### GERADOR DE COMPILADORES DE MICROASSEMBLER

E'REDERICO JOSE BANDEIRA DE MELLO E NOVAES

TESE SUBMETIDA AO CORPO DOCENTE DA COORDENAÇXO DOS PROGRAMAS DE POS-GRADUAGKO DE ENGENHARIA DA UNIVERSIDADE FEDERAL DO RIO DE JANEIRO COMO PARTE DOS REQUISITOS NECESSARIOS PARA A OBTENCKO DO GRAU DE MESTRE EM CIÊNCIAS (M.SC. )

Aprovada por :

José Lucas Monal Pangel Lutr<br>JOSE LUCAS MOURAO RANGEL NETTO

(Presidente)

Efil Severiano Toran Fernandes

EDIL SEVERIANO TAVARES FERNANDES

Eduard Ressa Revorts de Azeredo

EDUARDO LESSA PEIXOTO DE AZEVEDO

Rio de Janeiro, RJ, BRASIL KOSTO DE 1982

**NOVAES, FREDERICO J. B. M.** 

**GERADOR DE COMPILADORES DE MICROASSEMBLER** - RJ - **<sup>1982</sup>**

**iii,** 76p. **(COPPE** - **UFRJ** , **M. Sc.** , **Engenharia de Sistemas, 1982)** 

**TESE** - **UNIVERSIDADE FEDERAL DO RIO DE JANEIRO** 

**1. Teoria dos Compiladores I. COPPE/UEW II.Titulo(S&rie)** 

#### Sinopse

Essa tese apresenta o projeto e a implementação de um sistema gerador de compiladores para montar microlinguagens, voltados para o uso de microprogramação.

**O** projeto nasceu da necessidade de uma ferramenta geral de microprogramação que servisse tanto a engenheiros de hardware quanto de software.

**O** sistema foi totalmente implantado no computador **COBRA-500** e programado na linguagem LPS.

Abstracts

This thesis presents the design and implementation of a system which generates compilers to assembly microprogramming languages.

The aim of the project was to create a general tool for either software or hardware engineers to write their microprograms.

The system is already available in the **COBRA-500** computer, and it was prograrmed in LPS.

INDICE

- . CAPITULO I INTRODUÇÃO
	- 1. DESCRIÇAO DO PROBLEMA
	- 2. ORGANIZAÇKO DA TESE
- . CAPITULO II FUNDAMENTOS TEORICOS
	- 1. ESTRUTURA DE UM COMPILADOR
	- 2. ANALISE LEXICA COM AUTOMATO FINITO
- 3. ANALISE SINTATICA DESCENDENTE
	- 4. ANALISE SINTATICA DE CONTEXTO E SINTESE SEMÂMTICA
- . CAPITULO I11 PROJETO GERAL DO SISTEMA
	- 1. MICROPROGRAMAÇÃO
	- 2. CONSTRUÇKO DE MICROPROGRAMAS
	- **3.** A ESPECIFICAÇAO DO MICROASSEMBLER
	- 4. DEFINIÇÃO DESSE PROJETO
	- 5, ESTRUTURA GERAL
- . CAPITULO IV MANUAL DE LOGICA
	- 1. INTRODUÇKO
	- 2. GERADOR DE TABELA
	- 3. MONTADOR
- . CAPITULO  $V MANUAL$  DE UTILIZAÇÃO
	- 1. GERADOR DE TABELAS
	- 2, MONTABOR
- . CAPITULO VI CONCLUSOES
- . ANEXOS

Com o advento das memdrias de leitura exclusiva (ROM's), a utilização de microprogramação tornou-se uma ferramenta bdsica de projetos de hardware de computadores com certo nivel de sofisticação.

A estrutura do microprograma é definida de acordo com o modulo da<br>tetura do computador que a caracteriza — unidade central de arquitetura do computador que a caracteriza processamento, canais de controle, etc - e, evidentemente, varia de maquina para mdquina.

Existem dois m&todos de tradução para o microprograma: o primeiro exige o trabalho meticuloso do engenheiro de hardware que diretamente a informação bindria, naturalmente sujeito a vdrios tipos de erro; o segundo atraves de um projeto de software, o tradutor de micro-assembler, que permite ao engenheiro de hardware trabalhar com os mnemonicos dessa linguagem, o que lhe dd ganhos em tempo, eficiencia e correção de erros.

Na COBRA tem-se experiência em ambos os metodos de tradução citados. Ficou comprovado no caso da unidade central de processamento do COBRA-500 as vantagens do método de tradução a partir do projeto de software.

A necessdria diversificação da linha 500, com a previsão da utilização de variados microassembler, levou à definição desse projeto. obtem-se um instrumento geral para a drea de microprogramação.

Duas caracteristicas marcantes do montador de microprograma o distingue de outros montadores : o formato multi-campo redefinivel do cddigo objeto e as necessidades especiais do usudrio desse montador.

Um segmento de microprograma deve especificar muitas coisas : <sup>a</sup> seqüência do fluxo de controle do microprograma, cbdigos de controle para a unidade logica aritmetica (ULA), endereços de registradores, condições de controle de reldgio e de inibições para chaveamento, constantes de bits para comparações ou para mãscaras, etc.

A microinstrução tipica, portanto, *6* um padrão de bits de muitos campos. Cada campo, ou microordem, tem um comprimento em bits.

Um microprograma tipico para microprocessador è aprontado em tres passos - conforme figura. Cada passo requer etapas de processamento. Na fase de definição , o formato da microinstrução 6 definido com seus campos e cddigos de operação conforme especificação do projetista (1). Nessa fase o montador faz uso de definições relativamente fixas da familia de chips usada (2) .

usada (2).<br>Na fase de montagem , o projetista entra com a "linguagem de montagem"<br>(3) para gerar um programa de microinstruções, selecionando seqüências de (3) para gerar um programa de microinstruções, selecionando seqtiências de codigos de operação e valores. Nessa fase obtem-se a listagem microprograma montado (4) .

A fase de pos-processamento reformata o codigo objeto binario para seu uso. O uso pode ser a implementação em PROM (5) ou a simulação em memdria de controle alterdvel (6).

## CAPITULO I - **INTRODUÇÃO 1. DESCRIÇKO DO PROBLEMA**

### FIGURA

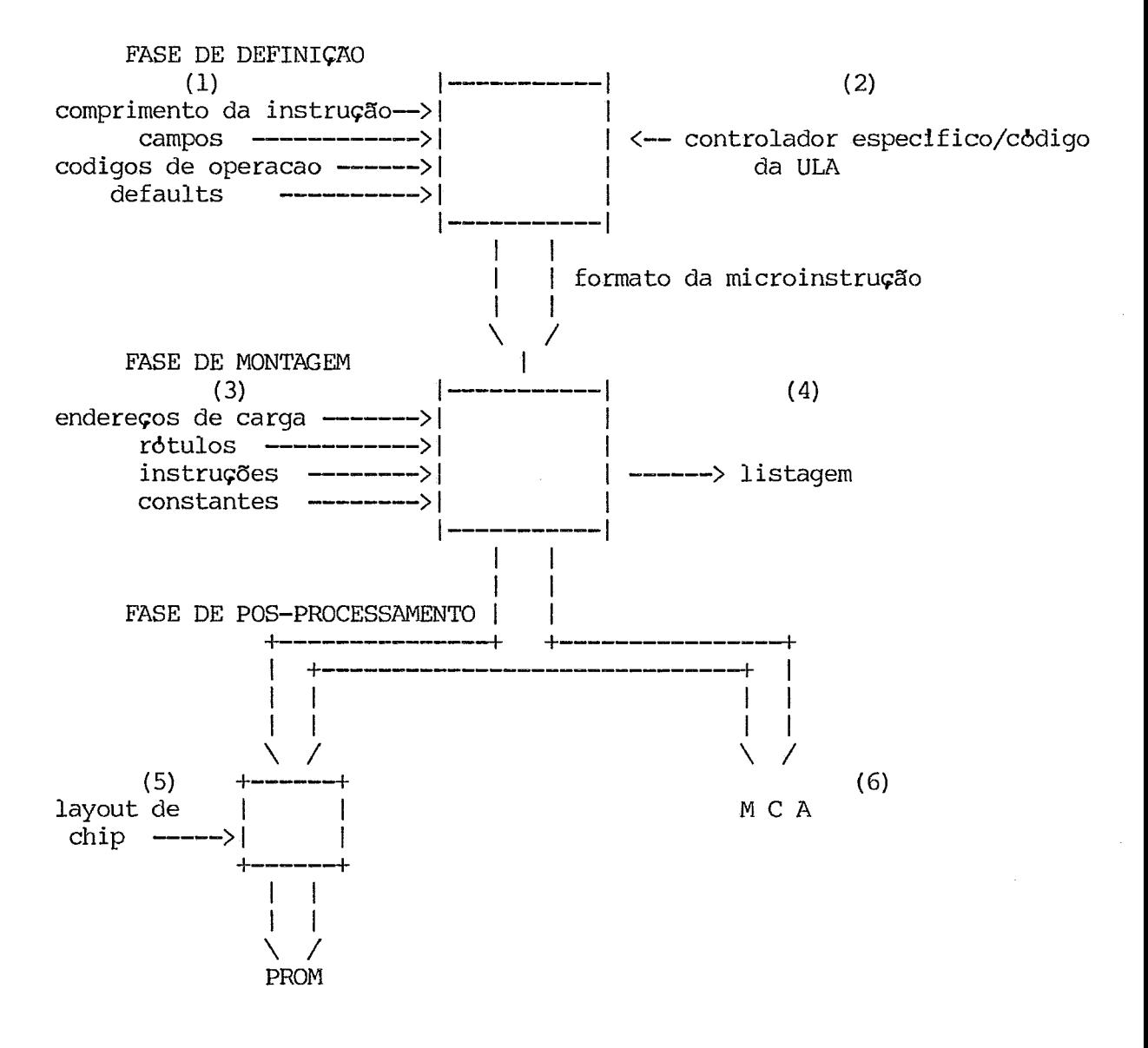

Os capitulos em que se divide o presente trabalho apresentam a seguinte estrutura:

#### .CAPITULO II - FUNDAMENTOS TEORICOS

Apresenta uma rdpida visão sobre a estrutura de um compilador e as etapas em que é geralmente esquematizado. Todos os algoritmos utilizados nas diversas etapas são a1 descritos.

#### .CAPITULO 111 - PROJETO GERAL DO SISTEMA

Apresenta os conceitos Msicos de microprogramação seguindo a linha teorica proposta no livro Foundations of Microprogramming - Architecture,<br>Software and Applications dos autores A. K. Agrawala e T. G. Rauscher. Software and Applications dos autores A. K. Agrawala e T. G. Compara as duas formas usuais de construção de microprogramas. Apresenta o esquema geral do Gerador de Compiladores de Microassembier a partir dai desenvolvido.

## .CAPITULO IV - MANUAL DE LOGICA

Descreve em detalhes a implementação dos dois mdduios em que se divide o Gerador de Compiladores. Apresenta as principais rotinas de cada mddulo.

## .CAPITULO V - MANUAL DE UTILIZACAO

Descreve a forma de uso de cada mddulo, apresentando informações sobre o uso de constantes, identificadores, diretiva de execução e sintaxe da gramdtica de especificação de cada mddulo.

#### .CAPITULO VI - CONCLUSOES

Faz um balanço do uso pratico desse trabalho e apresenta possiveis extensões.

#### .ANEXOS

A bibliografia usada, as listagens dos mddulos e um exemplo de utilização compõem os anexos.

## CAPITULO I1 - FUNDAMENTOS TEORICOS 1. ESTRUTURA DE UM COMPILADOR

Um compilador tem como entrada um programa-fonte que se deseja traduzir para um programa-objeto em instruções de maquina, caracterizado<br>como seu produto de saida. Esse processo de tradução e tão complexo que e como seu produto de saida. Esse processo de tradução e tão complexo tratado como uma s&rie de subprocessos chamados fases.

A primeira fase e a de analise lexica, que divide o texto-fonte em grupos de caracteres afins. Os identificadores são tratados como pares ordenados onde a primeira informação é o codigo inteiro que o caracteriza e a segunda pode ser um ponteiro para uma tabela. A esse grupo de caracteres assim identificado chama-se token. Os tokens geralmente encontrados são palavras reservadas, identificadores, nfimeros e sirnbolos de operação e pontuação.

A segunda fase & a de analise sintatica que grupa os tokens em estruturas sintdticas. A estrutura sintatica pode ser vista como uma arvore cujas folhas são os tokens.

A 6ltima fase, a de geragão de c6dig0, produz o programa-objeto. Essa fase pode ser dividida em tres partes : a geração de um cbdigo intermediario que a partir do analisador sintatico cria instruções simples que não especifica ainda detalhes como por exemplo os registradores a serem usados em cada operação; a otimização de cbdigo, que & opcional, cuja saida tarnbem & um cbdigo intermediario tentativamente aperfeiçoado em tempo e/ou espaço; e a geração de cbdigo prbpriamente dita que decide alocação de memoria para dados, seleciona codigo para acessar dados e seleciona registros de trabalho.

Embora não constituam fases de um compilador, duas ferramentas dessa estrutura devem ser ressaltadas : a gerência da tabela de simbolos que<br>armazena os dados (identificadores, numeros reais ou inteiros,palavras (identificadores, numeros reais ou inteiros,palavras<br>nipulação de erros, que comunica ao programador o reservadas) e a manipulação de erros, que comunica ao diagndstico dos erros encontrados e orienta sua correção.

A divisão do programa compilador em fases não necessariamente implica que cada fase deve ocorrer apos o termino da anterior. Essa divisão e para fins de estudo e projeto. A divisão em passos do compilador pode ser a mais conveniente para fins de implementação.

CAPTTULO I1 - FUNDAMENTOS TEORICOS 2. ANALISE LEXICA COM AUTÔMATO FINITO

Assim como um reconhecedor de uma linguagem L e um programa que a partir de uma cadeia de entrada responde se ela e uma sentença de L ou não, a parte do analisador lexico que identifica a existencia de tokens e um reconhecedor da linguagem que define os tokens.

Expressões regulares são a notação natural para descrever a linguagem dos tokens.

Autômato finito & um diagrama de transição, com simbolos terminais apenas, para linguagens regulares, isto &, aquelas que podem ser definidas por expressões regulares.

A seguir apresentamos um exemplo do uso de autômato finito na descrição dos nbmeros inteiros ou reais conforme sua definição na linguagem LPS (conforme consta na referência 8 da Bibliografia),

A expressão reqular que define os numeros em LPS, conforme a notação de Viena, *6:* 

> $NUM= {d} \qquad [.d] \qquad ] [E] D] [+|-] d$  $\overline{1}$

onde d = 8111 ... 19; E indica precisão simples e D precisão dupla.

Automato Finito definido a partir dessa sentença è expresso da seguinte forma:

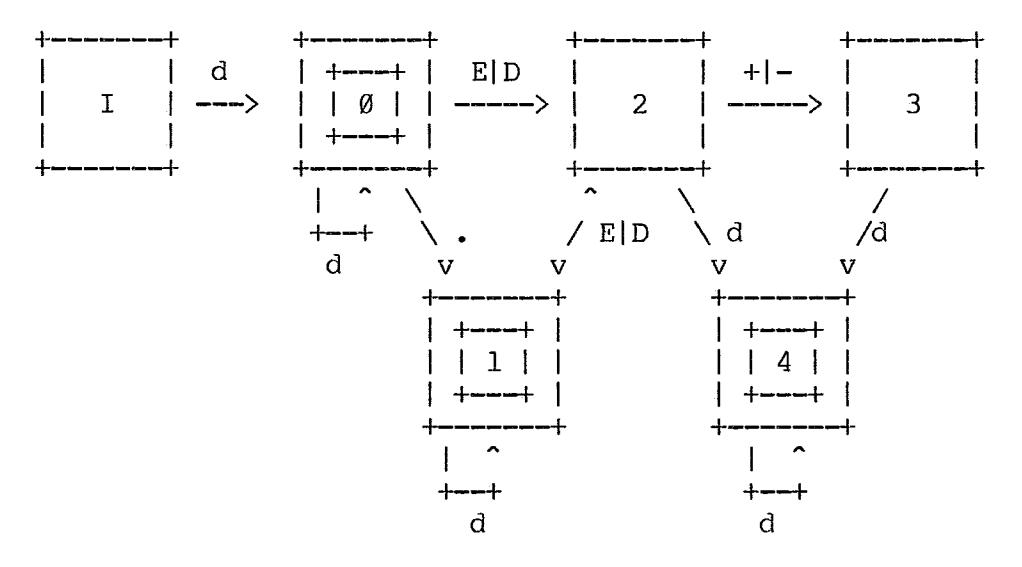

Nesse diagrama são adotadas as convenções:

+---i-<sup>I</sup>I I - estado inicial *+--3* 

# CAPITULO II - FUNDAMENTOS TEORICOS **2. ANALISE LEXICA COM AUTOMATO** FINITO

 $\overline{\phantom{a}}$ 

**Todas as situações não previstas são consideradas como de erro lexico**  - **por exemplo o aparecimento no estado 0 do caracter "c".** 

## CAPITULO **I1** - FUNDAMENTOS TEORICOS **3. ANALISE SINTATICA DESCENDENTE**

Para gramáticas não ambiguas, a sequência de producoes usadas para derivar qualquer sentença e unica e determina a estrutura sintatica dessa sentença. São definidos dois tipos de derivação associados ao não terminal a ser expandido: derivação à direita e à esquerda.

A analise sint8tica verifica se existe uma derivação na gramAtica que corresponda à sentença desejada, tendo como partida o simbolo inicial dessa gramática. Essa verificação pode basear-se num dos dois tipos de derivação, caracterizando-se nos dois metodos de analise : DESCENDENTE, baseado na derivação mais à esquerda e ASCENDENTE, baseado na derivação mais à direita, considerada na ordem inversa.

Tomemos como exemplo a gramatica  $GI({E,T,F}, {a,+,*}, (,) \}, P,E)$ , cujas produções são assim definidas:

> P: l.E=>E+T 2.  $E \Rightarrow T$ 3.  $T \Rightarrow T * F$ 4. T  $\Rightarrow$  F 5.  $F \Rightarrow (E)$ 6.  $F \Rightarrow a$

Seja a sentenca S1 : a\*a+a.

A estrutura sintatica de S1 pode ser determinada atraves das produções utilizadas numa derivação mais à esquerda :

E=>E+T=>T+T=>T\*F+T=>F\*F+T=>a\*F+T=>a\*a+T=>a\*a+F=>a\*a+a

A arvore de derivação para S1 (com a ordem de uso das produções  $indicada)$   $e$ :

$$
\begin{array}{c|cc}\n & E \\
1 & / & \searrow \\
E & + & T \\
2 & 7 & 1 \\
T & F \\
3 & / & \searrow 8 \\
T & * & F & a \\
4 & 6 & 1 \\
F & a \\
5 & 1 & 1\n\end{array}
$$

O resultado da analise sintatica descendente de uma sentença e portanto a seqfiência de produções que a geram ou a seqbência de configurações da arvore de derivação.

Abordaremos nesse trabalho o metodo LL(1) de analise sintatica descendente, que k na verdade muito semelhante à representação tabular do método de descida recursiva.

CAPITULO 11 - FUNDAMENTOS TEORICOS 3. ANALISE SINTATICA DESCENDENTE  $3.1.$  Metodo LL $(1)$ 

\*

Pode ser mostrado que uma gramática G e  $LL(1)$  se e apenas se para A => alfa I beta, duas produções distintas em G onde A & um simbolo não-terminal e alfa e beta duas seq**üê**ncias de simbolos, são verdadeiras as seguintes<br>condições :

- 1. Não exista simbolo terminal que inicie cadeias derivadas a partir de alfa e beta.
- 2. Pelo menos uma entre as cadeias alfa e beta pode derivar a cadeia vazia.
- 3. Se beta => epsilon, onde epsilon significa a cadeia vazia, alfa não deriva nenhuma cadeia que comece com algum terminal pertencente a  $FOLLOW(A)$ .

A função FOLLOW(A) e definida para um não-terminal A como o conjunto de terminais que podem aparecer imediatamente à direita de A em alguna forma sentencial. Se A for o simbolo mais à direita para alguma sentencial, deve ser incluido no conjunto de terminais de FOLLOW(A) o simbolo que indique fim de cadeia - nesse trabalho indicado por **S.** 

O metodo LL(1) se utiliza de uma entrada com a sentença a ser<br>sada uma-pilha-que contem a descrição do resto da sentença de analisada, uma pilha que contem a descrição do resto da sentença entrada, uma tabela de andlise preditiva e uma saida.

O não terminal que se encontra no topo da pilha representa (ou seja deve derivar) a parte inicial do trecho ainda não lido da seqfiência de entrada; a parte jd lida da seqfiência de entrada corresponde aos não terminais jd desempilhados anteriormente. A presença de um terminal na pilha indica que ele deve ocorrer na seqfiência de entrada na posição correspondente.

O nome LL(1) provem de tres fatos : a analise lexica começar pela esquerda (LEFT) da seqfiência de entrada; conduzir a andlise de acordo com uma derivação mais à esquerda (LEFTMOST) e decidir baseado na analise de l simbolo de entrada.

CAPITULO I1 - FUNDAMENTOS TEORICOS 3. ANALISE SINTATICA DESCENDENTE 3.2. Algoritmo de Construção da Tabela T de Analise Preditiva

O analisador LL(1) compõe-se de um algoritmo padrão, cujo funcionamento segue uma tabela T (tabela de anAlise preditiva) que para cada simbolo não-terminal (do topo da pilha) e para cada simbolo de entrada indica a produção a ser utilizada.

Construção de T :

- 1. Para todas as produções  $A \Rightarrow$  alfa da gramática G, repita os passos 2 e 3.
- 2. Para cada terminal a pertencente a FIRST(alfa), coloque a produção A => alfa na entrada  $T[A,a]$ ifa] da tabela.
- 3. Se epsilon pertencer a FIRST(alfa), coloque A => alfa em T[A,b], onde b Se epsilon pertencer a<br>pertence a FOLLOW(A).
- 4. Cada entrada de T não preenchida corresponde a uma situação de erro.

A função FIRST(a1fa) *6* o conjunto de terminais que começam cadeias derivadas a partir de alfa. Se alfa ==> epsilon, então epsilon pertence a<br>FIRST(alfa).

Os algoritmos que definem os elementos das funções FIRST e FOLLOW estão descritos nas paginas 188 e 189 do livro The Principies of Compiler Design - AHO e ULLMAN.

CAPíTULO I1 - FUNDAMENTOS TEORICOS 3. ANALISE SINTATICA DESCENDENTE **3.3.** Algoritmo de Analise Preditiva

A analise preditiva funciona a partir do simbolo X que se encontra no topo da pilha e do terminal a que e o atual simbolo da sentença de entrada. Esses dois simbolos determinam uma das tres sequintes ações :

- 1. Se X=a=\$ : o analisador para e anuncia fim de analise.
- 2. Se X=a  $\frac{1}{2}$  : X e retirado da pilha e e lido o proximo simbolo de entrada.
- 3. Se X è não terminal : consulta a tabela T de analise preditiva, podendo esta entrada de T ser de 2 tipos :

i. T[X,a]={X=>u V **W)** - substitui-se X na pilha por W V U (U no topo).<br>ii.T[X,a]=ERRO - é chamada a rotina de recuperação de erros.

Trabalhemos em cima de um exemplo a partir da gramatica G1 do exemplo anterior, modificada para torna-la LL(1).

> 1.  $E \Rightarrow T E1$ 2. El => + E 3. El  $\Rightarrow$  epsilon 4. T => F T1 5. Tl  $\Rightarrow$  \* T 6. Tl  $\Rightarrow$  epsilon 7.  $F \Rightarrow (E)$ 8.  $F \Rightarrow a$

Tabela de andlise preditiva :

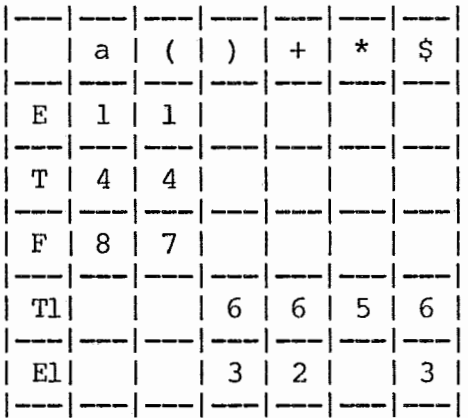

CAPITULO **I1** - FUNDAMENTOS TEORICOS **3.** ANALISE SINTATICA DESCENDENTE **3.3.** Algoritmo de Andlise Preditiva

Analisemos a sentença a\*(a+a) :

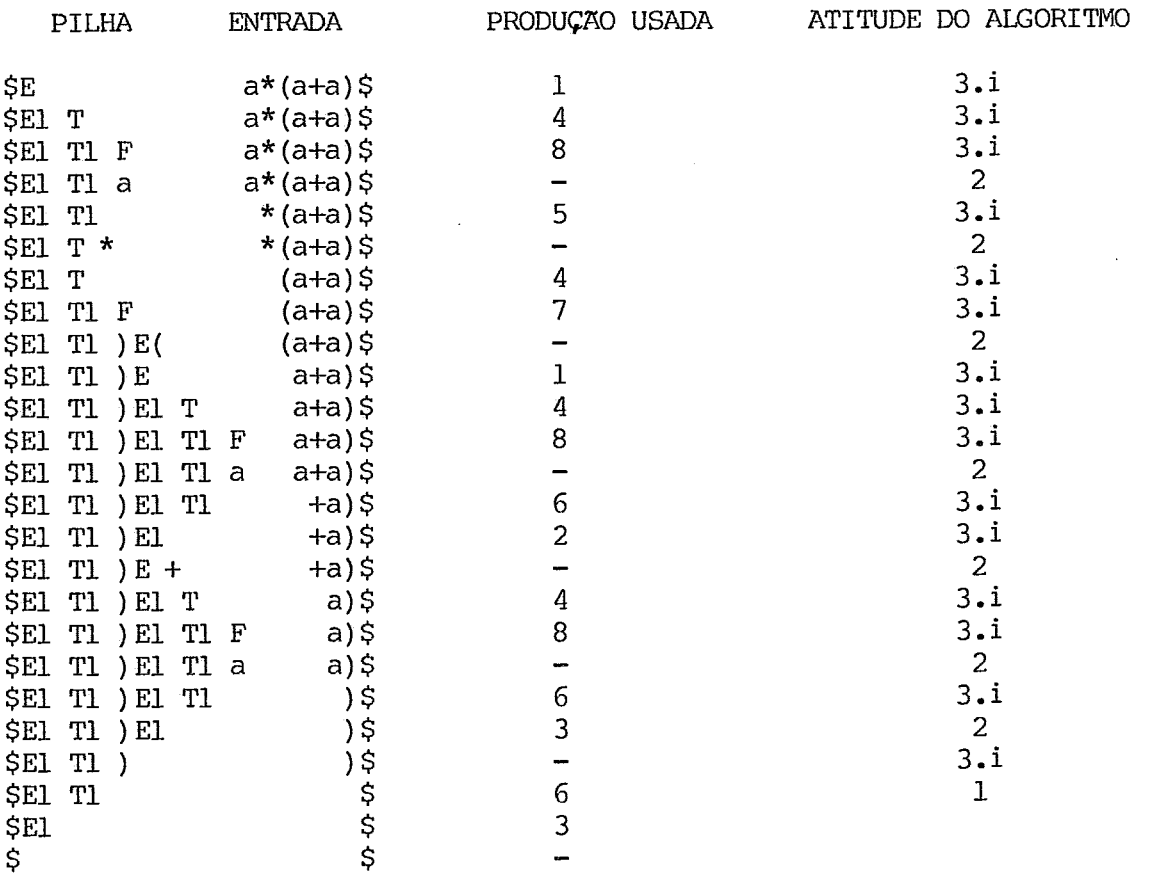

Aqui o analisador anuncia fim de sentença de entrada sem erro e fornece a seq0ência de produções usadas para obter a sentença S1 a partir do simbolo inicial da gramdtica com derivações mais à esquerda.

4. ANALISE SINTATICA DEPENDENTE DE CONTEXTO E SINTESE SEMANTICA

Existem convenções sintaticas que não podem ser expressas na gramatica livre-de-contexto da linguagem de programação. Os exemplos mais comuns dessas convenções são:

- Nenhum identificador pode ser declarado mais de uma vez;

- Todas as variãveis devem ser definidas antes do uso;

- 0s argumentos de uma chamada de função devem ser compativeis tanto em nlimero quanto em atributos com a definição da função.

Um compilador, para observar se regras desse tipo estão sendo obedecidas, necessita do que se convencionou chamar de analise sintatica dependente de contexto.

Semântica de uma linguagem de programação è um conjunto de regras que dão significado aos programas escritos nessa linguagem. Essas regras associam estruturas sintAticas a objetos que representem o significado dessas estruturas. São exemplos de ação representadas nessas regras:

- A abertura de espaço em memória para variaveis;

- A execução de instruções nas linguagens interpretadas;
- A geração de uma tabela.

CAPTTULO I1 - FUNDAMENTOS TEORICOS

A sintese semântica gera a partir da anblise sintatica e dos atributos semânticos, herdados ou sintetizados, o produto-objeto da compilação.

Ainda não foi definido nenhum meio para especificar tanto a antilise sintãtica dependente de contexto como a semântica de uma linguagem que ajude satisfatoriamente a construção de um compilador.

Em linguagens onde a anålise sintatica e feita atraves do metodo descendente podemos unir as duas fases acima descritas atraves da introdução de novos sirnbolos na sua gramãtica que indiquem pontos de chamada de rotinas de ação.

Esses simbolos, aqui chamados simbolos de ação, são colocados:

1 - No inicio da produção, quando ela *15* escolhida pelo algoritmo;

<sup>2</sup>- Entre os sirnbolos da produção, bastando inserir **um** indicador de chamada de rotina entre os simbolos correspondentes, ao direito da produção.

Microprogramação b tradicionalmente um m&todo alternativo de implementação de instruções de linguagem de maquina num computador, podendo reduzir a complexidade e a inflexibilidade de sua unidade de controle. Baseia-se na observação que uma operação complexa e completamente definida por urna seqflência de operações primitivas e que unidades de memdria podem ser usadas para armazenar informações sobre operações primitivas. Cada operação primitiva e representada na memoria como uma microordem. A unidade de memoria que contem as microordens e chamada de memoria de controle ou memdria de microprograma.

Executar uma microordem significa a busca dessa instrução pela unidade de controle e a geração dos sinais de controles necessdrios à ativação da operação primitiva relativa a essa microordem.

Embora microprogramas contenham informações que controlam o hardware a um nivel primitivo, eles sã0 armazenados na memdria e são executados como programas. Isso da a microprogramação um nivel de software tanto quanto de hardware - dai o termo firmware, que designa microprogramas residentes na memdria de controle do computador.

Embora ainda a microprogramação seja um tipo de programação vale<br>izar alquns aspectos que a distinguem do conceito comum de enfatizar alguns aspectos que a distinguem programação :

1 - O nivel de controle - microinstruções exercem controle direto<br>recursos primitivos de hardware, enquanto programas manipulam sobre recursos primitivos de hardware, enquanto estruturas de dados definidos para usuario.

2 - O repertório de instruções - o conjunto de microordens é<br>mente pequeno, enquanto o conjunto de operações de programa pode ser geralmente pequeno, enquanto o conjunto de operações de programa grande.

**<sup>3</sup>**- Paralelismo - a &quina permite execução simultânea de vArias microordens,

4 - Memoria de controle - microprogramas são geralmente armazenados em<br>des de memoria especiais que são muito rapidas e caras, logo unidades de memoria especiais que são muito rapidas e caras, representam um recurso limitado.

O desenvolvimento de memorias rapidas de leitura e escrita (RAM's)<br>am com que a microprogramação deixasse de ser apenas instrumento para fizeram com que a microprogramação deixasse de ser apenas instrumento a area de hardware sendo utilizada tambem pelos projetistas de software para, por exemplo, partes do sistema operacional normalmente muito executados em ambientes multi-usudrios.

# CAPITULO I11 - PROJETO GERAL 00 SISTEMA 2. CONSTRUÇÃO DE MICROPROGRAMAS

Antes de microprogramar um computador para uma aplicação especifica, deve-se conhecer a arquitetura desse computador. Armado com tal informação, parte-se para a definição da mieroinstrução com as microordens que a constituem. Cada microordem e associada a um conjunto de mnemonicos.

As prdximas fases são de escrita na linguagem microassembler, formada pelos mnemônicos jB definidos, e tradução dessa linguagem para a representação binaria que a maquina possa interpretar.

As etapas finais são de documentação e de inevitaveis alterações que sempre se fazem necessdrias, sejam por erro de avaliação sejam por readequação de projeto ou inclusao de novas caracteristicas.

Caso a tradução para a representação binària seja manual, a probabilidade de erros aumenta consideravelmente em função do fator humano assim como o descompasso com a documentação. A necessidade de alterações torna mais pesado esse trabalho principalmente por causa da mudança dos endereços que provoca a introdução de novas microinstruções.

A tradução por software para a representação binAria cria facilidades de escrita, geração e depuração de microprogramas. Cria também, através do uso de rotulos no micro-programa, a facilidade de relocação automatica de novas microinstruções. Como argumento final de sua maior utilidade hà a geração automdtica da documentação.

#### CAPITULO 111 - PROJETO GERAL DO SISTEMA **3. A** ESPECIFICAÇXO DO MICROASSEMBLER

O projeto do rnicroassembler começa pela especificação da informação necessdria para controlar os recursos de hardware e como essa informação montada numa palavra da microinstrução.

De inicio deve ser determinado o numero de recursos de hardware que<br>microinstrução controla: ou seja, o numero de microordens que cada cada microinstrução controla; ou seja, o numero de microordens que rnicroinstrução pode executar. **Ai** fica tambem determinado o nbmero de bits que compoE a palavra da microinstrução.

No projeto de microassembler mais simples possivel, não h& codificação na representação da microinstrução: cada bit representa uma microordem.

**Num** projeto de codificação direta, as microordens que acessam um recurso qualquer de hardware são representadas por um campo de bits em vez de bits individuais. Por exemplo, consideremos uma unidade de ldgica aritmetica (ULA) que faça oito diferentes operações aritmeticas e lbgicas. Se não houver codificação, oito bits são necess;arios para especificar cada uma das operações. Entretanto, uma microinstrução so necessita uma das operações da ULA a cada vez; logo num projeto de codificação direta cada operação pode ser especificada com tres bits.

Num projeto de codificação de dois niveis, alem de microordens mutuamente exclusivas serem combinadas para formar campos, o significado de um campo não depende apenas do seu valor mas tambem do valor contido geralmente em outro campo de microinstrução.

Durante a execução de uma microinstrução e necessario determinar o endereço da prbxima microinstrução a ser executada. Existem bdsicamente duas tecnicas de seqbenciamento de microinstrução: na primeira, o endereço de controle da proxima microinstrução a ser executada e igual ao da microinstrução sendo executada mais um; na outra, cada microinstrução contem um campo com o endereço de controle da prbxima microinstrução a ser executada.

# CAPITULO **111** - PROJETO GERAL DO SISTEMA 4. DEPINIÇXO DESSE PROJETO

Esse projeto foi definido a partir de reuniões com projetistas de hardware da COBRA, que manifestaram suas necessidades e reuniões com o orientador da tese, onde se apontava formas praticas para a concretização dos objetivos.

Nas reuniões com os projetistas de hardware ficaram definidas as principais bases do projeto:

- 1 **A** representação da microinstrução deve aceitar codificação de dois niveis.
- $2 0$  numero maximo de mnemônicos de uma microordem e 256.
- **<sup>3</sup>** O uso de coristantes em substituição a conjunto de microordens, podendo mesmo substituir toda a microinstrução.
- $4-0$  numero maximo de bits de uma microordem e  $16$ .
- <sup>5</sup> Tamanho mdximo da palavra de membria de controle: 1 word <sup>=</sup>32.767

Pretende-se posteriormente expandir o projeto de forma a incluir:

- 1 Critica em tempo de montagem de combinações mutuamente exclusivas em uma mesma microinstrução.
- <sup>2</sup> Implementação de macro-expansores que facilitem o uso para projetistas de software bdsico.

Durante o projeto foram decididos detalhes de implenientação tais como uso de analise sintatica LL(1), uso de função de hash para preenchimento e consulta da tabela de sirnbolos, definição precisa do metodo de analise lexica a ser usada.

CAPITULO I11 - PROJETO GERAL DO SISTEMA 5. ESTRUTURA GERAL DO GERADOR DE COMPILADORES DE MICROASSEMBLER

O trabalho aqui desenvolvido estã dividido em duas partes: a primeira opera sobre a especificação do microassembler - informações sobre o numero de bits da palavra da microinstrução, sobre o nhmero de bits de cada microordem e seus mnemonicos associados, sobre o default de preenchimento de cada microordem, sobre o tipo de codificação usado (direta ou de dois niveis), sobre o campo da microinstrução reservado para endereçamento -<br>gerando uma tabela com as informações necessárias à segunda parte do gerando uma tabela com as informações necessarias à segunda trabalho que é a fase de montagem.

17

A fase de montagem opera com duas entradas: a tabela acima descrita e o microprograma-fonte a ser montado. A saida dessa fase depende do usubrio: se ele a deseja para projetos de hardware, a saida è a transcrição binaria dos mnemonicos e endereços no microprograma-fonte; se ele a deseja para projetos de software, a saida e um modulo-objeto a ser relocado e ligado com outros mddulos-objeto do seu sistema.

Ambas as fases acima descritas foram programadas na linguagem LPS. A linguagem LPS - projetada para o desenvolvimento de software dos produtos da COBRA - e estruturada e de alto nivel. Permite, porem, ao programador usar trechos em assembler, o que a caracteriza como uma linguagem hibrida.

Essas duas fases foram implementadas no computador Cobra 530. Os sistemas da serie Cobra 500 são computadores que podem assumir configurações de mini e médio porte. Sua unidade central de processamento é microprogramada e e implementada em suas funções principais atraves da tecnologia bipolar do tipo "LSI Bit-Slice". Possui capacidade de endereçar 1 Mbyte de memoria principal. Seu sistema operacional e um conjunto de<br>processos que permite ao usuario atuar em tempo compartilhado, processos que permite processamento em lotes, entrada de dados e comunicação de dados. A alocação de memoria e gerenciada por um processo que tanto pode atuar atraves de alocação dinâmica quanto pela utilização de partições fixas.

CAPI?'ULO IV - MANUAL DE LOGICA 1. INTRODUGKO

O GERADOR DE COMPILADORES està dividido em dois modulos: o GERADOR DE TABELA e o MONTADOR.

OGERADOR DE TABELA aceita como entrada a especificação do microassembler gerando como saida a tabela relativa a esse microassembler.

O MONTADOR possui duas entradas: a tabela do microassembler e o microprograma-fonte. A saida dessa fase sera o programa-objeto a ser utilizado na gravação de PROM'S ou o mddulo-objeto a ser posteriormente link-editado.

O esquema do GERADOR DE COMPILADORES e o seguinte:

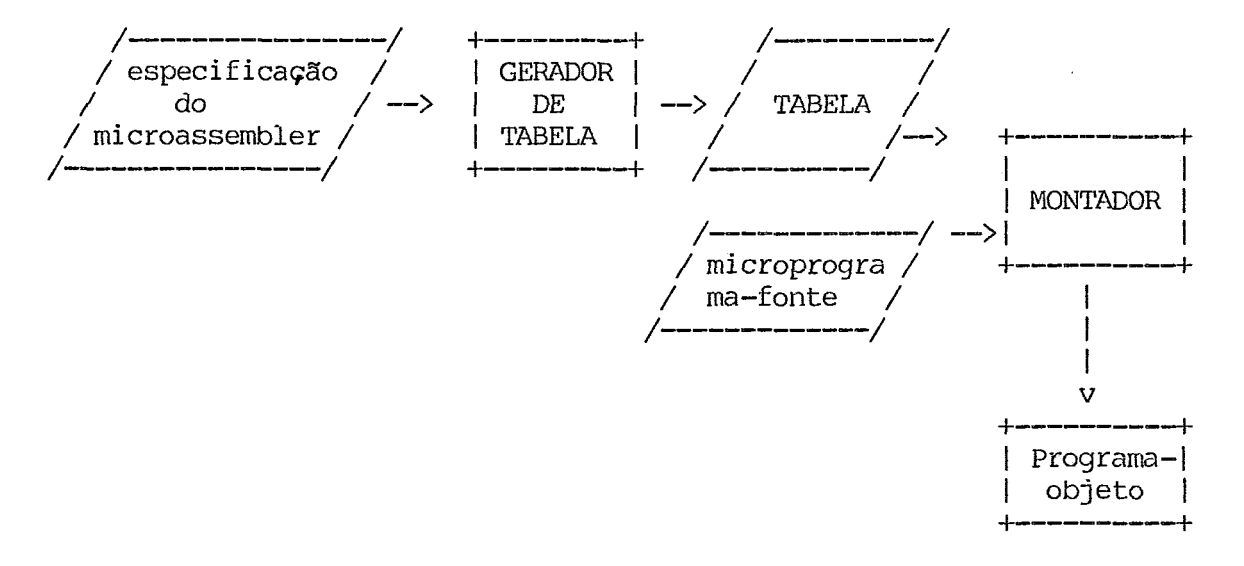

A ativação de cada modulo e definido no respectivo manual de utilização.

CAPITULO IV - MANUAL DE LOGICA 2. GERADOR DE TABELA 2.1 Introdução

A entrada desse modulo e um programa escrito numa linguagem especialmente definida para especificar as caracteristicas de qualquer microassembler. Logo esse modulo e um compilador cujo codigo gerado è a tabela a ser usada na fase de montagem.

Em função da simplicidade da linguagem, que é do tipo PASCAL, foi escolhido como metodo para analise sintatica a tecnica  $LL(1)$ .

O algoritmo do analisador sintAtico preditivo conforme consta de Principles of Compiler Design, AHO-ULLMAN,  $sec.5.5 - e$  usado como o nucleo que comanda esse modulo. Esse nucleo controla tanto o analisador lexico, que gerencia a tabela de simbolos, quanto o analisador semantico, que gera o codigo.

## ESQUEMA DE FUNCIONAMENTO:

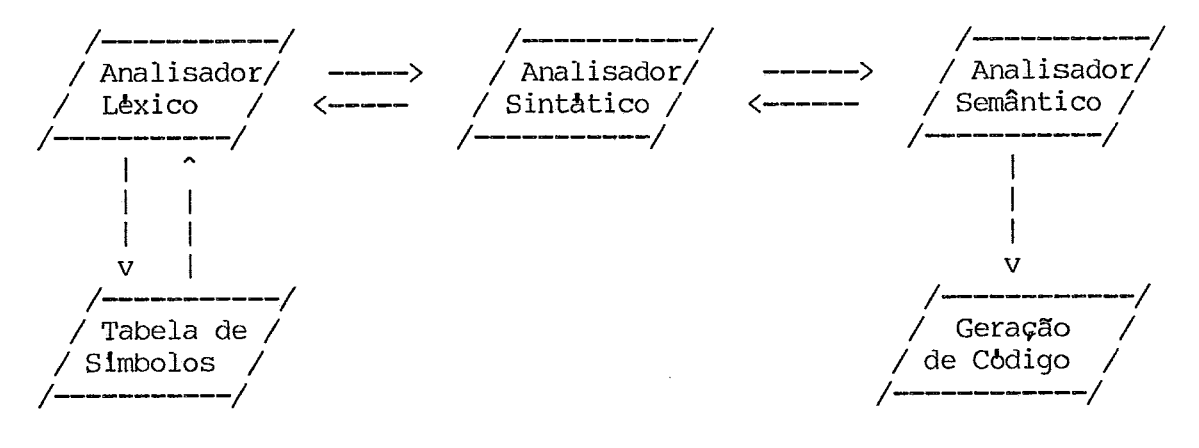

CAPITULO IV - MANUAL DE LOGICA 2. GERADOR DE TABELA 2.2 Analisador Sintatico

A partir da gramatica definida no Manual de Utilização, constroi-se uma nova gramatica compactada de forma a facilitar o trabalho do analisador sintatico. Monta-se entao a tabela LL(1) que sera consultada para a<br>
I A pilha de simbolos e preenchida inicialmente co primeira produção da gramatica, que sera substituido por outras produções conforme a indicação da tabela LL(1) .

A cadeia de simbolos terminais de entrada & uma sequencia de tokens, reconhecidos pelo analisador lexico.

2.2.1 Gramatica compactada.

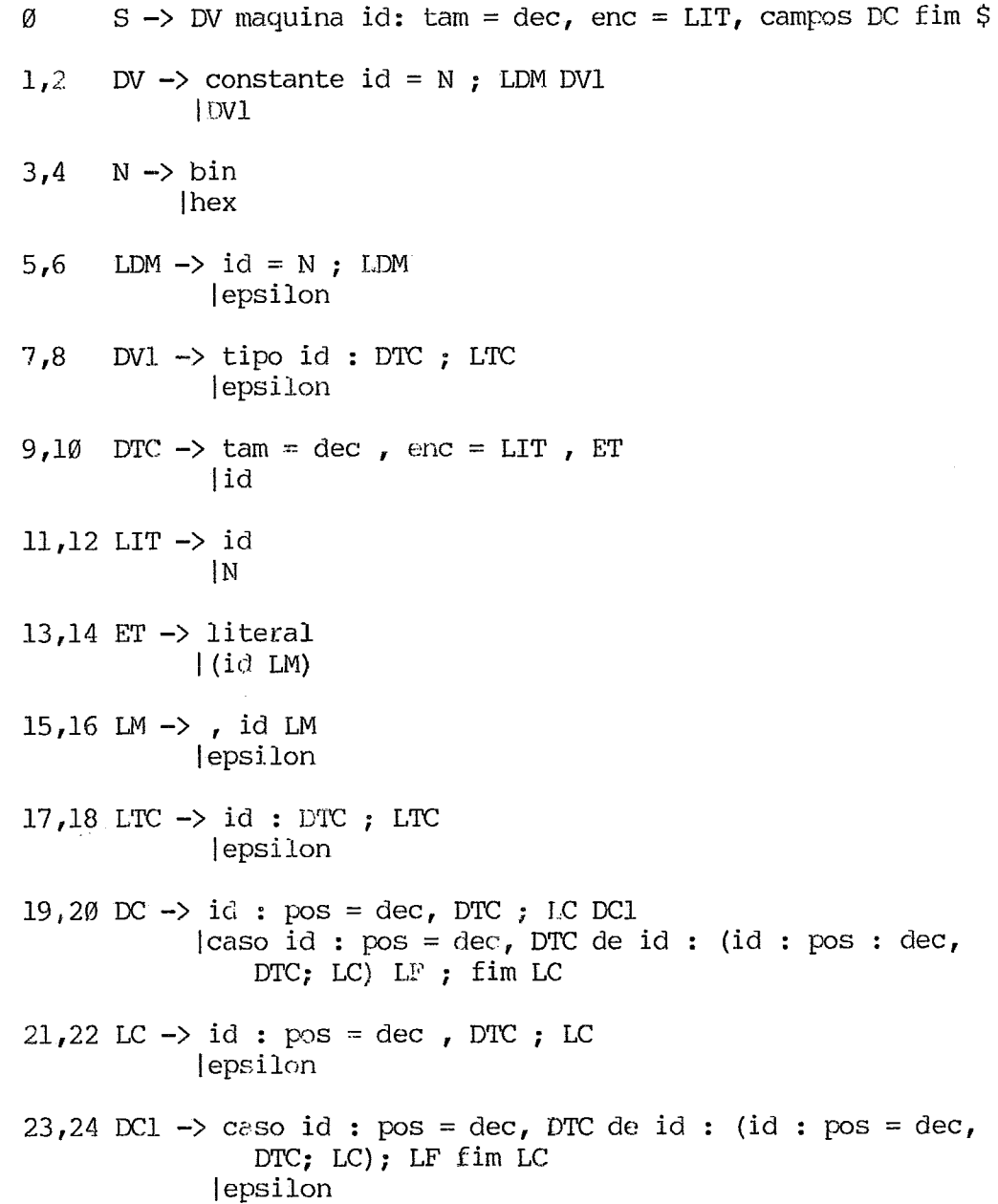

 $20$ 

CAPITULO IV - MANUAL DE LOGICA 2. GERADOR DE TABELA<br>2.2 Analisador Sir 2.2 **Analisador Sintdtico** 

 $\sim 10^{11}$ 

 $\Delta \phi = 0.01$  and  $\Delta \phi = 0.01$ 

25,26 LF -> Id : **(id** : **ps** = **dec, DTC;** LC) ; LF 1 **epsilon** 

 $\sim 10^6$ 

 $\sim 10^{11}$ 

 $\mathcal{L}^{\text{max}}(\mathbf{X})$  .

## CAPITULO IV - MANUAL DE LOGICA 2. GERADOR DE TABELA 2.2 Analisador Sintatico

2.2.2 Construção de Tabela LL(1).

## 2.2.2.1 Definição de FIRST e FOLLOW das Produções

Conforme os algoritmos de FIRST e FOLLOW constantes no livro Principles of Compiler Design de AHO-ULLMAN, serd construida a seguinte tabela para os simbolos não-terminais da gramdtica compactada:

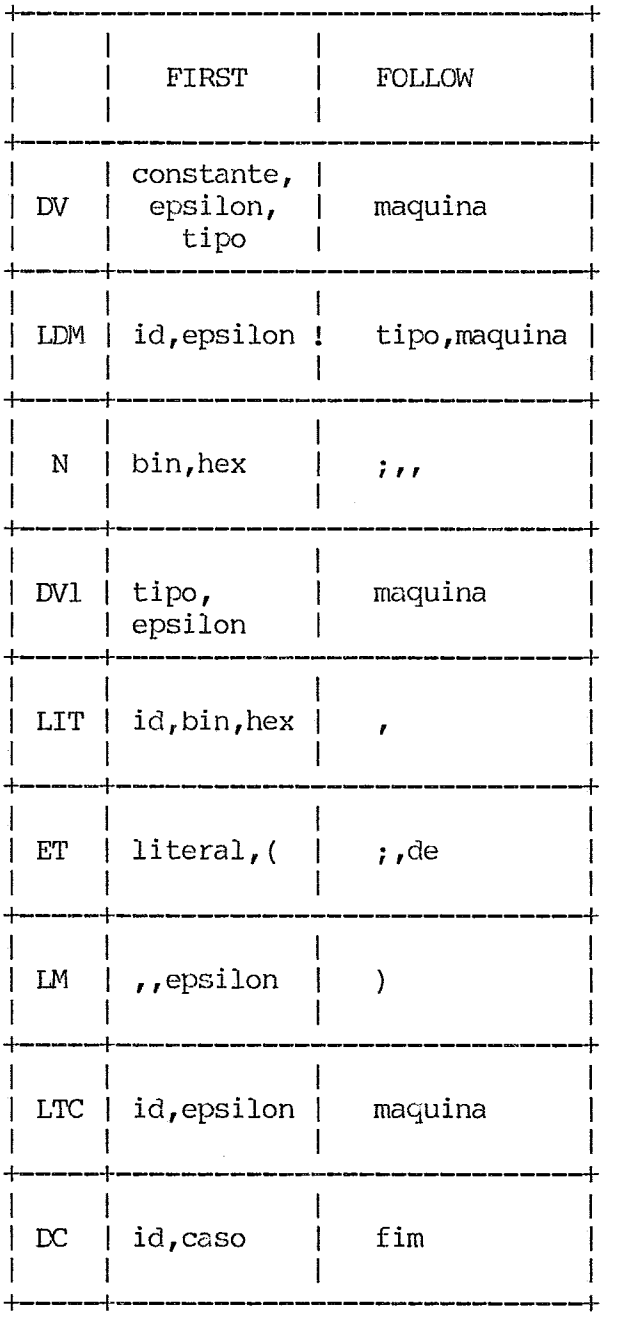

CAPITULO IV - MANUAL DE LCGICA 2. GERADOR DE TABELA **2.2 Analisaclor SintAtico** 

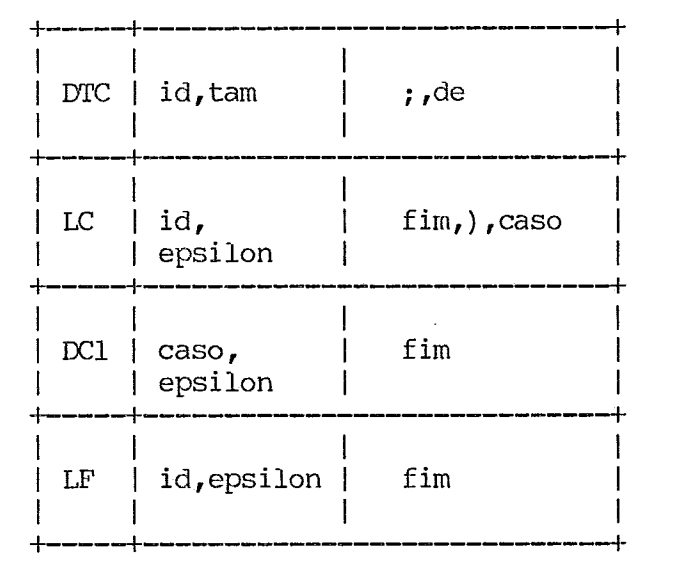

 $\mathcal{L}_{\mathcal{L}}$ 

 $\mathcal{L}^{\text{max}}_{\text{max}}$  and  $\mathcal{L}^{\text{max}}_{\text{max}}$ 

**CAPITULO IV** - **MANUAL DE LOSICA 2. GERADOR DE** TABELA 2.2 **Analisador Sintdtico** 

2.2.2.2 **Tabela LL(1)** 

**Gerada igualmente atraves de algoritmo constante do livro Principles o£ Compiler Dsign de AHO-ULLMAN.** 

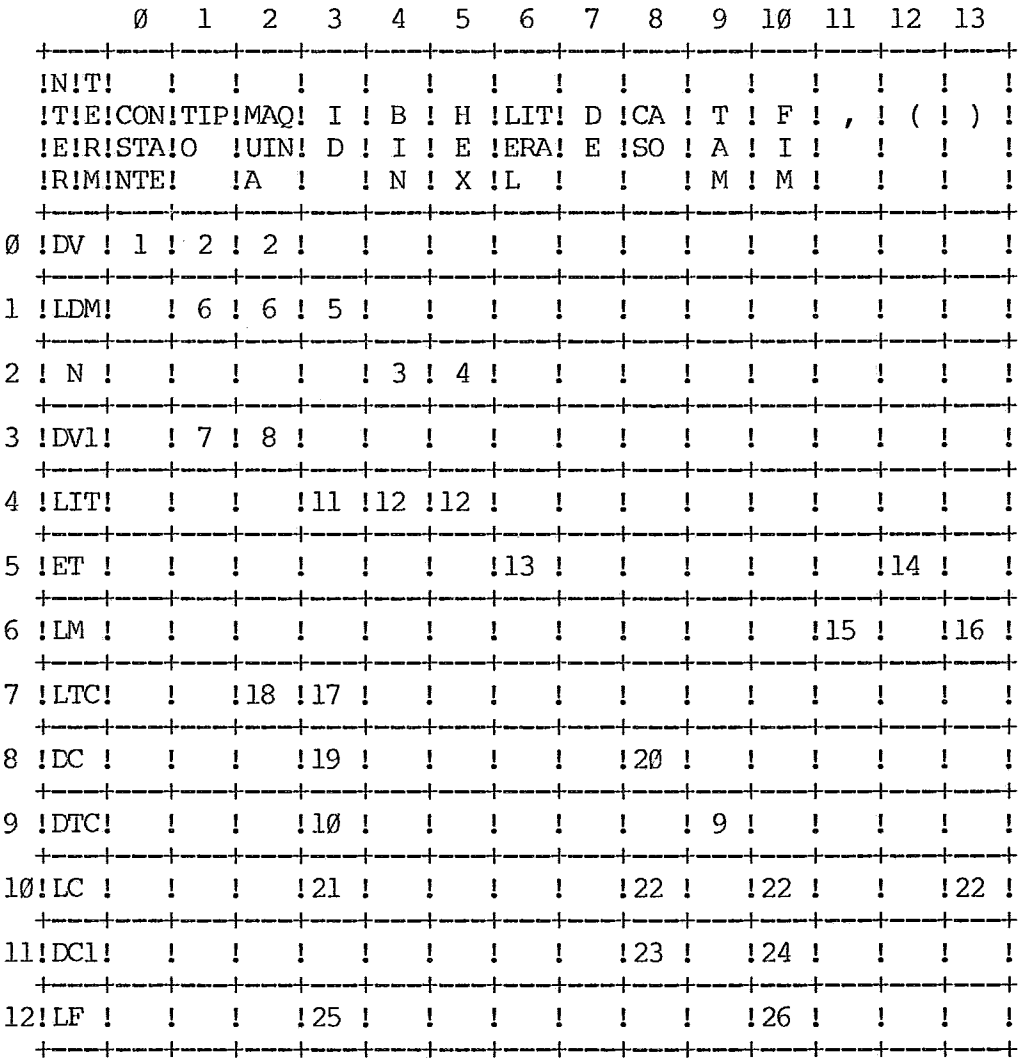

CAPITULO IV - MANUAL DE LCGICA 2. GERADOR DE TABELA 2.2 Analisador Sintático

2.2.3 - Pilha de Simbolos

E implementada atraves da criação de dois vetores: um armazena o topo<br>roduções indicadas pela tabela LL(l)- no programa GERATAB essa das produções indicadas pela tabela  $LL(1)$ - no programa GERATAB varidvel chama-se PILHA. ENDER.SIMB-e o outro armazena o nilimero de simbolos existentes no lado direito dessa produções - no programa chama-se NUM.SIMB.LADO.DIR. Considera-se topo de uma produção o seu simbolo inicial, contado da esquerda par a direita. Esses vetores admitem ate 287 posições que equivalem à soma do numero maximo de mmenônicos num campo (256) com o número máximo de simbolos no lado direito de uma produção (31).

2.2.4 - Armazenamento das Produções de Gramatica

\*

As produções serão armazenadas em tabelas, onde cada produção esta descrita conforme a seguinte expressão regular:

PROD = (NSIMB SIMB )

NSIMB - byte que indica o numero de simbolos do lado direito da produção

SIMB = TIPOSIMB QUALSIMB

TIPOSIMB = TERM I NTERM

TERM =  $^{\prime\prime\prime}\theta^{\prime\prime}$  - indica simbolo terminal

NTERM = "1" - indica simbolo não-terminal

7 QUALSIMB = BIT

 $BIT = "Ø" ['"1"$ 

QIJALSIMB & uma informação fornecida pelo analisador lexico e corresponde à identificação de determinado token.

Seja por exemplo a produção 7 constante no item 2.2.1. O seu armazenamento serà da forma:

BYTE(\*)LD7.DVl=(6,TIPO,ID,DOIS.PT,DTC,PT.VG,LTC);

onde 6 representa o nilimero de simbolos do lado direito da produção; TIPO, ID,DOIS.PT e PT.VG são sirnbolos terminais armazenados em bytes onde o bit mais significativo vale Ø; DTC e LTC são simbolos não-terminais igualmente armazenados em bytes mas com o bit mais significativo ligado.

Para facilitar o acesso às produções assim respresentadas, foi criado um vetor - chamado PONT.LADO.DIR - onde são armazenados os ponteiros para o inicio de cada produção.

CAPITULO IV - MANUAL DE LCGICA 2. GERADOR DE TABELA 2.3 Analisador Lexico

Esse segmento do GERADOR DE TABELA reconhece como entrada textos que obdecem à seguinte expressão regular:

\* TEXTO = ((PAL!NUM) (BRANCOS!SU))  $PAL = id$  | "maquina" | "tam" | "enc" | "campos" | "fim" | "constante" | "tipo" | "literal" | "pos" | "caso" | "de"  $NUM = BIN | DEC | HEX$ +  $BIN = S BIT$ +  $DEC = ARAB$  $ARAB = BIT| "2" | "3" | "4" | "5" | "6" | "7" | "8" | "9"$  $BTT = "0"1"1"$  $HEX = # HEXAD$  $\text{HEXAD} = \text{ARAB} \left| \, \, \text{"A"} \, \right| \, \, \text{"B"} \left| \, \, \text{"C"} \, \right| \, \, \text{"D"} \, \left| \, \, \text{"E"} \, \right| \, \, \text{"F"}$ BRANCOS =  $(" "")$  $SU = \binom{n}{1} \binom{n}{1} \binom{n}{2} \binom{n}{1} \binom{n}{2} \binom{n}{3} \binom{n}{4} \binom{n}{5}$ 

A saida do analisador lexico dara informações sobre qual token foi<br>hecido, o tamanho da cadeia e o endereço onde ela inicia, os dois reconhecido, o tamanho da cadeia e o endereço onde ela inicia, os filtimos pela pilha de atributos.

No caso de identificador, serd colocado tambem na pilha de atributos o seu endereço na tabela de simbolos.

No caso de numeros ser8 colocado o valor armazenado em uma palavra (16 bits) .

A tabela de simbolos e preenchida sequencialmente mas so e acessada atraves de uma tabela de ponteiros preenchida por uma função de HASH. (ver item 3.4.2)

CAPITULO IV - MANUAL DE LOGICA 2. GERADOR DE TABELA 2.3 Analisador Lexico

Cada entrada da tabela de sinibolos ocupa 16 bytes divididos nos carnpos :

1 - Nome do identificador - 9 bytes.

<sup>2</sup>- Controle da entrada - 1 byte - indica se o identificador & nome de mnemonico, de tipo ou de literal.

<sup>3</sup>- Ponteiro para prdxima entrada - 2 bytes - indica prbxima entrada no caso de colisão na tabela de ponteiros.

<sup>4</sup>- Os 4 bytes que faltam dependem do tipo de entrada: - Se nome de mnemonico: 1 byte para o numero de bits que o mnem onico possui, 2 bytes para a descrição dos bits. - Se nome de tipo: 1 byte para tamanho do campo, 1 byte para default de preenchimento, 2 bytes para tecla auxiliar da lista de mnemonicos.

O autônomo finito, implementado atraves de um comando CASE, para interpretar a expressão regular definida acima possui a seguinte forma grafica:

LETRA ou ARAB LETRA **I**  I--------------------------- identificador ou palavra reservada I **I**  <sup>I</sup>ARAI3 ! ARAB I\_\_\_\_~\_~-\_-\_\_\_ O.......... ntimero decimal I **I**  I \$ ! BIT I------------- O....,..... ntimero bin8rio I I <sup>I</sup># ! HEXAD I\_\_\_\_\_\_\_\_\_\_\_\_\_ O......... ntimero hexadecimal **I**  I SU<br>------------O............ simbolos únicos

A classe de um token e, portanto, determinada pelo seu primeiro caracter. A sua implementação faz-se atraves da indexação do primeiro caracter do token num vetor que possui para cada caracter ASCII o valor da sua classe - LETRA =  $\emptyset$ , DECIMAL=1,BINARIO=2, HEXADECIMAL=3,SIMBOLOS UNICOS  $=4$  e OUTROS $=5$ .

CAPITULO IV - MANUAL DE LOSICA 2. GERADOR DE TABELA 2 -4 Analisador Semântico

A anAlise semântica foi feita com a inclusão de pontos de chamada de rotinas de ação semântica na gramatica compactada descrita no item 2.2.1. O analisador semântico controla a geração de codigo.

2.4.1 - Gramdtica Compactada com Slmbolos de Ação Semântica.

S -> DV maquina id:  $\tan = \text{dec}$ ,  $\text{enc} = \text{LIT} \{6\}$ ,  $\text{campos}$  DC fim \$ DV -> constante id =  $N$  { $\emptyset$ }; LDM DV1  $|DU1$ **N** -> biri I hex LDM  $\rightarrow$  id = N { $\emptyset$ }; LDM <sup>1</sup>epsi lon DV1  $\rightarrow$  tipo id {1}: DTC ; LTC <sup>1</sup>epsilon DTC  $\rightarrow$  tam = dec , enc = LIT  $\{3\}$ , ET  $\{5\}$ lid (4) LIT  $\rightarrow$  id  $\{2\}$  $\mathbf{N}$  $ET \rightarrow$  literal  $|(id \{12\} \;LM)$ LM  $\rightarrow$  , id  $\{12\}$  LM <sup>1</sup>eps i lon LTC  $\rightarrow$  id  $\{1\}$  : DTC ; LTC 1 epsilon  $DC \rightarrow id : pos = dec (7), DTC (8); LC DC1$ Icaso id : pos = dec (71, DTC (9) de id {lfl): (id : ps : dec, so id : pos = dec {7}, DTC {9} de :<br>{7} DTC {8}; LC); LF , fim {11} LC LC  $\rightarrow$  id : pos = dec  $\{7\}$ , DTC  $\{8\}$ ; LC | epsilon DCl -> caso id : pos = dec {7}, DTC {9} de id {10}: (id : pos = dec{7}, DTC (8); LC); LF fim {ll) LC <sup>1</sup>epsilon LF  $\rightarrow$  id  $\{1\emptyset\}$  : (id : pos = dec  $\{7\}$ , DTC  $\{8\}$ ; LC) ; LF 1 eps i lon

CAPITULO IV - **MANUAL** DE LGICA 2. GERADOR DE TABELA

2.4 Analisador Semântico

Os pontos de chamada de ação semântica (ou simbolos de ação semântica) são os numeros escritos, entre chaves. Cada numero corresponde a uma determinada ação semântica - ver item 2.6.10.

#### 2.4.2 Codigo Gerado

Ser& uma tabela a ser armazenada em arquivo de organização seqbencial, onde cada entrada ou registro corresponde a um campo ou microordem, a menos do primeiro registro que guarda informações sobre a mdquina como um todo.

O primeiro registro e composto pelas seguintes informações:

- nome da maquina - 9 bytes - corresponde ao  $\zeta$ nome-maquina $>$  - ver item 1.5.

- tamanho em bits da palavra a ser gerada 2 bytes
- default de preenchimento do programa-objeto em endereços não definidos no microprograma-fonte - 1 byte
- numeros de numero de campos possiveis cada numero de campos possiveis ocupa um byte - essa informação se justifica conforme o tipo de microprogramação for de codificação direta ou de dois niveis.

Os outros registros referem-se aos campos da microinstrução que podem ser fixos, condicionais, varidveis ou literais.

Todos os campos possuem formato identico ate o byte 5 :

Posição do campo : 1 word - refere-se à posição inicial do campa na microinstrução.

Controle : 1 byte - indica se o campo  $\epsilon$  FIXO, CONDICIONAL, VARIAVEL ou LITERAL.

Tamanho : 1 byte - indica o numero de bits ocupados por esse campo.

Default de preenchimento : 1 byte - refere-se ao valor de preenchimento quando essa microordem e deixada em branco no microprograma.

Se o campo for fixo ou condicional essa sequencia sera sequida por 9\*(2\*\*TAM) bytes, onde serão armazenados os mnemônicos nos lugares relativos aos bits que representam. Se o campo for variavel, havera 2 bytes para receber a cadeia de bits do mnemonico que o sinaliza; depois teremos o mesmo do descrito acima. Campo literal não precisa de mais informações, pois sera sempre preenchido por um endereço no microprograma passado através de constante ou rotulo.

CAPITULO IV - MANUAL DE LOGICA 2. GERADOR DE TABELA 2.5 Arquivos Utilizados

2.5.1 Arquivo de entrada

Contem o programa-fonte escrito na linguagem descrita no item 1.5 do MANUAL DE UTILIZACRO.

2.5.2 Arquivo de saida

Contem a tabela necessaria a montagem de qualquer microprograma referente a essa maquina. E criado durante a execução do GERADOR DE TABELA com o nome que designa a maquina. Essa informação e passada na linguagem de especifição do microassembler.

#### 2.5.3 Arquivo de listagem

Contem a listagem do programa-fonte com cabeçalho, erros e outras informações .

CAPITULO IV - MANUAL DE LOGICA 2. GERADOR DE TABELA 2 **.G** Principais Rotinas

#### 2.6.1 Introdução

Como jd foi dito, o algoritmo de parser preditivo controla o programa como um todo (ver Fundamentos Te6ricos). Antes da execução desse algoritmo, são chamadas rotinas que analisam as informações dos arquivos de entrada e saida, que empilham a produção inicial da gramatica e iniciam a analise lexica devolvendo o primeiro token.

#### 2.6.2 ANALISA.PARMS

#### Função :

Analise lexica dos parâmetros passados na diretiva de execução do GERATAB e o preenchimento de uma area com as informações passadas. Caso não tenha havido opção por passagem de parâmetros são assumidos os defaults.

Sintaxe dos parâmetros :

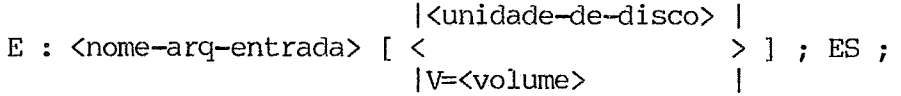

Rotinas Chamadas:

EXIJA SIMBOLO MOVE .NOME AVANCA. PT VOLUME DISCO ERRA.PARMS

#### 2.6.3 ABRE.ARQ

#### Função :

Alocar e abrir arquivo de entrada. Preencher e imprimir cabeçalhos de pAgina e de inicio de compilação. Abrir arquivo de listagem.

Rotina Chamada:

IMPR.CABEC

#### 2.6.4 PUSH.LADO.DIR

# Chamada : Chamada:<br>-------

PUSH.LADO.DIR (PRODUGKO) parâmetro PRODUÇAO - indica o nhnero da produção a ser empilhada.

# Função : runção<br>————

CAPITULO IV - MANUAL DE LOGICA 2. GERADOR DE TABELA 2.6 Principais Rotinas

de simbolos. Reconhecer se a produção a ser empilhada & vazia. Controlar estouro de pilha de simbolos.

#### 2.6.5 PEGA.PROX.TOKEN

Função :<br>—————

Ler arquivo com programa-fonte, desprezando registros com comentdrios. Ao fim dessa rotina, è devolvido ao analisador sintatico o proximo token a ser validado.

Rotinas Chamadas:<br>------------------

LE . ARQENT ANALISADOR. LEXICO

Rotinas que a Chamam:

RNALISADOR.SINTATICO ERRO

2.6.6 ANALISADOR.LEXICO

Função : Função<br><del>---</del>----

Após desprezar os caracteres brancos, divide em classes a cadeia de caracteres recebidos, implementando um autômato finito: identificador ou palavra reservada (classe Ø), numero decimal (classe 1), numero binario (classe 4),  $\frac{1}{10}$ (classe 2), nhmero hexadecimal (classe **3)** , simbolos hnicos (classe 4) , simbolos inesperados (classe *5).* Em cada uma dessas categorias, preenche a pilha de atributos, gerenciando a tabela de simbolos no caso de identificadores.

Rotinas Chamadas:

COME.BRANCOS LETRA DIGITO AVANCA . PT ERRO MONTA.CADEIA I-IASH

Rotina que a Chama:

PEGA.PROX.TOKEN
CAPITULO IV - MANUAL DE LOGICA 2. GERADOR DE TABELA 2 -6 Principais Rotinas

2.6 -7 HASH

Função :

E uma word procedure que implementa uma função de hash e devolve o endereço de entrada na tabela de simbolos para o identificador.

A função de hash passa por tres fases:

- fase de ou-exclusivo & feito ou-exclusivo entre words compostas pela associação de cada dois caracteres do identificador, sendo que de cada caracter & retirado o 10. e 50. bit mais significativo para então ser compactado em 6 bits e ser transcrito na word.
- fase de potência a word resultante da fase anterior & levada ao quadrado e então são tomados os 10 bits menos significativos para entrada na tabela de simbolos.
- fase de colisão em caso de colisao & preenchido o ponteiro da entrada na tabela de simbolos para a pr6xima entrada livre dessa tabela.

Rotina Chamada:<br>---------------

PREENCHE.TSEO.SIMB

Rotina que a Chama:

ANALISADOR.LEXICO

### 2.6.8 POP.TOPO

# Função : Função**:**<br>—————

Desempilhar o simbolo do topo da pilha de sirnboloç.

Rotinas que a chamam:

mALIsADOR.SINTATICO ERRO ACAO.SEMANTICA

### 2.6.9 ERRO

Chamada : Chamada:<br>-------

ERRO (NUM. ERRO)

Função : Função **:**<br>-------

Apontar onde e qual erro foi detectado. No caso de erro sintdtico, & adotada a tecnica do panic mode. Contar numero de erros e advertências.

Rotinas que a chamam:

SE.TRUNCADO ANALISADOR.LEXICO

**3** 4 CAPITULO IV - MANUAL DE LOGICA 2. GERADOR DE TABELA 2 -6 Principais Rotinas ANALISADOR.SINTATIC0 PREENCHE. LISTA.MNEM ACAO . SEMANTICA 2.6 .10 ACAO . SEMANTICA Chamada : Chamada:<br>-------AGRO . SEMANTICA (AGRO) parametro AÇÃO - indica o numero da ação semantica desejada. Função: Fazer as ações semanticas conforme gramdtica compactada modificada para analise dos atributos. São as seguintes: Ação Ø: DV --> constante id = N {Ø}; LDM DVl<br>------ LDM --> id = N {Ø}; LDM

- Situação da Pilha de Atributos (P.A.) : <sup>0</sup>: 1D.EhlDER (entrada na tab simb) <sup>1</sup>: NUM DE BITS.

<sup>2</sup>: Valor do BinArio 1D.CONSTANTE

- Se ID.JA'.DECL, ERRO.

- Entrada & 1D.CONSTANTE **(CTL.CPO.TAB:=CPO.TAB.CTE).** 

- Armazenar na tab simb as informações da pilha.

- Esvaziar a pilha.

Aç3o 1: DV1 --> tipo id (1): DTC; LTC

LTC  $\leftarrow$  ID  $\{1\}$  : DTC ; LTC

- Situação da P.A.: <sup>0</sup>: ID.ENDER

- Se ID.JA'.DECL, ERRO.

- Entrada è ID.TIPO (CTL.CPO.TAB:=CPO.TAB.TIP).

Ação 2: LIT --> id {2}<br>------

- Situação da P.A. : <sup>0</sup>: 1D.ENDER de ID.TIP0 Ø : ID.ENDER de ID.TIPO<br>1 : Valor do decimal referente a TAM.CPO 1 : Valor do decimal referente<br>2 : ID.ENDER de ID.CONSTANTE

CAPITULO IV - MANUAL DE LOGICA 2. GERADOR DE TABELA 2.6 - Se ID.NAO.DECL, ERRO. - Se ID.NAO.CONSTANTE, ERRO. - Substitui na P.A. 1D.ENDER de 1D.CONSTANTE pelas informações - Situação da P.A.: Ação 3: DTC --> tam = dec, enc = LIT  $\{3\}$ , ET  $\{5\}$ Principais Rotinas NUM DE BITS e valor binario referente a essa entrada na tab simb. <sup>0</sup>: 1D.ENDER de ID.TIP0 <sup>1</sup>: Valor do decimal referente a TAM.CP0 <sup>2</sup>: NUM DE BITS de ENC.CP0 <sup>3</sup>: Valor do bin8rio referente a ENC.CP0 - Situação da P.A.: <sup>0</sup>: 1D.ENDER de ID,TIPO <sup>1</sup>: Valor do decimal referente a TAM.CP0 <sup>2</sup>: NUM DE BITS de ENC.CP0 3 : Valor do binario referente a ENC.CPO Armazena na tab simb, na entrada ID.ENDER, as informações constantes na P.A. - Se TAM.DIFER.NUM.DE.BITS, ADVERTENCIA. Serão considerados os bits mais a direita de ENC.CP0 - Deixar na pilha apenas ID.ENDER. Ação 4: DTC  $\leftarrow$  id  $\{4\}$ - Situação da P.A.: <sup>0</sup>: ID-ENDER de ID.TIP0. <sup>1</sup>: 1D.ENDER de ID.TIP0 **jA** declarado anteriormente. - Se ID.NAO.DECL, ERRO. - Se ID.NAO.TIPO, ERRO. - Se ID.AINDA.NAO.PREENCHIDO, ERRO. Mover informações da entrada da tab sirnb em P.A.(l) para  $P.A. (\emptyset)$ . Esvaziar P.A. Ação 5: DTC  $\rightarrow$  tam = dec, enc = LIT  $\{3\}$ , ET  $\{5\}$ Situação da P.A. se ID.TIP0 for LITERAL: <sup>0</sup>: 1D.ENDER de ID-TIPO. - Situação da P.A. se ID. TIPO não LITERAL:

35

CAPITULO IV - MANUAL DE LOGICA 2. GERADOR DE TABELA 2.6 Principais Rotinas  $\emptyset$  : ID. ENDER de ID. TIPO. 1 : ID. ENDER de ID. CONSTANTE. 2 : ID. ENDER de ID. CONSTANTE. N : ID. ENDER de ID. CONSTANTE.  $-$  Se LITERAL, CTL.CPO.TAB := CPO.TAB.LIT - Se não LITERAL, transcrever endereços de ID.CONSTANTE para a tabela auxiliar, passando a primeira posição dessa tabela simbolos (campo PONT. LISTA) . - Esvaziar P.A. Ação 6: S --> DV mdquina id: tam = dec, enc = LIT (61, campos **DC** fim \$ - Situação da P.A.: <sup>0</sup>: ID.ENDER de 1D.MAQ. <sup>1</sup>: Valor decimal de TAM.PAL <sup>2</sup>: NUM DE BITS de ENC-PAL <sup>3</sup>: Valor binario de ENC.PAL - Se ID.JA'.DECL, ERRO. - Transcrever para AREA.DE.CODIGO: ID.MAQ, TAM.PAL e ENC.PAL. - Se **TAM.PAL.DIFER.NUM.DE.BITS,** ADVERTENCIA. - Inicio da fase de geração de cbdigo. - Criação do arquivo seqUência1 que guarda esse cbdigo. - Gravação do primeiro registro do codigo com as informações<br>em AREA.DE.CODIGO. - Esvaziar P.A. Ação 7:  $\ldots$  id: pos = dec  $\{7\}$ , DTC  $\ldots$ - Situação da P .A. : <sup>0</sup>: ID.ENDER de 1D.CPO. <sup>1</sup>: Valor decimal da posição de ID.CP0 na palavra - Se IB.JA.DECL, ERRO. - Entrada na tab simb e ID.TIPO (CTL.CPO.TAB:=CPO.TAB.TIP). - Cbdigo gerado para campo fixo **(CTL.CPO.COD:=CPO.COD.FIX).**  - Desempilhar posição de ID.CPO passando para AREA.DE.CODIG0.

36

CAPITULO IV - MANUAL DE LCGICA 2, GERADOR DE TABELA 2.6 Principais Rotinas

> - Checar se essa posição é igual a do campo anterior mais o tamanho do campo anterior. Se não for, ERRO.

- POS.ANTERIOR:=POS.ID.CPO

- Situação da P.A.: <sup>0</sup>: 1D.ENDER de ID.CPO.

Ação 8: ... id : pos = dec  $\{7\}$ , DTC  $\{8\}$ ; LC ...

- P.A. vazia.

- Informações a serem passadas para AREA.DE.CODIG0 estão em END.TAB (entrada para tab simb) : TAM.CP0, ENC.CP0, se campo & LITERAL, se não LITERAL lista de mnemônicos constantes da tabela auxiliar.
- Se campo estd dentro de um CASO (informação passada pela AÇÃO 10), e preenchido a descrição binaria que caracteriza o uso desse campo (MNEM.CAR) assim como o controle de campo I5 preenchido como variAvel (CTL.CPO.COD:=! or CPO.COD.VAR) . - Gravação de registro de campo de microinstrução no cõdigo
- com as informações da AREÃ.DE.CODIG0,
- TAM.ANTERIOR:=TAM.CPO.COD.

- Numero de campos da microinstrução e incrementado.

Ação 9: ... id : pos : dec {7}, DTC {9} de id {10} ...

- Repete Ação 8.
- Controle do campo **4** condicional.
- Controle não pode ser literal.
- Guarda posição e tamanho do campo condicional.
- Guarda informações de CPO.COND em Area inviolAve1.
- Define, pelo tamanho do campo condicional, o numero de numeros de campo

Ação 10: ... id: pos = dec  $\{7\}$ , DTC  $\{9\}$  de id  $\{10\}$ : (...

- Situação da P .A. : <sup>0</sup>: 1D.ENDER de ID.CPO.CAS0
- Se ID.NAO.DECL, ERRO.
- Se ID.NAO.CONSTANTE, ERRO.

CAPITULO IV - MANUAL DE LOGICA 2. GERADOR DE TABELA 2.6 Principais Rotinas

- Se ID.NAO.ESP.LISTA.COND, ERRO.

- Campos seguintes estão dentro de CASO, sinalizados por ID . CPO .CASO
- Armazena valor binario de ID.CPO.CASO.
- Trata POS.ANTERIOR e TAM.ANTERIOR para compatibilizar a cada ID.CPO.CAS0.
- Esvaziar P.A.

Aqão 11: . . . DTC (8) ; LC) ; LF fim **(11) L€** 

- P.A. vazia.
- Campos seguintes não estão mais dentro de CASO.

Ação 12: ET --> (id **(12)** LM) -------

- Se ID.NAO.DECL, ERRO.

Rotinas Chamadas: Rotinas Chamadas:<br>------------------

POP .TOPO ERRO GRAVA. COD PREENCHE.LISTA.MENM

**2.6.11** PREENCHE.LISTA.MNEM 2.6.11 PR<br>Chamada<mark>:</mark> Chamada:<br>-------

PREENCHE.LISTA.MNEM (ACAO 9) parâmetro AÇÃO 9 - indica, sendo verdadeiro ou falso, se esta rotina esta<br>sendo chamada a partir da ação semântica 9 ou ação semântica 8, sendo chamada a partir da ação semântica 9 ou ação semântica 8, respectivamente.

Função:

Preencher e gravar no arquivo-objeto a Area de c6digo relativa a lista de mnemônicos associados a determinado campo. O mnemônico & colocado na psição relativa ou seu valor.

Rotinas Chamadas:

ERRO **GRAVA.** COD

Rotina que a Chama:

ACAO.SEMANTICA

CAPITULO IV - MANUAL DE LOGICA<br>3. MONTADOR 3. MONTADOR<br>3.1 Introduct **Introdução** 

Esse mddulo exige como entrada a tabela gerada no m6dulo anterior e o programa escrito na microlinguagem. Essa microlinguagem - cuja gramatica estd descrita no Manual de Utilizacao, item 2.5 - & na verdade uma lista de microinstruções compostas por mnemônicos e endereços absolutos de memdria.

Em função da simplicidade da gramatica associado a falta de recursão à esquerda na sua descrição, adotou-se tambem nesse modulo o metodo LL(1) para a analise sintatica.

O nucleo desse modulo e o algoritmo sintatico preditivo, assim como no modulo GERADOR DE TABELA. Esse nucleo controla os analisadores lexicos e semânticos - que alem de gerar o codigo, gerencia a tabela de simbolos.

ESQUEMA DE FUNCIONAMENTO

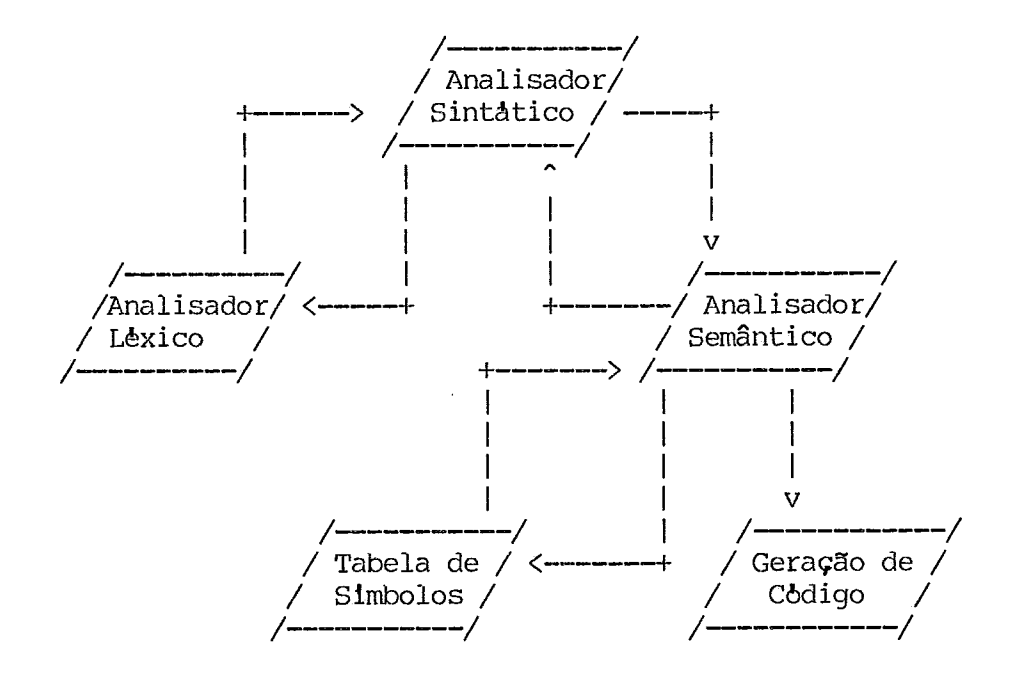

CAPITULO IV - MANUAL DE LOGICA<br>3. MONTADOR 3. **MONTADOR**  Analisador Sintatico

A seqflência algoritmica desse m6dulo & idêntica a do m6dulo anterior: a partir da gramdtica compactada, baseada na definida para o programa-fonte desse mddulo, nonta-se uma tabela LL(1) especifica a ser consultada para cada situação nova entre a pilha de simbolos, preenchida pelos lados direitos das produções da gramatica compactada começando com a produção inicial, e a cadeia de tokens traduzida pelo analisador lexico a partir do texto de entrada. As situações não previstas na tabela LL(1) equivalem a erros sintdticos.

# 3.2.1 Gramdtica Compactada

Para efeito de analise sintática, a gramática a ser trabalhada e a seguinte :

 $S \rightarrow P\$ Ø 1 P -> mAquina id A LI.  $2,3$  $A \rightarrow id E$  $\mathsf{B}$  $4,5$  E -> D; A I MIS 6,7  $D \to = N$ I externa 8,9 N-> dec I hex 10,11 MLS -> : LC I LC1  $12,13$  LC  $\rightarrow$  C LC1 I CT LC1 14,15 C  $\rightarrow$  id I epsilon  $16,17$  LCl  $\rightarrow$  , LC I epsilon L8 ,l9 CT -> bin <sup>1</sup>hex  $20, 21, 22$  B  $\rightarrow$  org hex I LC1 I CT LC1  $23,24$  LI  $\rightarrow$  ; I LI I epsilon  $25,26$  I  $\rightarrow$  B I id MIS

CAPITULO IV - F'IANUAL DE LWICA 3. MONTADOR<br>3.2 Analisado Analisador Sintatico

3.2.2 Construção da tabela LL(1) .

3.2.2.1 Definição de FIRST e FOLLOW das produções

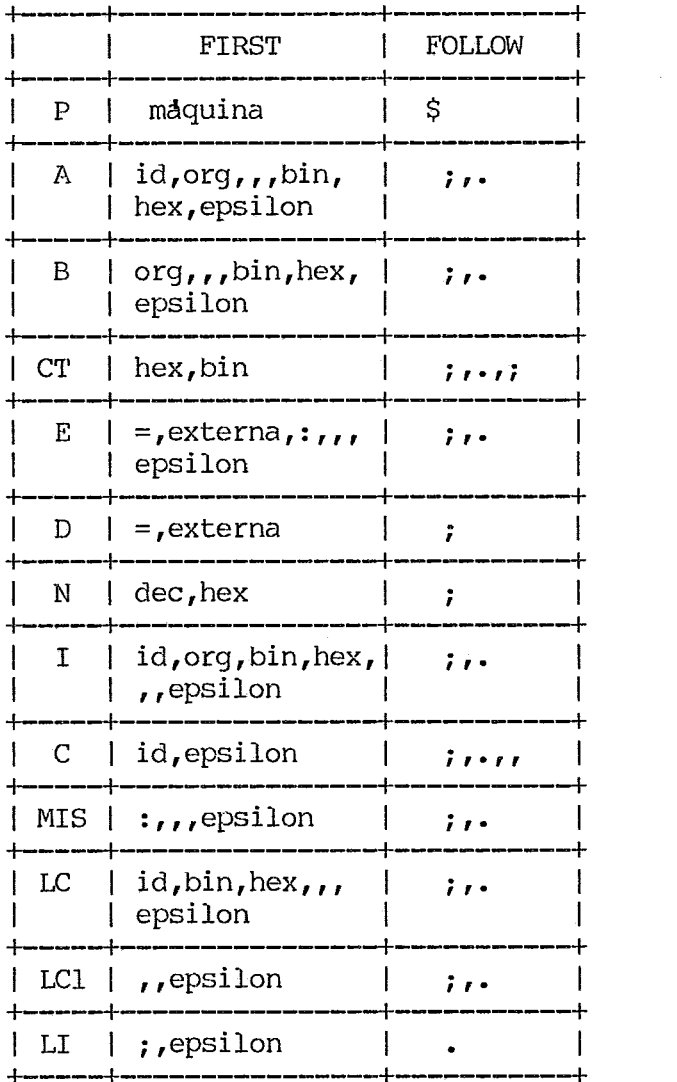

 $\sim$ 

CAPITULO IV - **MANUAL** DE LOGICA

3. MONTADOR<br>3.2 Analisado Analisador Sintatico

# $3.2.2.2 -$  Tabela LL $(1)$

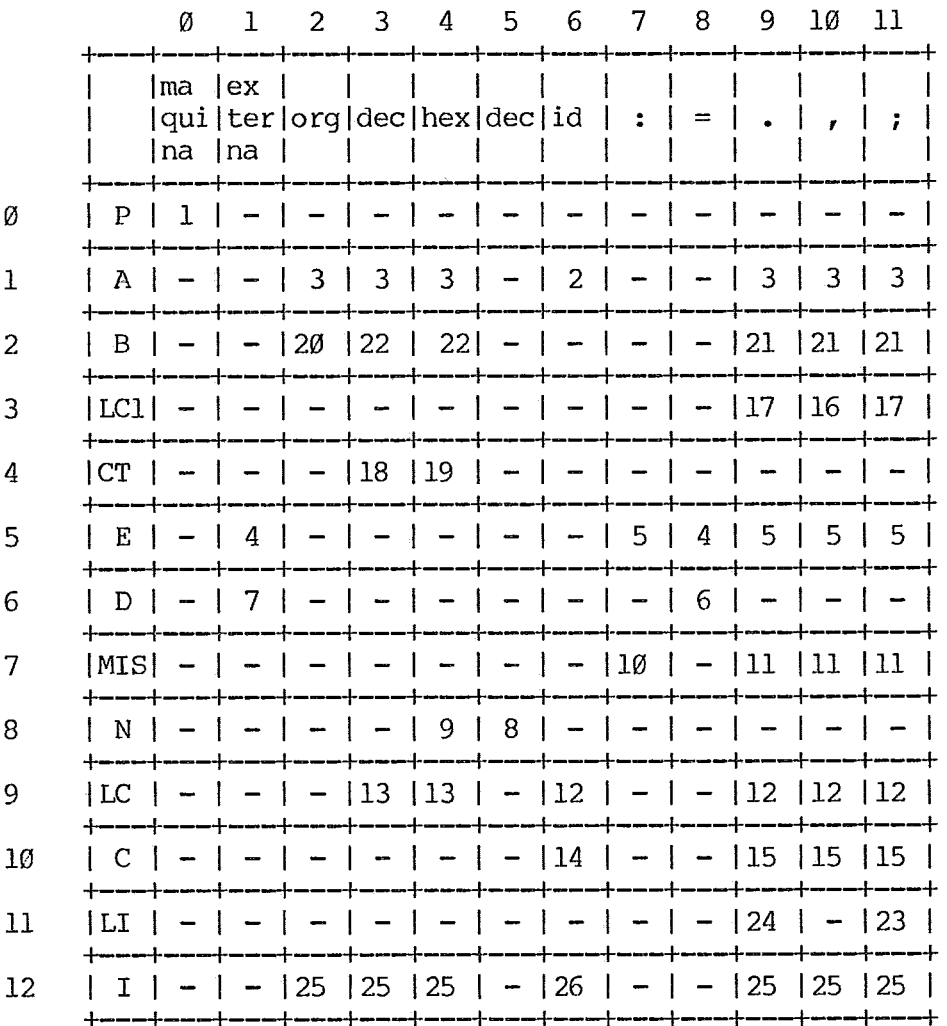

# 3.2.3 Pilha de Simbolos

È simulada atraves da criação de dois vetores: um armazena o numero de simbolos dos lados direitos das produções a serem empilhadas - no programa MONTADOR esse vetor de variaveis chama-se NSIMB.LDS - e o outro armazena o topo dessa produção (considera-se topo o simbolo inicial, da esquerda para a direita) - no programa chama-se PEND.SIMB. Esses vetores admitem até 127 wsições - valor de TPSIMB.

# 3.2.4 Armazenamento das produções

Idêntico ao constante no item 2.2.4 relativo ao GERADOR DE TABELAS

CAPITULO IV - MANUAL DE LOGICA<br>3. MONTADOR **3.** MONTADOR Analisador Lexico

Esse segmento admite cadeias de caracteres como entrada de acordo com a seguinte gramdtica regular:

\* TEXTO: ((PALAVRA|NUM|BRANCOS) DELIM) PALAVRA: ("maquina", "org", "id", "externa") NUM: (BIN , DEC , HEX) -I- $BIN = $ BIT$  $BIT = "Ø" | "1"$  $^{+}$  $DEC = ARAB$  $ARAB = BIT|''2" | ... |''9"$ +  $HEX = # HEXAD$  $HEXAD = ARAB \mid "A" \mid "B" \mid ... \mid "F"$ +  $BRANCOS: (" "")$ 

A saida desse segmento, que implementa um algoritmo baseado em autômato finito, devolve as informações de qualificação do token, numero de simbolos que o cornpem e endereço do inicio de sua cadeia de simbolos.

CAPITULO IV - MANUAL DE LOGICA<br>3. MONTADOR **3.** MONTADOR

**3.3** Analisador Lexico

O autômato finito implementado atraves do comando CASE possui uma forma grdfica semelhante à do GERADOR DE TABELAS:

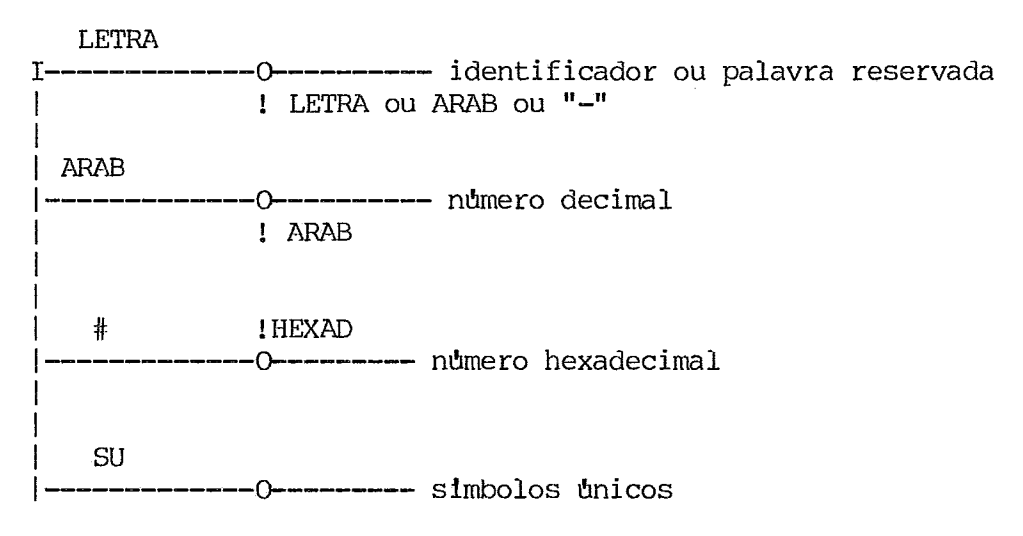

As classes dos tokens nesse segmento podem ser:

LETRA = 0, DECIMAL = **1,** HEXADECIMAL = **2,** SIMBOLOS.UNICOS = **3.** 

CAPITULO IV - MANUAL DE LOGICA<br>3. MONTADOR 3. MONTADOR<br>3.4 Analisado Analisador Semântico

A Analise semântica foi implementada pela inclusão de simbolos de ação semântica na gramatica compactada. O analisador semântico gerencia a tabela de simbolos e gera o codigo de saida do MONTADOR.

3.4.1 Gramatica compactada com simbolos de ação semântica.

0s simbolos de ação semântica estão entre chaves e cada um deles corresponde a uma chamada de rotina semântica - ver item 3.7.8.

 $S \rightarrow PS$ **P** -> maquina id (5); A LI (4).  $A \rightarrow id E$  $|B|$  $E \rightarrow D:A$ IMIS  $D \rightarrow = \{\emptyset\}$  N lexterna {1)  $N \rightarrow$  dec I hex  $MIS \rightarrow \{2\}$ : LC  $\left[\right\{3\right\}$  LC1  $LC \rightarrow C LC1$ ICT LC1  $C \rightarrow id \{3\}$ 1{3) epsilon  $LC1 \rightarrow \text{LC}$ I epsilon  $CT \rightarrow \{6\}$  bin  $|\{6\}$  hex B -> org (7) hex 1131 LC1 ICT LC1 LI  $\rightarrow$  {4}; I LI I epsilon  $I \rightarrow B$ 1 id MIS

CAPITULO IV - **MANUAL** DE LOGICA **MONTADOR** 3 -4 Analisador Semântico

3.4.2 Tabela de Shbolos

A tabela de simbolos & preenchida seqfiêncialmente conforme o aparecimento no programa-fonte das variaveis externas, constantes ou rbtulos. Ela & acessada atraves de uma tabela de ponteiros preenchida por uma função de hash idêntica aquela do mddulo GERADOR DE TABELAS. No caso de colisão existe um campo na tabela de simbolos que serve de ponteiro para a prdxima entrada livre - conforme figura.

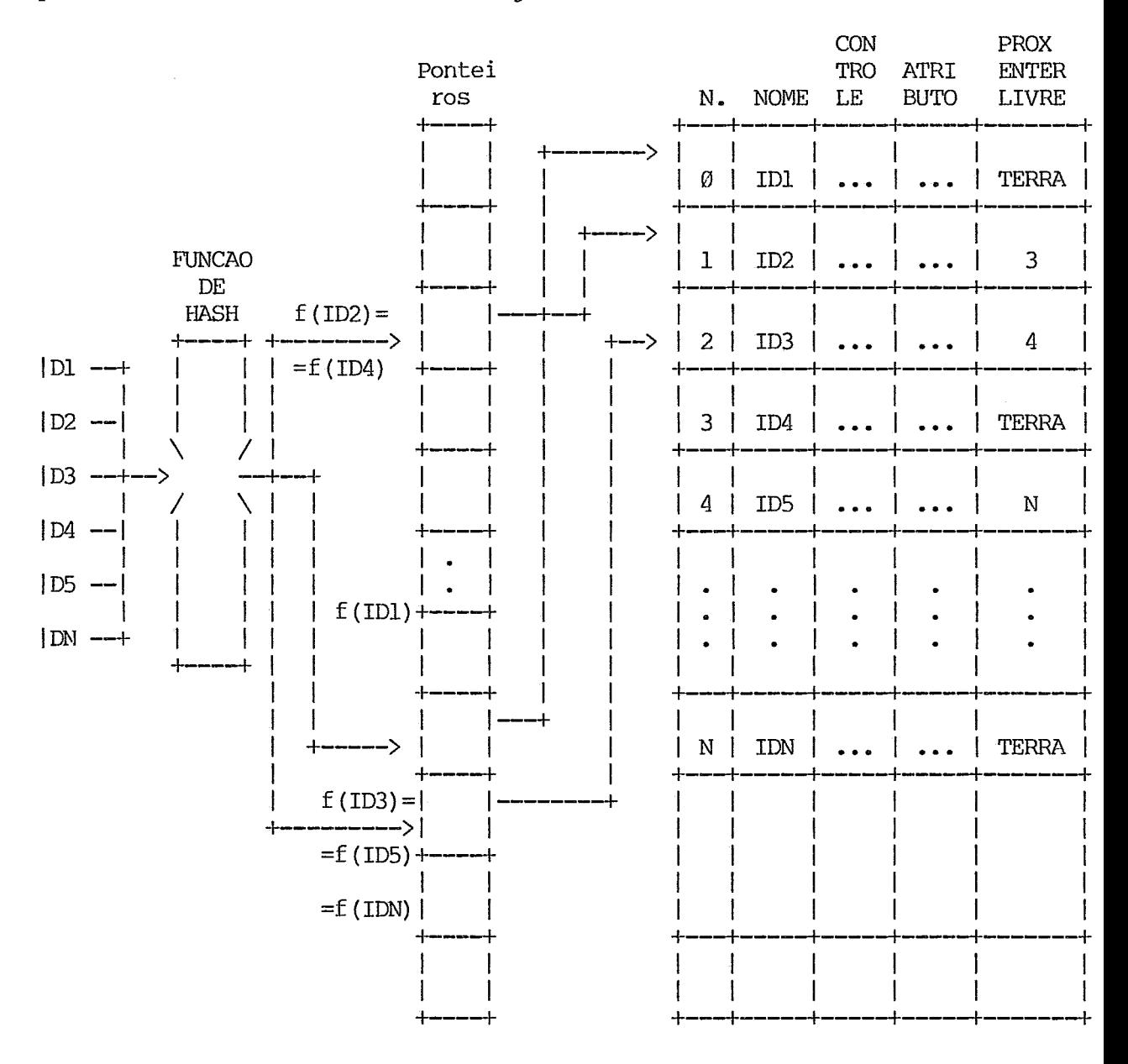

CAPITULO IV - MANUAL DE LOGICA<br>3. MONTADOR MONTADOR 3.4 Analisador Semântico

- Campos de cada entrada da tabela de simbolos.
- 1 Nome 9 posições para armazenar os caracteres que formam o identificador.
- <sup>2</sup> Controle 1 byte que indica se a entrada e' de identificador de constante, de variãvel externa ou rbtulo.
- <sup>3</sup> Atributo 1 word no caso de identificador de constante armazena seu valor; no caso de variável externa recebe o número de ordem dessa variavel; e no caso de rotulo, recebe o valor do endereço representado por esse identificador.
- $4$  Proxima entrada livre 1 word aponta a proxima entrada onde esta preenchido o identificador cuja função de hash e identica a desse identif icador.

### 3.4.3 Cbdigo Gerado

São gerados dois tipos de cbdigo, conforme o uso que se deseja fazer do microcddigo.

### 3.4.3.1 Opção Hardware

E gerado um cbdigo que & a imagem em bits da seqbência de microinstruções do programa-fonte.

Esse cddigo & utilizado, por exemplo, como entrada num queimador de PROM's.

### 3.4.3.2 Opção Software

E gerado cbdigo de mbdulo-objeto para trabalhar sob o SOD da linha COBRA-50@.

O mddulo-objeto gerado & formado pelos seguintes blocos:

- 1 Bloco Nome guarda informações sobre tipo, nome, numero de variaveis externas e tamanho total da ãrea do mddulo-objeto
- 2 Bloco Externo informa nome e numero de ordem das variaveis externas. Cada variavel externa possui um bloco.
- <sup>3</sup> Bloco Texto guarda informações sobre bits de relocação e o prbprio cbdigo gerado - a imagem em bits da seqtlência de microinstruções. Os bits de relocação indicam a fase de link-edição a posição das variaveis externas
- 4 Bloco Fim indica fim do texto de cbdigo gerado.

CAPITULO IV - MANUAL DE L**C**GICA<br>3. MONTADOR **MONTADOR** 

3.4 Analisador Semântico

3.4.4 Algoritmo para Pesquisa de Rõtulos

3.4.4.1 Se rdtulo precede microinstrução - Sintaxe : id : ...

3.4.4.1.1 - Rõtulo **jd** existe na tabela de simbolos

- Se campo de endereço jà estã preenchido, erro por duplicação de rbtulos.

- Senão, preenche campo de atributo na tabela de simbolos com a posição da atual microinstrução no microcbdigo.

3.4.4.1.2 - Rõtulo não existe na tabela de simbolos

- Preenche campos de nome e atributo na tabela de simbolos.

3.4.4.2 Rõtulo em campo literal de microinstrução

3.4.4.2.1 Rõtulo **jd** existe na tabela de simbolos:

- Se campo de atributo **jd** preenchido, ele & transcrito para a ãrea de Se campo<br>codigo.
- Senão, Area de cbdigo recebe o endereço do rbtulo na tabela de simbolos e & empilhado a posição da atual microinstrução.

3.4.4.2.2 - Rõtulo não existe na tabela de simbolos:

- Preenche o campo de nome.
- Area de cbdigo recebe o endereço do rbtulo na tabela de simbolos.

- Empilha-se a posição da atual microinstrução.

# $3.4.4.3$

Após o reconhecimento do fim do microprograma, a pilha de rótulos com endereço indefinido & seguida sendo a Area de cbdigo preenchida com o campo de endereço da tabela de simbolos.

**CAPITULO IV** - **MANUAL DE LCICA**  3.5 MONTADOR<br>3.5 Uso de me

3.5 **Uso de memdria adicional** 

**Faz-se necessario o uso de memdria adicional para armazenamento do arquivo-tabela. Essa Area deve ser equivalente a Area do arquivo-tabela (informação constante da listagem do ni6dulo GERADOR DE TABELA) mais 300fl bytes necessarios para a pilha de trabalho do compilador LPS e para a Area de abertura do arquivo-tabela.** 

CAPITULO IV - MANUAL DE LOGICA<br>3. MONTADOR **3.** MONTADOR

- 3.6 Arquivos Utilizados
- 3.6.1 Arquivos de entrada
- Arquivo-tabela arquivo de saida do mddulo GERADOR DE TABELA.
- Arquivo-fonte contem o microprograma-fonte.

3.6.2 Arquivos de saida

- Arquivo-objeto contem o codigo gerado.
- Arquivo-listagem contem a listagem do microprograma-fonte, com informações de posição de memdria de cada microinstrução, lista de erros e cabeçalhos.
- Arquivos-rotulos arquivo opcional que contem a lista de rotulos usados<br>no microprograma com seus respectivos endereços. È uma importante no microprograma com seus respectivos endereços. È uma ferramenta para depuração de erros no microprograma-fonte.

CAPITULO IV - MANUAL DE LOGICA<br>3. MONTADOR 3. MONTADOR<br>3.7 Principa:

3.7 Principais Rotinas Locais

O MONTADOR foi dividido em cinco grandes blocos: o bloco de andlise sintdtica que inclui o algoritmo de andlise sintdtica preditiva e rotinas de abertura de arquivos, de operações na pilha de sirnbolos, de erros no microprograma-fonte e fim de compilação; o bloco de andlise dos parâmetros de entrada com informações sobre os arquivos utilizados durante a compilação; o bloco de andlise l&xica que inclui o algoritmo de autômato finito e rotinas de leitura e impressão do arquivo-fonte; o bloco de andlise semântica que implementa atraves de um comando CASE os pontos de chamada de rotinas semânticas, gerencia a tabela de simbolos e gera o cbdigo para a opção de saida para hardware; e o bloco opcional de geração de mbdulo-objeto, usado quando a opqão de saida destina-se a aplicações de software.

3.7.1 Rotinas do bloco de analises dos parâmetros

3.7.1.1 ANALISA.PARMS

Função :

AnAlise lexica dos parâmetros passados na diretiva de execução do MONTAMIC. Armazena as informações corretas num buffer especial.

Sintaxe dos parâmetros

| <unid-disco>  $\mathbf{I}$ E: <arq-fonte> [ < > ] ; T: <arq-tabela> | <volume> I <unid-disco> I I <unid-disco> **<sup>1</sup>** | < > ] ; S: <arq-objeto> [ < | <volume> | | <volume> | <sup>1</sup><volume> I 1 <volume> 1 | <unid-disco> | | SOFT | R: <arq-rotulos> [ <  $>$  ] ; <  $\rightarrow$  :  $\overline{1}$ | <volume> | HARD |

Essas informaçGes são opcionais podendo ser supridas por alocações previas a execução do MONTAMIC.

Em caso de erro nas informações, o programa termina com a mensagem: "ERRO NA PASSAGEM DOS PARÂMETROS".

Rotinas Chamadas :

SIMBOLO EXIJA CABECA. PARM MOVE. INFO. ARQ LETRA AVANCA . PT ERBA. PARMS

CAPITULO IV - MANUAL DE LOGICA<br>3. MONTADOR 3. **MONTADOR**<br>3.7 **Principal** 

3.7 Principais Rotinas Locais

3.7.2 Rotinas do bloco de andlise sintdtica

# 3.7.2.1 ABRE.ARQS

Função :

Abre arquivo-tabela e preenche a memoria adicional com seu conteudo. Aloca unidade de listagem (default *6* IL01). Abre arquivo-fonte. Cria, se não existir, e abre arquivo objeto com organização sequêncial. Imprime cabeçalho de inicio de compilação. Cria arquivo para rotulos, se o usuario assim tiver optado.

Rotinas Chamadas:

ERRO IMPR. CABEC NUM. LCE

3.7.2.2 PUSH.LADO.DIR

Chamada :  $-$ 

PUSH.LADO.DIR (PRODUCAO) PUSH.LADO.DIR (PRODUCAO)<br>parâmetro PRODUCAO — indica o numero da produção a ser empilhada.

Função :

Empilha os lados direitos das produções da gramdtica compactada na pilha de simbolos. Controla estouro da tabela de simbolos.

Rotinas que a chamam:

ANALISADOR.SINTATICO ERRO

3.7.2.3 POP.TOPO

Função :

Desempilha o simbolo do topo da pilha de simbolos.

Rotinas que a Chamam:<br>---------------------

ANALISADOR.SINTATIC0 ERRO ACAO.SEMANT

CAPITULO IV - MANUAL DE LOGICA<br>3. MONTADOR 3. MONTADOR<br>3.7 Principal 3.7 Principais Rotinas Locais

3.7.2.4 ERRO

Chamada:

ERRO ( NUM. ERRO) parâmetro NUM.ERRO - leva o numero do erro detectado.

Função : Função<br>-------

Aponta onde e qual erro foi detectado. No caso de erro sintatico, aplica-se a tecnica do panic mode, procurando-se o proximo simbolo ";" na pilha de simbolos. No caso de erros graves, liga-se um sinal de que arquivo-objeto não deve ser gerado. No caso de erro fatal, fim de programa.

Rotinas que a Chama<mark>m:</mark><br>----------------------

GERA. CODIGO PREENCHE.TSEQ.SIMB 'FRATA.CPO.LIT PROC . MNEM PROC.MNEM<br>ACAO.SEMANT SE. TRUNCADO ANALISADOR. LEXICO PUSH.LADO.DIR ABRE. ARQS ANALISADOR.SINTATIC0

Rotinas Chamadas:

PEGA. PROX . TOKEN POP .TOPO IMPR . CABEC PUSH.LADO.DIR

3.7.2.5 FIM.DE.GERACAO

Punção :

Preenche as Areas de cbdigo relativas a rbtulos cujos endereços estavam indefinidos. Preenche lista de informações de fim de listagem. Se opção de arquivo de saida for mbdulo-objeto para utilização de software, chama rotina GRAVA.MOD.OBJ. Grava arquivo de rotulos, se necessario. Termina a execução do MONTAMIC.

Rotinas Chamadas:

GRAVA. OU. REGRRVA IMPR . CABEC GERA. CODIGO GRAVA.MOD.OBJ

CAPITULO IV - MANUAL DE LOGICA<br>3. MONTADOR **MONTADOR** 3.7 Principais Rotinas Locais

3.7.3 Rotinas do bloco de analise l&xica

#### 3.7.3.1 PEGA.PROX.TOKEN

Função :

Le o arquivo-fonte, deprezando registros com comentdrio. Controla a chamada ao analisador lexico devolvendo ao analisador sintático o proximo token a ser validado.

Rotinas Chamadas:

LE.AROFONT ANALISADOR.LEXICO

Rotinas que a Chamam:

ANALISADOR.SINTATICO ERRO

3.7.3.2 ANALISADOR.LEXIC0

Função :

Desprezando os caracteres brancos, devolve a qualificação do token, seu tamanho e seu endereço de inicio. No caso de nbmero decimal, devolve tambem seu valor. Implementa um autômato finito, dividindo nas seguintes classes as cadeias de caracteres recebidas: identificador ou palavra reservada (classe Ø), numero decimal (classe 1), numero hexadecimal (classe 2), numero binario (classe 3), simbolos unicos, proprios ou não a gramatica (classe 4).

Rotinas Chamadas:

COME.BRANCOS MONTA. CADEIA LETRA DIGITO ERRO

Rotina que a Chama:

PEGA. PROX. TOKEN

3.7.4 Rotinas do bloco de analise semântica

CAPITULO IV - MANUAL DE LOGICA<br>3. MONTADOR **MONTADOR** 3.7 Principais Rotinas Locais

3.7.4.1 ACAO.SEMANT

Chamada : **-e----** 

ACAO . SEMANT ( ACAO) parâmetro ACRO - indica o nilunero da rotina de chamada de ação semântica.

Função :

Atraves do comando condicional estruturado CASE, controlado pelo parâmetro da rotina, & executado uma das seguintes ações semânticas:

Ação Ø: D --> =  $\{\emptyset\}$  N

- ID e declaração de constante.
- Chama função de hash para inserir ID na tabela de simbolos.
- Se ID.JA.DECL, ERRO.
- Preenche campos de controle e atributo (com o valor nufierico associado ao identificador de constante) da tabela de simbolos.

Ação 1: D --> externa {1}<br>------

- ID é declaração de variavel externa
- Chama função de hash para inserir ID na tabela de simbolos.
- Se ID.JA.DECL, ERRO
- Preenche campos de controle e atributo (com numero de ordem relativo a atual variavel externa) da tabela de simbolos.
- Se cbdigo gerado para hardware, ERRO.

Ação 2: MIS --> (2) : LC Ação 2:<br>-------

- ID & declaração de rbtulo precedendo microinstrução.
- Chama função de hash para inserir ID na tabela de simbolos.
- Se 1D.JA.DECL e campo de atributo na tabela de simbolos ja preenchi- **I 1**  do, ERRO.
- Preenche campos de controle e atributo (com endereço da microinstrução) da tabela de simbolos.

Ação 3: MIS --> {3} LC1  $-$  C  $-$  id  $\{3\}$ C  $\leftarrow$  {3} epsilon *5* 5

CAPITULO IV - MANUAL DE LOGICA<br>3. MONTADOR 3. MONTADOR<br>3.7 Principa:

3.7 Principais Rotinas Locais

 $B \longrightarrow \{3\}$  LC1

- ID è um campo (microordem) da microinstrução. Campo pode ser fixo<br>(ID è mnemônico), condicional (ID è mnemônico), literal (ID è (ID e mnemônico), condicional rotulo, constante ou variavel externa), variavel literal (ID e rotulo, constante ou variavel externa) e variavel não literal (ID è mnemônico). Se ID **5** mnemônico, C pesquisada seqbêncialmente a tabela de mnemÔnicos, trazida pelo arquivo-tabela, relativa a esse campo e o seu valor é transcrito para a area de codigo. Se ID e rotulo, constante ou varidvel externa, 6 pesquisada a tabela de simbolos; no caso de rdtulo 6 seguido o algoritmo de pesquisa de r6tulos (ver item 3.4.4) e nos outros dois casos & transcrito para a Area de cddigo o contebdo do campo de atributos da tabela de simbolos.
- $-$  Se campo condicional, o valor do mnemônico e quardado para sinalizar os campos variaveis seguintes.

Ação 4: P --> maquina id (5) ; A LI (4). Ação 4: P --> maquina id {!<br>------ LI --> {4} ; I LI

- Fim da atual microinstrução
- Atualizar posição no microcodigo e numero da proxima microinstrução.
- Listar cddigo gerado da atual microinstrução. Passa esse cbdigo para o buffer-objeto.

Ação 5: P --> mãquina id (5) ; A LI (4). Ação 5<br>-------

- Inicio do microprograma.
- Se nome de maquina diferente do nome do arquivo-tabela, ERRO.

Ação 6: CT --> {6} hex ------ CT --> (6) bin

- Campo da microinstrução & um valor numerico binArio ou hexadecimal.
- Se o numero de bits desse valor numerico for igual ou superior ao nilniero de bits da drea de cbdigo que falta ser preenchido, considera se finalizada a atual microinstrução. Se for menor, considera-se que esse valor numerico representa apenas o atual campo.

Ação 7: B --> org (7) hex ------

- Mudança de posição de endereco no microcodigo.
- Algoritmo implementado:
	- 1. Se mudança de posição significa avanço no microcodigo:
		- 1.1 Constata-se se esse avanço significa pular registros do arquivo-objeto.
- 1.2 Constata-se no caso de pular registros se esses registros ja existem. Se não existem são gravados com seu conteudo valendo o default de preenchimento do microcódigo.
- 2, Se mudança de posição significa recuo no microc6digo:
	- 2.1 Armazena-se maior posição alcançada no microcbdigo.
	- 2.2 Constata-se se esse recuo significa mudar de registro.
	- 2.3 No caso de mudanca de registro, regrava-se o atual antes da
		- **.**<br>**l**eitura do indicado.

Rotinas Chamadas:

POP . TOPO HASH **ERRO** PROC . MNEM TRATA.CPO.LIT GR.REG.CH GERA.CODIGO<br>RW.AT GRAVA. OU. REGRAVA GR.REG .CH

3.7.4.2 PROC.MNEM

Chamada:

PROC . **MNEM** ( ECPO)

parâmetro ECPO - indica o endereço da descrição do campo (se campo fixo ou varidvel) .

# Função : Função **:**<br>—————

Pesquisa seqfiêncial dos elementos da tabela de mnemônicos de determinado campo da microinstrução. Se não for encontrado ser& pesquisada a tabela de simbolos para verificar se identificador è constante ou variavel externa.

### Rotinas Chamadas:

GERA. CODIGO HASH ERRO

CAPITULO IV - MANUAL DE LOGICA<br>3. MONTADOR 3. MONTADOR<br>3.7 Principal 3.7 Principais Rotinas Locais

3.7.4.3 TRATA.CPO.LIT

Fungão :

Trata o campo literal de microinstrução: se e identificador de constante ou varidvel externa transcreve atributo de tabela de simbolos para Area de código e se e rotulo implementa pesquisa de rotulo na tabela de simbolos quando rotulo esta no campo literal da microinstrução (ver item 3.4.4).

Rotinas Chamadas:

GERA. CODIGO HASH **FRRO** 

3.7.4.4 HASH

Função :

:unção **:**<br>------

E uma word procedure que implementa uma função de hash e devolve o endereço de entrada na tabela de simbolos para o identificador.

**<sup>A</sup>**função de hash passa por tres fases:

- fase de ou-exclusivo e feito ou-exclusivo entre words compostas pela associagão de cada dois caracteres do identificador, sendo que de cada caracter e retirado o lo. e 50. bit mais significativo para então ser compactado em 6 bits e ser transcrito na word.
- fase de potência a word resultante da fase anterior e levada ao quadrado e então são tomados os 10 bits menos significativos para entrada na tabela de simbolos.
- fase de colisão em caso de colisao e preenchido o ponteiro da entrada na tabela de simbolos para a prbxima entrada livre dessa tabela.

Rotina Chamada:

PREENCHE.TSEQ.SIMB

Rotina que a Chama:

ANALISADOR.LEXICO

CAPITULO V - MANUAL DE UTILIZAÇÃO<br>1. GERADOR DE TABELAS

- 1. GERADOR DE TABELAS<br>1.1 Constituintes Basic
- Constituintes Basicos

**1.1.1** Conjunto de Caracteres

- . LETRAS -> A B ... X Y Z
- . ALGAFtISMOS DECIMAIS -> 0 1 2 **3** 4 5 *6* 7 8 9
- . VAZIO -> " **I'**
- . CARACTERES ESPECIAIS  $\rightarrow$  ; , ( ) : = & # \$

# **1.1.2** Identificadores

São utilizados para designar as constantes, os tipos, o nome da mdquina e os nomes dos campos que compõem a mdquina.

0s identificadores de constante e tipo são pr&-declarados no inicio do programa, sendo a constante associada a um valor numerico e o tipo a um conjunto de parâmetros.

As constantes são usadas para designar os mnemônicos associados a microordens.

0s tipos são geralmente usados quando dois campos da microinstrução possuem o mesmo conjunto de parâmetros - tamanho em bits do campo, default<br>de preenchimento e lista de mnemônicos associados a microordens ou, na de preenchimento e lista de mnemônicos associados a microordens ou, ausência dessa lista, a informação de que esse campo & de endereçamento.

A formação dos identificadores obedece as seguintes regras:

- . Devem começar por letra.
- . Podem ser constituidos por qualquer combinação de letras e algarismos decimais.
- . Possuem no mdximo 9 caracteres.

# **CAPITULO V** - **MANUAL DE UTILIZACKO**

**1. GERADOR DE TABELAS** 

1.1 Constituintes BAsicos

### 1.1.3 Palavras Reservadas

Existe um conjunto de 11 palavras que embora satisfaçam as condições de formação para identificadores não podem ser usadas como tal.

São as seguintes:

- . **CAMPOS**
- . **CASO**
- . **CONSTANTE**
- $\cdot$  DE
- **ENC**
- . **FIM**
- . LITERAL
- **MAQUINA**
- . **POS**
- . **TAM**
- . **TIPO**

1.1.4 Valores Num&ricos

**DECIMAIS** - são os nhmeros representados na base 10, constituidos pelos algarismos de 0 a 9.

. BINARIOS - são os numeros representados na base 2, constituidos dos<br>ismos decimais Ø e 1 precedidos pelo caracter \$. Possuem no maximo 16 algarismos decimais Ø e 1 precedidos pelo caracter \$. Possuem no maximo caracteres.

**HEXADECIMAIS** - são os nfimeros representados na base 16, constituidos pelos algarismos decimais de 0 a 9 e pelas letras de **A** a F, precedidos pelo caracter #. Possuem no maximo 4 caracteres.

CAPITULO V - MANUAL DE UTILIZAÇÃO **1.** GERADOR DE TABELAS

# 1. GERADOR DE TABELAS<br>1.2 Declarações

**Declarações** 

O programa-fonte para entrada no GERADOR DE TABELA & **uma** lista de declarações, composta por declarações de dados e declarações de formato da maquina a qual o microprograma estara vinculado. As declarações de dados são opcionais.

Esse programa-fonte & a descrição dos campos (ou microordens) que compõem cada microinstrução. Essa descrição equivale a definição dos seguintes parâmetros:

- 1 Posição relativa de cada campo na palavra a ser gerada a cada microinstrução completa;
- <sup>2</sup> Tamanho em bits do campo;
- <sup>3</sup> Default de preenchimento desse campo;
- <sup>4</sup> Lista de memônicos a ele associados com respectivos valores.

### 1.2.1 Declarações de Dados

São usadas para definir propriedades de algumas utilidades do programa e associa-las a identificadores. Sempre antecedem as declarações do formato de mdquina.

# 1.2.1.1 Declarações de Constante

Associam a um identificador um valor numerico, que sera escrito necessariamente sob a forma bin8ria ou hexadecimal. Esse identificador designarà um mnemônico de campo (ou microordem) de cada microinstrução. O bloco de declarações de constante **5** precedido pela palavra reservada CONSTANTE.

Se o nbmero bin8rio ou hexadecimal passado possui um nbmero de caracteres superior ao permitido, ele ser& truncado, sempre à esquerda, o numero de caracteres necessarios a se atingir o maximo permitido.

EXEMPLO: CONSTANTE PREF = \$000;  $REF = #A;$ 

CAPITULO V - MANUAL DE UTILIZAÇÃO<br>1. GERADOR DE TABELAS 1. GERADOR DE TABELAS<br>1.2 Declarações

**Declarações** 

### 1.2.1.2 Declarações de Tipo

Associam a um identificador um conjunto de parâmetros relativo as informações de um determinado campo (ou microordem): quantos bits esse campo ocupa, qual o default de preenchimento e a lista de mnemônicos que o compõe ou se & um campo de r8tulos. Essa declaração & usada para campos que ocupam posições diferentes na micro-instrução embora sejam idênticos nos parâmetros acima definidos. O parâmetro que indica o tamanho do campo & passado através de um valor numérico escrito em decimal e o que indica o default de preenchimento atraves de um valor numerico escrito em binario ou hexadecimal ou de um identificador, **jd** pr&-declarado, que designa uma declaração de constante. A lista de mnemônicos & uma lista de identificadores, todos pre-declarados, onde cada um designa uma declaração de constante.

O bloco de declarações de tipo deve ser precedido pela palavra reservada TIPO.

EXEMPLO : TIPO RAM : TAM = 3, ENC = R2,  $(RØ, R1, R2, R3, R4)$ ; CPOLABEL : TAM =  $5$ , ENC =  $$00000$ , LITERAL;

Neste exemplo, RAM designa um campo de 3 bits, default de preenchimento de valor igual ao de R2 e com a lista de mnemônicos entre parenteses. CPOLABEL designa um campo de endereçamento de 5 bits com default de preenchimento de valor @.

CAPITULO V - MANUAL DE UTILIZAÇÃO<br>1. GERADOR DE TABELAS 1. GERADOR DE TABELAS<br>1.2 Declarações

1.2 Declarações

1.2.2 Declarações do formato da maquina

Caracterizam a estrutura da microinstrução. Seu uso e obrigatorio no programa. Vejamos o exemplo:

01 MAOUINA CPU500 : TAM = 16, ENC = #FF,  $02$ CAMPOS BYTE : POS =  $\emptyset$ , TAM = 1, ENC =  $\emptyset$ , (P,B); PROXENDER : POS = 1, CPOLABEL;  $03$ RAMl : POS = *6,* RAM;  $04$ 05 RAM2 :  $POS = 9$ , RAM; CASO COND :  $POS = 12$ , TAM = 1, ENC = V,  $(F, V)$ Ø6 DE F : (ZERO:POS = 13, TAM = 1, ENC =  $\$0$ , (S,N); Ø7 Ø8 SHIFT:POS =  $14$ , TAM = 2, ENC =  $$01$ , Ø9  $(OREG, NOP, RAMA, RAMB)$  ;) ;  $10$  $V:$  (FUNCAO : POS = 13, TAM = 3, ENC = DIV,  $11$  $(CLRMB, PREF, REF, DIV);$  $12$ FIM

FIM  $13$ 

Na linha 01 do programa e especificado o nome da maquina para a qual se destina o microprograrna (CPU500), o tamanho de cada uma de suas microinstruções (16 bits), assim como o seu default de preenchimento (#FF). A palavra MAQUINA & reservada.

O arquivo de saida, com a tabela gerada, chamar-se-a CPU500.

Na linha 02 inicia-se a definição dos campos que compoem cada microinstrução. O campo BYTE, que ocupa a posição 0, possue o seguinte conjunto de parâmetros: 1 bit de tamanho, default de preenchimento da microordem igual ao bindrio \$0, e lista de rnnemônicos associados (no caso P e B).

As linhas 03, 04 e 05 indicam campos cujos conjuntos de parâmetros ja<br>devem ter sido anteriormente designados na declaração de tipo.

A linha 06 mostra que o valor do mnemônico desse campo (F ou V) serve como sinalisador de quais campos prosseguem a microinstrução.

As linhas de 07 a 11 mostram outros campos de microinstrução.

A linha 12 serve para finalizar a estrutura CASO e a linha 13 para finalizar a descriçao dos campos, e portanto, o programa.

63

CAPITULO V - MANUAL DE UTILIZAÇÃO  $1.$  GERADOR DE TABELAS 1. GERADOR DE TABELAS<br>1.3 Ativação do Gerado

Ativação do Gerador de Tabelas.

O programa executdvel & chamado GERATAB e para a sua ativação faz-se necessdrio informações sobre o arquivo com o programa-fonte, o arquivo para listagem e se caso jd exista o arquivo-objeto de salda, ele deve ser esvaziado.

Essas informações podem ser passadas atraves de alocações previas ou atraves da area de parâmetros.

A unidade de listagem padrão adotada & o SPOOL, alocado a unidade ldgica nbmero 6. Se se desejar outra unidade de listagem ela deve ser alocada a unidade 6 com RDEF ligado.

Atraves da passagem de parâmetros pode ser informado o nome do arquivo que contem o programa-fonte ou o numero logico ja utilizado na sua alocação<br>atraves da sintaxe E:{<nome-arq>|<num-logico>}; e pode tambem ser esvaziado atraves da sintaxe E:{<nome-arq>|<num-logico>}; e pode tambem ser esvaziado<br>o arquivo de saida, caso ja exista, atraves da sintaxe ES.

A informação <nome-arq> inclui, alem de ate 8 caracteres com o nome do arquivo que contem o programa-fonte, duas opções excludentes escritas entre colchetes: a informação sobre o disco ou o volume onde se encontra o fonte.

Se o arquivo com o programa-fonte não for passado como parâmetro, deve ser alocado previamente a unidade logica numero 7.

O arquivo de saida com a tabela gerada sera criado na unidade de trabalho com o mesmo nome especificado para a mdquina que se destina o microassembler.

Exeniplos de Ativação:

1) :EX GERATAB PA >E:FCPU500 [V=00001] ; ES; 1.4 ERROS

1.4.1 Mensagens de Erros graves - impedem a geração do arquivo de saida:

- $\emptyset$  Construção não permitida pela linguagem de especificação.
- <sup>1</sup> Identificador duplicado.
- <sup>2</sup> Identificador não declarado ou não especificado.
- <sup>3</sup> Identificador de TIPO não encontrado.
- <sup>4</sup> Posição do atual campo esta diferente da soma da posição do campo anterior com o tamanho anterior.
- <sup>5</sup> Campo condicional (especifica CASO) não pode ser campo de rbtulo.
- <sup>6</sup> MnemÔnico não pertence a lista de mnemônicos do campo condicional.
- <sup>7</sup> Dois mnemônicos do mesmo campo possuem mesmo valor.
- <sup>8</sup> Posição do atual campo maior que tamanho total da micro-instrução.
- <sup>9</sup> Tamanho do atual campo maior que 16 bits e atual campo n%o **6** r6tulo.

# 1.4.2 Mensagens de advertências:

- <sup>10</sup> Identificador com mais de 9 caracteres-truncados à direita.
- <sup>11</sup> Decimal com mais de 4 caracteres-truncados à esquerda.
- <sup>12</sup> BinArio com mais de 16 caracteres-truncados à esquerda.
- <sup>13</sup> Hexadecimal com mais de 4 caracteres-truncados à esquerda.
- <sup>14</sup> Caracter não especificado na linguagem de especificação.
- 15 Tamanho do atual campo diferente do numero de bits do parâmetro ENC.
- $16$  Tamanho do atual campo diferente do numero de bits do mnemônico o numero e alinhado à direita.
- 1.4.3 Mensagens de Erro Fatal significa fim do programa:
- 17 Seqüência de erros faz analisador sintatico se perder. Fim do programa.

<programa> --> <lista-dec> <lista-dec> --> <dec-val> ; <dec-maq> ! <dec-maq> <dec-val> --> <dec-const> ; <dec-tipo> ! <dec-const> ! <dec-tipo> **<dec-corist>** --> CONSTANTE **<li sta-de£ \*nem>**  <lista-def-mnem> --> <mnem>=<num>;<lista-def-mnem>  $!$  <mnem>=<num> **<rnnem>** --> **[cadeia de caracteres alfanum&ricos]**   $\langle num \rangle$  -->  $\langle bin \rangle$  !  $\langle hex \rangle$ **<bin>** --> **[cadeia bindria] <hex>** -> **[cadeia hexadecimal] <dec-tipo>** --> TIPO **<lista-tipo-cpo>**  <lista-tipo-cpo> --> <nome-tipo-cpo> : <tipo-cpo>;<lista-tipo-cpo> ! <nome-tipo-cpo> : <tipo-cpo> **<nome-tipo-cpo>** -> **[cadeia de caracteres alfanum6ricos]**  <tipo-cpo> --> <carac-cpo>, <espec-tipo> ! <nome-tipo-cpo> <carac-cpo> --> TAM=<dec>, ENC=<lit> **<dec>** --> **[cadeia decimal]**   $\langle$ lit> -->  $\langle$ mnem> !  $\langle$ num> **<espec-tipo>** --> LITERAL ! **(<listamnem>)** <lista-mnem> --> <mnem>,<lista-mnem>  $!$  < mnem >

66

**CAPITULO V - MANUAL DE UTILIZAÇÃO 1.** GERADOR DE TABELAS 1. **GERADOR DE TABELAS**  BNF DA GRAMATICA

> **<dec-maq>** -> **MAQUINA <nome-mAquina>** : **<carac-cpo>** , **CAMPOS <descr-cpo> FIM <nome-mAquina>** --> **[cadeia de caracteres alfanum&ricos]**  <descr-cpo> --> <parte-fixa> ! <parte-var> ! <parte-fixa> <parte-var> ! <parte-fixa> <parte-var> <parte fixa> ! <parte-var> <parte fixa> <parte-fixa> --> <lista-cpo>; <lista-cpo> --> <cpo> ; <lista-cpo>  $:$ **<cpo>** -> **<nome-cpo>** : **POS** = **<dec>** , **<tipo-cpo> <nome-cpo>** --> **[cadeia de caracteres alfanum&ricos] <parte-vau>** --> **CASO <cpo>** DE **<lista-formato> FIM** <lista-formato> ---> <mnem> : (<lista-cpo>;) ; <lista-formato>  $:\langle \text{mmem}\rangle : (\langle \text{lista-cpo}\rangle)$

CAPITULO V - MANUAL DE UTILIZAÇÃO I. GERADOR DE TABELAS

# 1. GERADOR DE TABELAS<br>1.6 Observações

### 1.6 Observações

. A estrutura da sintaxe da linguagem do programa-fonte e similar a da<br>agem PASCAL, com a declaração do formato da maquina definida em cima linguagem PASCAL, com a declaração do formato da maquina definida da estrutura RECORD dessa linguagem.

. O programa executavel e chamado GERATAB.

. Ao final da listagem è informado o nome do arquivo de saida, o número de UA's ocupadas por esse arquivo, o número de erros e de advertências. Caço haja algum erro o arquivo de salda nao **6** gerado.
CAPITULO V - MANUAL DE UTILIZAÇÃO<br>2. MONTADOR **MONTADOR** 

Constituintes BAsicos  $2.1$ 

#### $2.1.1$ Conjunto de Caracteres

- . LETRAS -> AB ... X Y Z
- . ALGARISMOS DECIMAIS -> 0 1 2 3 4 5 6 7 8 9
- . VAZIO -> " **'I**
- . CARACTERES ESPECIAIS  $\rightarrow$  : = .,; & # \$

#### Identificadores  $2.1.2$

Designam as declarações de nome da mdyuina, de constantes e de varidveis externas e são usados ainda na designação de rbtulos para microinstrução e mnemônicos de campo (ou microordem) que compoem a microinstrução.

Os identificadores de constantes, sempre associados a um valor numèrico, e de variaveis externas, que serão definidos em tempo de ligação com outros modulos-objeto, são pr&-declarados no inicio do programa.

A formação desses identificadores *15* identica a aqueles do GERADOR DE TABELAS (ver 1.1.2) , porbm admite-se caracter **'I-"** como separador.

#### 2.1.3 Palavras Reservadas

Formam um conjunto de **3** palavras:

- . MAQUINA
- . MAQUINA<br>. EXTERNA . EXTI<br>. ORG
- 

## 2.1.4 Valores Num&ricos

Assim como no GERADOR DE TABELAS - item 1.1.4 - podem ser DECIMAIS, BINARIOS e HEXADECIMAIS.

A diferença esta no limite de caracteres dos valores numericos binarios - no maximo 256 - e dos hexadecimais - no maximo  $64$ .

CAPITULO V - MANUAL DE UTILIZAÇÃO<br>2. MONTADOR 2. MONTADOR<br>2.2 Programa

Programa-fonte

O programa-fonte para entrada no MONTADOR & um conjunto de declarações de dados e lista de microinstruções.

2.2.1 Declarações de dados

São usados para pre-definir valores do campo literal da microinstrução. Devem preceder a lista de microinstruções.

#### . CONSTANTES:

Associam a um identificador um valor numerico decimal ou hexadecimal.

A sua sintaxe e da forma :  $\langle$ identificador> =  $\langle$ valor numerico>;

#### . VARIAVEIS EXTERNAS:

Associam a um identificador a informação de que o valor do campo literal sd ser& preenchido em tempo de ligação. Cada identificador de variavel externa deve ser sequido da palavra reservada EXTERNA. Podem ser no maximo 512 identificadores com um uso mãximo de 4096 vezes ao longo do programa.

A sua utilização e permitida apenas em aplicações para a area de software.

O seu uso exige que o campo literal possua 16 bits.

#### 2.2.2 Lista de microinstruções

E um conjunto formado por instruções e pseudo-instruções.

. INSTRUÇAO:

E uma seqt!ência de campos - representados por mnemônicos ou constantes numéricas hexadecimal ou binária - separados por virgulas, precedida ou não por rdtulo.

#### . PSEUDO-INSTRUÇÃO:

Existem duas pseudo-instruções posslveis:

- Pseudo-instrução ORG: utilizada para informar a posição da microinstrução. Sintaxe: ORG <numero-hexadecimal>;

 $-$  Pseudo-instrução constante: utilizada para substituir, por uma constante numérica hexadecimal ou binária, toda a microinstrução.

CAPITULO V - **MANUAL** DE UTILIZAGKO 2. MONTADOR

#### 2.2 Programa-fonte

#### 2.2.3 Rbtulos

São identificadores que podem preceder a microinstrução ou ocupar o seu campo literal.

Quando a precedem devem ser seguidos de caracter especial **":I'** e associam ao identificador o valor da posição da microinstrução no microcddigo servindo portanto como referência de endereçamento.

A tabela de simbolos, que abriga as declarações de dados e os rbtulos, possui um tamanho mdximo de 1024 entradas. Esse tambem **k** o limite para o uso de rotulos em campos literais sem que o rotulo ja tenha sido associado anhero de microinstrução, ou seja, sem ter ainda precedido microinstrução.

## 2.2.4 Campo da microinstrução

Cada campo da microinstrução deve ser preenchido por um dos elementos da lista de rnnemônicos a ele definida no programa-fonte de entrada no GERATAB ou por uma constante numérica hexadecimal ou binaria.

Essa constante numèrica pode substituir tarnbem os campos que faltam para completar a microinstrução. Por exemplo seja uma microinstrução de 64 bits em 15 campos; suponha que jd foram passados os dois campos iniciais que ocupam 4 bits. Pode então ser passado urna constante numerica para os 60 bits restantes.

CAPITULO V - MANUAL DE UTILIZAÇÃO<br>2. MONTADOR

2. MONTADOR<br>2.3 Ativação

Ativação

O programa executtivel & chamado MONTAMIC e para a sua execução faz-se necessdrio informações sobre &rea adicional de membria e os arquivos nela envolvidos.

A Area adicional de membria deve ser igual a soma da drea do arquivo-tabela, produto do GERATAB, com 3000 bytes.

Os arquivos envolvidos na execução são: arquivo com programa-fonte,<br>vo-tabela, arquivo objeto de saida, arquivo para listaqem e arquivo arquivo-tabela, arquivo objeto de saida, arquivo para com r6tulos.

O arquivo para listagem & considerado a impressora **IL01,** que *k* alocado a unidade ldgica 6. Se se desejar outro arquivo, ele deve ser alocado a unidade ldgica 6 com RDEF ligado.

Os outros arquivos envolvidos podem ser definidos das seguintes formas:

. Pr&-alocações: O arquivo-fonte associado à unidade lbgica 7, o arquivo-tabela e 5 e o arquivo-objeto à 8.

. Passagem de parâmetros:

 $\mid$  SOFT  $\mid$ Sintaxe - E:<espec-arq>; T:<espec-arq>; S:<espec-arq>; ES; < >; | HARD |

R: <espec-arq>;

<espec-arg> --> <nome-arg> | <num-logico>

Parâmetro ES - indica que arquivo-objeto deve ser esvaziado

Parâmetro SOFT, HARD - indica que saida e modulo-objeto ou copia de micromemdria. Default: HARD.

 $\langle$  nome-arq $\rangle$  - inclui os ate 8 caracteres que formam o identificador de nome de arquivo, seguidos, opcionalmente, da informação de disco ou volume a que pertence este arquivo.

<num-ldgico> - indica o nbmero lbgico jd utilizado na alocação a esse arquivo

CAPITULO V - MANUAL DE UTILIZAÇÃO<br>2. MONTADOR 2. MONTADOR<br>2.4 LISTA DE 2.4 LISTA DE ERROS

2.4.1 Mensagens de advertências:

- Identificador, maior que 9 caracteres, truncado à direita

1 - Numero binario truncado à esquerda.

2 - Numero decimal, maior que 5 caracteres, truncado à esquerda.

3 - Numero hexadecimal truncado à esquerda.

- Caracter inesperado.

2.4.2 Mensagens de Erros fatais - significam fim do programa.

- Fim inesperado do programa por perda de controle do compilador.

- Estouro da tabela de simbolos.

- Nome de mdquina não esta de acordo com o especificado na tabela.

8 - RDEF desligado para alocação de unidade de listagem.

- IL01 jd est8 alocada (provavelmente não foi liberada do SPOOL).

- Arquivo-objeto **jd** existe e n%o foi passado parâmetro para esvaziar  $(EO; )$ 

- Estouro da pilha de simbolos.

2.4.3 Mensagens de Erros Graves - impedem a geração do arquivo-objeto.

- Erro sintdtico.

- Identificador não declarado.

- MnemÔnico invalido.

- Excesso de micro-ordens na composição da micro-instrução.

- Identificador **jd** declarado.

- Rbtulo duplicado.

- Faltam micro-ordens na composição da micro-instrução.

19 - Estouro da tabela de uso de variavel externa.

- Estouro da tabela de uso de rdtulo indefinido.

- Estouro da tabela de declaração de variavel externa.

- VariAvel externa declarada com opção "HARD".

CAPITULO V - MANUAL DE UTILIZAÇÃO 2. 2. **MONTADOR**  2.5 BNF DA GRAMATICA <programa> --> <cabeçalho>; <lista-de-declarações> <lista-de-instruções>. <cabeçalho> --> MAQUINA <nome-maquina> **<nome-mdquina>** --> **[cadeia de caracteres alfanum&ricos] (lista-de-declarações>** --> **<decl>** ; **<listade-declarações>**  ! **[cadeia vazia]**  <decl> --> <decl-constante> ! <decl-externa> <decl-constante> --> <ident> = <valor> **<ident>** -> **[cadeia de caracteres alfanum&ricos] <valor>** -> DEC ! HEX **<decl-externa>** --> **<ident>** EXTERNA <lista-de-instruções> --> <instrução>;<lista-de-instruções> !<instrução> <instrução> --> <pseudo-instrução-org> !<micro-instrução> <pseudo-instrução-org> --> ORG <numero-hexadecimal> <micro-instrução> --> <micro-instrução-rotulada> !<micro-instrução-simples> <micro-instrução-rotulada> --> <rotulo>:<micro-instrução-simples> **<rdtulo>** -> **[cadeia de caracteres alfanum&ricos]**  <micro-instrução-simples> --> <lista-de-campos> <lista-de-campos> --> <campo>,<lista-de-campos> ! < constante>, <lista-de-campos> ! <constante> ! <campo> **<campo>** -> **<mnemÔnico>**  ! **<r6tulo>**  ! **<ident>**  ! **[cadeia vazia] (mnemÔnico>** --> **[cadeia de caracteres alfanum&ricos]**  <constante> --> <numero-hexadecimal> **<n&mero-hexadecimal>** -> **HEX** 

74

O Gerador de Compiladores de Microassembler revelou-se um instrumento &til tanto para a microprogramação da unidade central de processamento(CPU) da linha COBRA-500 quanto para a transposição de rotinas de software b&sico para microprogramas implementados na memoria de controle alteravel (MCA).

No caso da microprogramação da CPU, demonstrou a maior facilidade da ferramenta de software se comparada à tradicional construção manual, Mostrou tambem a maior flexibilidade para alterações ocasionadas por erros microprograma pela inclusão de novas caracteristicas, como no caso da implementação de ponto flutuante por microprograma.

Para o uso da MCA procurou-se microprogramar partes do Sistema<br>cional(despachante, tratamento de interrupções, troca de mensagens) Operacional(despachante, tratamento de interrupções, troca de mensagens)<br>normalmente muito executados em ambientes multi-usuarios e partes das normalmente muito executados em ambientes multi-usuarios e partes bibliotecas de programas COBOL e FORTRAN para acelerar sua execução. O curto prazo(cerca de tres meses) da realização dessa microprogramação foi pssivel em parte à existência desse instrumento de geração de microcbdigo.

A partir da microprogramação dessas rotinas, a melhoria do desempenho da maquina foi de 5% a 15%, dependendo do nivel de entrada/saida do teste.

Algumas possibilidades se abrem para a extensão desse sistema:

- a incorporação de controles na especificação da microlinguagem que<br>tam ao projetista de hardware indicar campos distintos na permitam ao projetista de microinstrução que devam ser mutuamente exclusivos;

- o uso de macros que facilitariam ao projetista de software implementar rotinas basicas do sistema operacional, de bibliotecas de linguagem ou mesmo rotinas de uso geral;

- a previsivel definição de novos produtos por parte da COBRA certamente levara à incorporação de novas caracteristicas nesse Gerador de Compiladores.

Esse trabalho aqui apresentado demandou quatro meses entre especificação e implementação de seu nucleo principal, um mes para documentação e dois meses para mudanças necessarias em função da geração de mddulo-objeto para aplicações de software.

A ocupação de membria das duas fases se deu da seguinte forma: O GERADOR DE TABELA ocupa uma Area de 8,3I< bytes de programa e 24,6K bytes de dados enquanto o MONTADOR ocupa 12,2K bytes de area de programa e 33,3K bytes de drea de dados.

**<sup>1</sup>**- AHO - ULLMANN - Principles o£ Compiler Design.

<sup>2</sup>- MICHAEL POWERS - JOSE HERNANDEZ - Microprogram Assemblers for bit-slice microprocessors - COMPUTER - July 1978 -pp 108-120.

<sup>3</sup>- NIKLAUS WIRTH - KATHLEEN JENSEN -Pascal : user manual and report.

<sup>4</sup>- VARIOS AUTORES - Compiler Construction : an advance course.

<sup>5</sup>- DAVID GRIES - Compiler Construction for Digital Computer.

*<sup>6</sup>*- DOMALD KNUTH - The Art o£ Computer Programming - Vol. 3 : SORTING **AND**  The Art of C<br>SEARCHING.

7 - LIGIA BARROS - Analise LL : Tratamento de Erros Sintaticos.

8 - MANUAL DE PROGRAMAÇÃO LPS - COBRA 500.

9 - LECITIS **I1** - ROSENKRANTZ - STEARNS - Compiler Design Theory.

<sup>10</sup>- ASHOK K. AGRAWALA - TOMLINSON G. RAUSCHER - Foundations o£ Microprogramming - Architecture, Software and Applications

11 - MANUAL DE REFERENCIA DO LIGADOR COBRA-500.

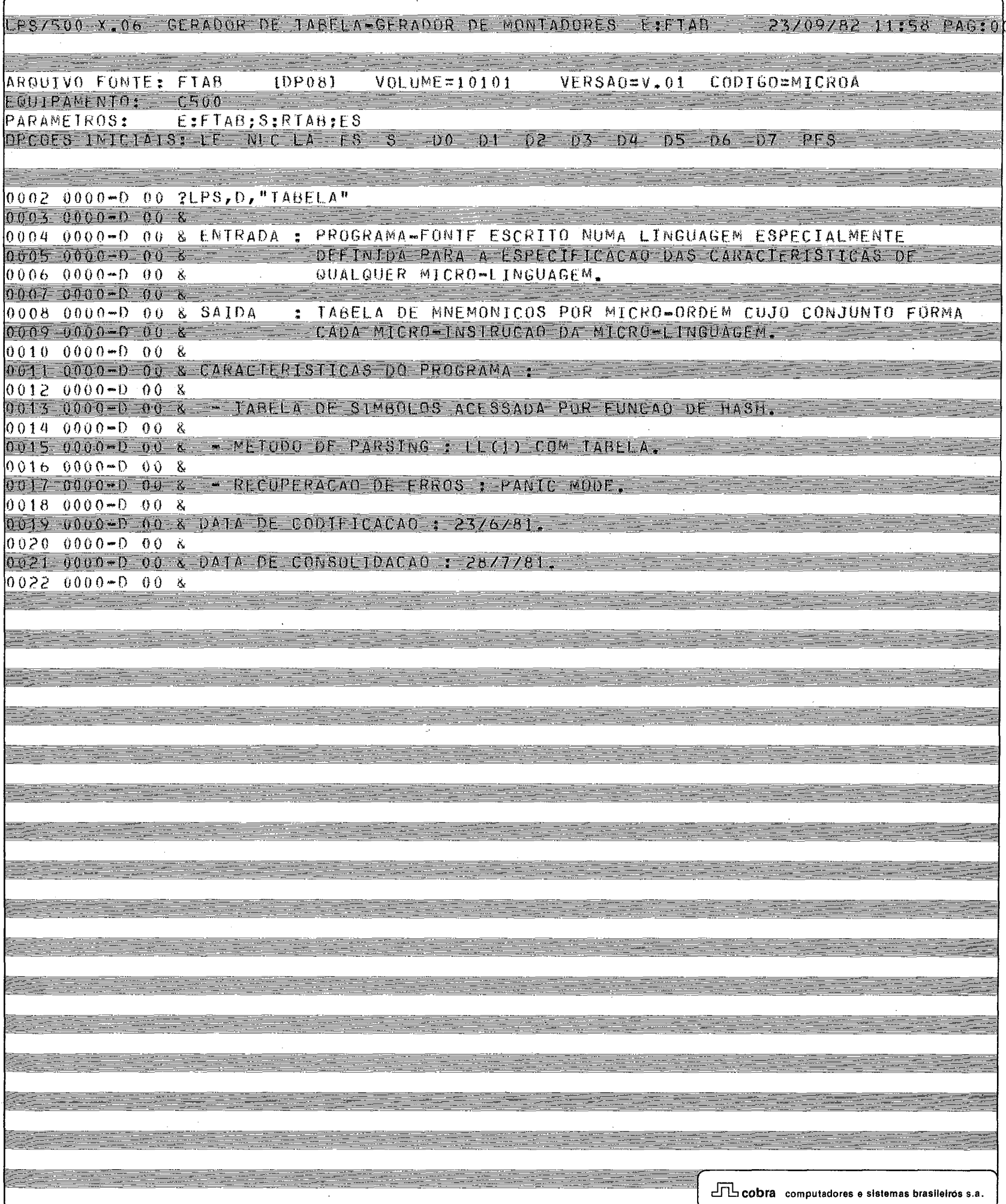

1PS/500 X.06 GERADOR DE TABELA-GERADOR DE MONTADORES EIFTAR 23/09/82 11:58 PAGIOD

0037 0000-0 01 CONSTANT SECL == = 00100;

0038 0000-0 01 CONSTANT SETA 0039 0000-D 01 CONSTANT UL. ENTR 0040 0000-0 01 CONSTANT UL.LIST

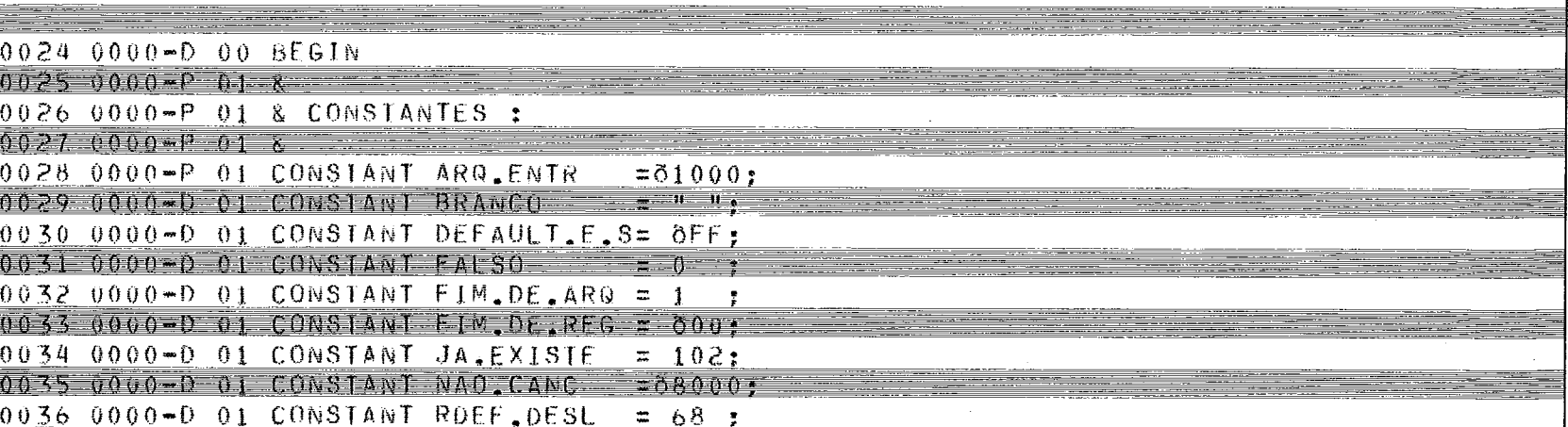

 $\frac{1}{2}$   $\frac{n}{1}$ ;

 $\approx$  6  $\pm$ 

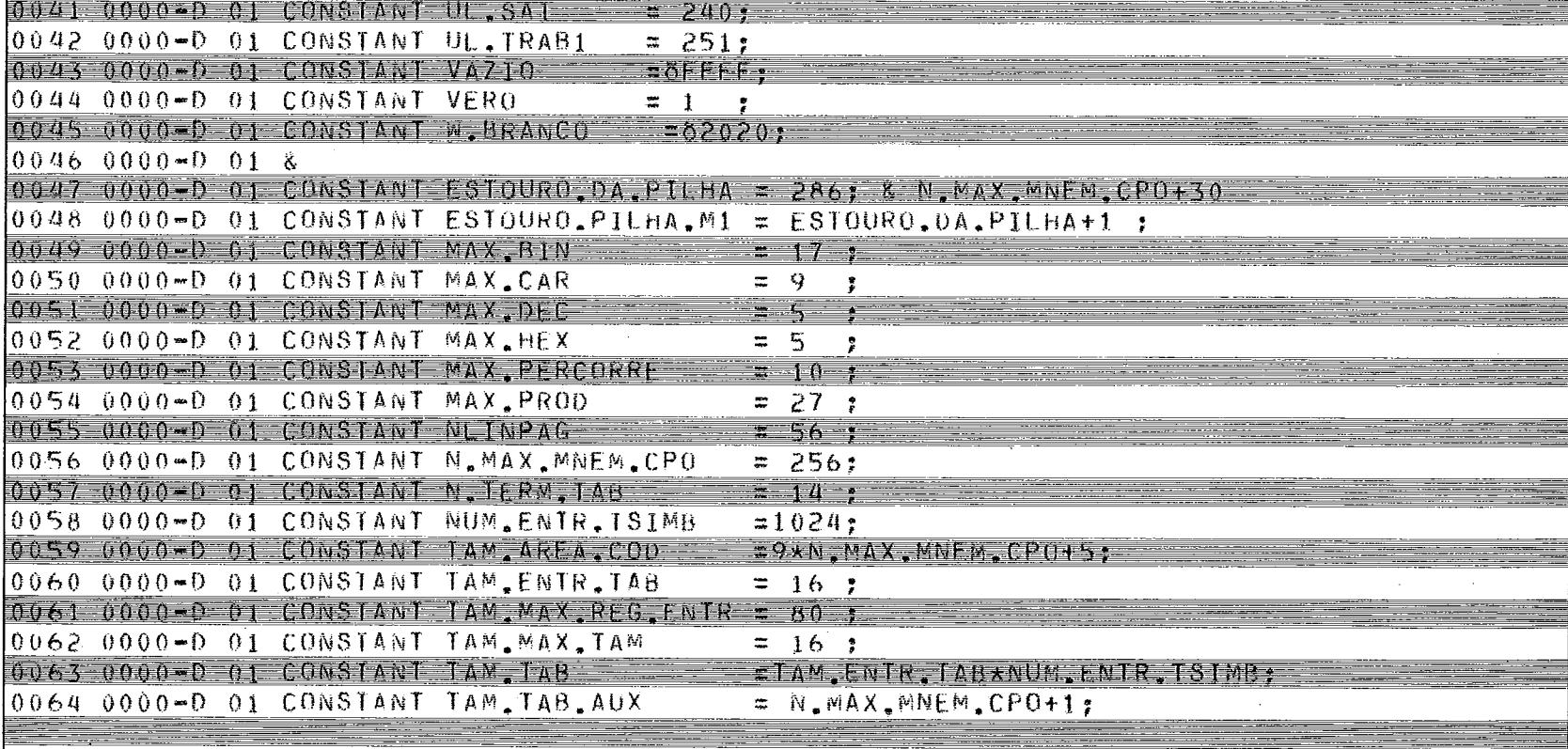

# LPS/500 X.06 GERADOR DE TABELA-GERADOR DE MONTADORES E FIAB 23/09/82 11:58 PAG:00

522

<u>- 100 - 20</u>

standi

 $\frac{1}{2}$ 

æ

æ

÷.

<u>Alexandria</u>

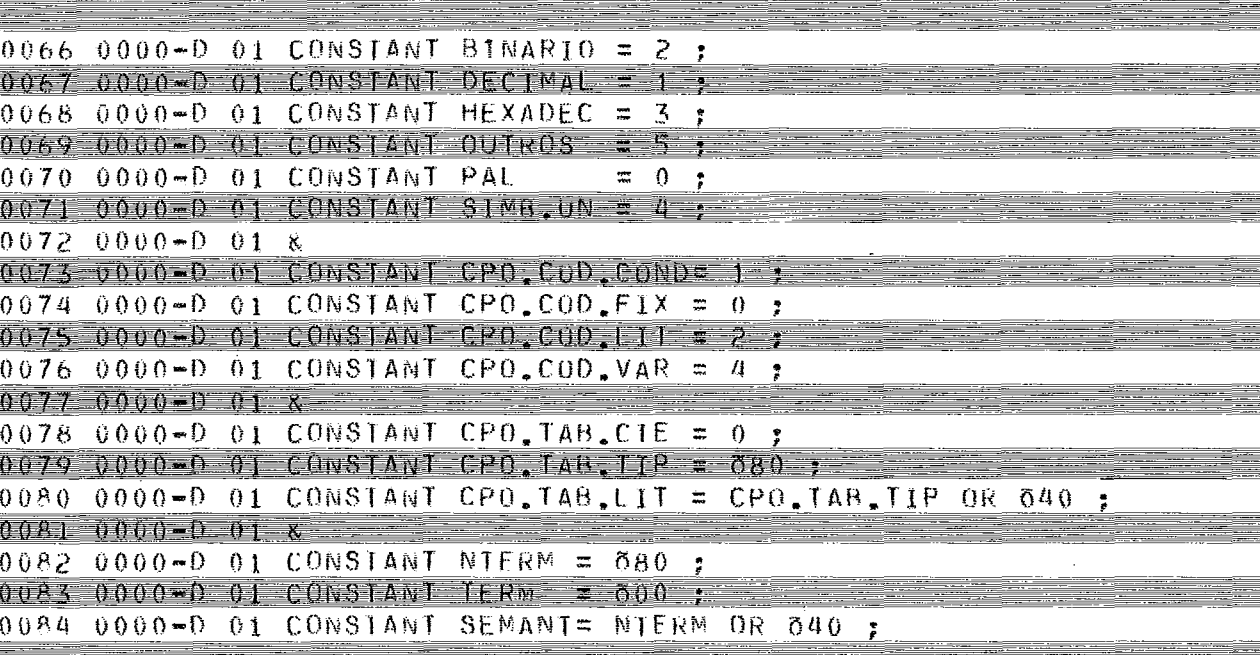

<u> a ser a s</u>

 $\equiv$ 

m

an <mark>san i</mark>

 $\mathbf{I}$ 

 $\equiv$ 

÷

 $\equiv$ 

## LPS/500 X,06 GERADOR DE LABELA-GERADOR DE MONTADORES E:FTAB - 23/09/82 11:50 PAG:up

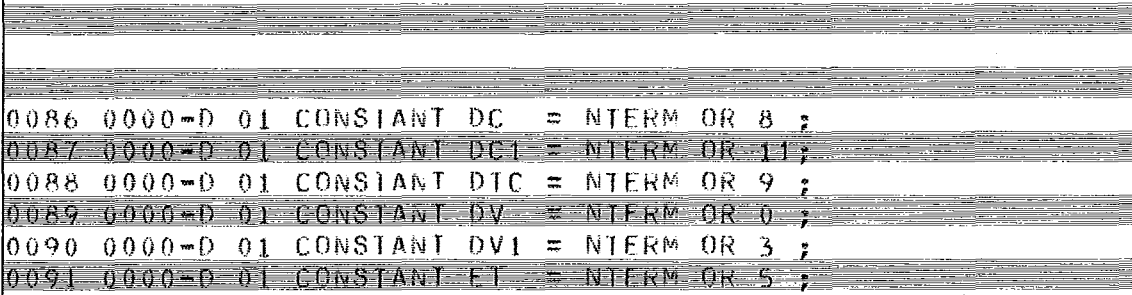

<u> Program</u>

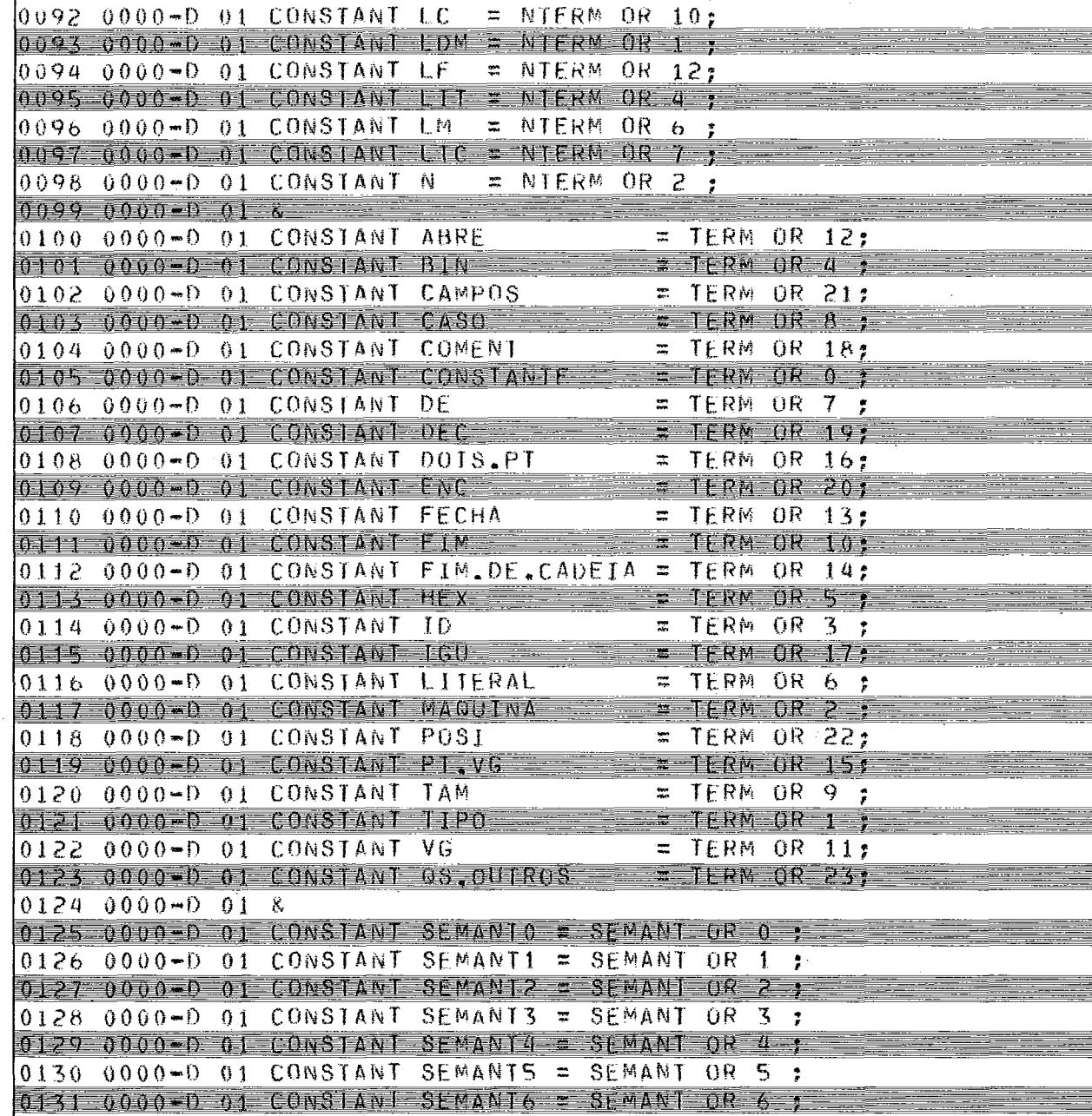

 $0132$  0000-D 01 CONSTANT SEMANT7 = SEMANT OR 7 ; 0133 0000-D 01 CONSTANT SEMANT8 = SEMANT OR 8 ; 0134 0000-D 01 CONSTANT SEMANT9 = SEMANT OR 9 ;<br>0135 0000-D 01 CONSTANT SEMANT10= SEMANT OR 10;

**TL** cobra computadores e sistemas brasileiros s.a.

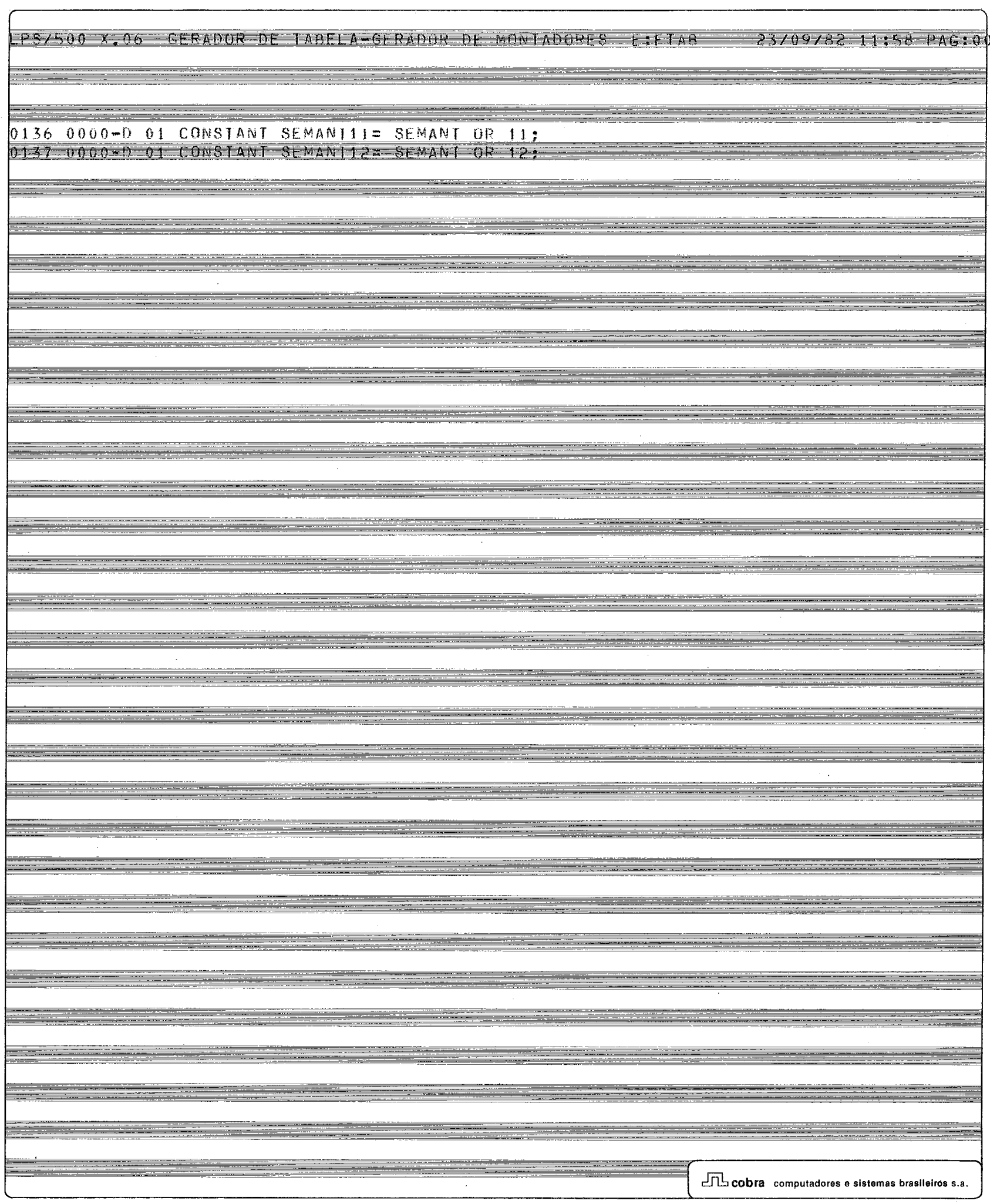

#### LPS/500 X.06 GERADOR DE LABELA-GERADOR DE MONTADORES ETTAB 23/09/82 11:58 PAG100

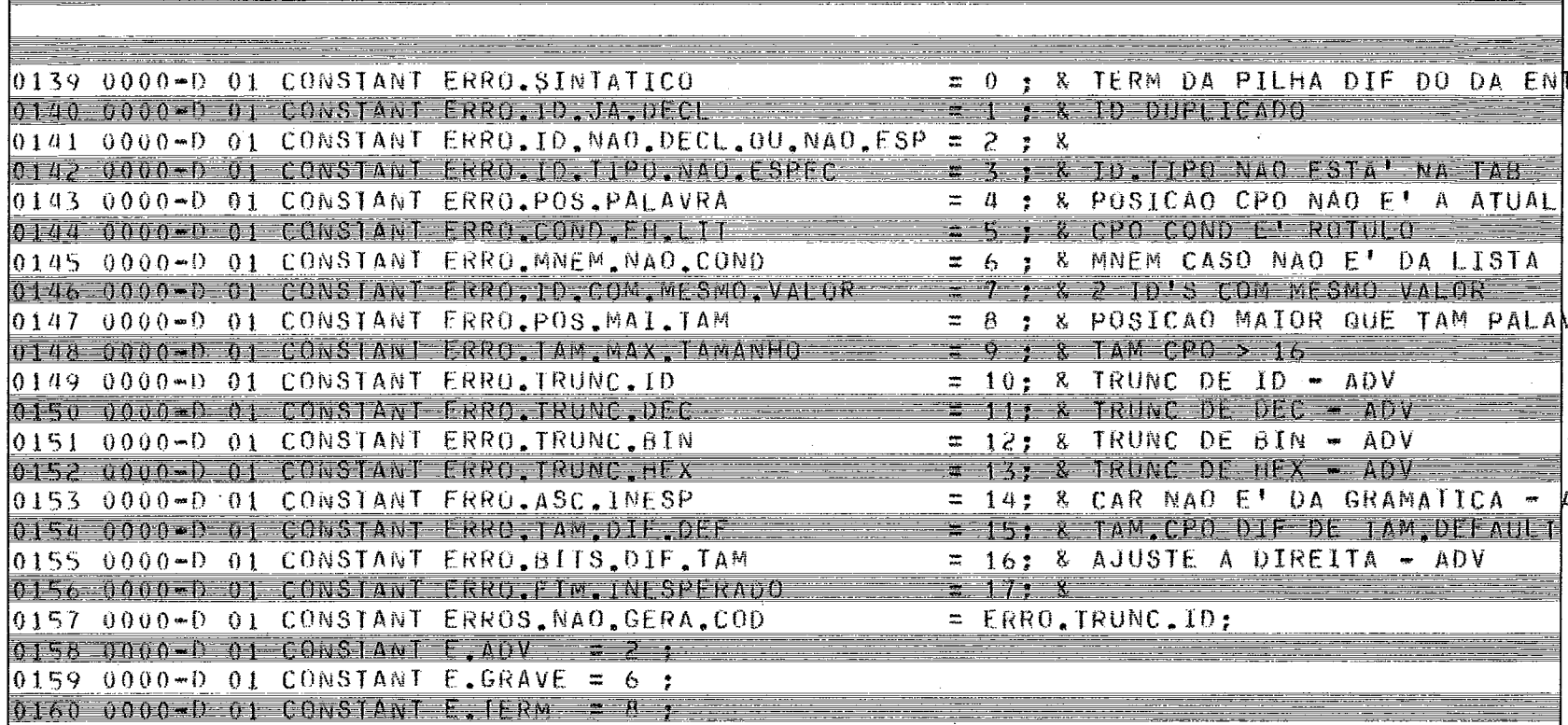

LPS/500 X.06 GERADOR DE TARELA-GERADOR DE MONTADORES EIFTAR - 23/09/82 11:58 PAG:0

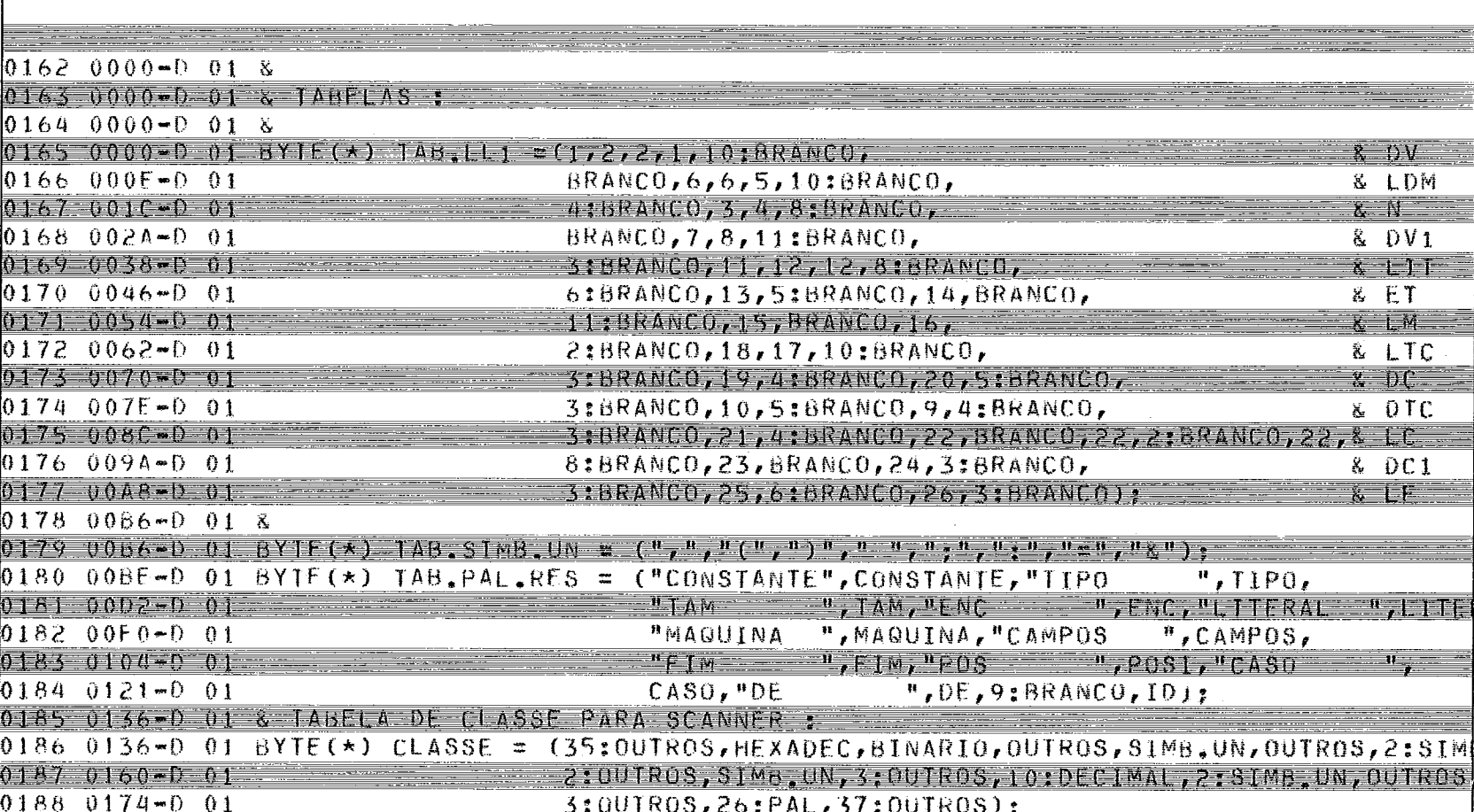

0189 0186-0 01 GLOBAL BYTE (80) PARMS,

<u> Timber and a shekara t</u>

 $\Box$  cobra computadores e sistemas brasileiros s.a.

LPS/500 X.06 GERADOR DE TABELA-GERADOR DE MONTADORES EIFTAB 23/09/82 11:58 PAG:00

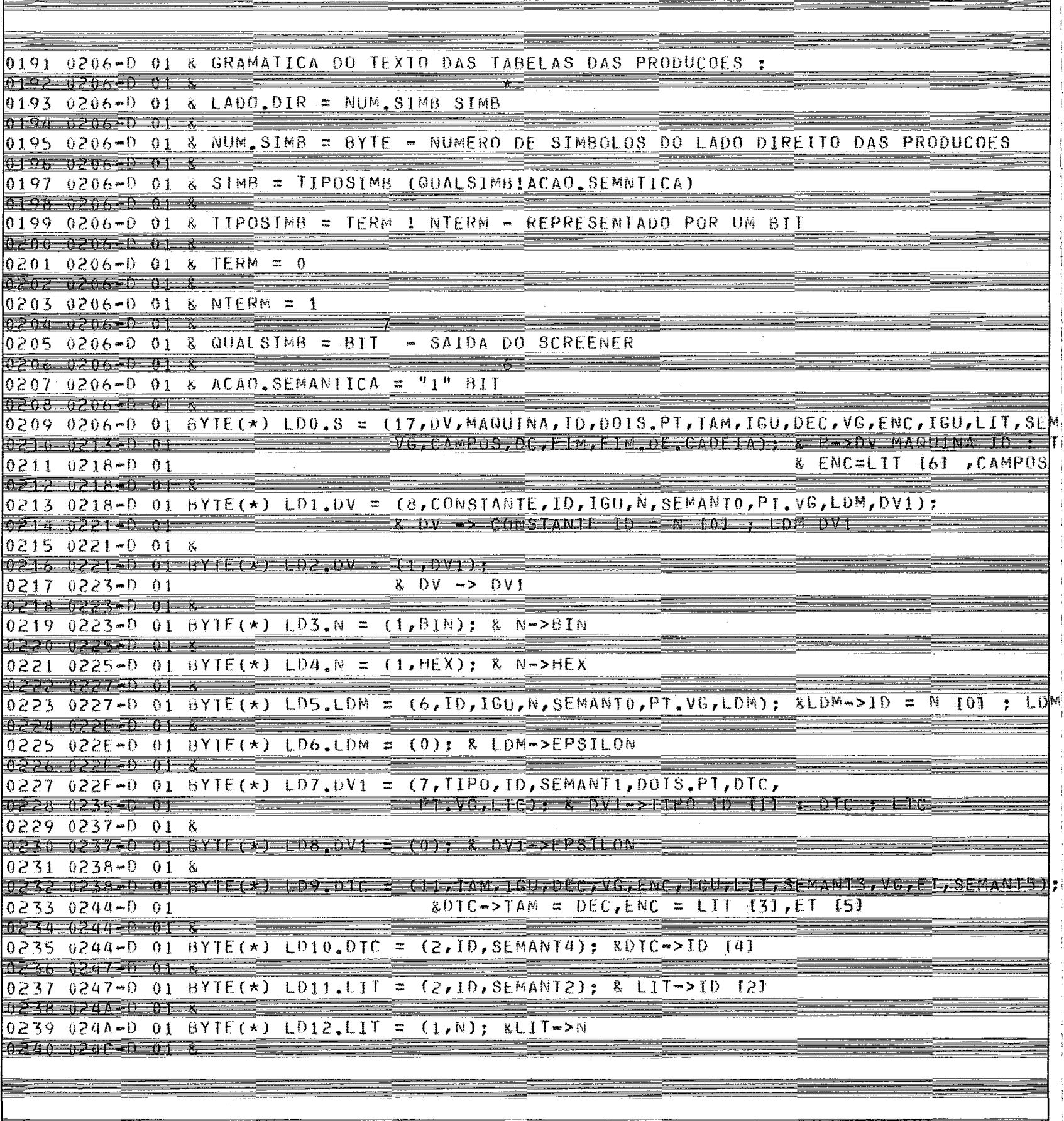

LPS/500 X.06 GERADOR DE TABELA-GERADOR DE MONTADORES EIFTAB 23/09/82 11:56 PAG:00

a a serie de la forma de la construcción de la construcción de la construcción de la construcción de la constr

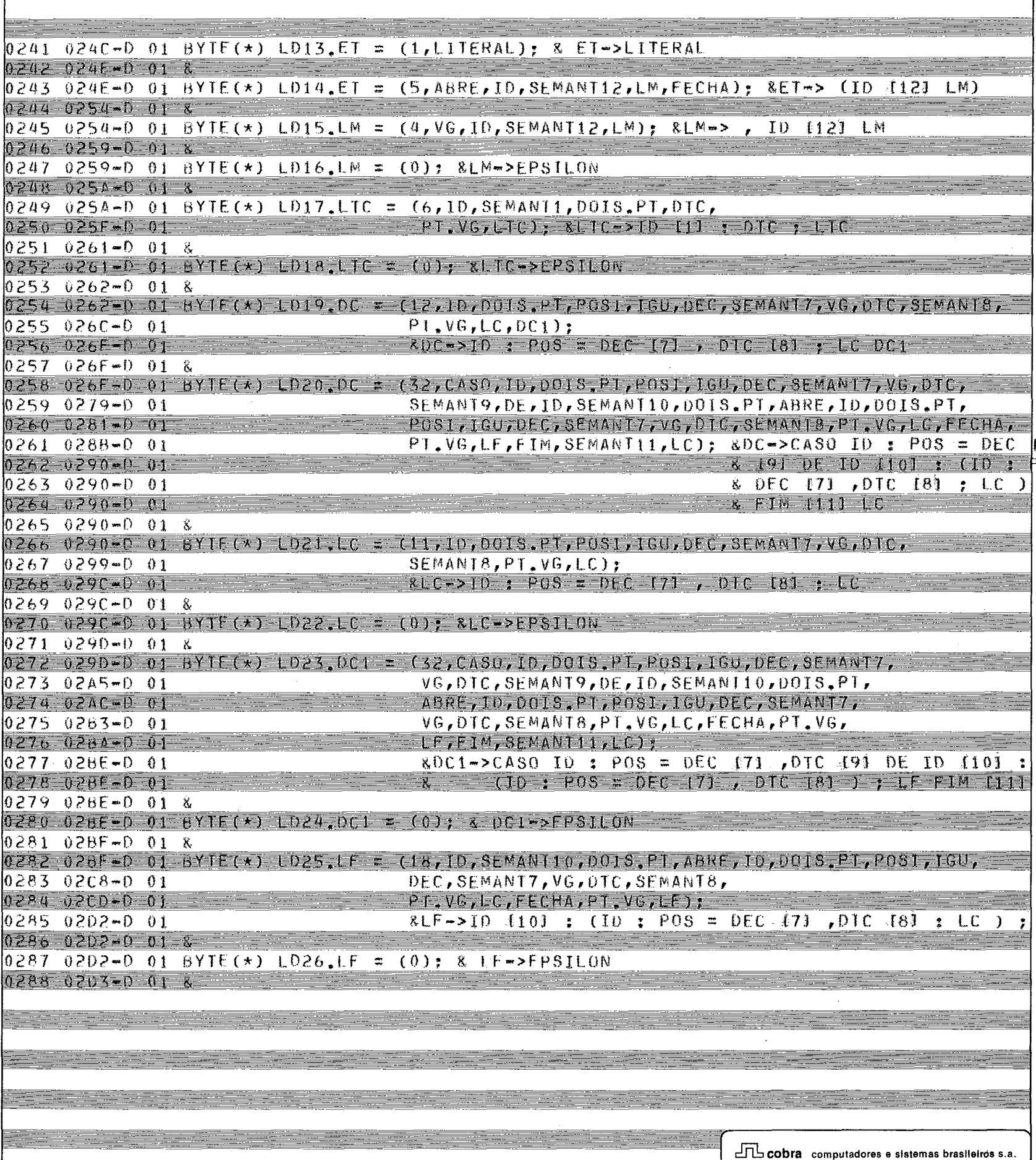

LPS/500 X.06 GERADUR DE TABELA GERADUR DE MONTADORES E:FTAB 23/09/82 11:58 PAG:01

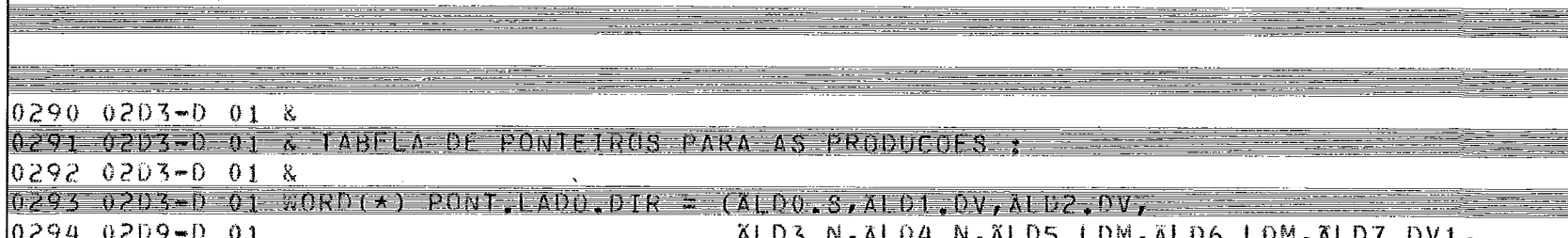

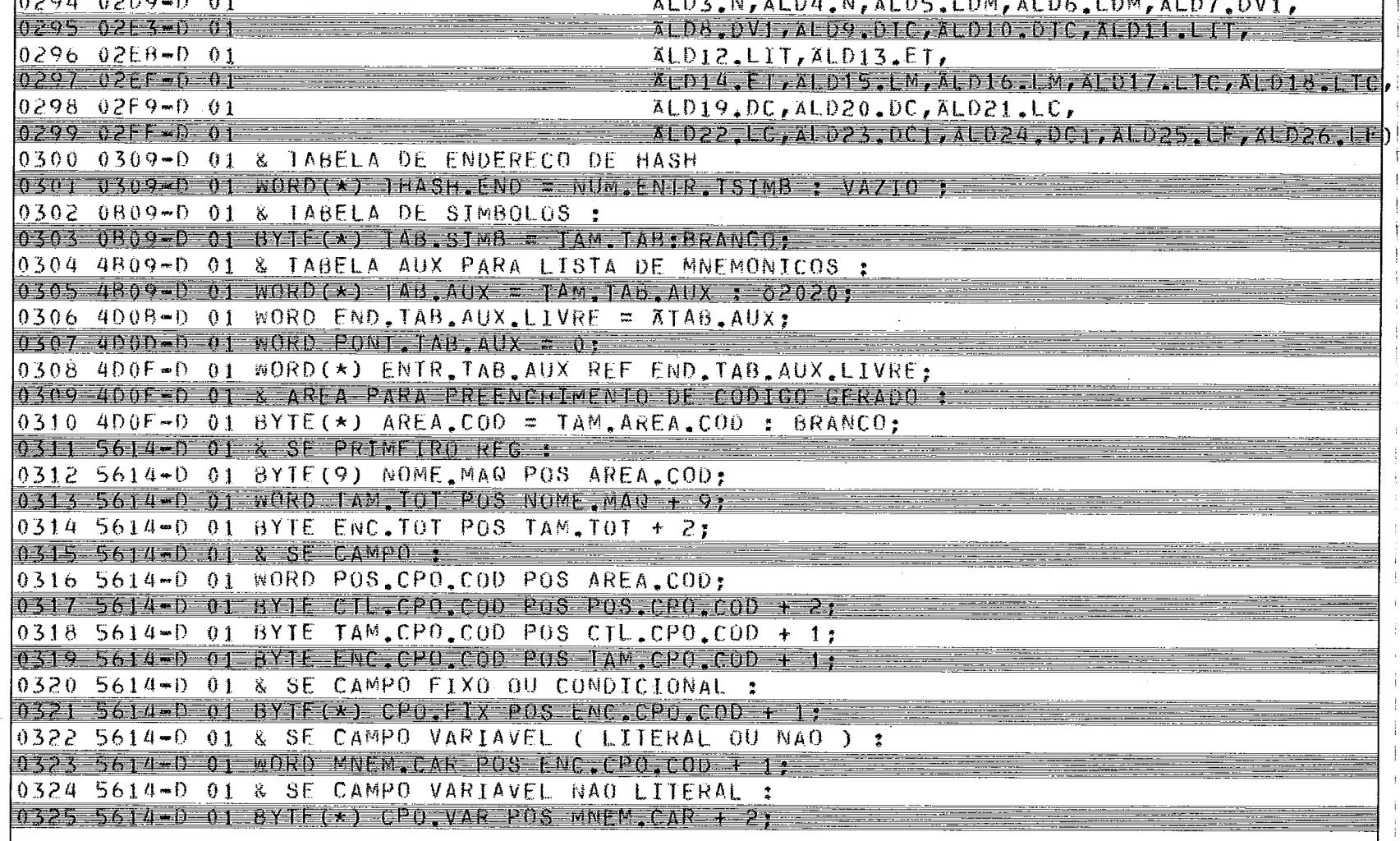

LPS/500 X.06 GERADOR DE TAGELA-GERADOR DE MONTADORES ETFTAB 23/09/82 11:59 PACTO

 $\mathbf{1}$ 

 $\bar{z}$  $\mathbb{F}^2$  $\pm$ 

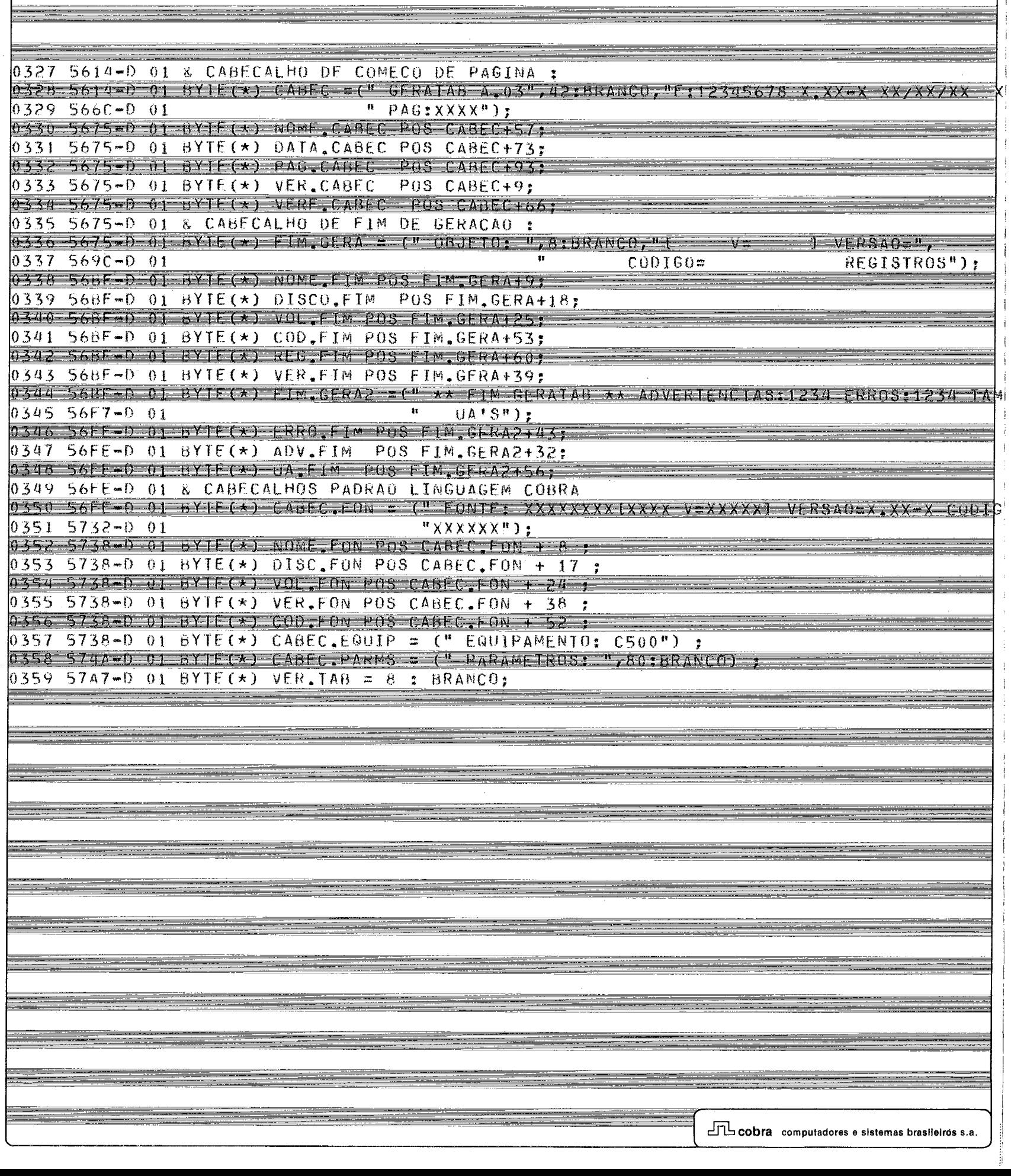

LPS/500 X,06 GERADOR DE TABELA GERADOR DE MONTADORES LIFTAB 23/09/82 11:59 PAGEOI

<u> Andrew Marie Alexandria (</u>

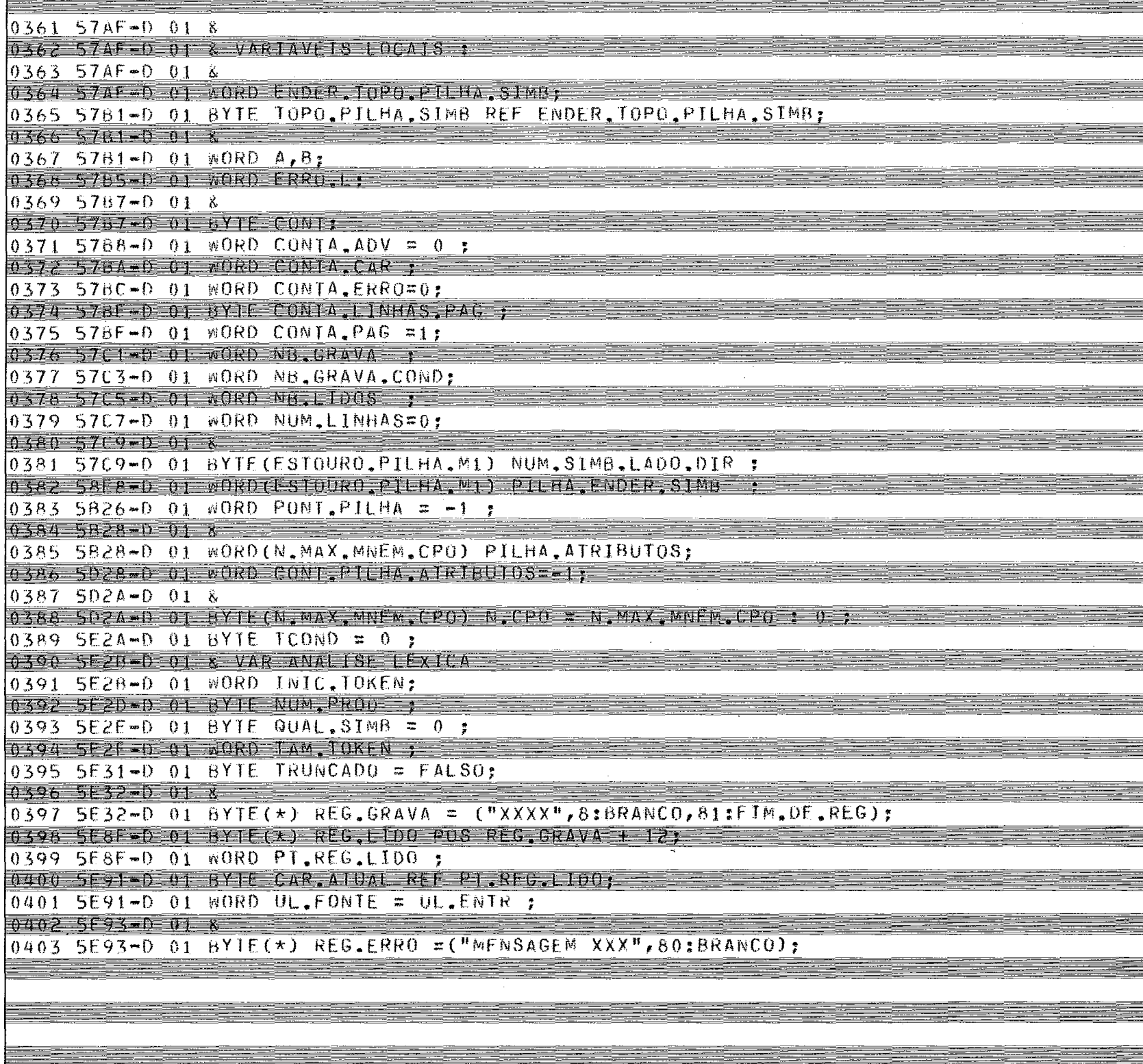

an an

<u>est</u>er

<u>mp</u>

a <del>manar</del>a

<u> Ser</u>

<u>e fer</u>

<u>este</u>

<u>man</u>

<u>era</u>

<u>estima</u>

<u>era</u>

≣≤,

-52

#### LPS/500 X.06 GERADUR DE TANELA-GERADOR DE MONTADORES ETFTAB 23/09/82 11:59 PAGION

<u> 1989 - 1989 - 1989 - 1989 - 1989 - 1989 - 1989 - 1989 - 1989 - 1989 - 1989 - 1989 - 1989 - 1989 - 1989 - 19</u>

<u> Anglici (Alian Anglici)</u>

w.

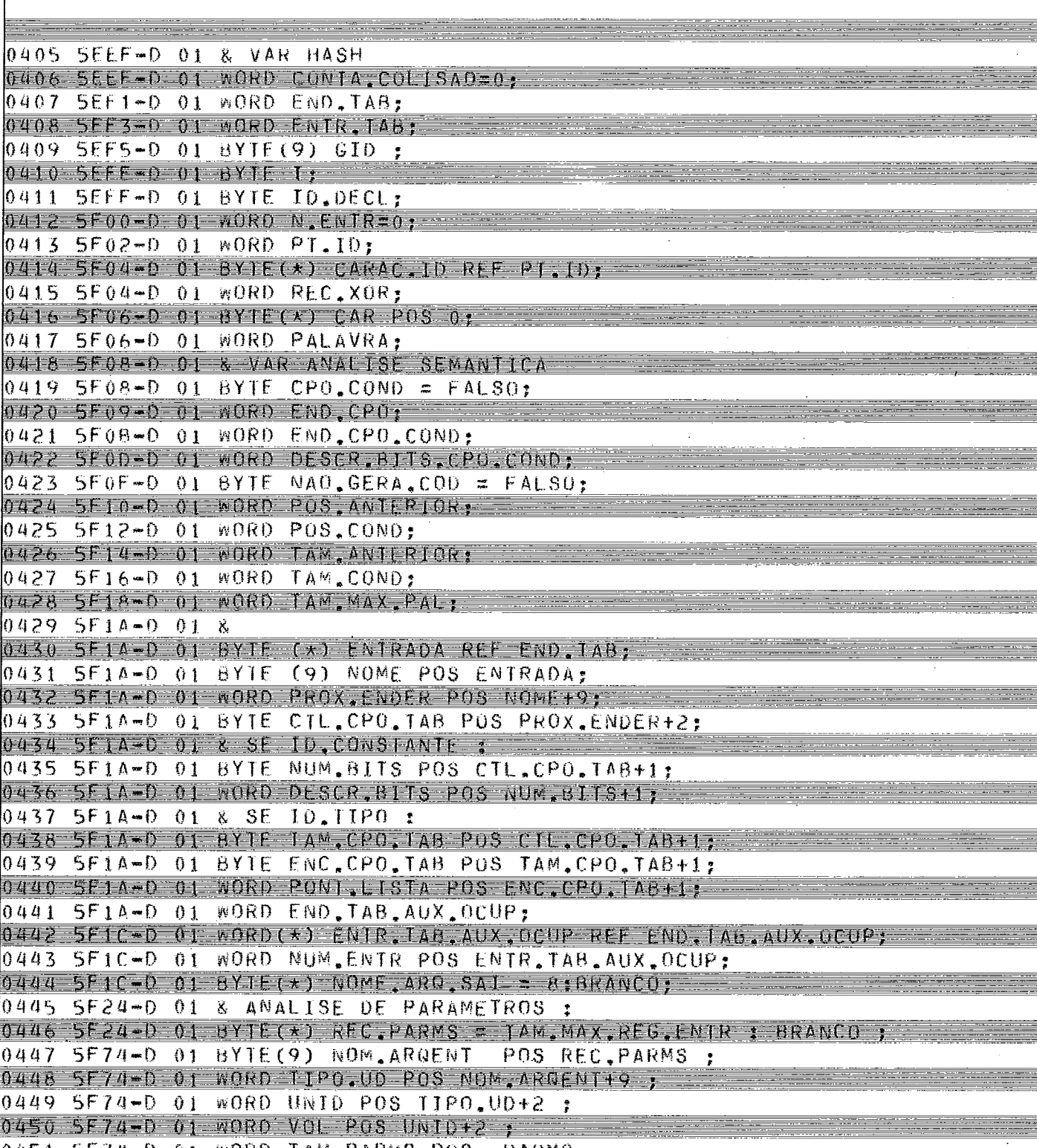

0451 SE74-0 01 WORD TAM PARMS POS "PARMS; 0452 5F74-D 01 BY F(\*) CAD, PARMS POS TAM, PARMS+2 ;  $0453$  5F74-D 01 WORD ESV.SE.EXISTE = FALSO ;

0454 5F76-0 01 WORD COND. FIM = 0 ;

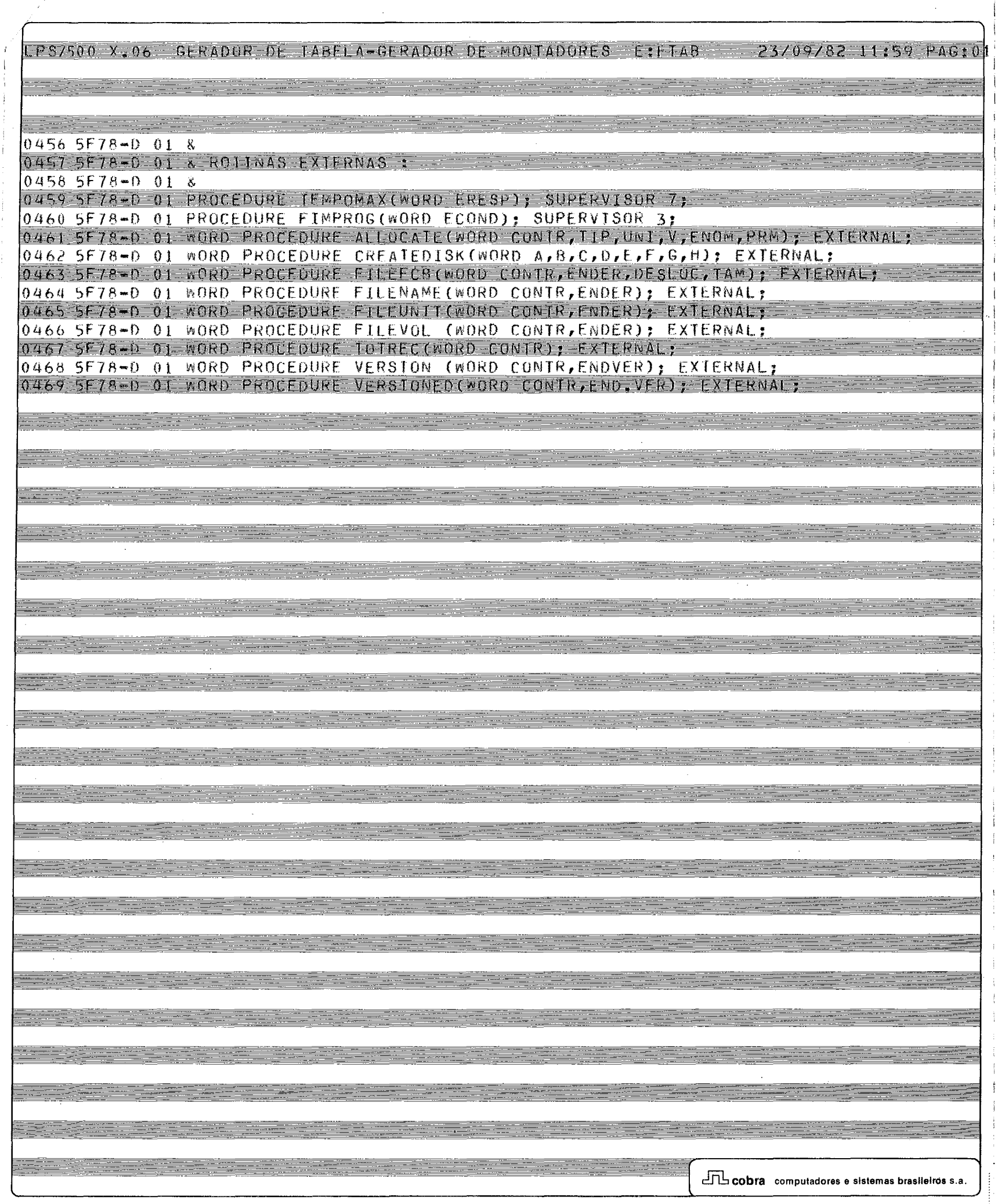

 $\mathbb{R}^2$ 

P8/500 X.06 GERADOR DE TABELA GERADOR DE MONTADORES ETETAS  $11:59$   $PAG:0$ 

 $04715578 - 01$   $x$  $0472$  SF78=D 01 & ROTINAS LOCATS  $04735578 - 018$ 0474 SF78-D 01 X

0475 5F78-0 01 PROCEDURE POP.TOPO:

 $04765F/8-018$ 0477 5F78-D 01 & FUNCAO : DESEMPTLHAR O SIMBOLO DO TOPO DA PILHA, SE ESSE SIMBOLO FOR O ULTIMO DA PRODUÇÃO, TRAZ A PRODUÇÃO DE BAIXO.  $04785F78-018$ 0479 5F78-0 01 &

**ACAO SERAVELLEA** 

0480 5F78-D 01 & ROTINAS QUE A CHAMAM : ANALISADOR SINTATICO 0481 SF78-D 01 & FRR0

 $0.482$  SF78-0 01 & 0483 5F78-0 01 &

0484 5F78-0 01 BEGIN  $0.485$  0000-P 02 IF (NUM.SIMB.LADO.DIR(PONT.PILHA) :=!-1) = 0

 $0486$   $0008 - P$   $02$  THEN

& ATUAL TOPO E' ULTIMO DE SUA PRODUCAO 0487 000E-P 02

 $0488.000E - P$  02 BEGIN 0489 000E-P 03 ENDER.TOPO.PILHA.SIMB:=PILHA.ENDER.SIMB(PONT.PILHA:=1-1);

0490 0020-P 03 **RETURN:** 0491 0022-P 03  $EW<sub>2</sub>$ 

0492 0022-P 02 PILHA, ENDER, SIMM (PONT, PILHA); ENDER, TOPO, PILHA, SIMB; = I+1; 0493 0034-P 02 END POP. TOPO;

 $0494 - 5778 - 018$ 

0495 SF78-D 01 PROCEDURE GRAVA.COD(WORD NUM.BYTES):  $0.4965578 - 0.18$ 

0497 5F78-D 01 & FUNCAO : GRAVAR O CODIGO GERADO.

 $0498$   $5F/8 - D$   $01 - 8$ 

0499 SE78-0 01 & ROTINAS QUE A CHAMAM : PREENCHE.LISTA.MNEM  $0.50055F/8-0.167$ ACAO SEMANTICA

0501 5F78-D 01 &

0502 5F78-0 01 BEGIN 0503 003F-P 02 WRITE(UL.SAI, AAREA.COD, NUM.BYTES);

0504 0050-P 02 END GRAVA.COD:

LPS7500 X.06 GERADOR DE TABELA-GERADOR DE MONTADORES E:FTAR 23/09/82 11:59 PACION

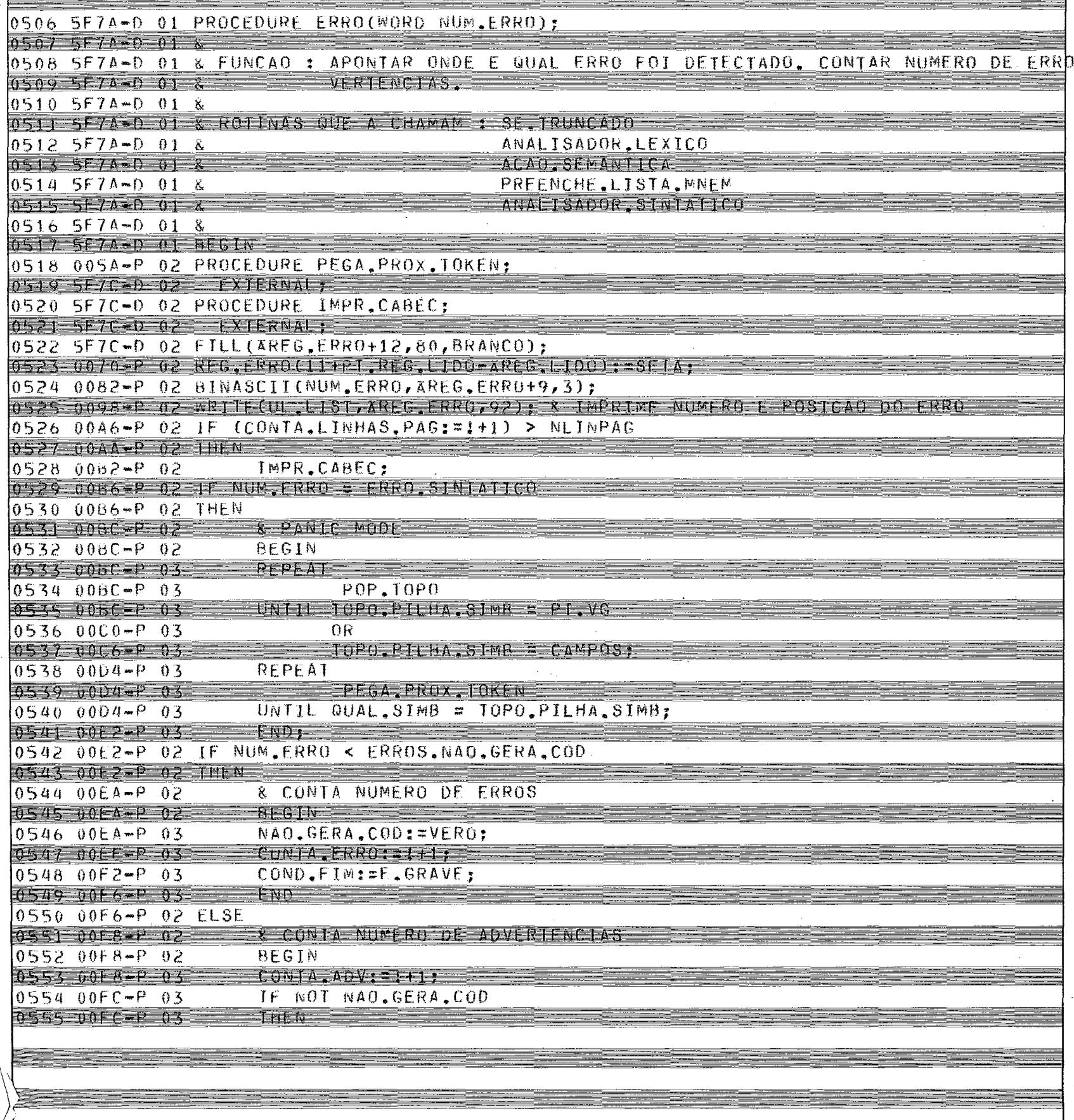

 $\Box$  cobra computadores e sistemas brasileiros s.a.

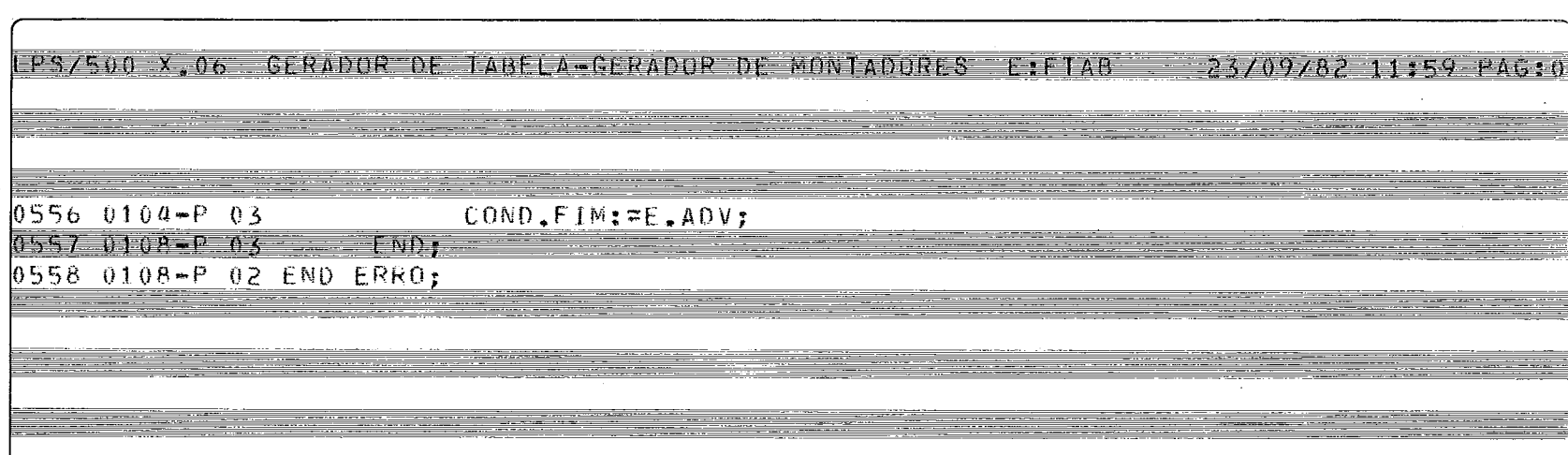

LP3/500 X.06 GERADOR DE TABELA-GERADOR DE MONTADORES EIFTAB - 23/09/82 11:59 PAG:01

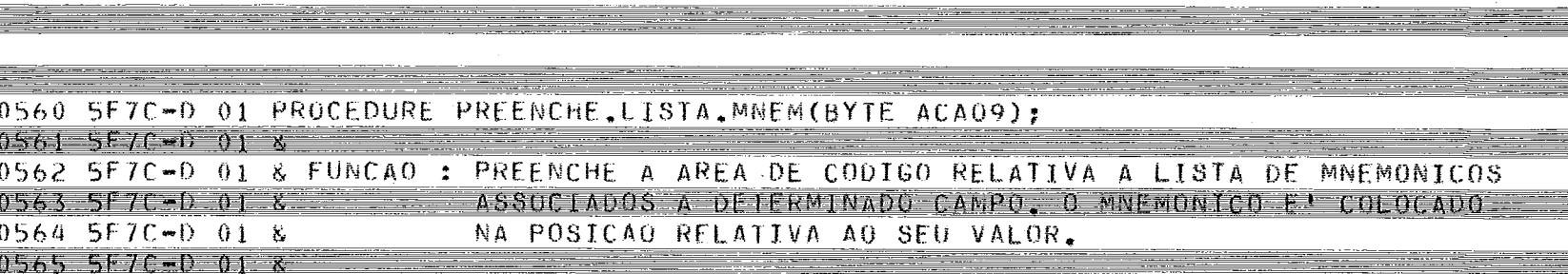

0566 SE7C-0 01 & ROTINA QUE A CHAMA : ACAO, SEMANTICA

 $0.567567$ C-D  $0.18$ 0568 5F7C-D 01 BEGIN

0569 0112-P 02 TAM ANIERIOR: TAM CPO COD: TAM CPO TAB;  $0570$   $0122-p$   $02$   $FNC$ ,  $CP0$ ,  $COD$   $EENC$ ,  $CP0$ ,  $TAB$ :

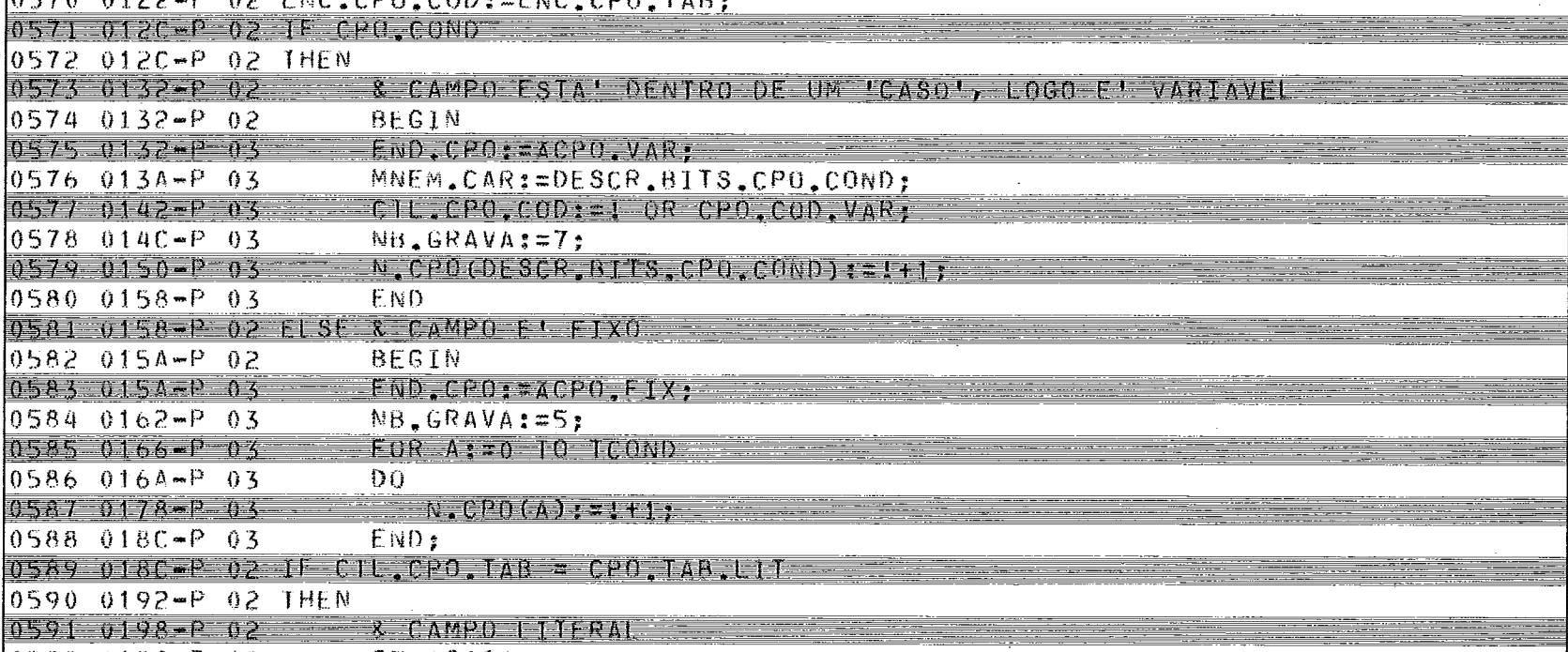

CTL CPU CODI=! OR CPO COD LIT

0592 0198-P 02 IF ACA09 0593 0198-0 02 THEN 0594 019E-P 02 & CAMPO CONDICIONAL NAO PODE SER LITERAL 0595 019E-P 02 ERRO(FRRO.COND.EM.LIT) 0596 01A6-P 02 ELSE

0597 01AB-P 02

 $\equiv$ 

Ē

<u> 1997 - Albertan Amerika</u>

 $\equiv$ 

LPS/500 X.06 GERADOR DE TABELA-GERADOR DE MONTADORES ETETAB 23/09/82 11:59 PAGIO

==

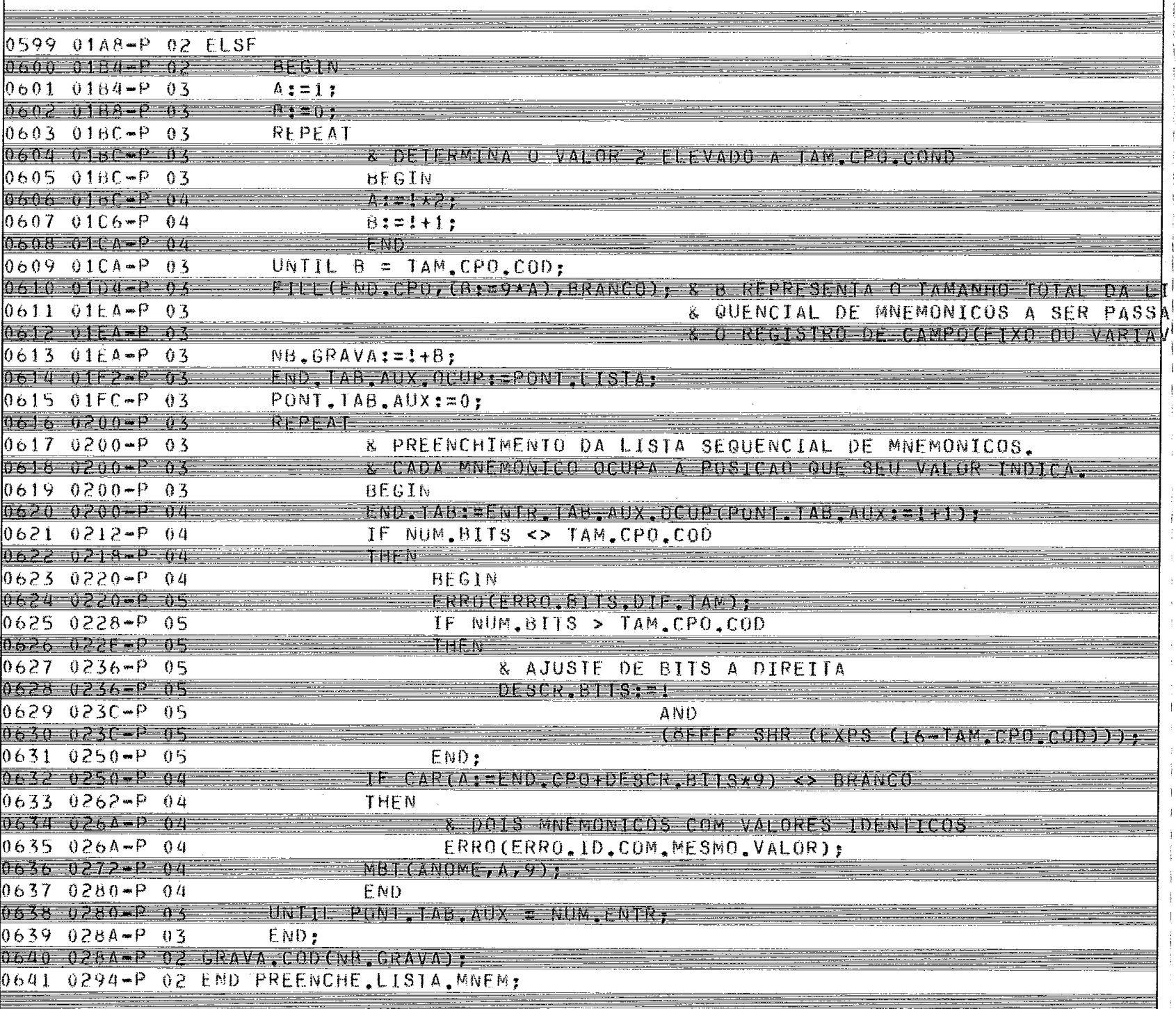

÷÷

LPS/500 X.06 CERADOR DE TABELA-GERADOR DE MONTADORES ESFTAB 23/09/82 11:59 PAG302

<u> Tanzania (h. 1888).</u>

 $\hat{\mathbf{r}}$ 

 $\mathcal{L}$ 

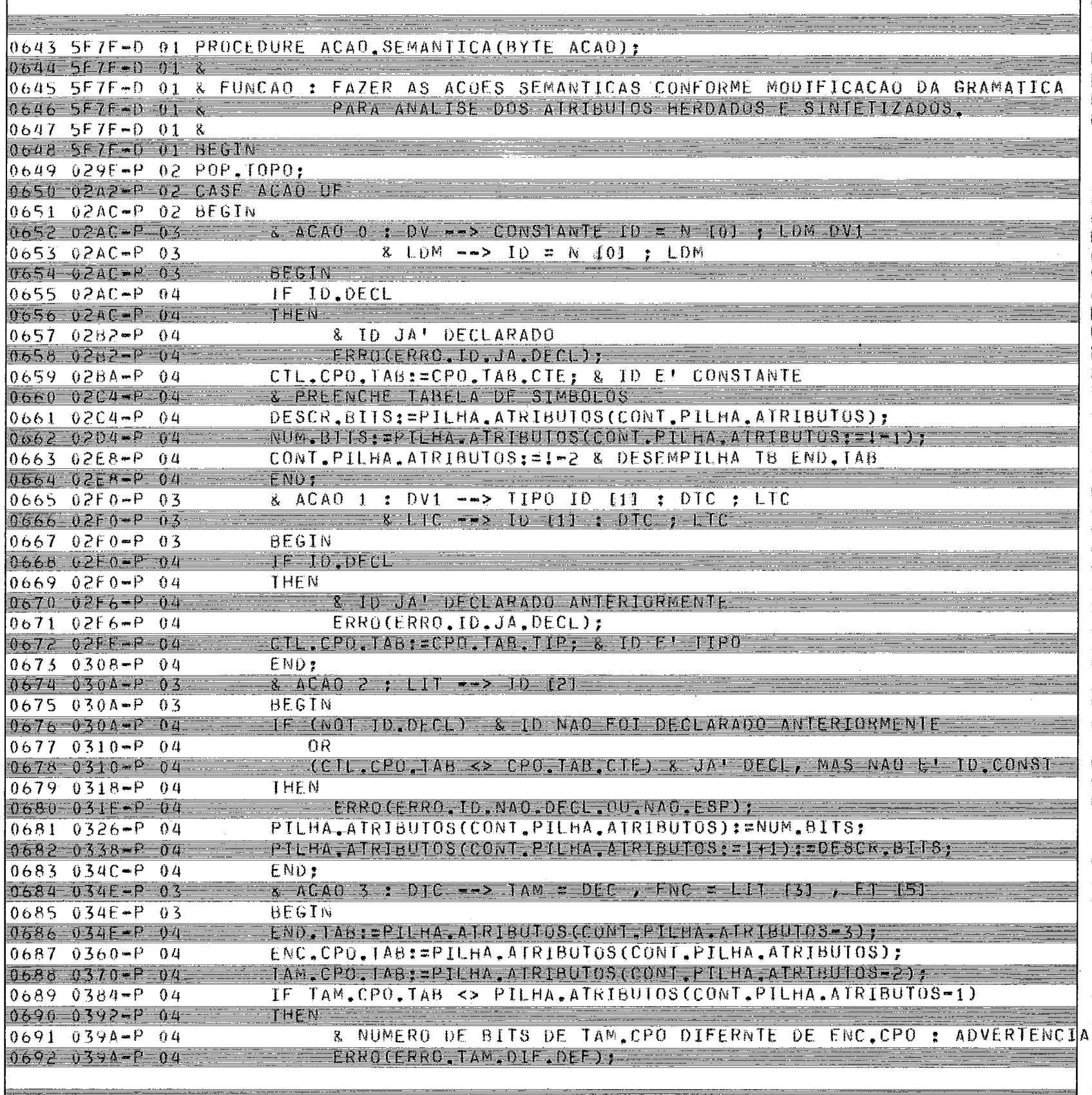

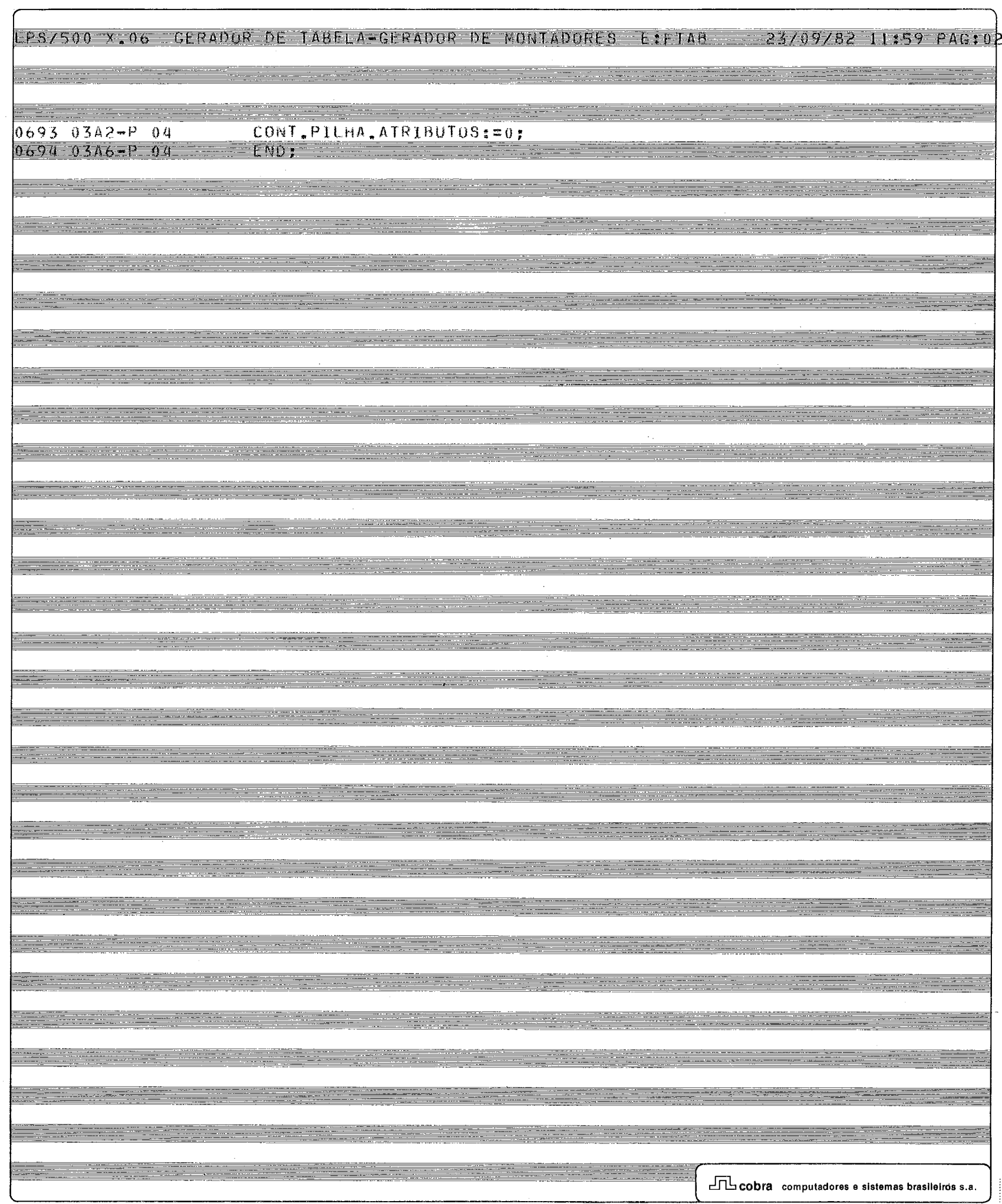

LPS/500 X.06 GERADOR DE TABELA-GERADOR DE MONTADORES E:FTAB 23/09/82 11:59 PAG:02

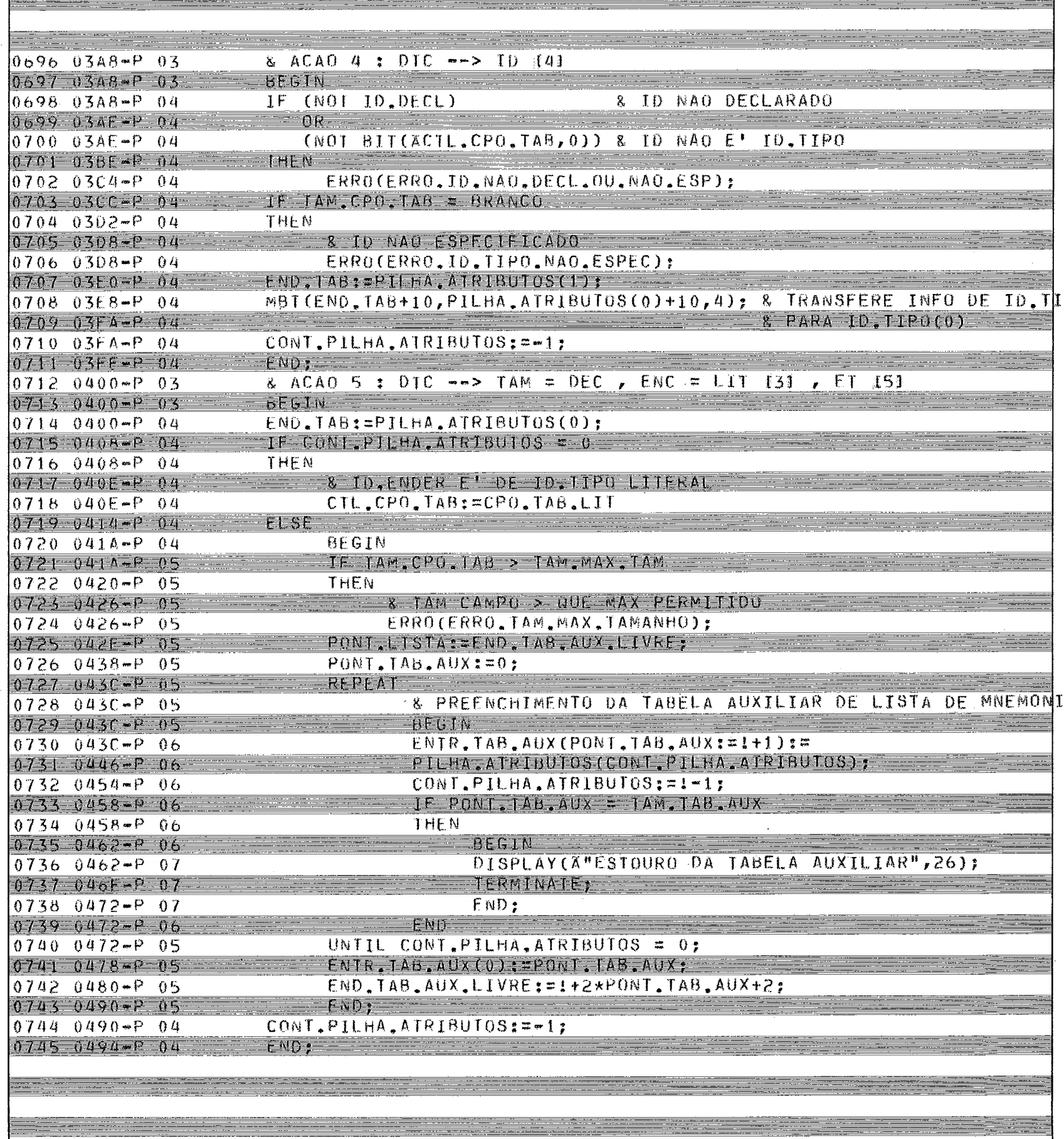

Ĥ

# LPS/500 X.06 GERADOR DE TABELA GERADOR DE MONTADORES EXFTAB - 23/09/82 11:59 PAG:0P

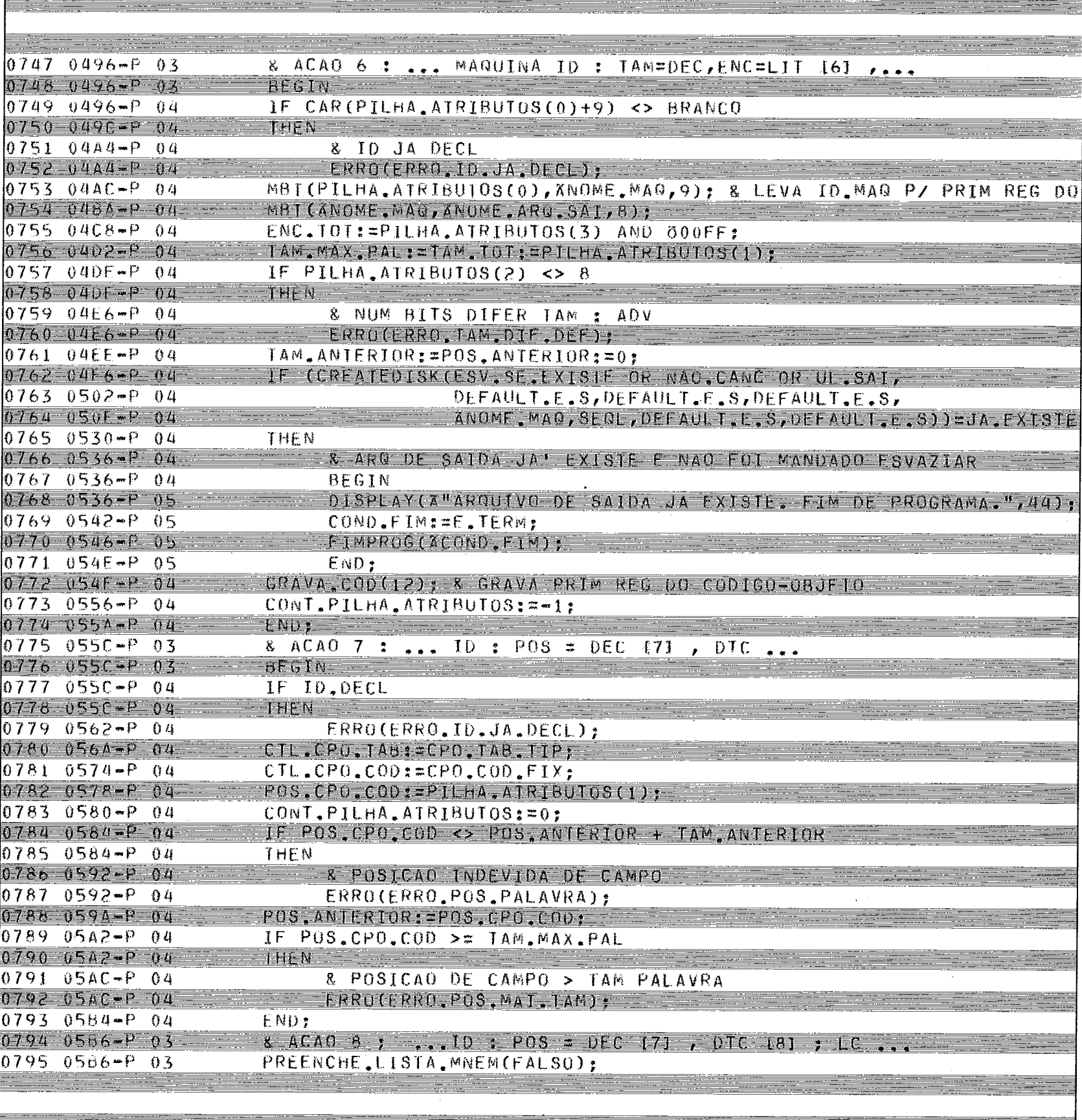

 $\mathcal{I}$ 

Ť

 $\overline{1}$ 

LPS/500 X.06 GERADOR DE TABELA-GERADOR DE MONTADORES E:FTAH

匡

23/09/82 12:00 PAG:02

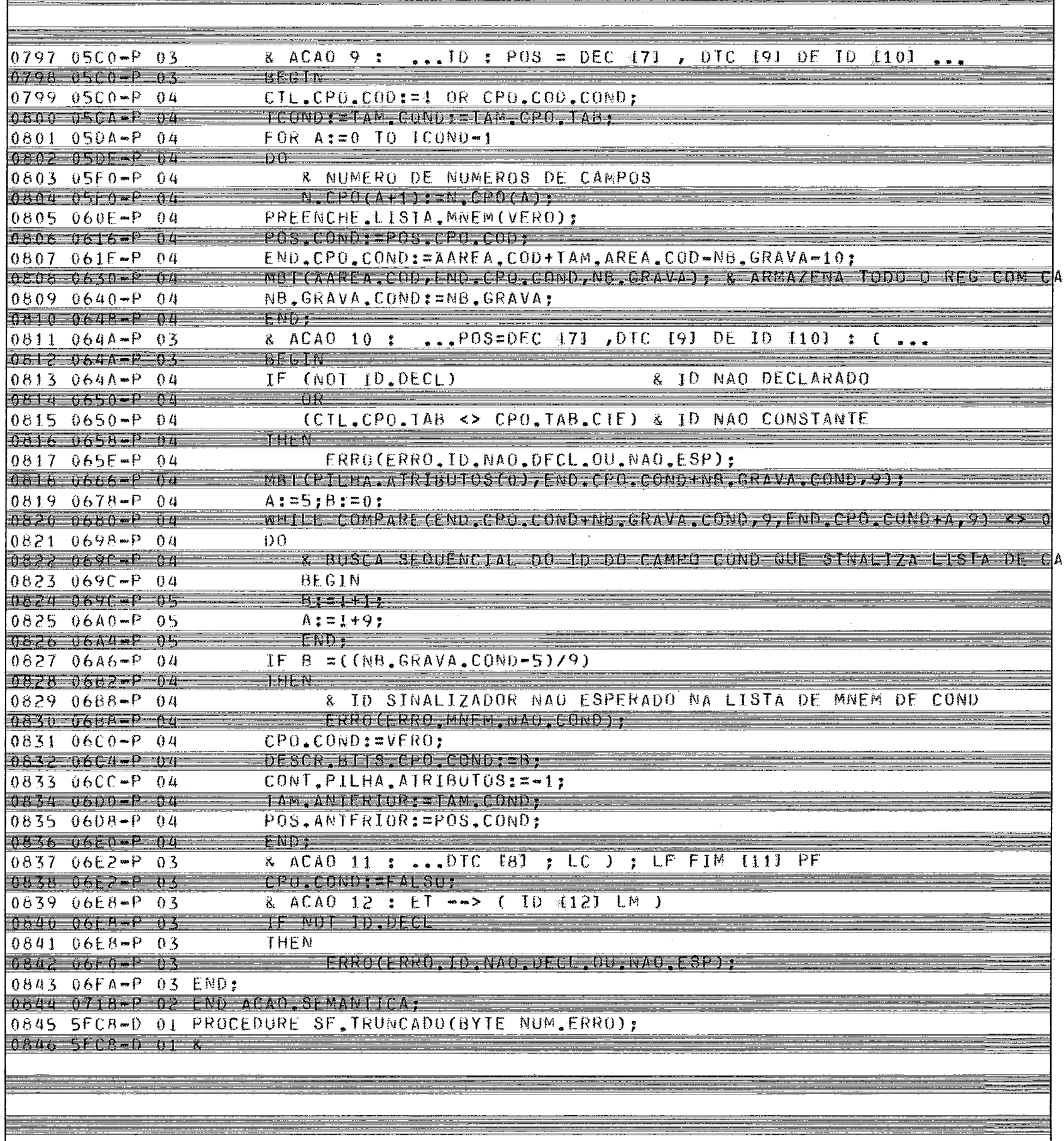

j.

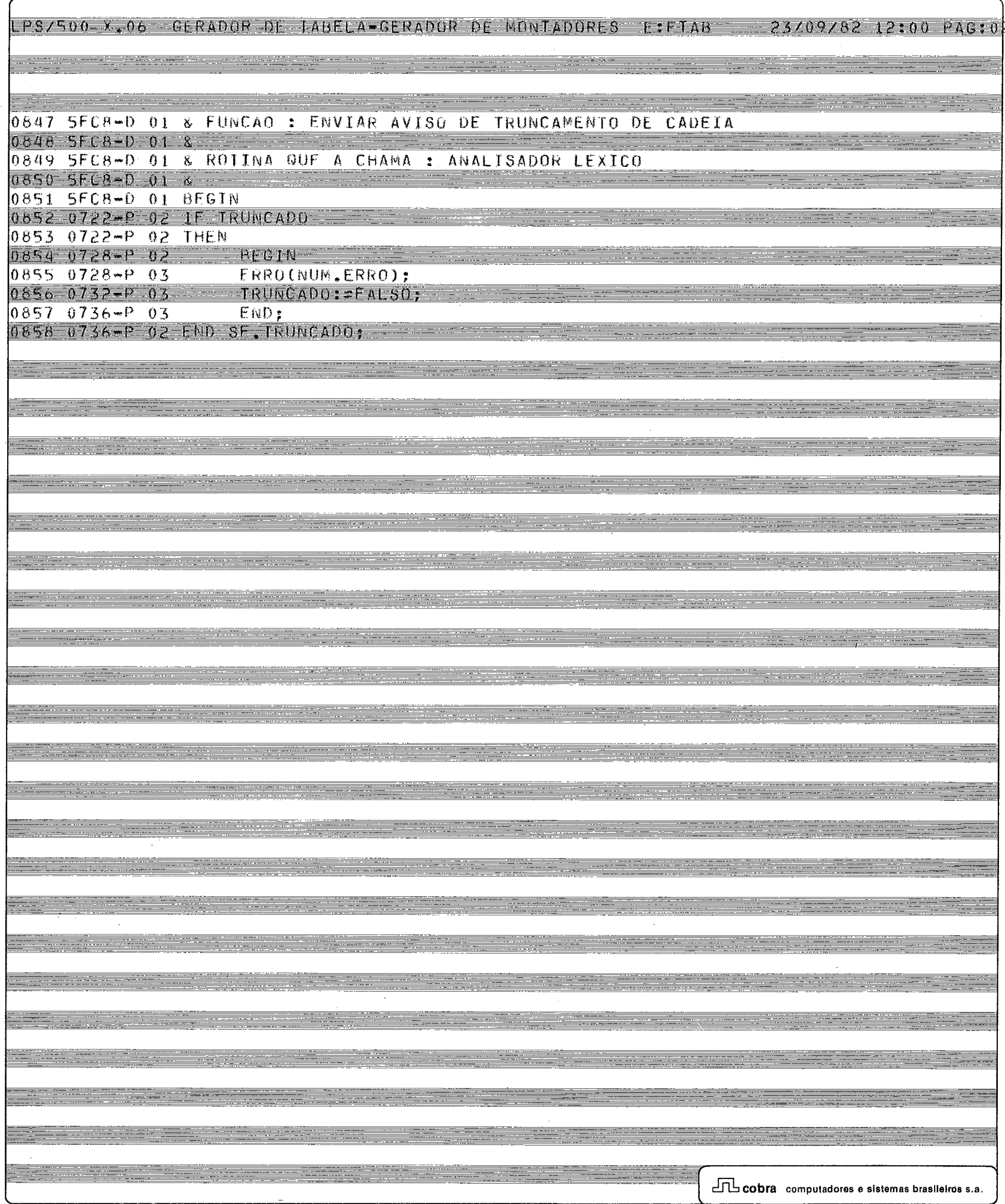

# TPS7500 X.06 GERADUR DE TABELA-GERADOR DE MONTADURES E:FTAB 23709782 12:00 PAG:02

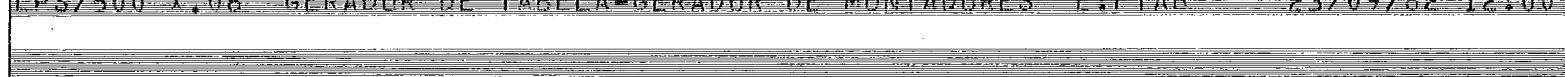

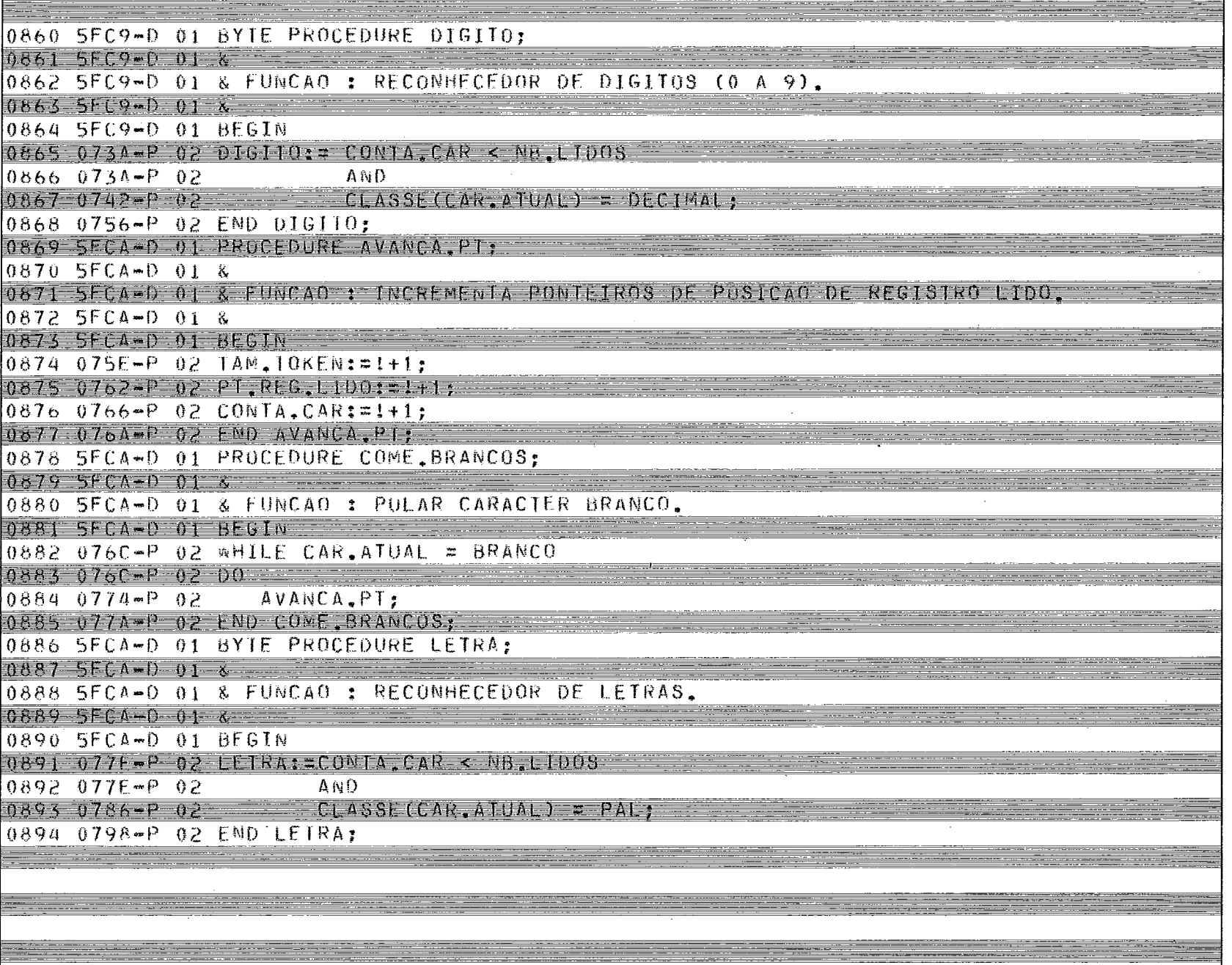

-f

- - -

LPS/500 X.06 GERADOR DE TAUFLA-GERADOR DE MONTADORES ETTAB 23/09/82 12:00 PAG:02

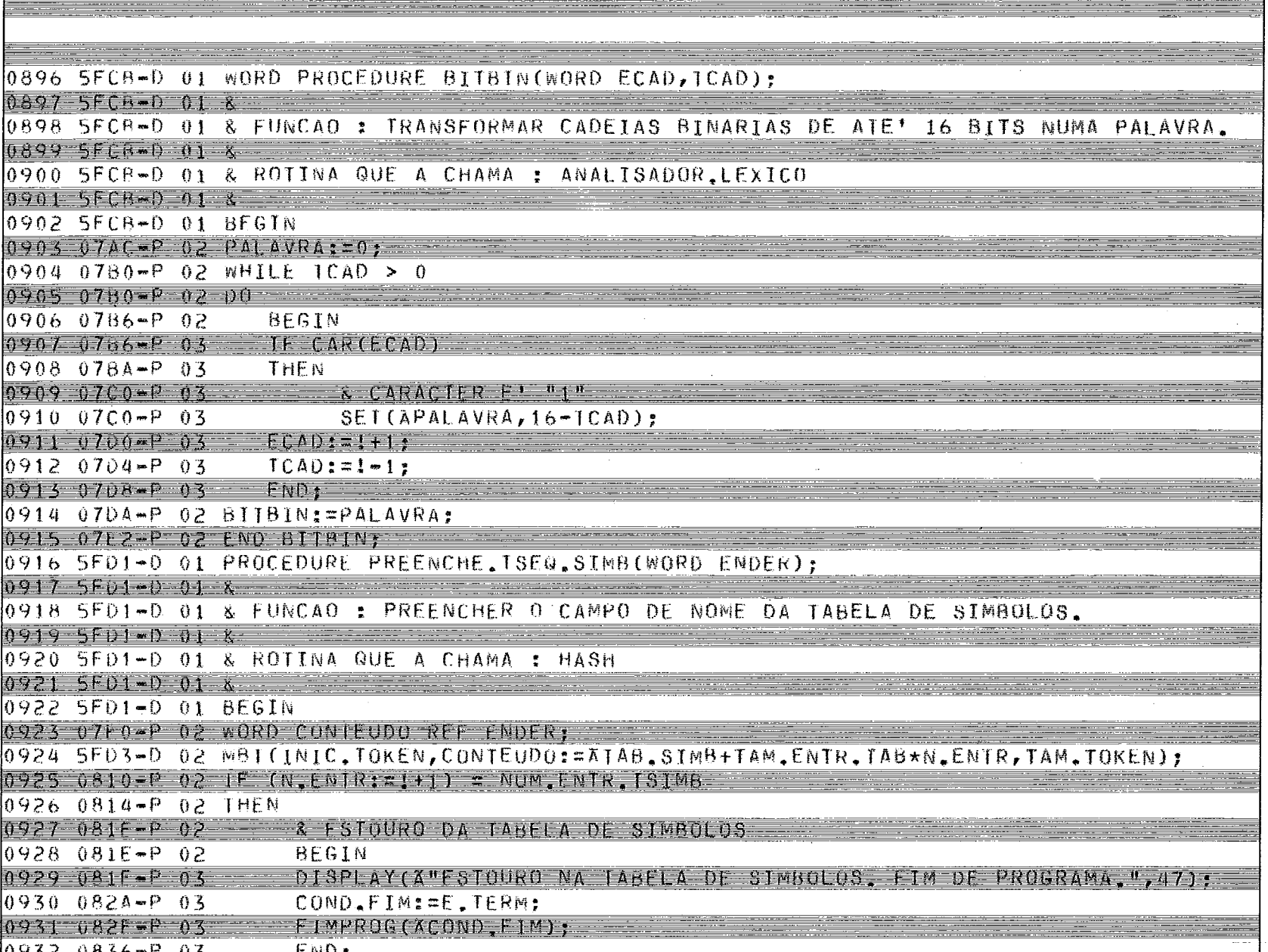

0932 0836-P 03 END;<br>0933 0836-P 02 ID, DECL: FALSO;

0934 083A-P 02 END PREENCHE, TSEQ, SIMB;

LPS/500 X.06 GERADOR DE LABELA GERADOR DE MONTADORES E ELAS - 23/09/82  $PAG:0P$ 0936 6002-D 01 WORD PROCEDURE HASH:  $09376002 - 018$ 0938 6002-D 01 & FUNCAD : DETERMINAR O ENDERECO DE ENTRADA NA TABELA DE SIMBOLOS, QUE 0939 6002-0 01 & SERA! PREENCHIDA CON 10'S DE ROIULO, CONSTANTE E VARIAVEL EXT  $09406002 - 018$ A FUNCAO DE HASH PASSA POR TRES FASES :  $09416002 - 0016$ - FASE DE QU-EXCLUSIVO - E' FEITO QU-EXCLUIVO ENTRE WORD'S  $\begin{minipage}{0.9\linewidth} \begin{tabular}{|l|l|l|l|l|} \hline $1$ & $1000 & $1000 & $1000 & $1000 & $1000 & $1000 & $1000 & $1000 & $1000 & $1000 & $1000 & $1000 & $1000 & $1000 & $1000 & $1000 & $1000 & $1000 & $1000 & $1000 & $1000 & $1000 & $1000 & $1000 & $1000 & $1000 & $1000 & $1000 & $1000 & $1000 & $1$ COMPOSTAS PELA ASSOCIACAO DE CADA DOIS CARACTERES DO ID.  $09426002 - 018$  $0.9436002 - 0.18$ SENDO QUE DE CADA CARACTER E RETIRADO O 1. F 5. BIT MAJS 0944 6002-0 01 8 SIGNIFICATIVO PARA ENTAO SER COMPACIADO EM 6 BITS E TRANS  $0945.6002*0.01$  & NA WORD.  $09466002 - 018$ - FASE DE POTENCIA - A WORD RESULTANTE DA FASE ANTERIOR E' ELEVADA AO GUADRADO E ENTAG SAO TOMADOS OS TO BITS MENOS  $09476002 - 018$  $09486002 - 0.018$ SIGNIFICATIVOS PARA ENTRADA NA TABELA DE SIMBOLOS.  $0949602-018$ FASE OF COLISAN - FM CASO DE COLISAO E USADO UM INCREMEN 0950 6002-0 01 & QUE DEPENDE DOS DOIS PRIMEIROS CARACTERES DO ID.  $0951.6002 - 0.018$ 0952 6002-0 01 & ROTINA QUE A CHAMA : ANALISADOR.LEXICO  $09536002 - 018$ 0954 6002-0 01 BEGIN  $0955$   $0835 - 0.2 - 0.7$ ,  $10: -4610$ ; 0956 0846-P 02 FILL(PT.ID, 9, BRANCO): 0957 0854-P 02 MBI (INTC. TOKEN, PT. ID, TAM, TOKEN); 0958 0864-P 02 REC.XOR: = BRANCO; 0959 086A-P 02 FOR 1:=0 TO 3 0960 086E-P 02 DO  $0961$   $0874$   $mP$   $02$ **X FASE OU-FXCLUSIVO :** 0962 087A-P 02 BEGIN  $-$ REC.XOR:=1 XOR (((CARAC.10(0) AND 80007) OR ((CARAC.10(0)  $0943 087$ A  $\neq$  03  $09640890 - P03$  $\theta$  $09650890 - 03$  $($ ((([XPS CARAC TD(1))  $R$ TL 6) AND 801CO) 0966 089C-P 03  $\Omega$ <sub>R</sub>  $0967 - 089C - 8 - 03$  $CCEXPSCCARAC.IP(T)$  SER 1) R1L 6) AND 60E0011 0968 0888-P 03  $PI.101=1+2:$ 0969 086C-P 03  $=$   $E$   $N$   $D$   $\bullet$ 0970 08C8-P 02 REC.XOR:=((REC.XOR\*REC.XOR) AND 603FF):&FASE DE POTENCIA
LPS/500 X,06 GERADOR DE TABELA-GERADOR DE MONTADORES ETFTAB 23/09/82 12100 PAG:02

<u> and a strong and a strong</u>

Q,

ł

ł.

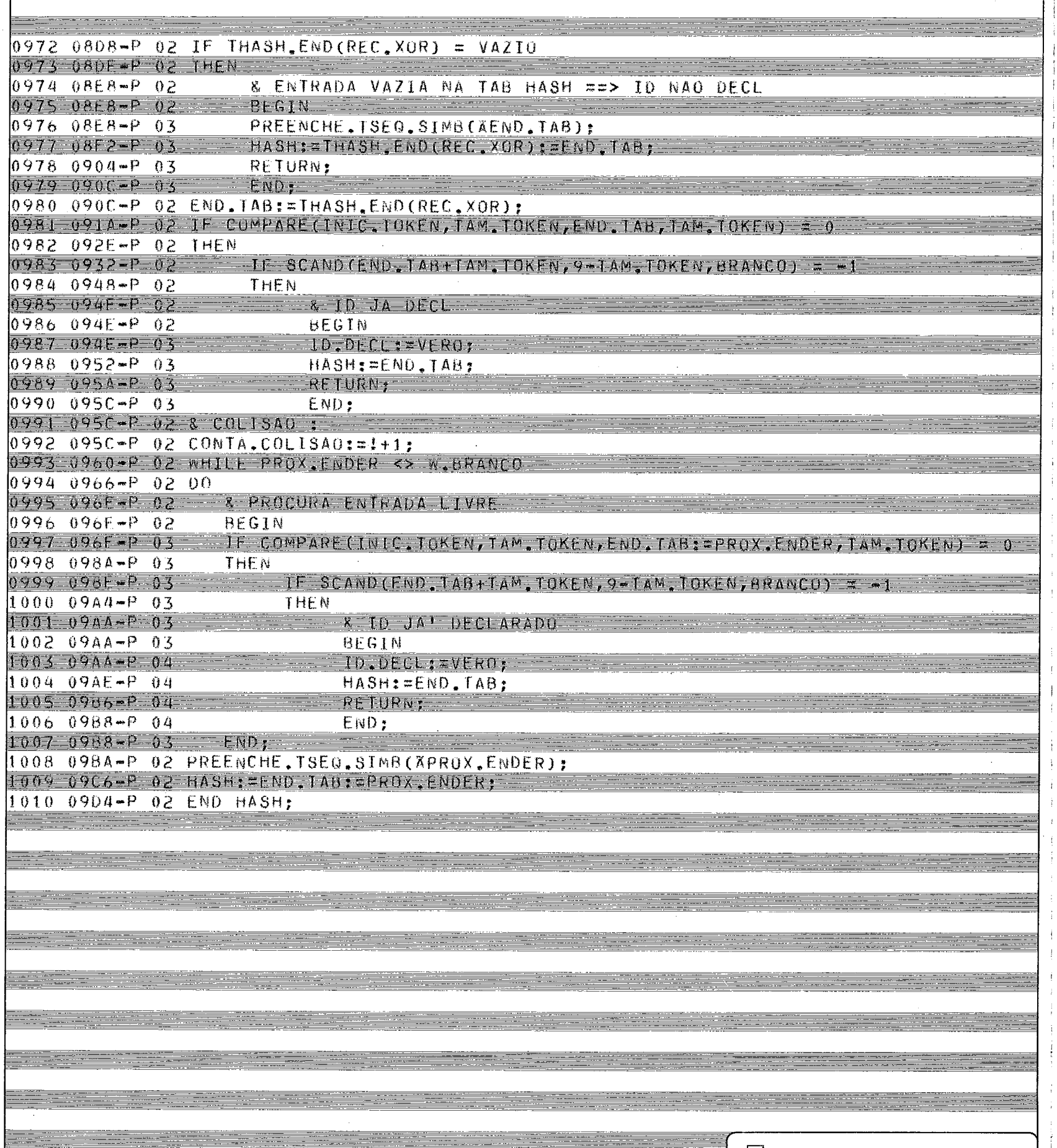

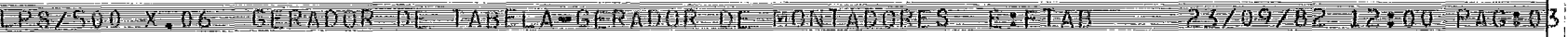

**First** 

line.<br>Kongre

<u> Alexandria (Alexandria Alexandria Alexandria Alexandria Alexandria Alexandria Alexandria Alexandria Alexandri</u>

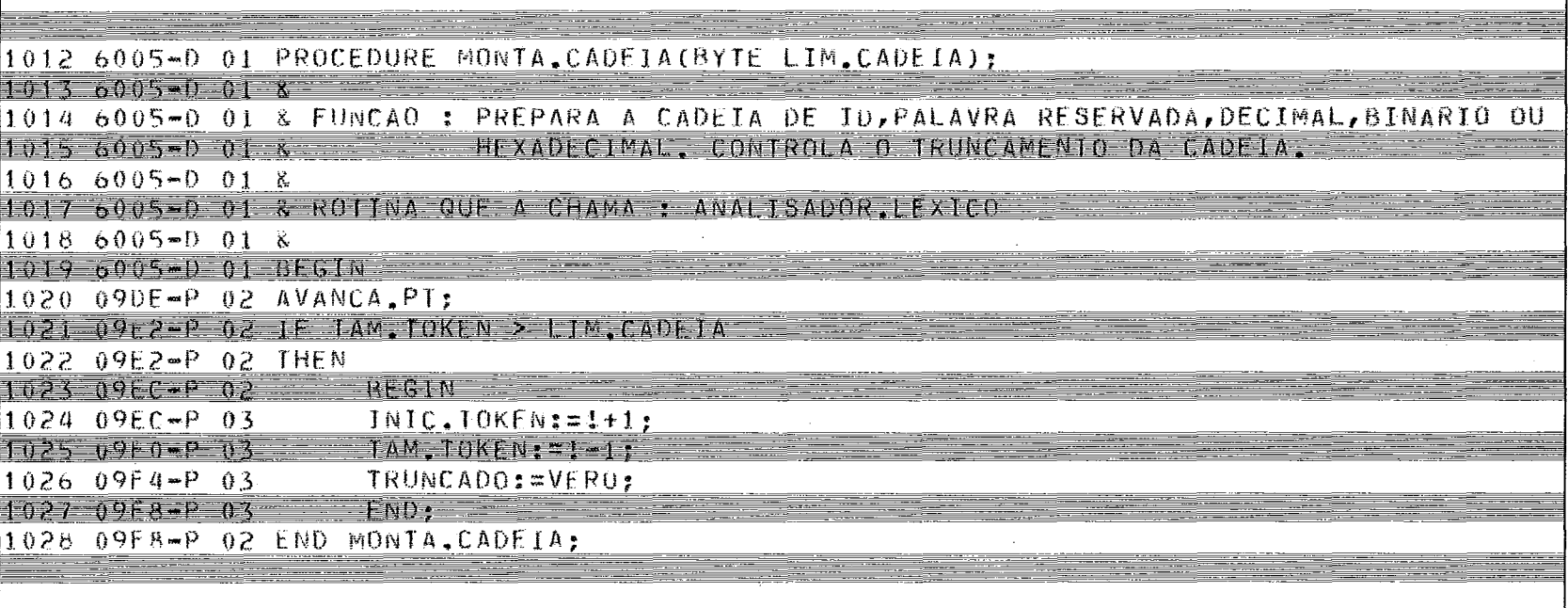

 $=$ 

**Common** 

time.<br>Taxon

 $\bar{1}$ 

÷,

j.

 $\frac{1}{2}$ 

π

₹

<u>Film</u>

€

₩

LES/500 X.06 GERADOR DE TABELA-GERADOR DE MONTADORES EIFTAB 23/09/82 12:00 PAG:03

- 33

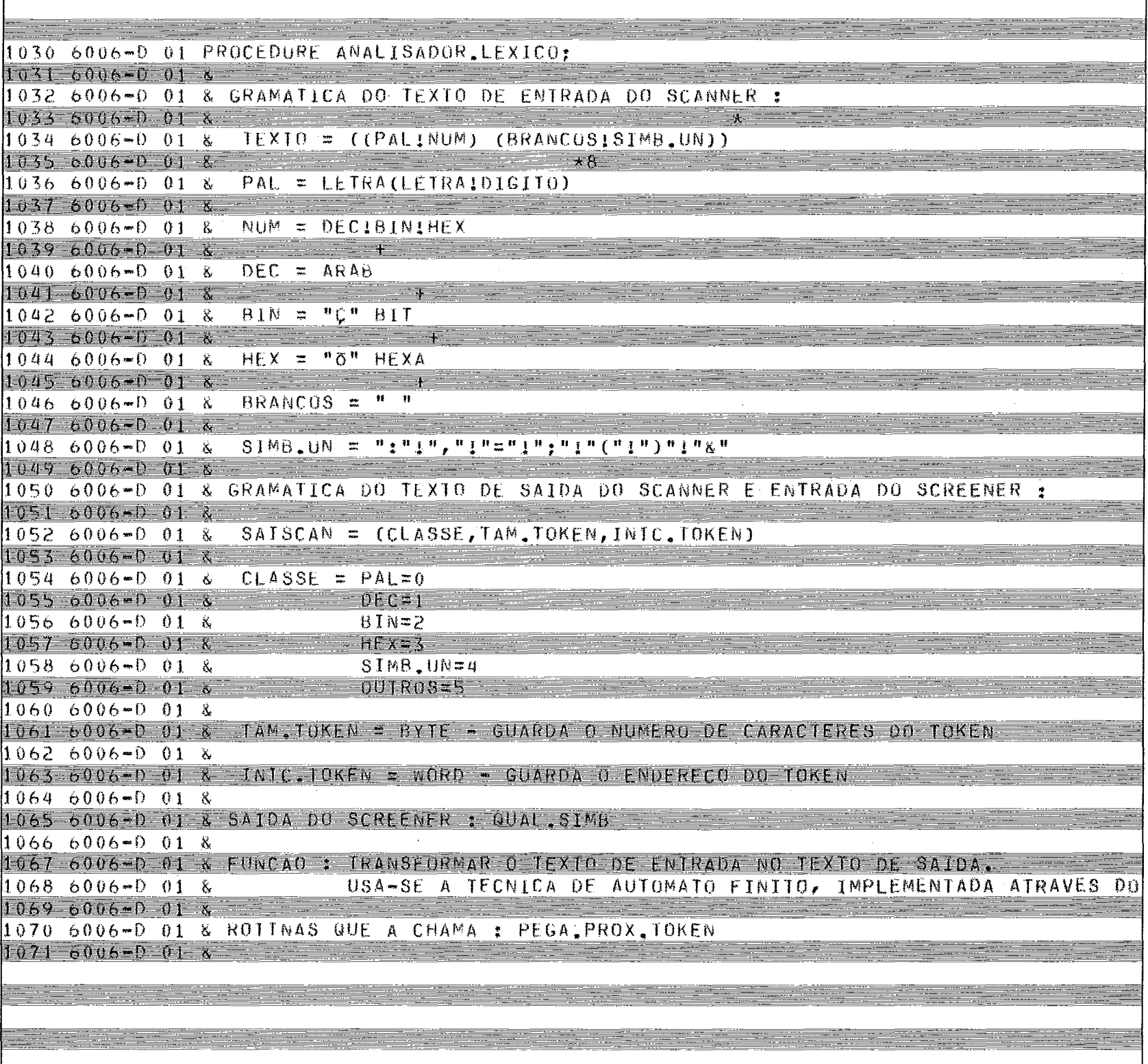

mental products.

======

<u>ing sa ba</u>

## LPS/500 X.06 GERADOR DE TABFLA-GERADOR DE MONTADORES ETFTAR 23/09/82 12:00 PAG303

<u>estina</u>

л.  $\mathbb{E}$ 

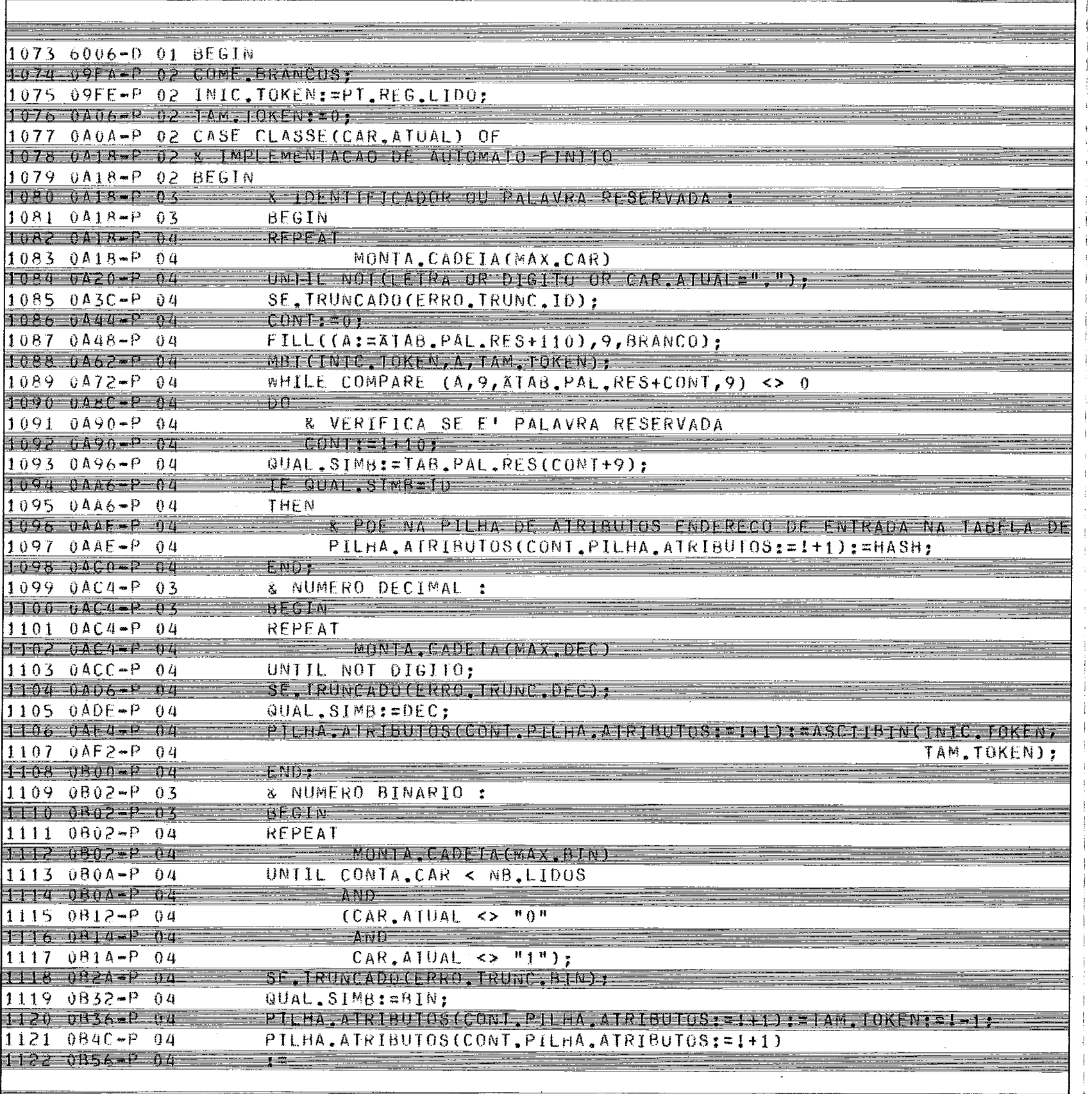

÷

Ì

<u>eria di</u>

LPS/500 X.06 GERADUR DE TABELA-GERADOR DE MONTADORES EIFTAB 23/09/82 12:00 PAG;UP

- - -

والمتحدث

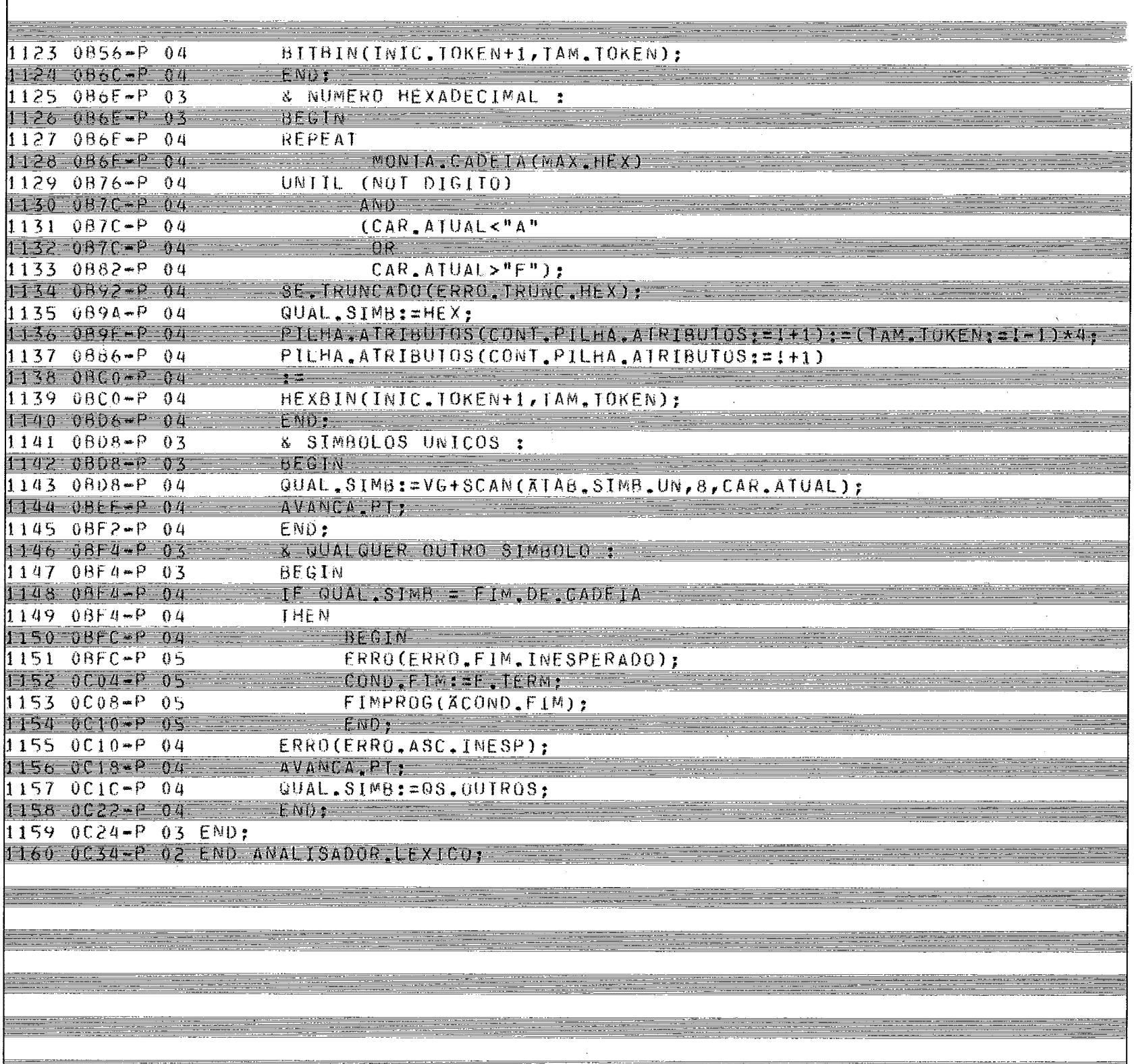

CODTA computadores e sistemas brasileirós s.a.

<u> Alban</u>

.FS/500 x.06 GERADUR DE TABELA-GERADUR DE MONTADURES E:FTAB - 23/09/82 12:00 PAG:05 1162 6006-0 01 GLOBAL PROCEDURE IMPR.CABEC:  $1165606 - 016$  $11646006 - 01$ & FUNCAO : IMPRIMIR CABECALHO DE INICIO DE NOVA PAGINA,  $1165 - 6006 = 0$   $8$ 1166 6006-D 01 & ROTINAS QUE A CHAMAM : ABRE.ARQ  $11676006 - 018$ LE, ARGENT ERRO  $11686006*0018$  $11696006 - 018$ GRAVA RFG FNT 1170 6006-0 01 & 1171 6006-0 01 BEGIN 1172 0C36-P 02 BYTE(\*) PULA4 = 4:80A;  $11736000 - 02911570000 = 800$ 1174 600B-D 02 WRITE(UL.LIST, APULAPAG, 1): 1175 DC44-P 02 BINASCII(CONTA, PAG, APAG, CABEC, 4);  $1176$   $0C52$   $P$   $02$   $W$ RITE (UL.LIST, ACABEC, 97): 1177 0C60-P 02 CONTA.PAG: 111 1178 OC64-P 02 WRITE(UL.LIST, XPULA4, 1): 1179 OC72-P 02 CONTA LINHAS PAG:=0; 1180 0C76-P 02 END: 1181 6000-0 01 PROCEDURE GRAVA REGENT, 1182 6008-0 01 & 1183 5005-0 01 & FUNCAO : IMPRIME RELATORTO DE SAJDA DO GERADOR DE TABELA. 1184 6008-0 01 K 1185 600B-0 01 & ROTINA QUE A CHAMA ; LE ARGENT 1186 600B-D 01 & 1187 6008-0 01 BEGIN 1188 0C78-P 02 NUM.LINHAS:=1+1: 1189 OC7C-F 02 BINASCIT(NUM.LINHAS, AREG. GRAVA, 4); 1190 OCBA-P 02 IF (CONTA,LINHAS.PAG:=!+1) > NLINPAG 1191 0C8E-P 02 THEN 1192 0C96-P 02 **& PULA PAGINA**  $11930096 - 02$ INPR.CABEC: 1194 OC9A-P 02 WRITE(UL.LIST, XREG.GRAVA, NB.LIDOS+12); 1195 UCAC-P 02 END GRAVA. KEG. ENT:  $\Box$  cobra computadores e sistemas brasileiros s.a.

LPS/500 Y.06 GERADOR DE TABELA GERADOR DE MONTADORES EIFTAB 23/09/82 12:00 PAG:08

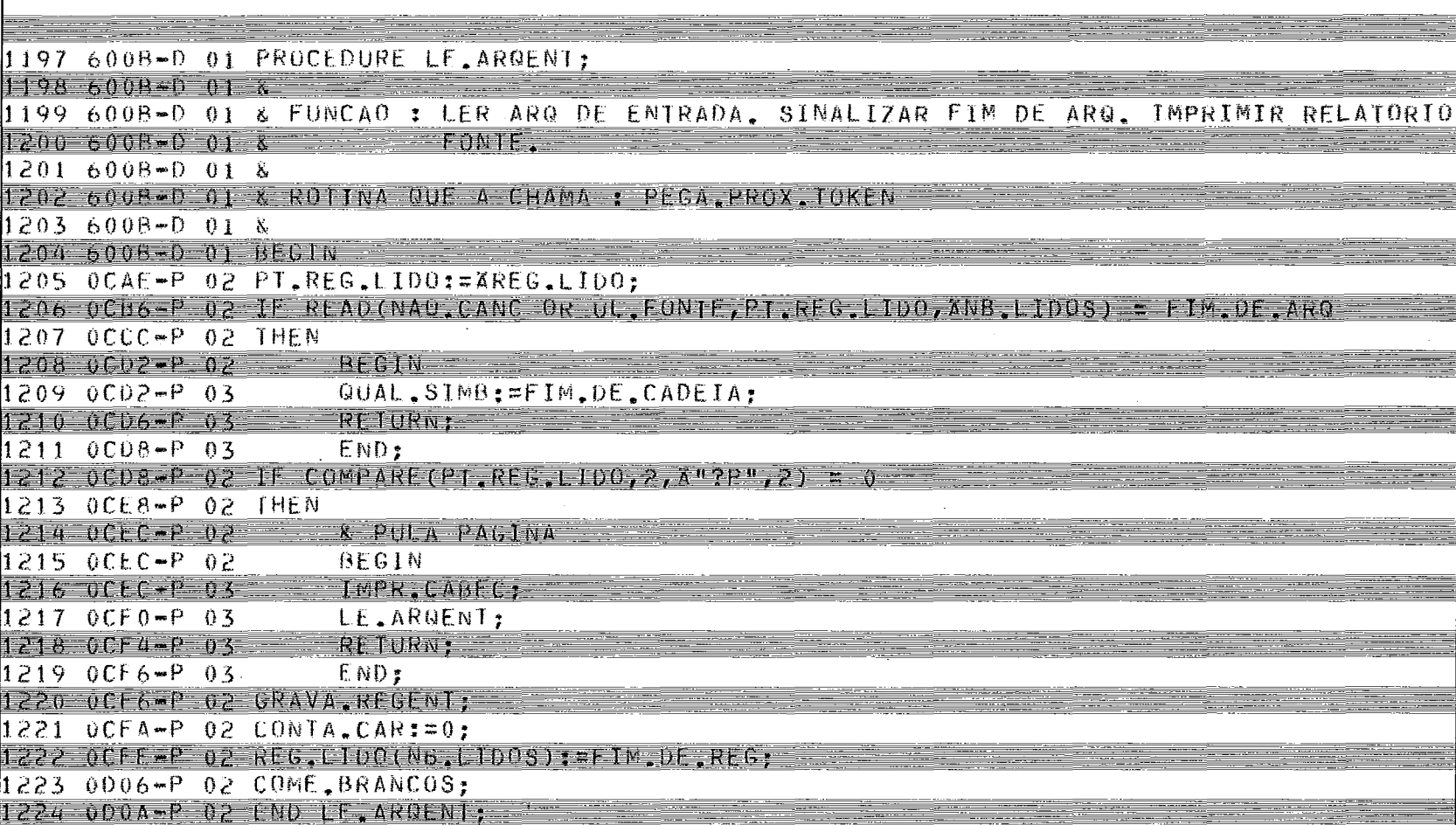

لتستبيت

333

-------

فتتوينه

an ing

 $\frac{1}{2}$  . The contract of  $\frac{1}{2}$ 

<del>e de la</del> componenta

 $=$ 

LES/500 X,06 GERADOR DE TAHELA-GERADOR DE MONTADORES ETFTAD 23/09/82 12:00 PAG:03

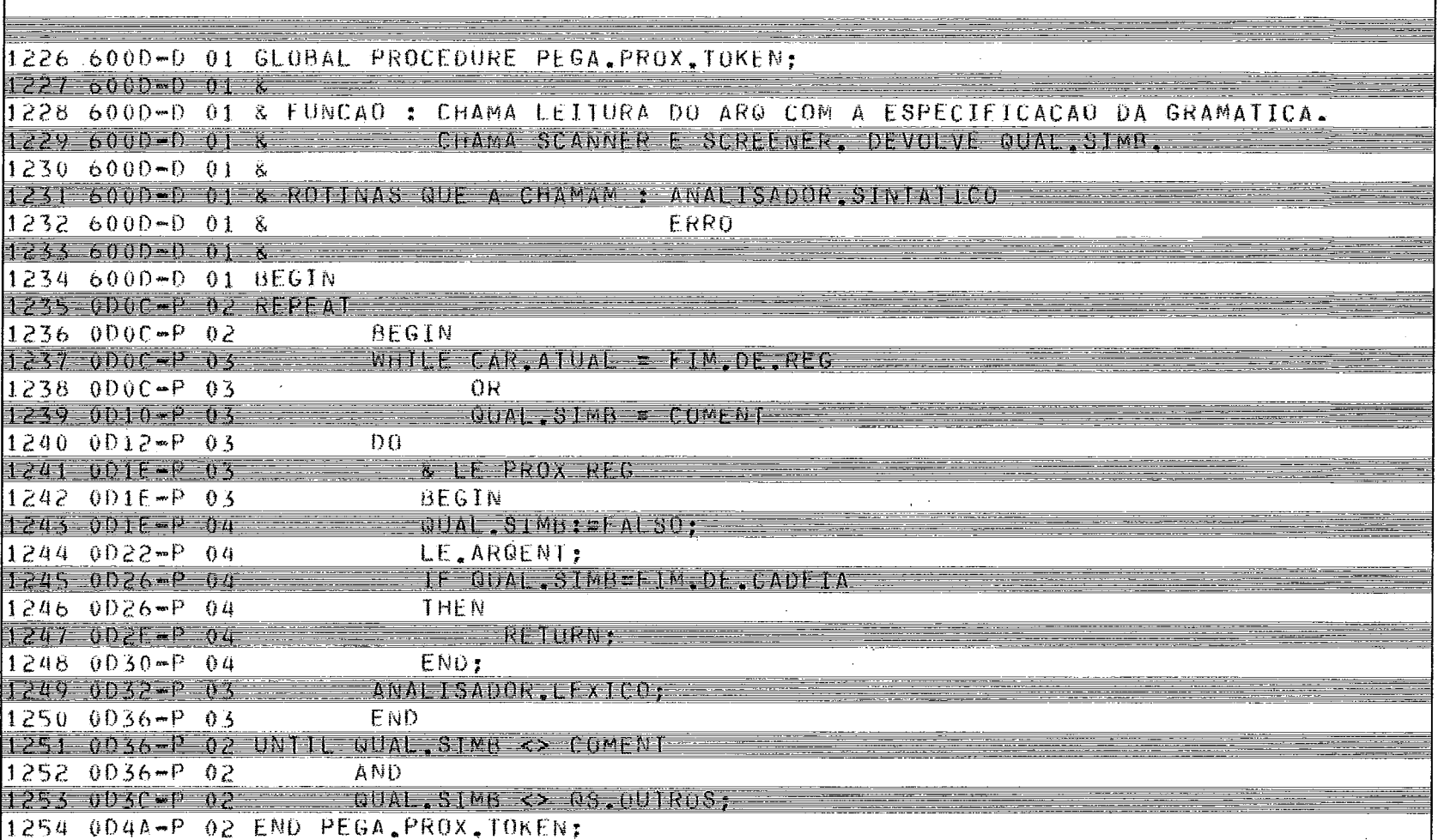

 $\sim$ 

- -

 $\frac{1}{2}$ 

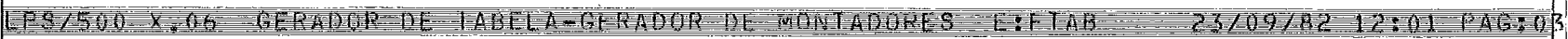

 $\Gamma$ 

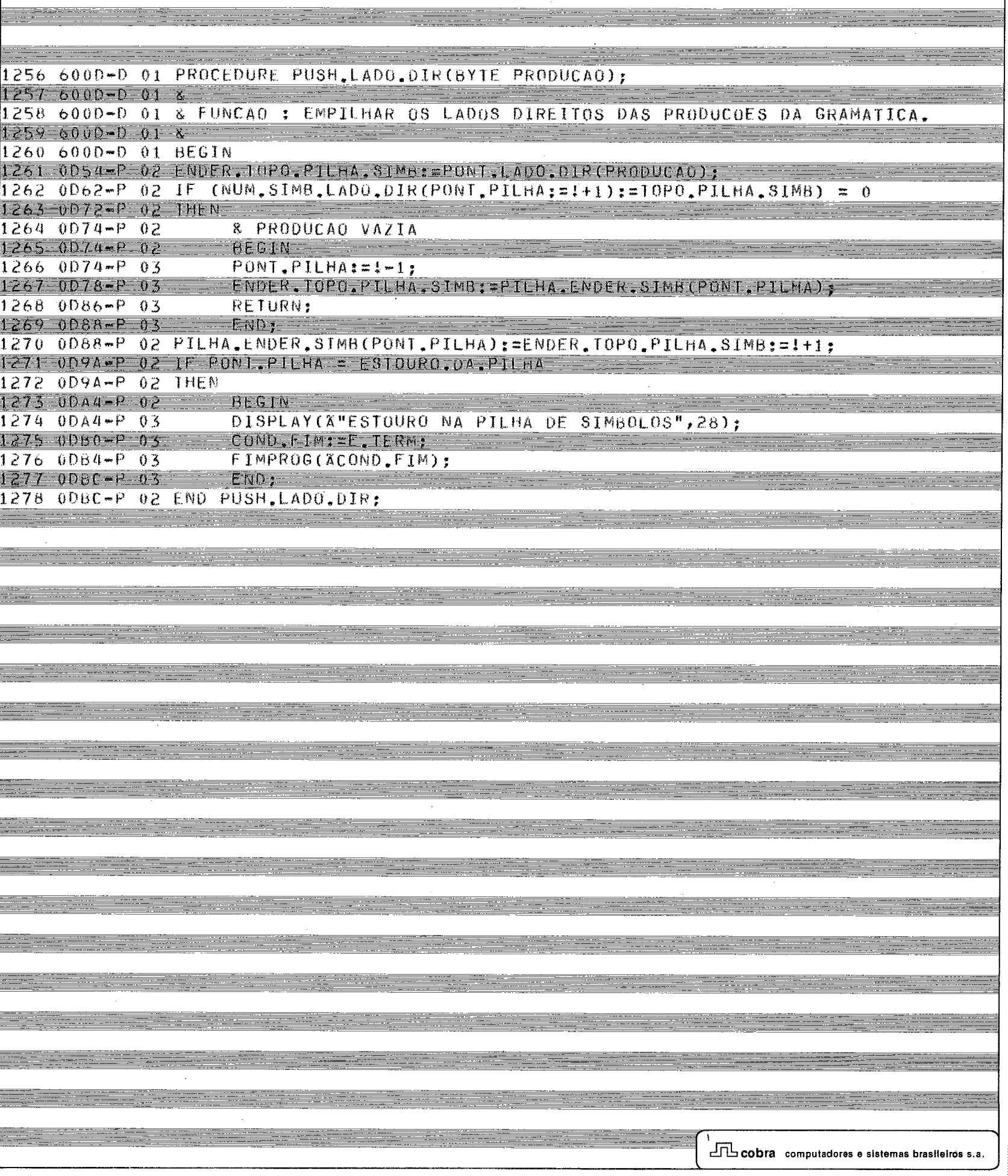

LPS/500 X.06 GERADOR DE TABELA-GERADOR DE MONTADORES E:FTAR 23/09/82 12:01 PAG:03

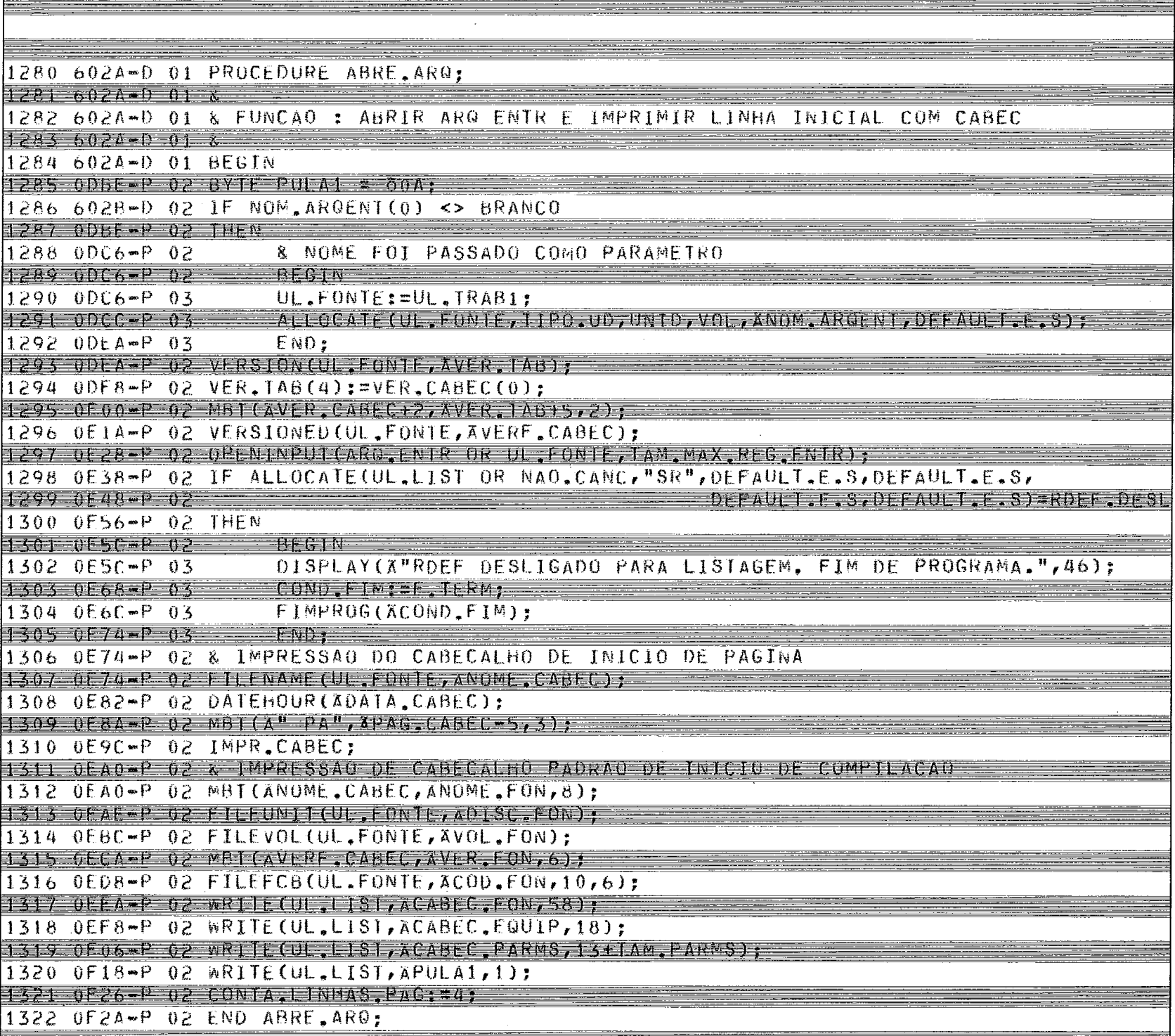

### LPS/500 X.06 GERADOR DE TABELA-GERADOR DE MONTADORES E: TAB 23/09/82 12:01 PAG: 03

 $\equiv$   $\equiv$ 

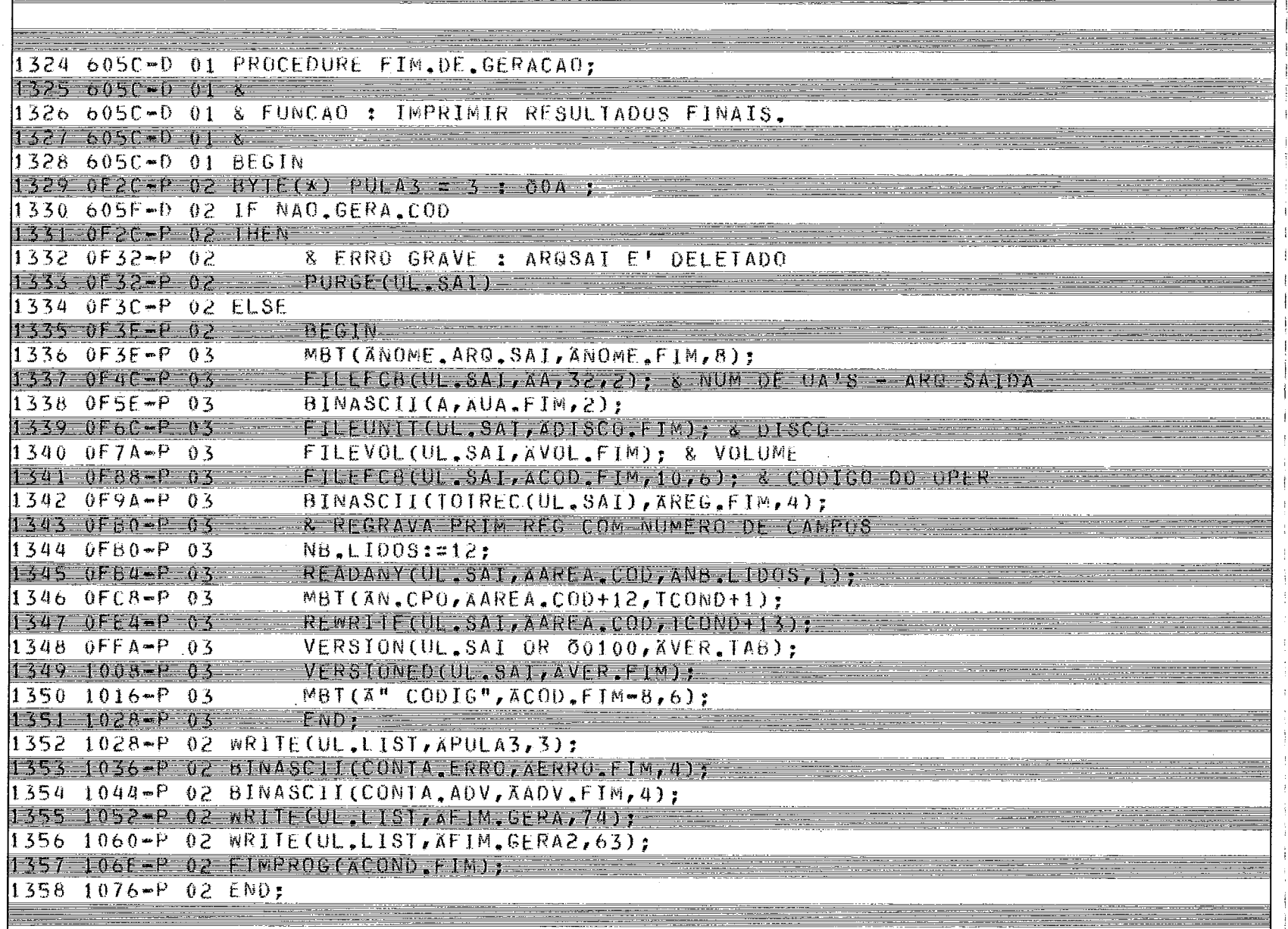

÷ Ĵ

### LPS/500 X,06 GERADOR DE TABELA GERADOR DE MONTADORES ETFINB 23/09/82 12:01 PAG:04

 $\equiv$ 

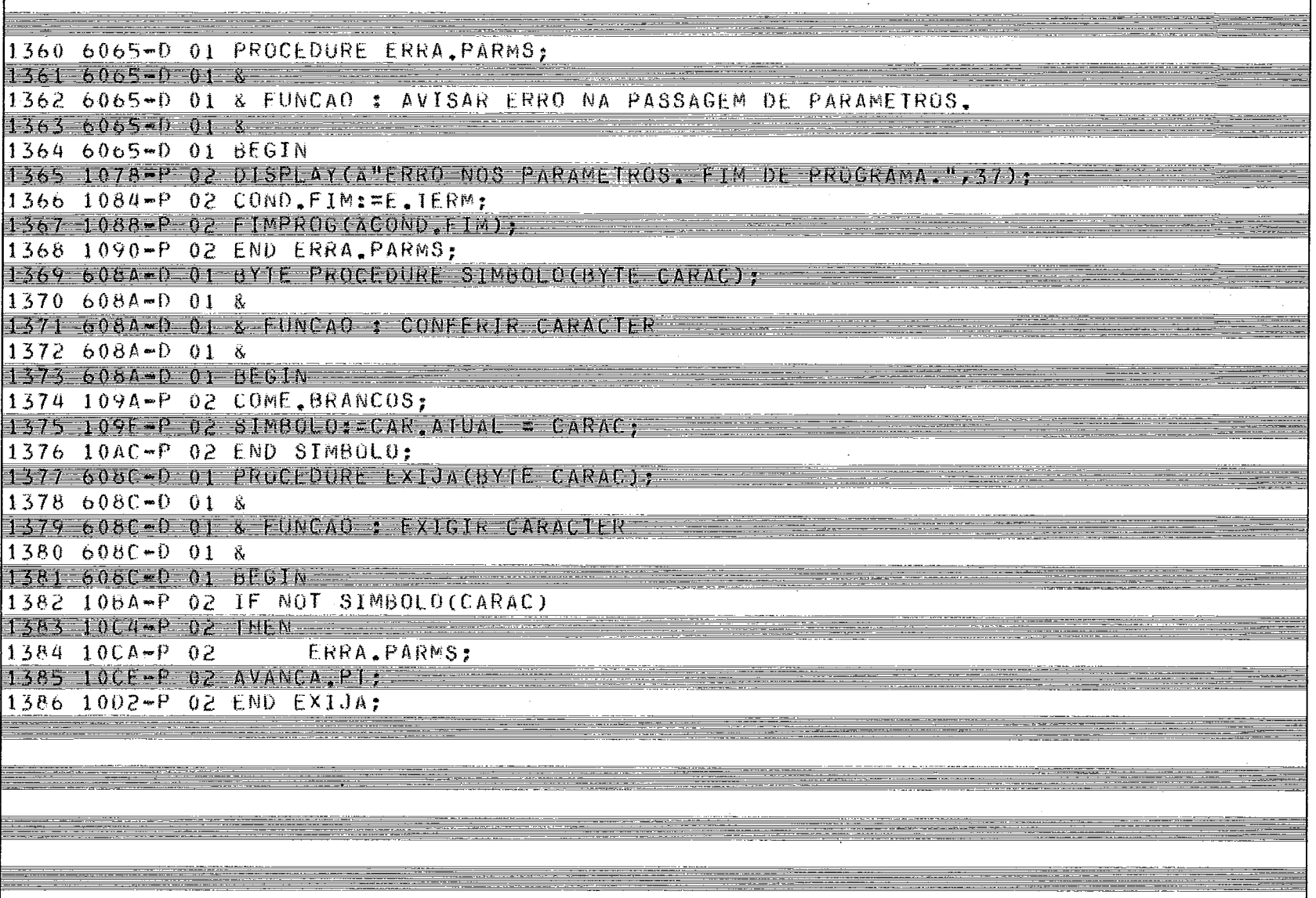

ž

 $EES/S00 X,06$ GERADUR DE TABELA GERADOR DE MONTADORES  $12:01 - PAG:04$ 1388 608D-D 01 PROCEDURE MONTA, CAD (BYTE CAD, ALFA, MAX. CAD); 1389 6000-D 01 & 1390 608D-D 01 & FUNCAO : MONTA CADEIA DE CARACTERES NUMERICOS OU ALFANUMERICOS 1391 6080-0 01 8 1392 608D-D 01 BEGIN 1393 10E0-P 02 TAM TOKEN: = 0; 1394 10E4-P 02 INIC.TOKEN:=PT.REG.LIDO; 1395 10EC-P 02 WHILE DIGITO 1396 10EC-P 02  $\theta$  $1397 - 1050 = 02$ CIF CAD. ALFA 1398 10F0-P 02 THEN 1399 10F6-P 02 & CADEIA ALFANUMERI 1400 10F6-P 02 LETRA 1401 10F6-P 02  $FLSE$ 1402 10FE-P 02 & CADEIA NUMERICA 1403 10FE-P-02  $-\overline{0}$ ) 1404 1104-P 02 DO  $1405$   $110A - P$   $02$   $AVAWCA$ ,  $F$   $=$ 1406 1110-P 02 IF TAM.TOKEN > MAX.CAD 1407 1110-P 02 1HEN  $1408$  1114-P 02 ERRA.PARMS; 1409 111F-P 02 END MONTA CAD, **CODIA** computadores e sistemas brasileiros s.a.

LPŠZ500 X 06 GERADOR DE TABELA GERADOR DE MONTADORES E:FTAB - 23/09/82 12:01 PAG:04

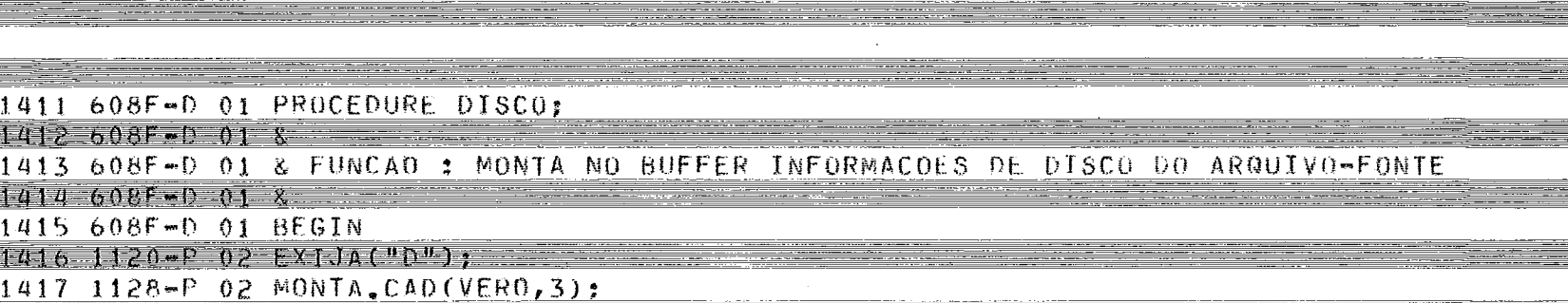

 $1418 - 132 = 0$   $mBFGMf$ ,  $10KFWf$ ,  $T1P0 - 00$ ,  $148 - 0KFWf)$ ;

1419 1146-P 02 END DISCO: 1420 608F=0 01 PROCEDURE VOLUME:

1421 608F-0 01 &

1422 608F-0 01 & FUNCAO : TRAZER ESSA INFURNACAO  $A \wedge B$   $A \wedge B$ Priat Tros 1423 608F-D 01 &  $1424608$   $-0165$   $-01$ 

1425 1148-P 02 COME BRANCOS; 1426 1140-P 02 MONTA, CAD (FALSO, 5):

1427 1156-P 02 VOL:=ASCITBIN(INIC,TOKEN,TAM.TOKEN);

1428 1166-P 02 END VOLUME:

1429 608F-D 01 PROCEDURE MOVE.NOME:  $1430.608$  $F = 018$ 

1431 608F-D 01 & FUNCAO : MOVER NOME DO ARQ ENTR DA AREA DE PARAM PARA BUFFER

 $14326085 - 018$ 1433 608F-0 01 BEGIN

1434 1168-P 02 AVANCA PT: 1435 116C-P 02 COME BRANCOS:

1436 1170-P 02 IF DIGITO

1437 1170-P 02 THEN  $1438 + 1178 - 02$ 

1439 1178-P 03 INIC.TOKEN: = PT.REG.LIDO; 1440 1180-P 03 TAM TOKEN: = 0;

WHILE DIGITO  $1441$   $1184 - P$   $03$ 

 $1442$   $1184$   $03$  $00$ 1443 118C-P 03 AVANCA.PI:

 $1444$   $1192$ \* $P$  03 UL FONTE: ASCIJBIN(INIC.TOKEN, TAM, TOKEN); RETURN: 1445 11A2-P 03

 $1446 - 1114 - 03$  $END$ :

1447 11A4-P 02 IF NOT LETRA 1448 11A4-P 02 THEN

1449 11AE-P 02 ERRA.PARMS:

1450 1182-P 02 MONTA CAD (VERO, MAX, CAR); 1451 11BC-P 02 MBT(INIC, TOKEN, ANOM, ARGENT, TAM. TOKEN);

1452 11CC-P 02 END MOVE, NOME,

### LPS/500 X.06 GERADOR DE LABELA-GERADOR DE MONTADORES L2FTAB 23/09/82 12:01 PAG:04

a se escritor de la construcción de la construcción de la construcción de la construcción de la construcción d

<u>es</u>

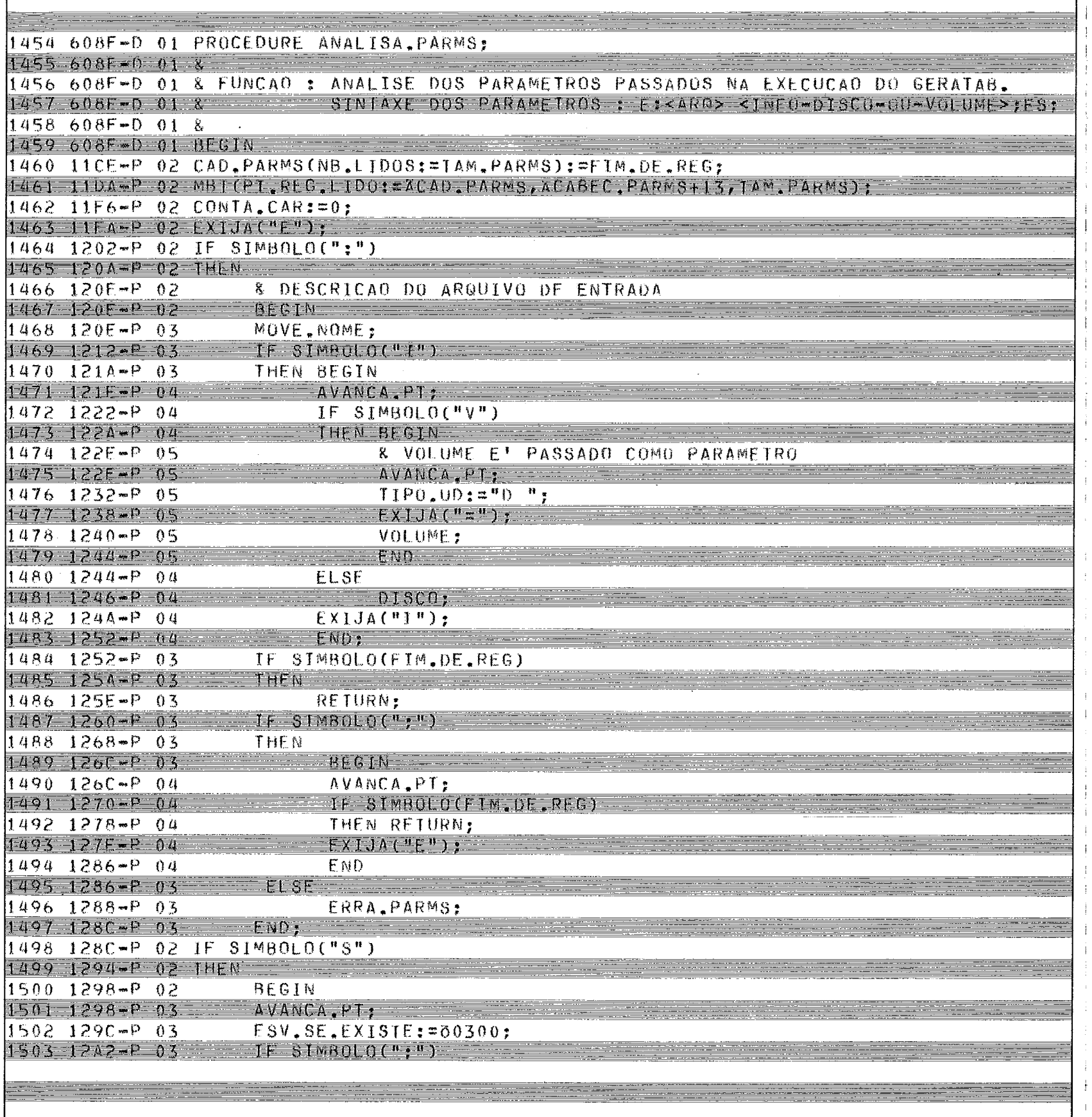

### LPS/500 X.06 GERADOR DE TABELA-GERADOR DE MONTADORES E: FTAB 23/09/82 12:01 PAG: 04

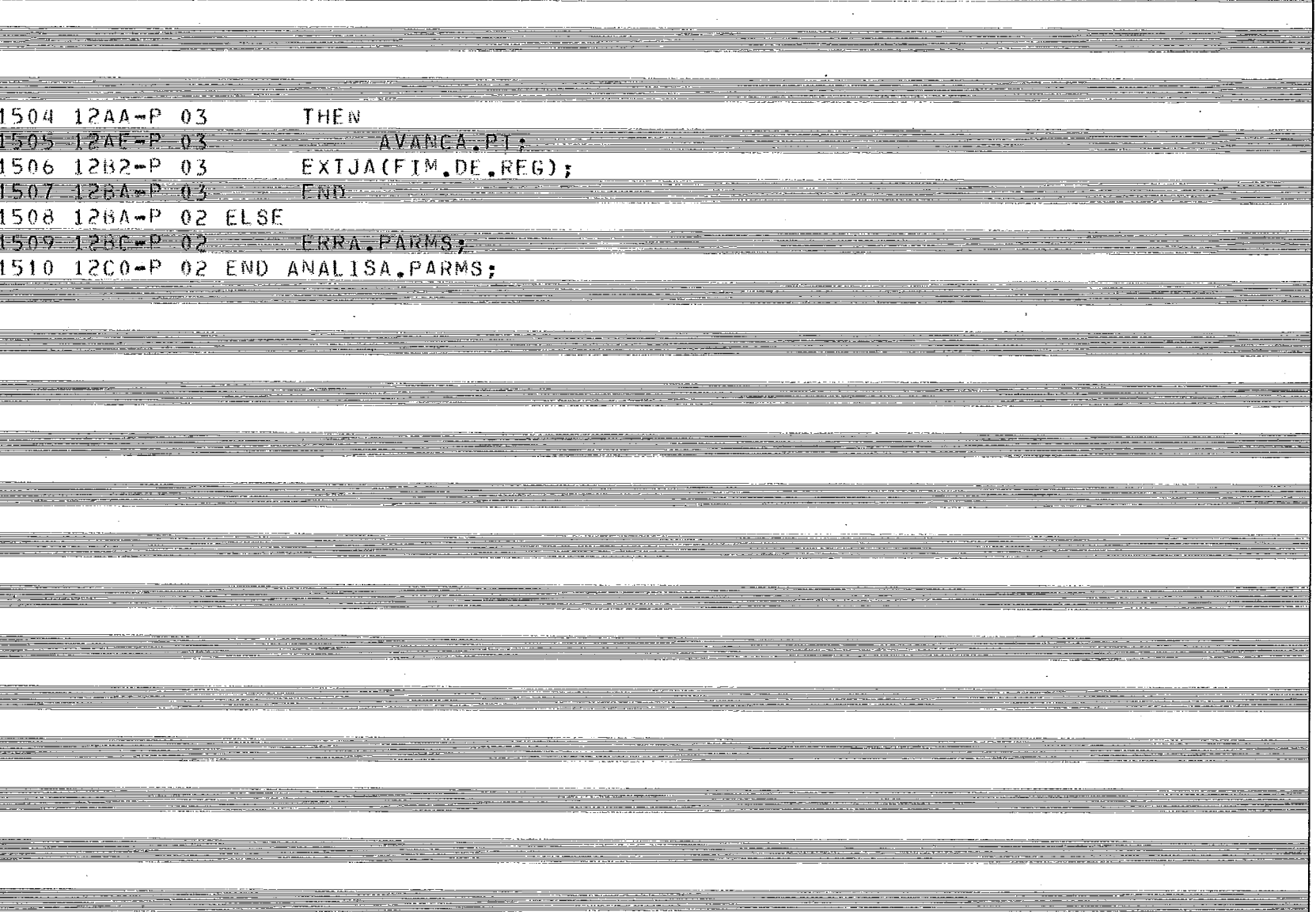

### LPS/500 X.06 GERADOR DE TABETA-GERADOR DE MONTADORES an para mangang pangang atau

li<br>Here

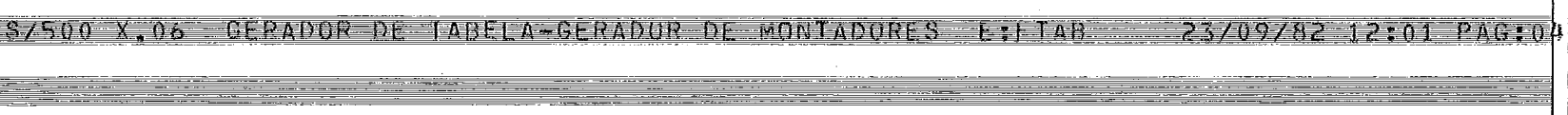

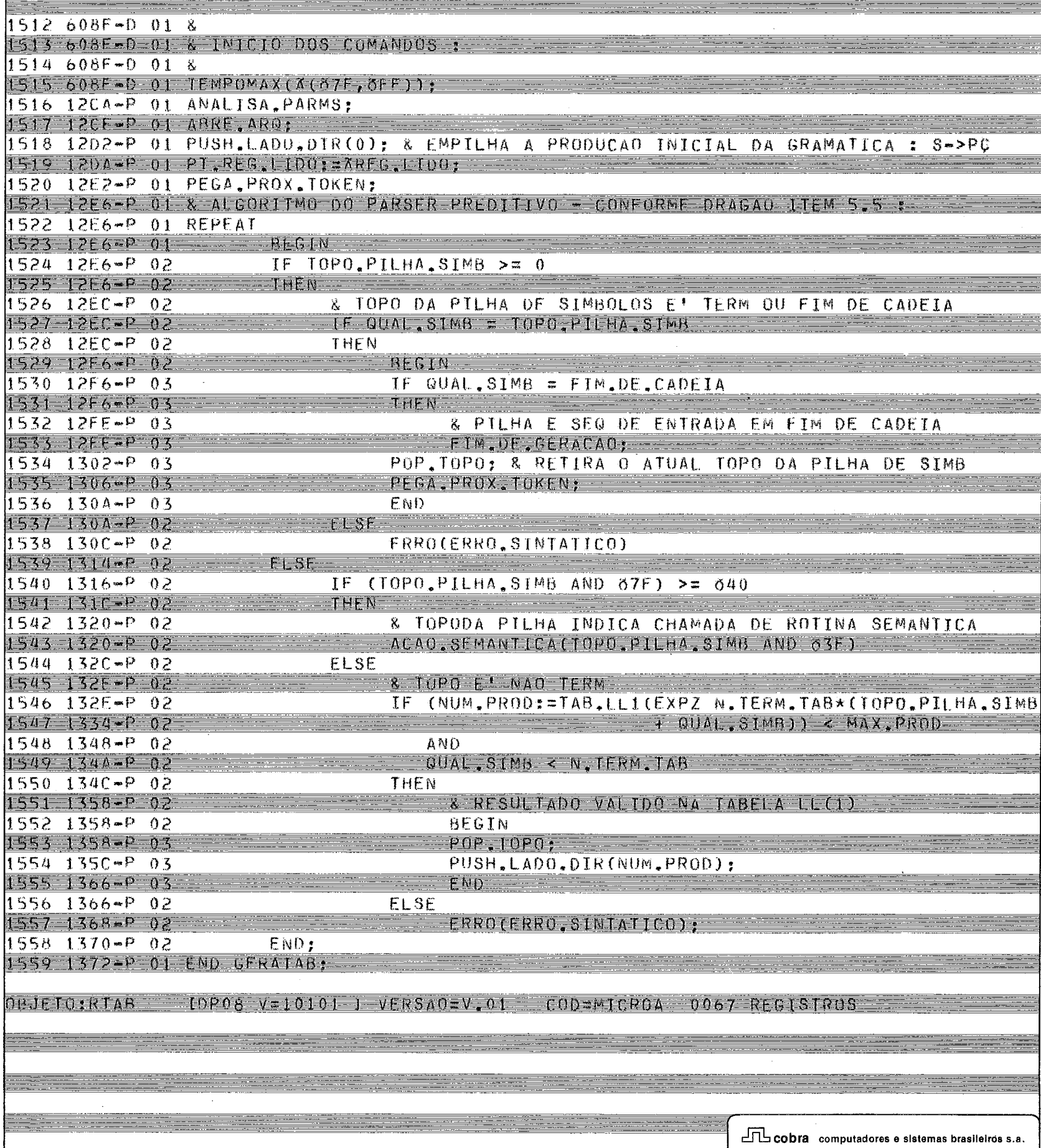

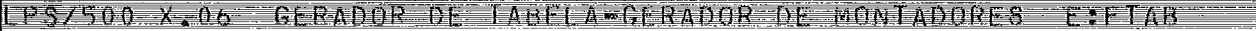

23/09/82 12:01 PAG:04

÷

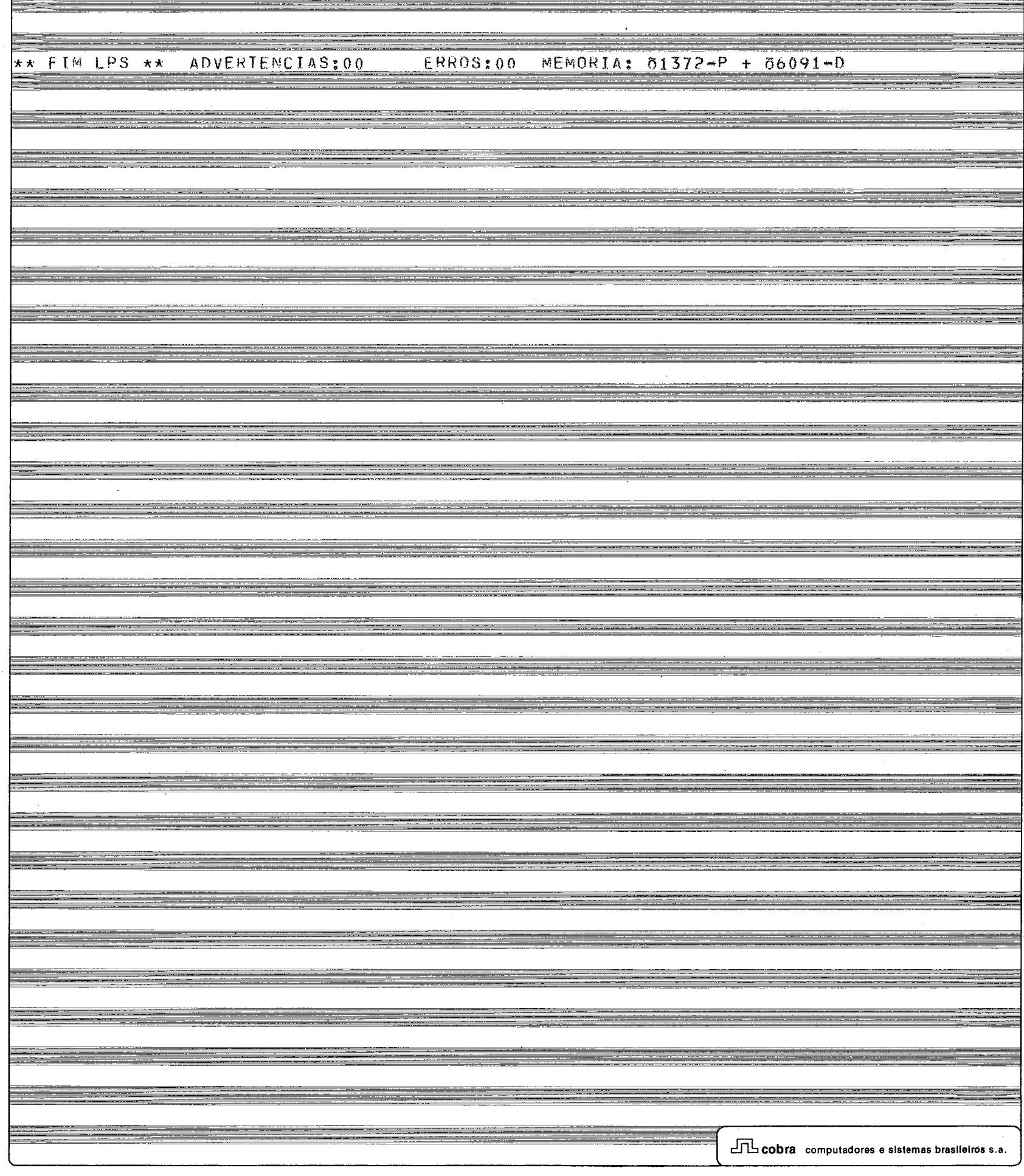

I TRADUR C500 V:V.24

EQUIPAMENTO : C500

PARAMETROS E/OU DIRETIVAS :

E:5,9,10:8:8;ES;LM;M: ABELA;P:,PARMS,80;A:200;V:F01;

BIRLICIECAS DE MODULOS OBJETO : TDP081 VOLUME=10101 CO=MICROA VERSAO=V.01 005 RTAB  $0.09$  RLPS =  $10P00$ ] VOLUME=00000 CO=SISTEM VERSAO=V, 01 TDP001 VOLUME=00000 CO=SISTEM VERSAO=V.07 010 ENTSAI - - - - - -

OPCUES EM CURSO : LM: NLN: NLX: LA: ES: NOM; NRE; NCR;

ARQUIVO DE SAIDA :

008 GERATAB [DP08] VOLUME=10101 COmpTCROA VERSAU=F.01

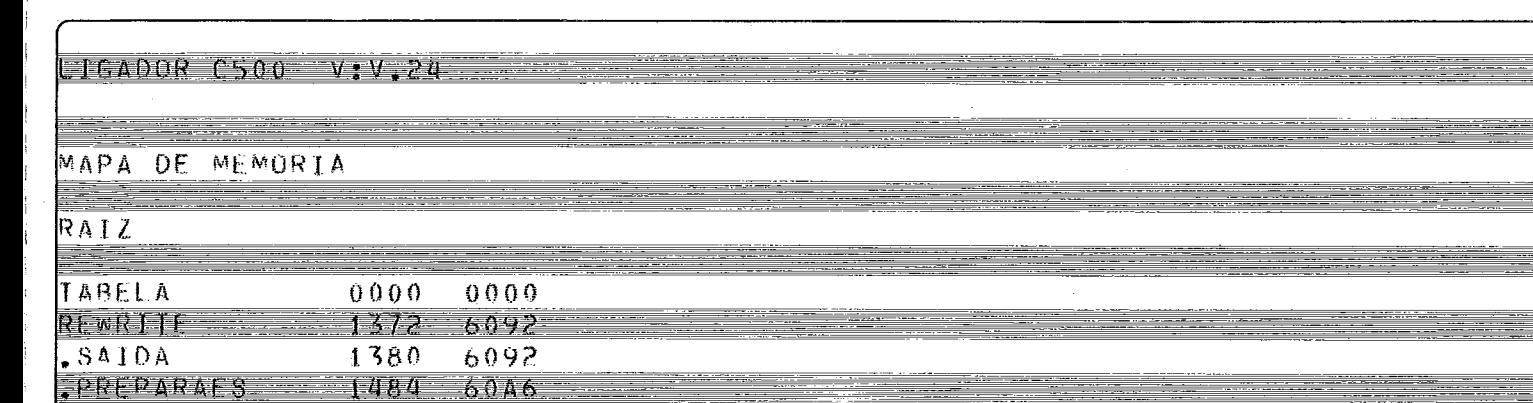

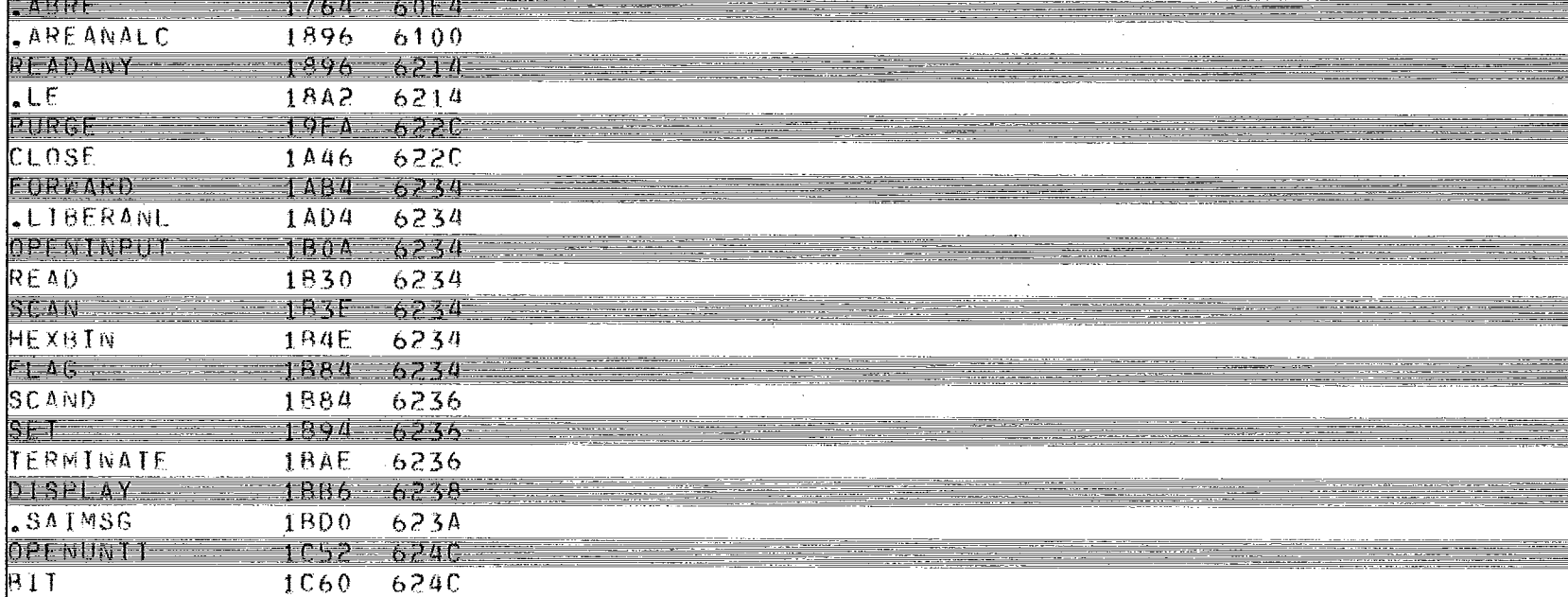

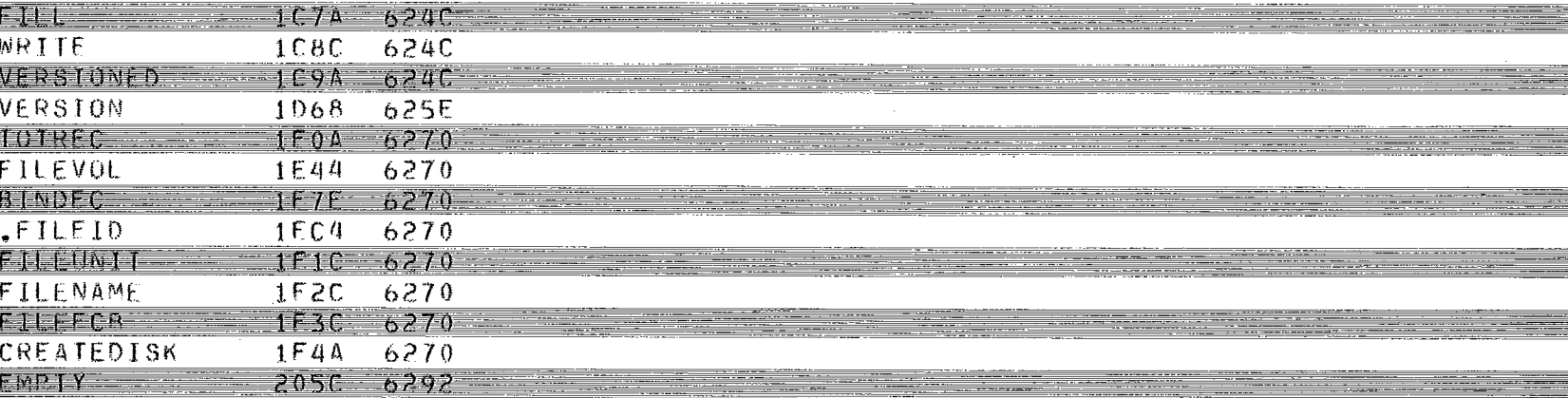

END FINAL DA SECAO المستخدمة

ALLOCATE

 $0PEN$ 

PROG=218C DADOS=62B4

AREA ADICIONAL : 00C8

\*\*\* CONDICAO DE TERMINO : 000 \*\*\*

2098

1748

1C60

624C

6292 

 $\mathcal{L}^{\mathcal{L}}$ 

----<del>--</del>--

60E4

<u> Taganisa</u>

\_\_\_\_\_\_\_\_\_\_\_\_\_\_\_\_

<u>. . .</u>

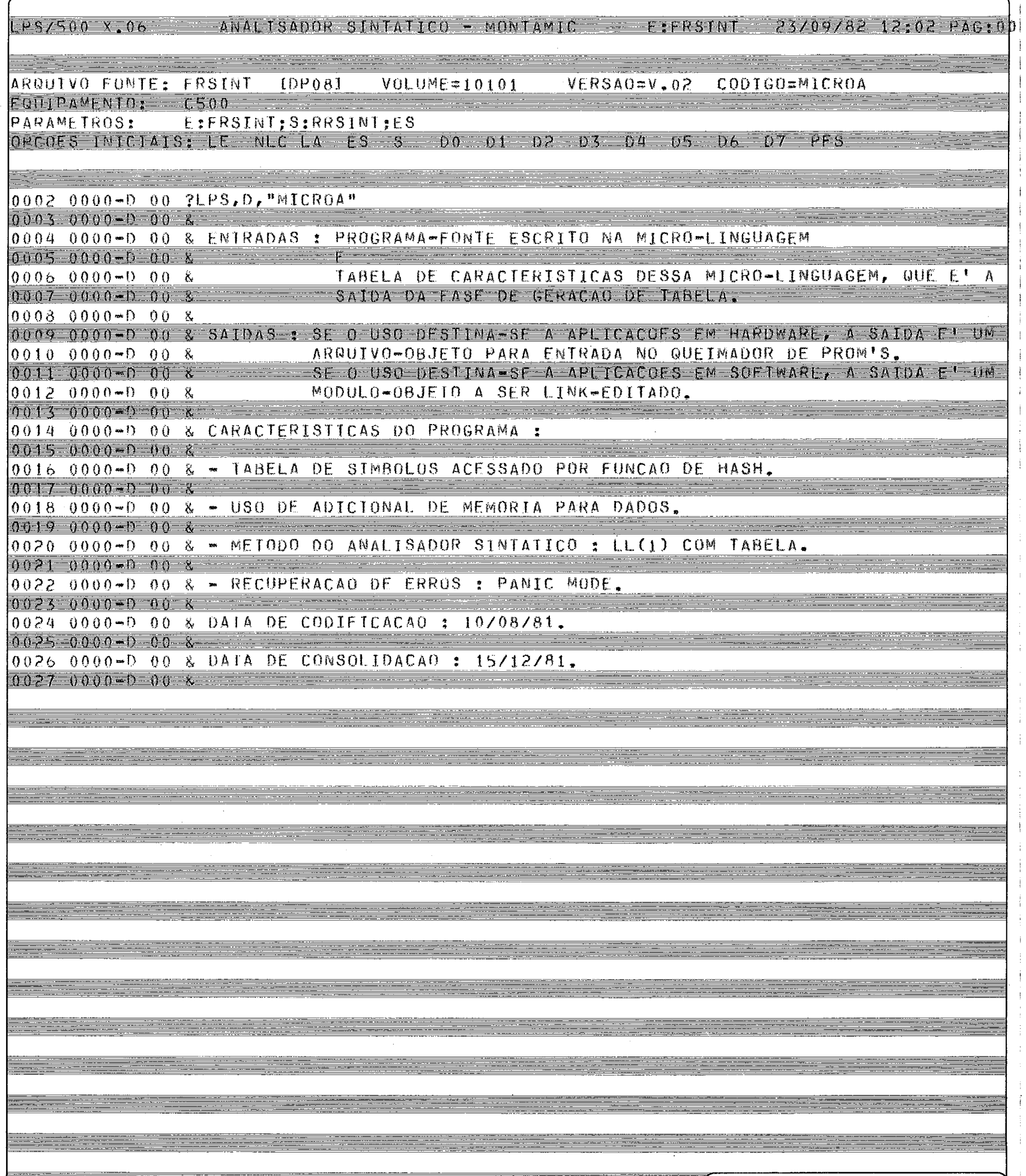

 $\frac{1}{2}$ 

Ť. Ť. ÷

Ť

### LPS/500 X,06 ANALISADOR SINTATICO - MONTAMIC E: E: FRSINT 23/09/82 12:02 PAG:00

<u>e al componente de la pa</u>

 $\frac{1}{2}$ 

 $\equiv$ 

<u>e gregoriano de la pro</u>

<u> Tanzania (h. 1878).</u>

فتقدمتهم

<u> Albanya di Karatan I</u>

<u>tradición de la propia</u>

<u> 1999 - Standard Standard Standard Standard Standard Standard Standard Standard Standard Standard Standard St</u>

<u> El Sebe</u>

in ma

m.,

 $rac{1}{\sqrt{1-\frac{1}{2}}}$ 

 $\frac{1}{2}$ 

<u>n mar mar a th' an chair an t-</u>

--<br>------

EST.

 $\equiv$ 

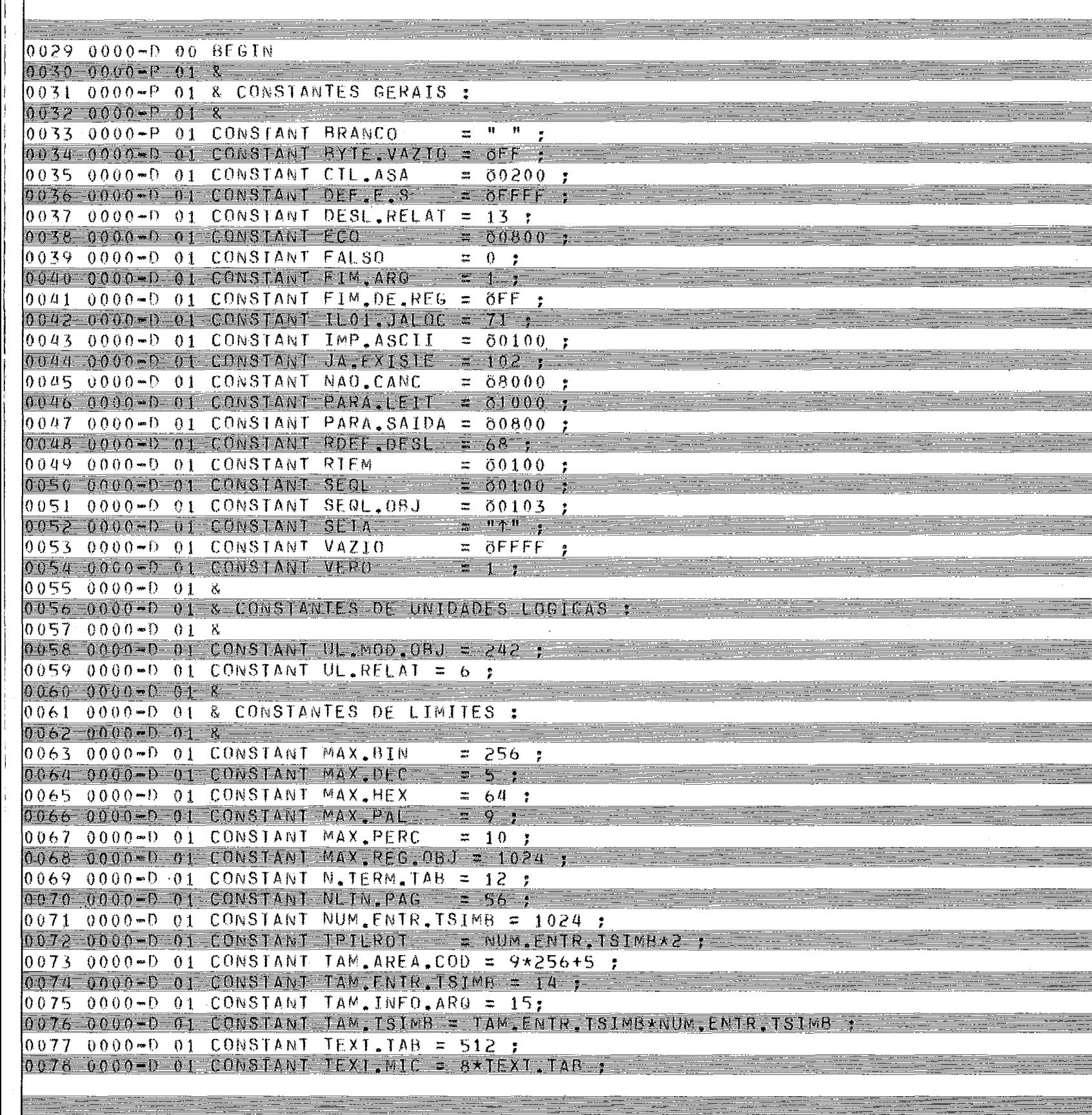

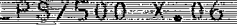

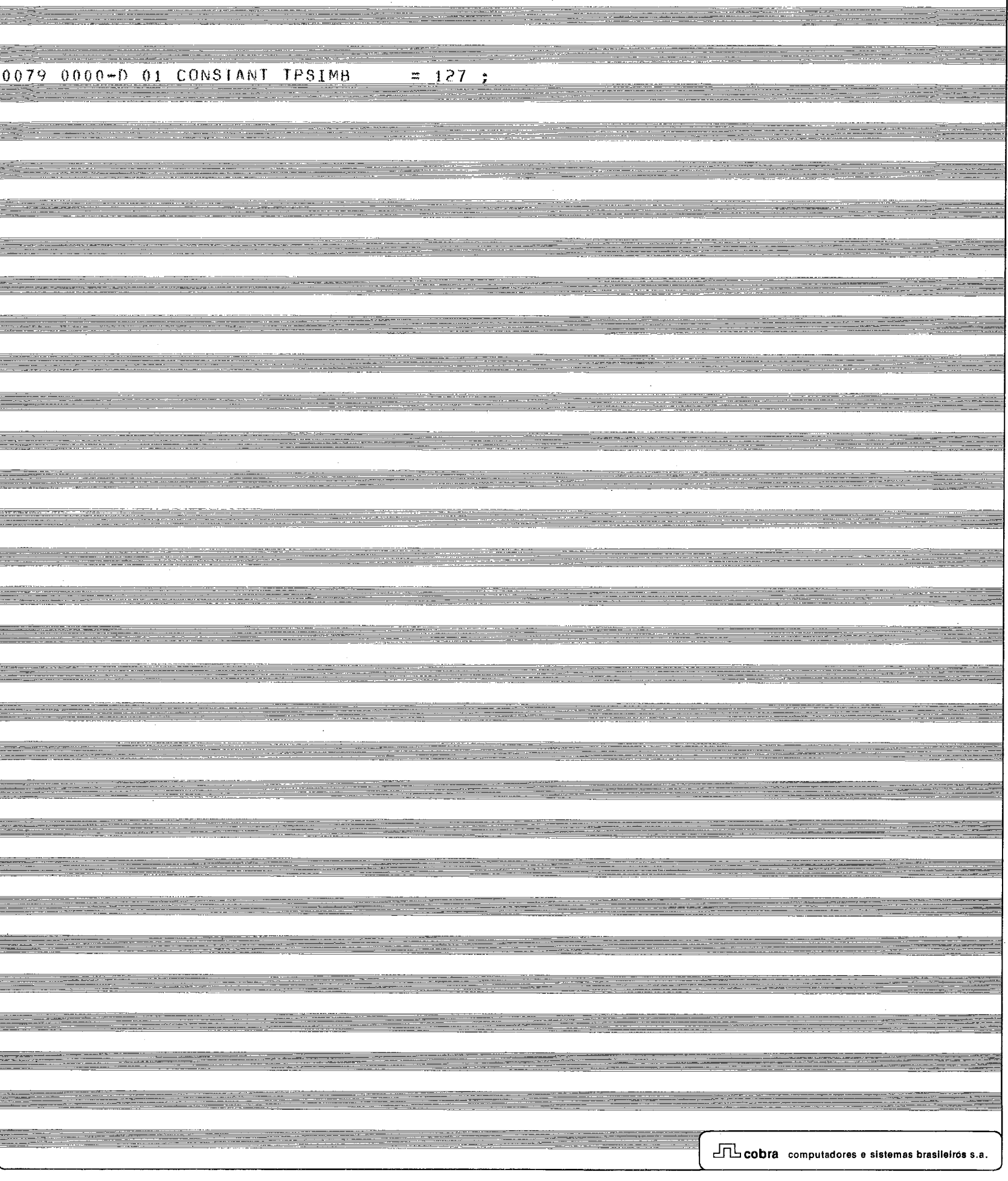

 $\sim$ 

### LPS/500 X.06 ANALISADOR SINIATICO - MONTAMIC E: FRSINT 23/09/82 12:02 PAG:00

3

 $\hat{\boldsymbol{\beta}}$  $\frac{1}{3}$ ÷  $\frac{1}{2}$ 

 $\frac{1}{4}$  $\frac{1}{2}$ 

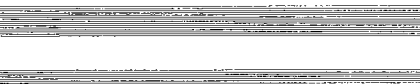

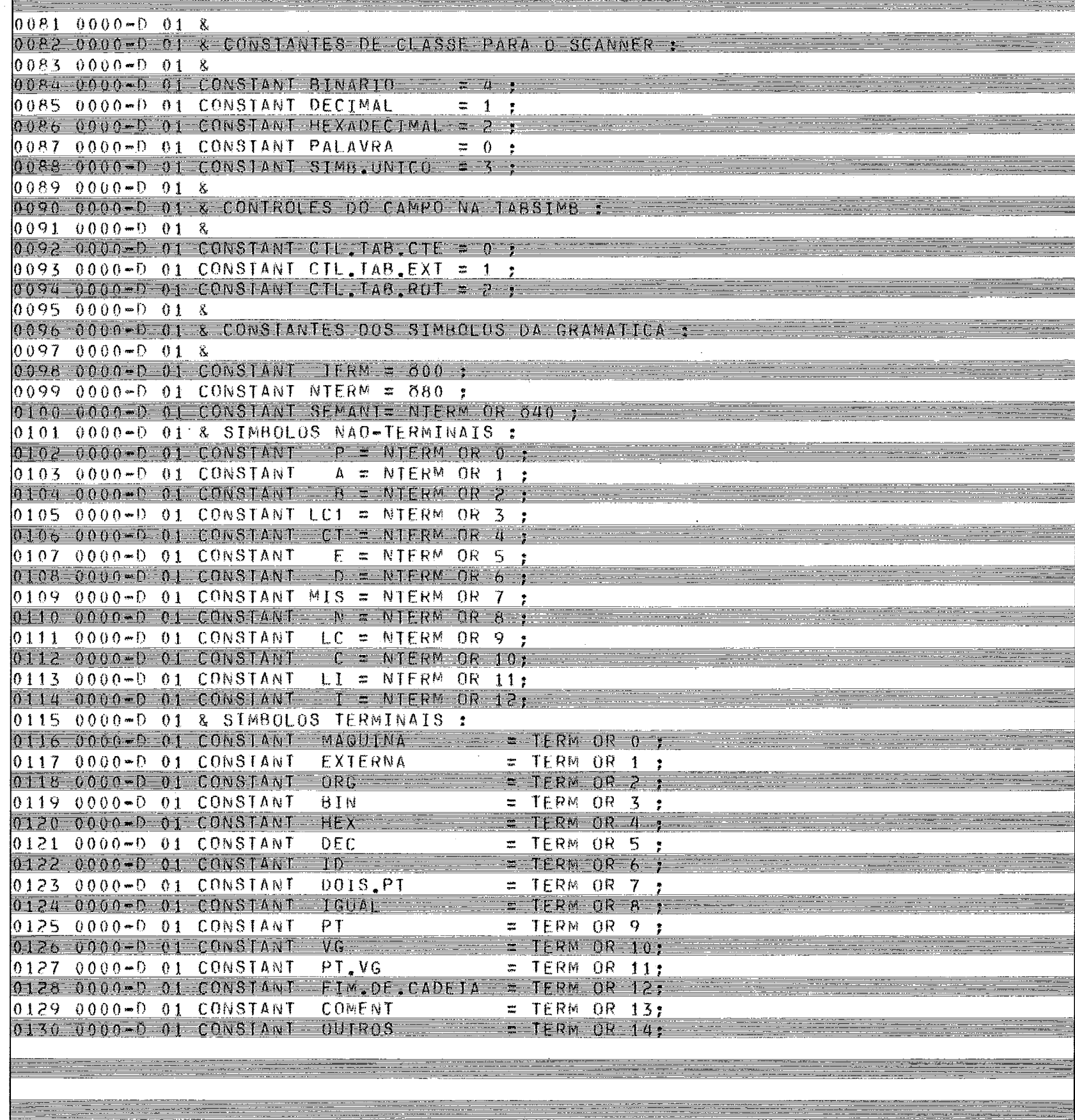

<u> and the company of the company of the company of the company of the company of the company of the company of the company of the company of the company of the company of the company of the company of the company of the co</u>

## 1PS/500 X.06 ANALISADOR SINTATICO - MONTAMIC - ETRSINT 23/09/82 12:02 PAG;00

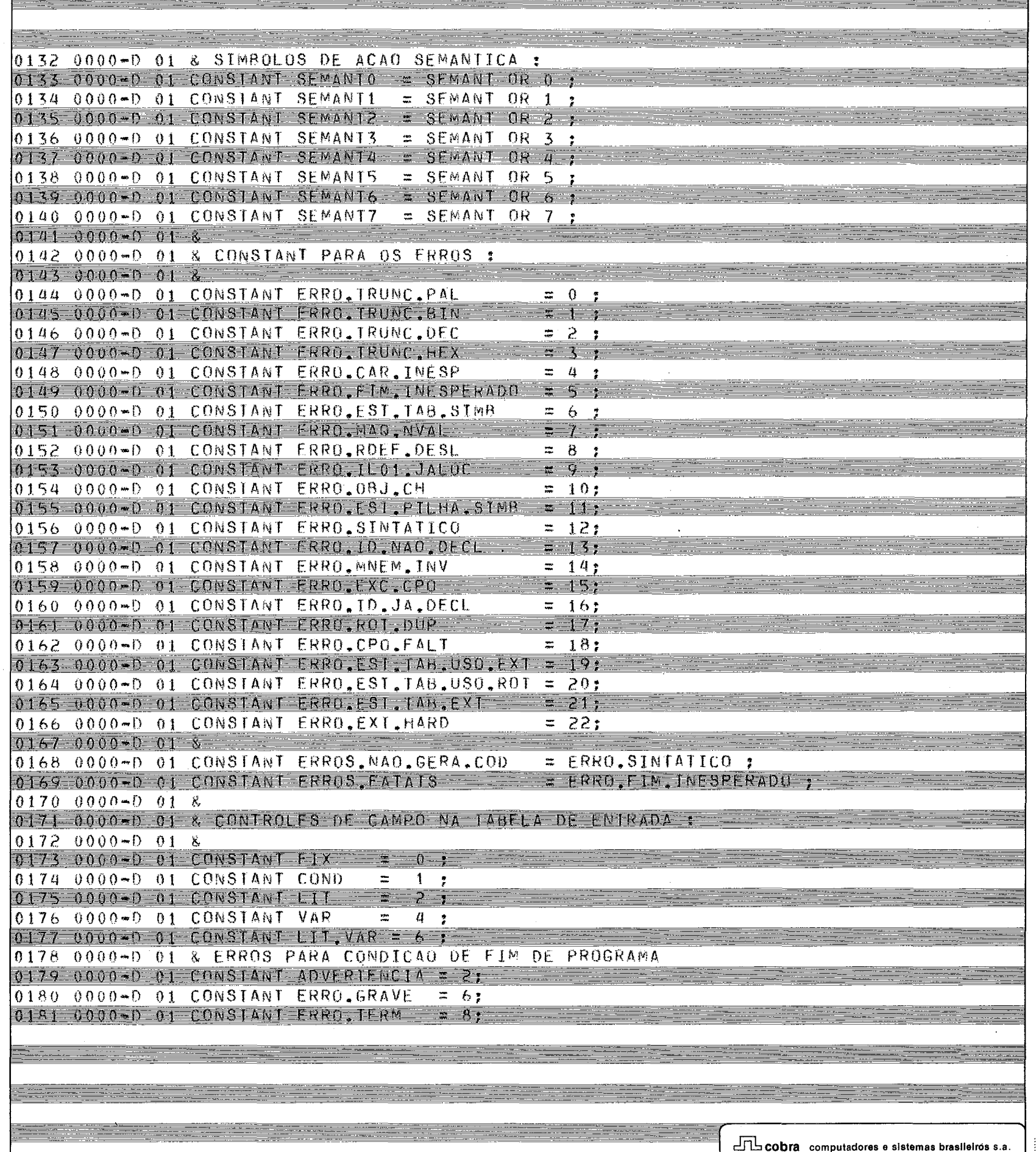

 $(185/500 \times 05$  ANALISADOR SINIATICO - MONTAMIC ESFRSINT 23/09/82 12:02 PAG+CD

 $0183000 - 018$ 01A4 0000-D-01 & VARTAVETS GLOBATS : - - - $01850000 - 018$  $0.186 - 0.000$   $\sim$  0.1  $-0.000$   $-0.000$   $-0.000$   $-0.000$   $-0.0000$   $-0.0000$   $-0.0000$   $-0.0000$   $-0.0000$   $-0.0000$   $-0.0000$   $-0.0000$   $-0.0000$   $-0.0000$   $-0.0000$   $-0.0000$   $-0.0000$   $-0.0000$   $-0.0000$   $-0.0000$   $0187$  0050-D 01 GLOBAL WORD CONTA.LINHAS.PAG = 0 = 0188 005F-D 01 GLORAL WORD EBUF.CPO ; 0189 0061-0 01 GLOBAL WORD EPRIM.REG : 0190 0063\*D 01 GLOBAL BYTE INICIO = VERU: 0191 0064-0 01 GLOBAL BYTE NB.PAL; 0192 0065-0 01 GLOBAL WORD NMI PROG: 0193 0067-0 01 GLOBAL WORD NMI.REG :  $0.194 - 0.069 - 0.1 - 0.0841$  word  $N(M, L)N(A, z, 0, z)$ 0195 0068-0 01 & REGISTRO DE GRAVACAO DE FIM DE GERACAO : 0196 0069-0 01 GLOBAL BYTE(\*) RFG FIM GERA = ("-OBJET0: ", B:BRANCO, "T VERBI  $01970092 - 01$ "X.XX-X CODIGO=XXXXXX XXXX REGISTROS"):  $0.198$  J055-0 01 & REGISTRO DE SATDA PARA ARQUIVO OBJETO : 0199 00B5-0 01 GLOBAL BYTE(MAX.REG.0BJ) REG.0BJ : 0200 0485-0 01 GLOBAL BYTE(\*) REG.RELAT =(" XXXX XXXX ",8):FIM.DE.REG) y 0201 0513-0 01 GLOBAL WORD TREG.08J: 0202 0515-0 01 CLOBAL WORD UL FONTE 0203 0517-0 01 GLOBAL WORD UL.OBJ;  $0.204$   $0.519 - 0.1$  GLOBAL BYTE(\*) VFR. 08J = 8 : BRANCO: 0205 0521-D 01 & 0206 0521-0 01 & VARTAVETS EXTERNAS : =======  $0207$   $0521 - 0.01$  &  $0208 - 0521 - 01$   $01$   $EXTERNA$   $BYTE(X) - PARMS$ 0209 0521-0 01 EXTERNAL BYTE AT CPO: 0210 0521-0 01 EXTERNAL BYTE(\*) CAD THEO ARGS: 0211 0521-D 01 EXTERNAL NORD D.CPO: 0212 0521-0 01 EXTERNAL WORD ENUE LIT, 0213 0521-0 01 EXTERNAL WORD ECOD.GERADO: 0214 0521-0 01 EXTERNAL WORD EMEM, REC. 0215 0521-0 01 EXTERNAL WORD END.CAD.ARGS; 0216 0521-0 01 EXTERNAL WORD ETAR STM8: 0217 0521-0 01 EXTERNAL WORD IND.PROT: 0218 0521-0 01 EXTERNAL WORD N ENTR, 0219 0521-0 01 EXTERNAL WORD NB: 0220 0521-01 EXTERNAL WORD NB LIDOS; 0221 0521-0 01 EXTERNAL WORD NMI: 0222 0521-0 01 EXTERNAL WORD NPAL OBJ: 0223 0521-0 01 EXTERNAL WORD(\*) PIL.ROT: 0224 0521-0 01 EXTERNAL WORD (\*) PUS CAD INFO ARCT 0225 0521-0 01 EXTERNAL WORD PT.REG.LIDO; 0226 0521-D OI EXTERNAL BYTE GUAL SIMB: 0227 0521-D 01 EXTERNAL BYTE TEM.ARQ.ROT: 0228 0521-0 01 EXTERNAL BYTE(\*) TSEQ STMP: 0229 0521-D 01 EXTERNAL WORD(\*) UL.NPRE.ALOC: 0230 0521-0 01 EXTERNAL WORD (\*) UL PRE ALOC; 0231 0521-0 01 EXTERNAL WORD VAL.EMEM:

 $\Box\Box$  cobra computadores e sistemas brasileiros s.a.

 $\overline{a}$ 

## LPS/500 X.06 ANALISADOR SINTATICO - MONTAMIC E: ERSINT 23/09/82 12:02 PAG:00

 $\frac{1}{1}$ 

 $\overline{\phantom{a}}$ 

- i

- 1

j.

 $\overline{\phantom{a}}$ 

 $\cdot$ 

 $\frac{1}{2}$ j

 $-$ 

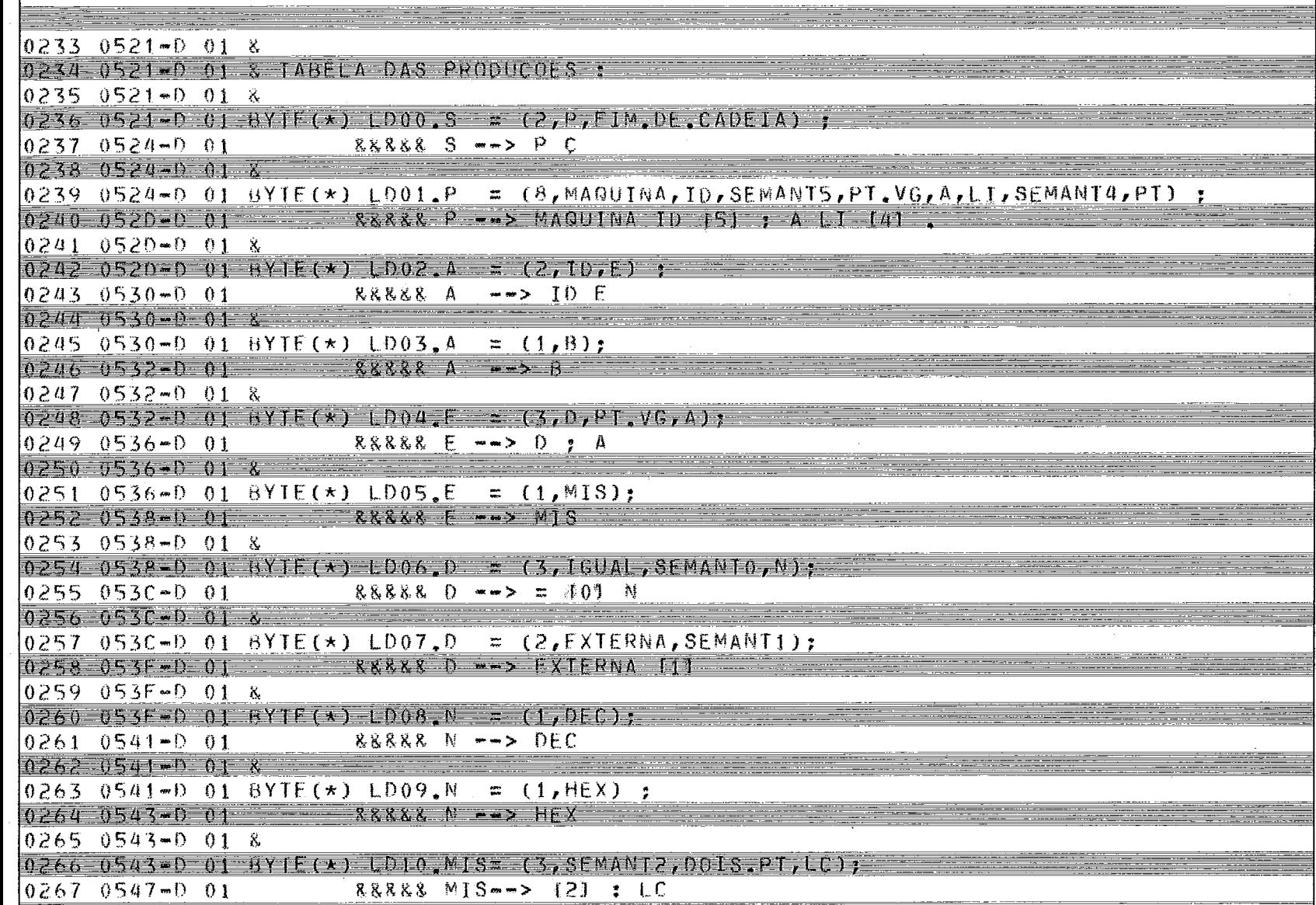

<u> Transformation and the company of the company of the company of the company of the company of the company of the company of the company of the company of the company of the company of the company of the company of the co</u>

### LPS/500 X.06 ANALISADOR SINTATICO - MONTAMIC - EIFRSINT 23/09/82 12:02 PAGIOD

з.

≡;

 $\frac{1}{1}$ 

 $\frac{1}{2}$ ÷

 $\bar{\gamma}$ 

 $\pm$ 

 $\bar{I}$  $\frac{1}{3}$ ÷  $\mathfrak{t}$ 

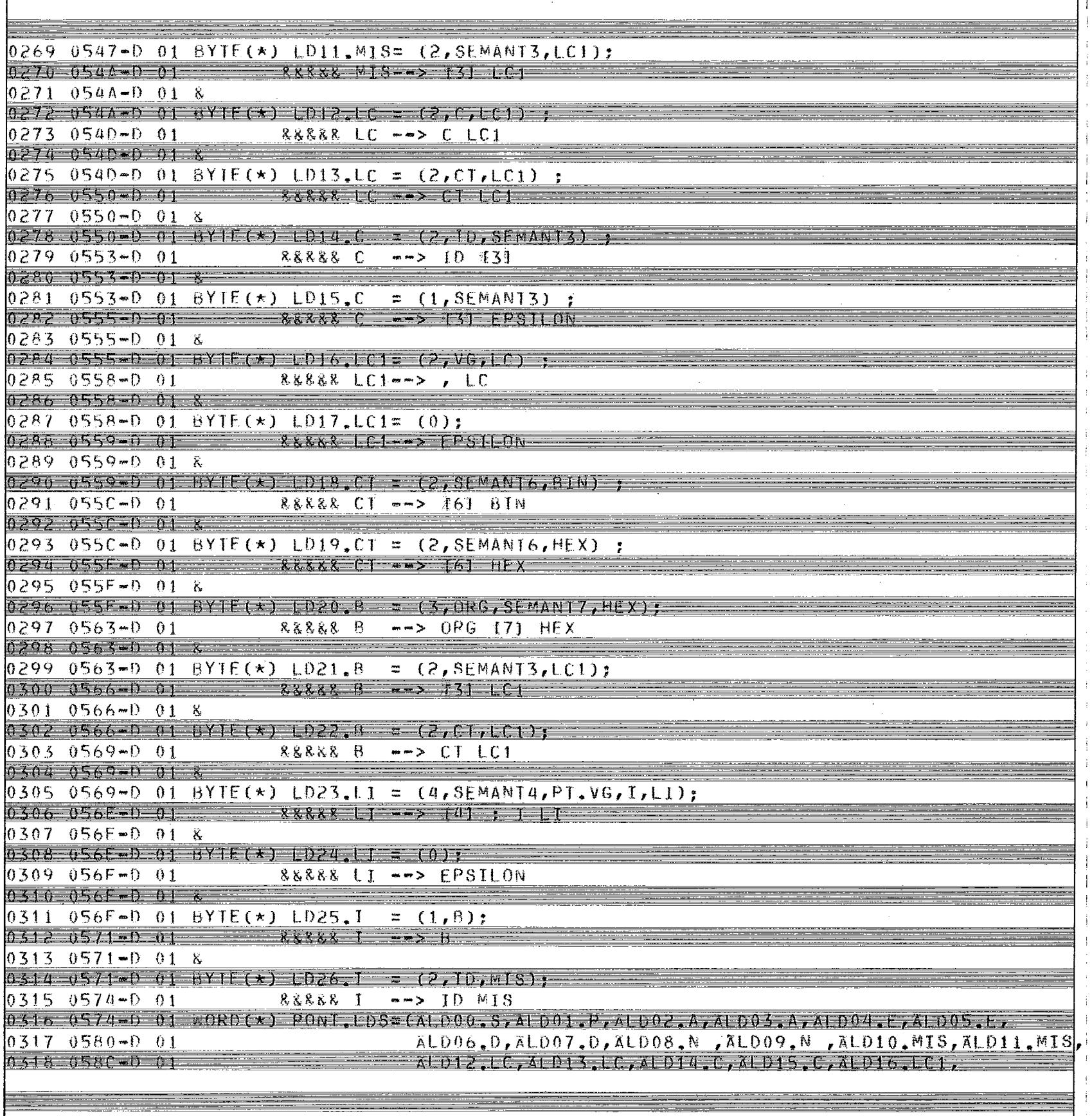

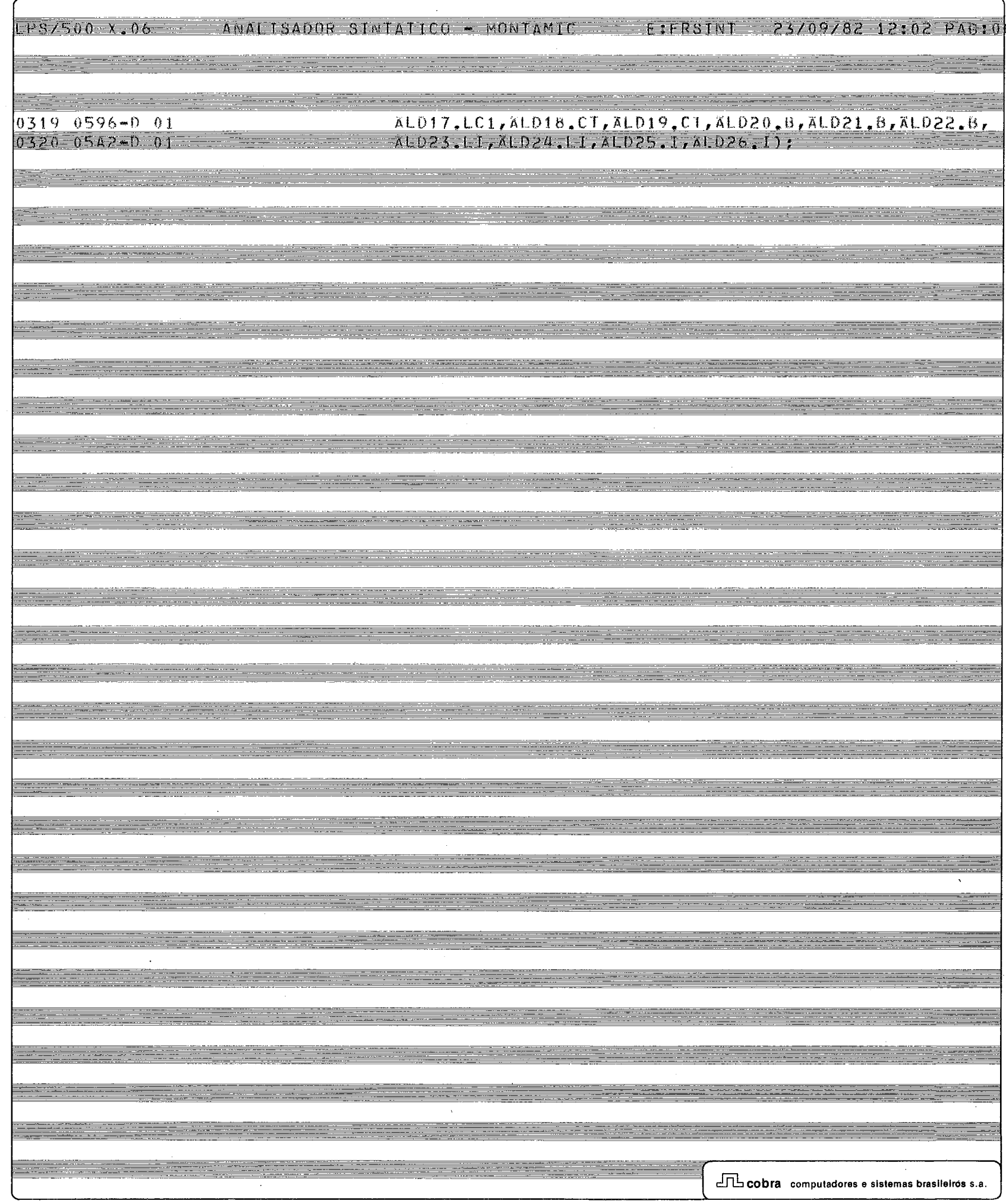

 $\bar{1}$  $\mathfrak{t}$ Ĵ.

ţ. ţ

 $\frac{1}{2}$  $\frac{1}{1}$   $E83/500 X, 06$ 

ANALISADOR SINTATICO - MONTAMIC EIERSINT

23/09/82 12:02 PAG:0

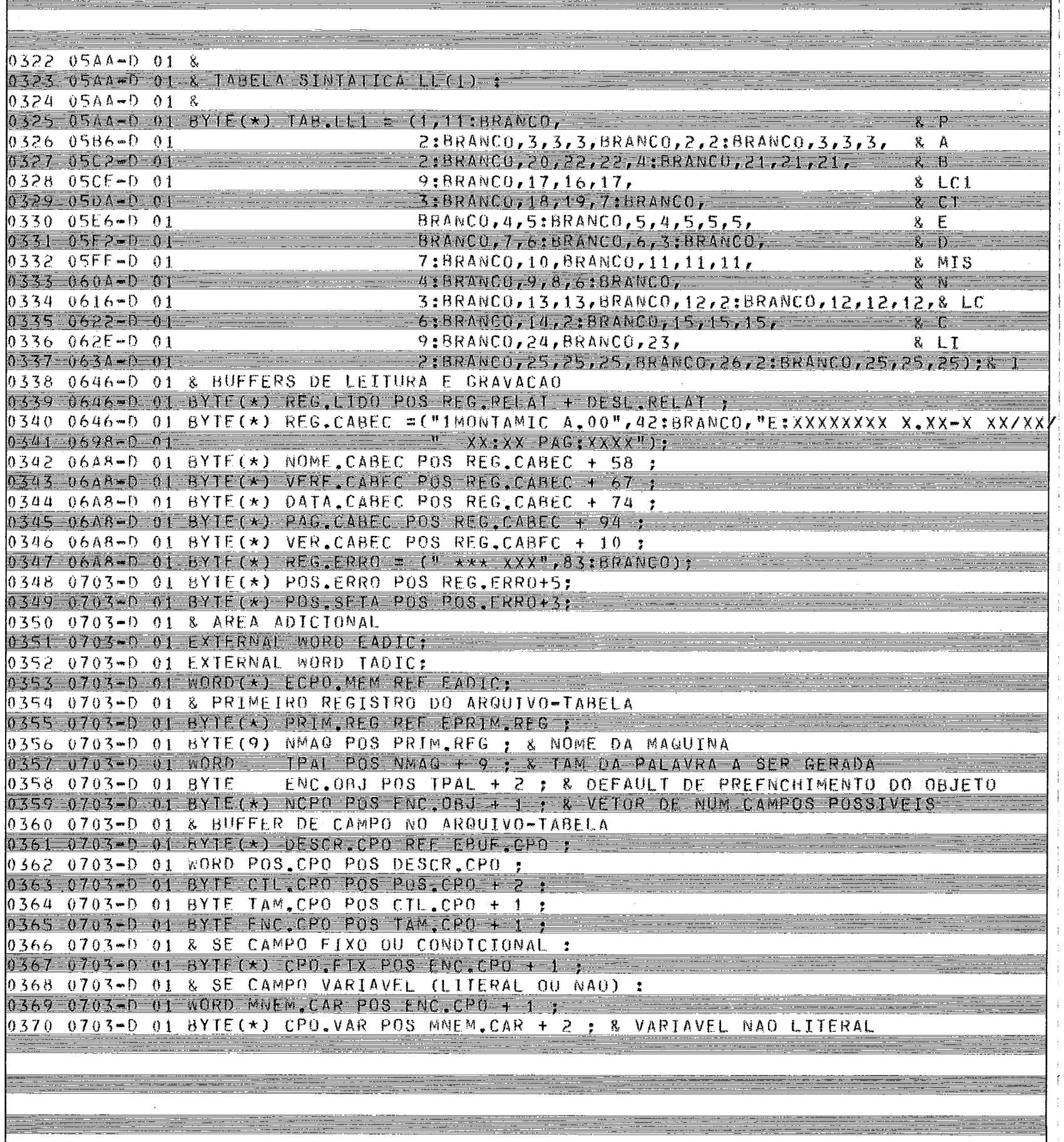

 $\ddot{\mathrm{r}}$ 

————

 $\sim$ 

LES/500 X.06 ANALISADOR SINTATICO - MONTAMIC FIERSINT 23/09/82 12:02 PAG:01

 $\sim$ 

والمتناجح

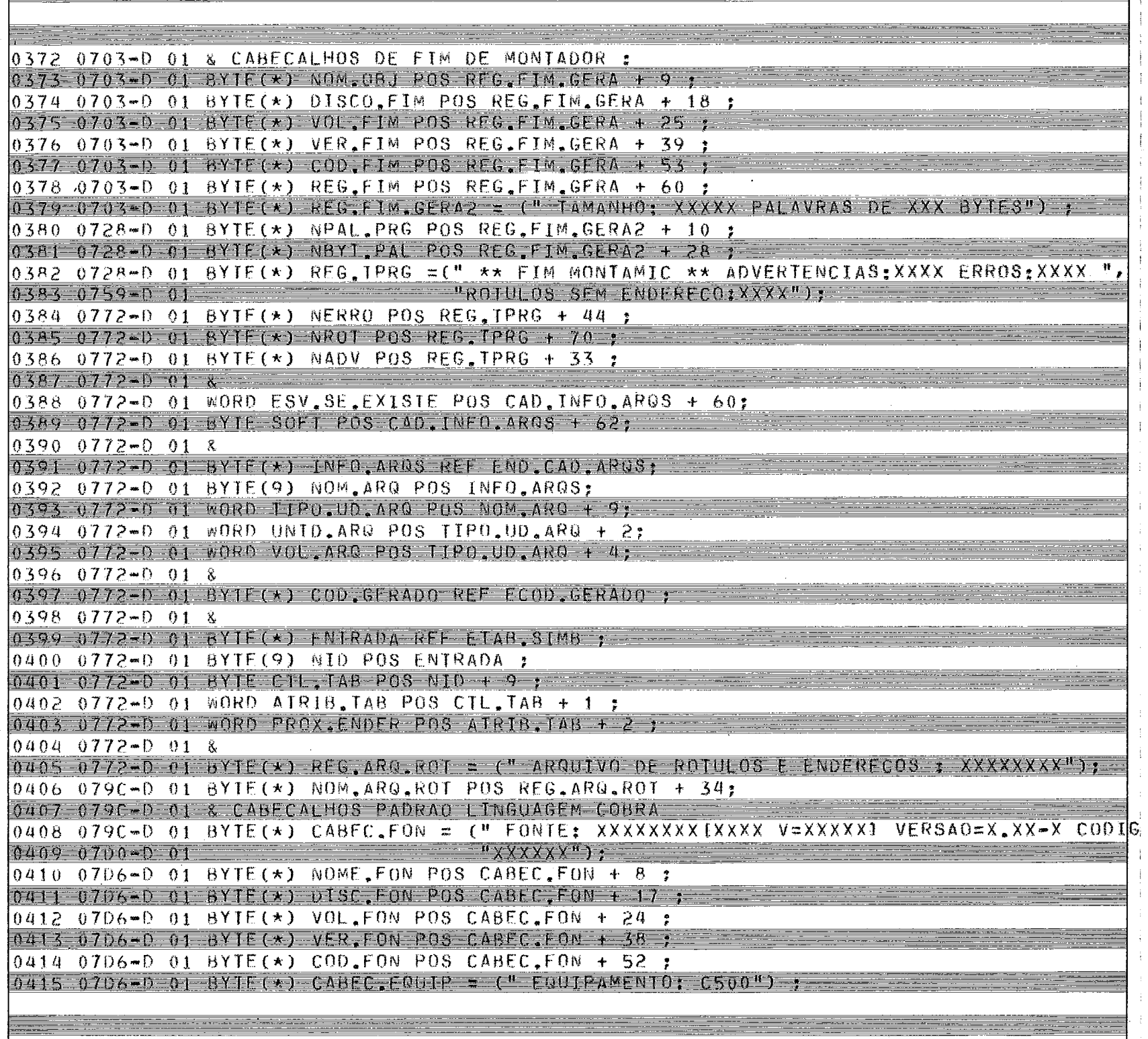

\_\_\_\_\_\_\_\_\_\_\_\_\_\_\_\_\_\_\_\_

k

k

22 de maio

<u> Territoria de la p</u>

<u>ing me</u>

كالمستح

 $\equiv$ 

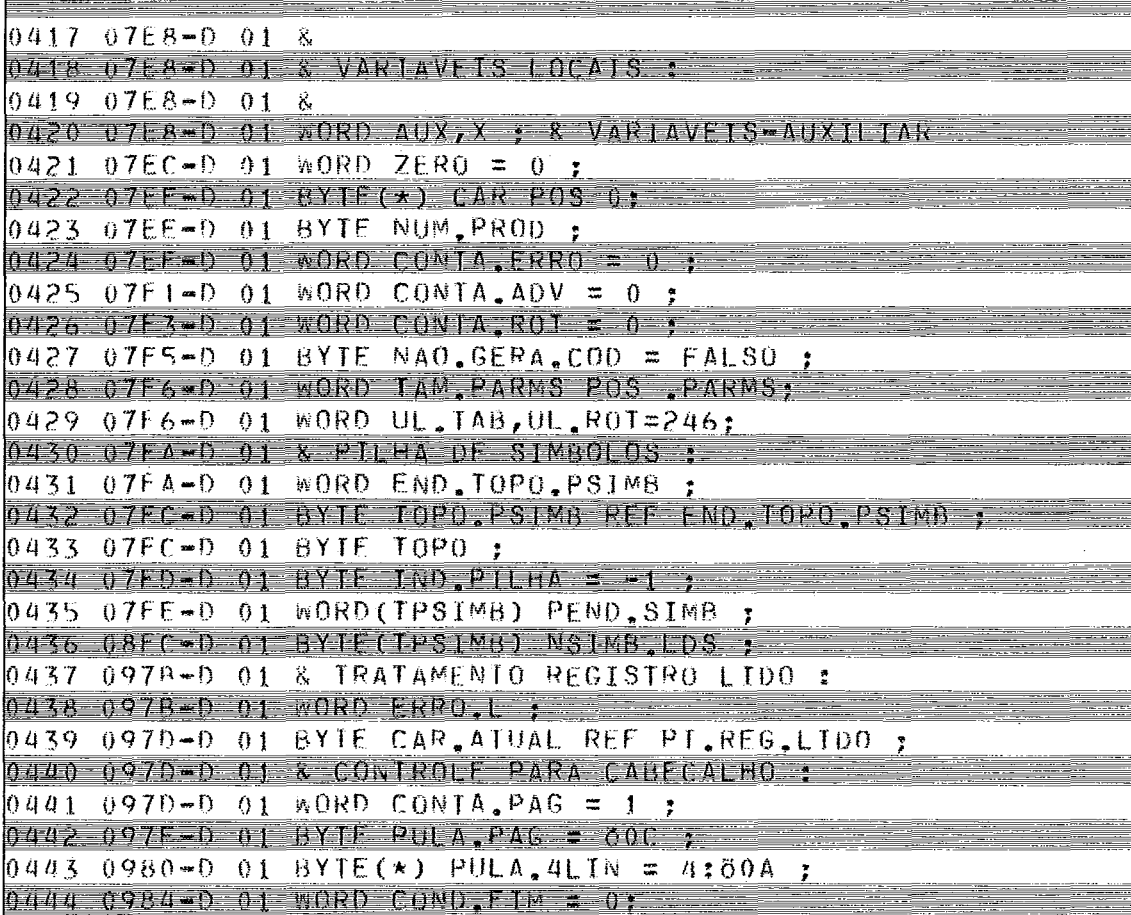

0445 0986-0 01 WORD REG. ATUAL:

E

## LFS/500 X.06 ANALISADOR SINTATICO - MONTAMIC

E:FRSINT 23/09/82 12:03 PAG:01

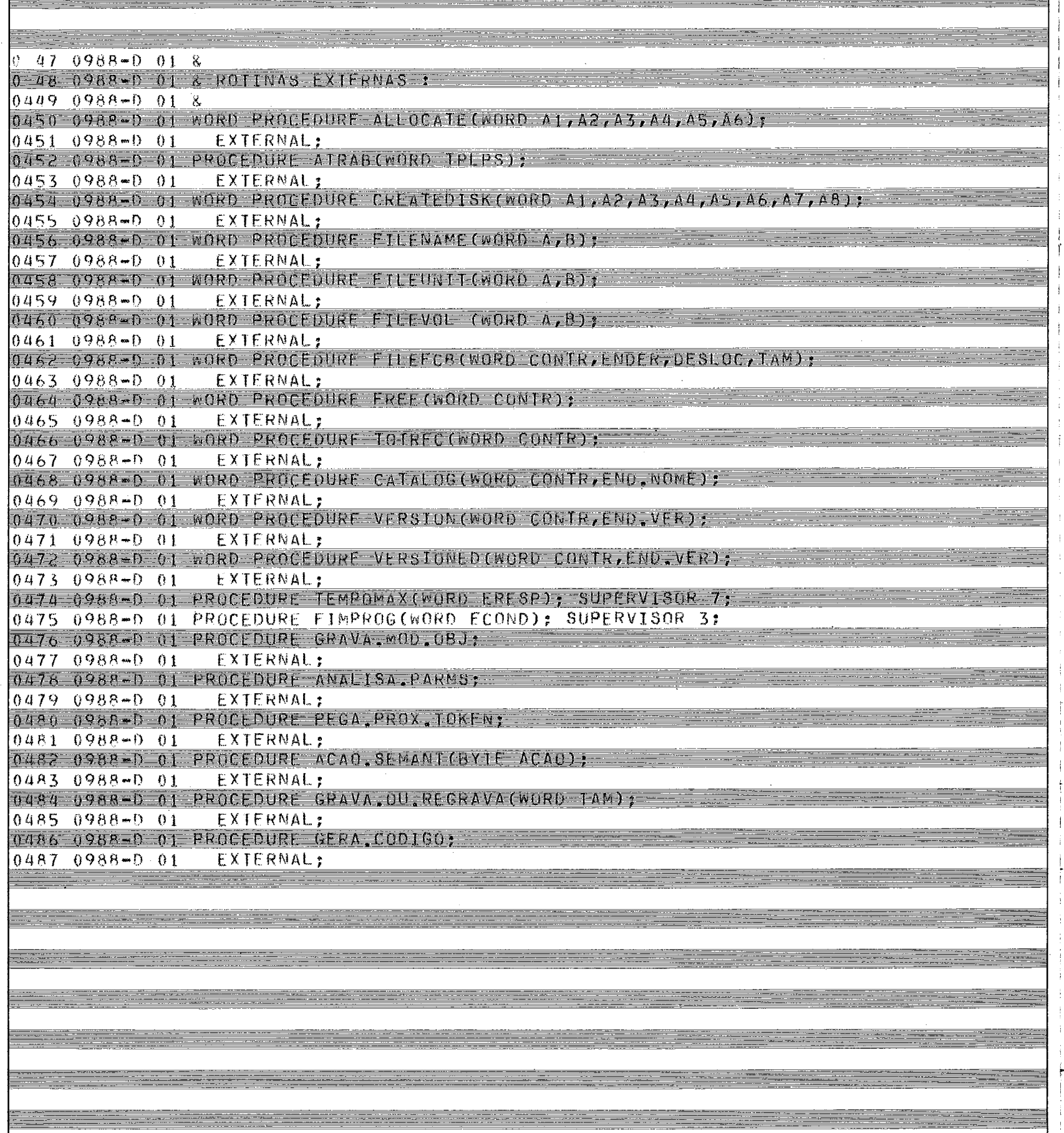

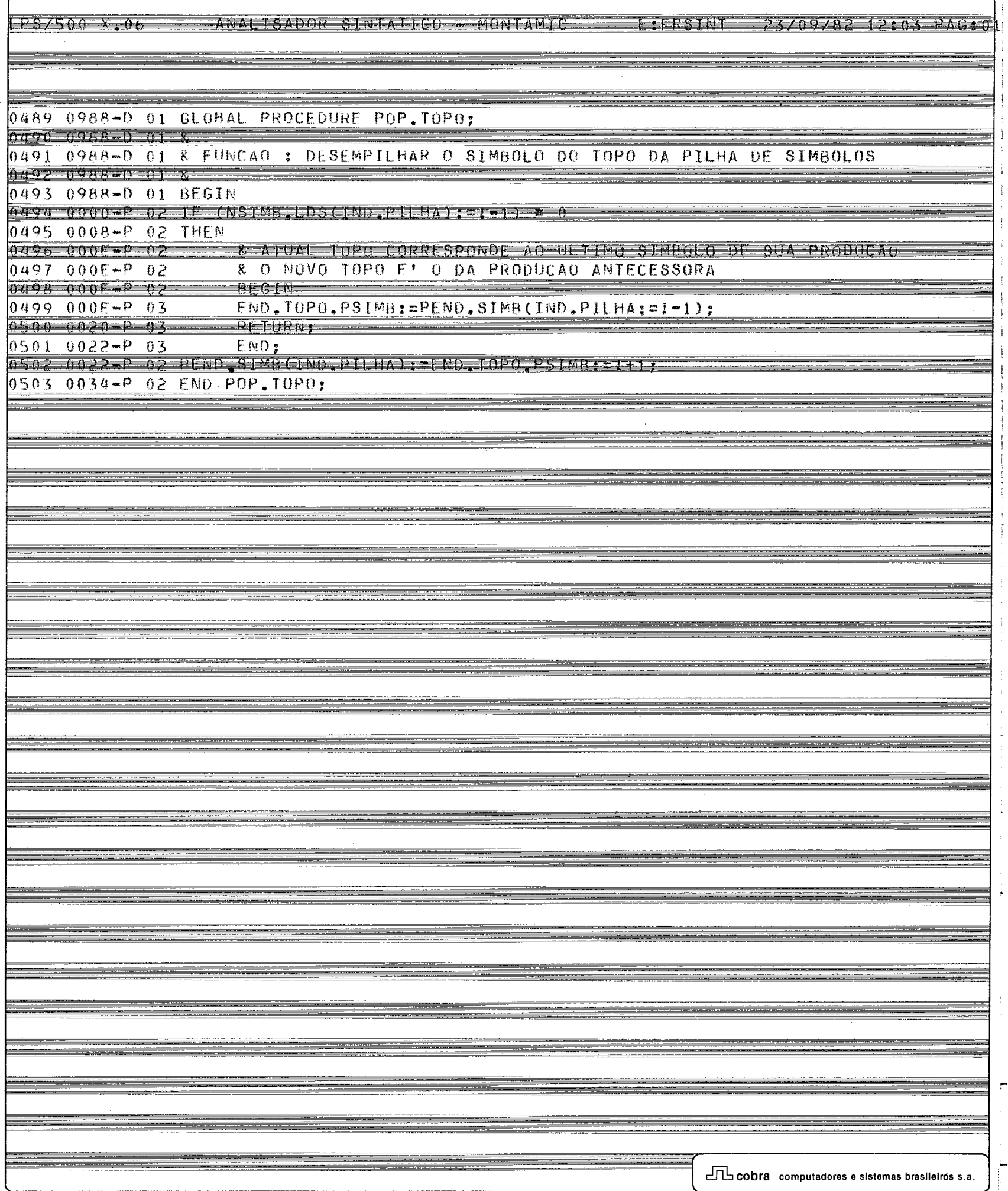

# LPS/500 x,06 ANALISADOR SINTATICO - MONTÁMIC LIFRSINT 23/09/82 12:03 PAGIOI

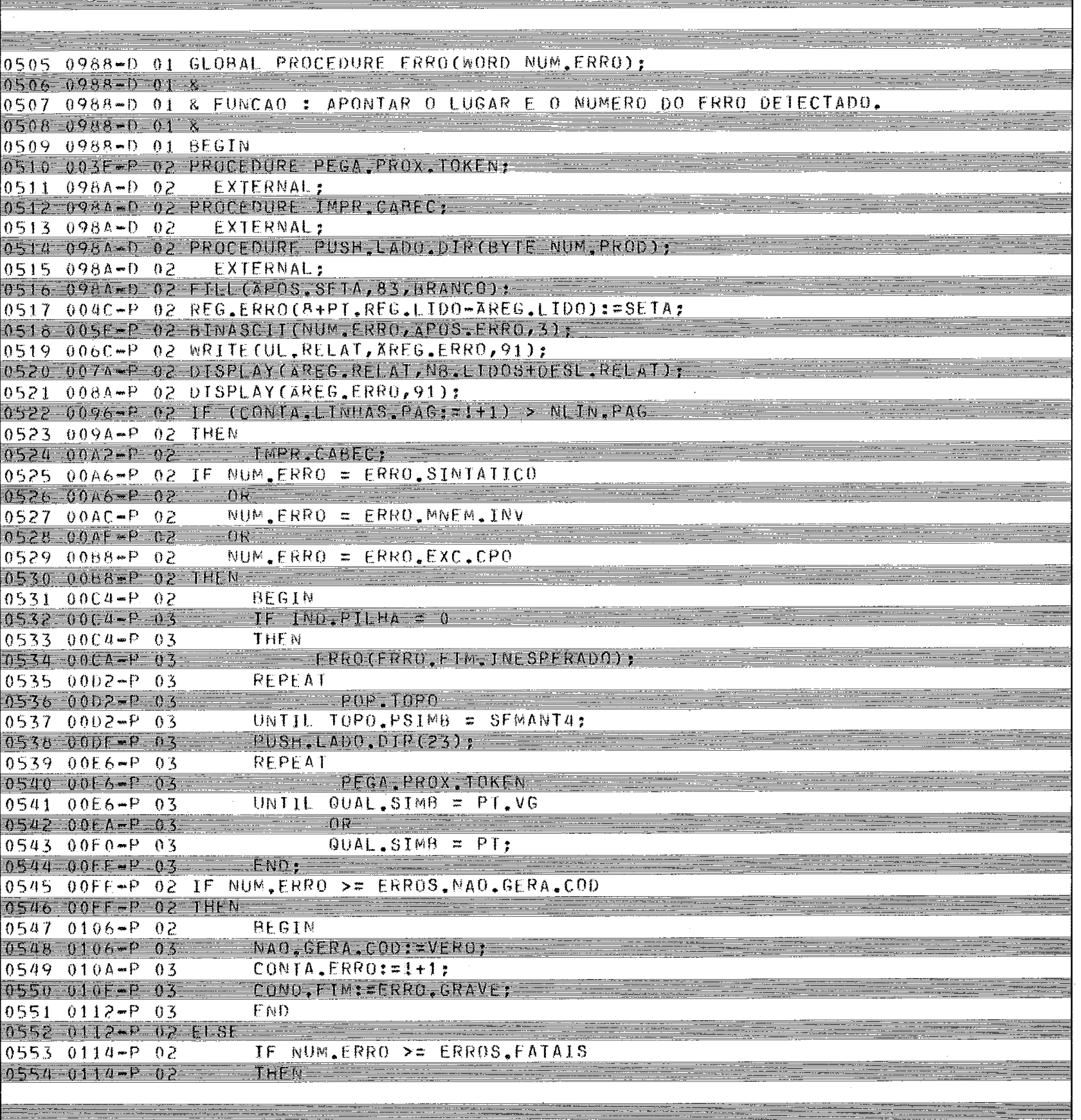

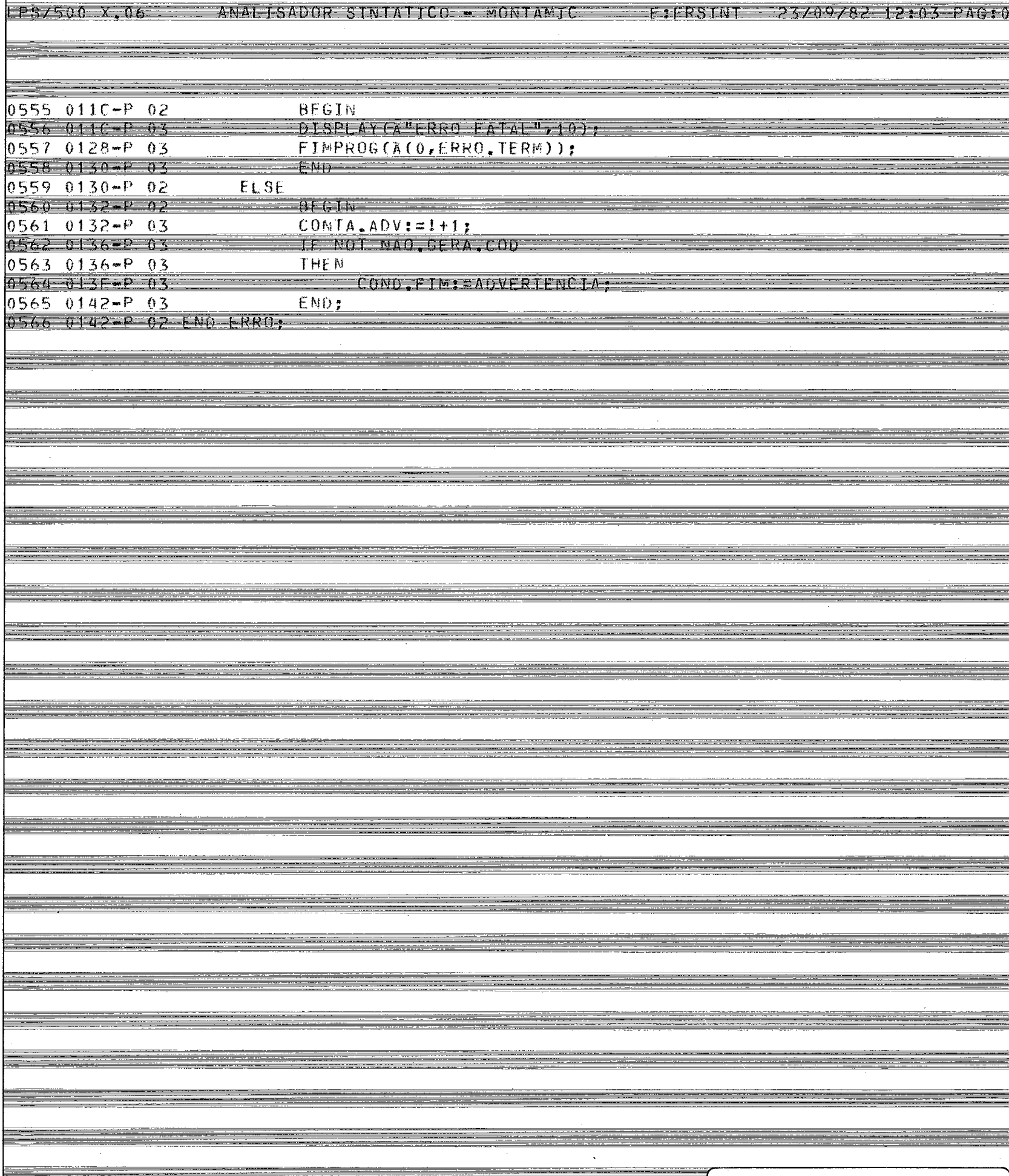

E

HU

E

HB 66

Шij
LPS/500 X.06

 $\equiv$ 

 $rac{1}{2}$ 

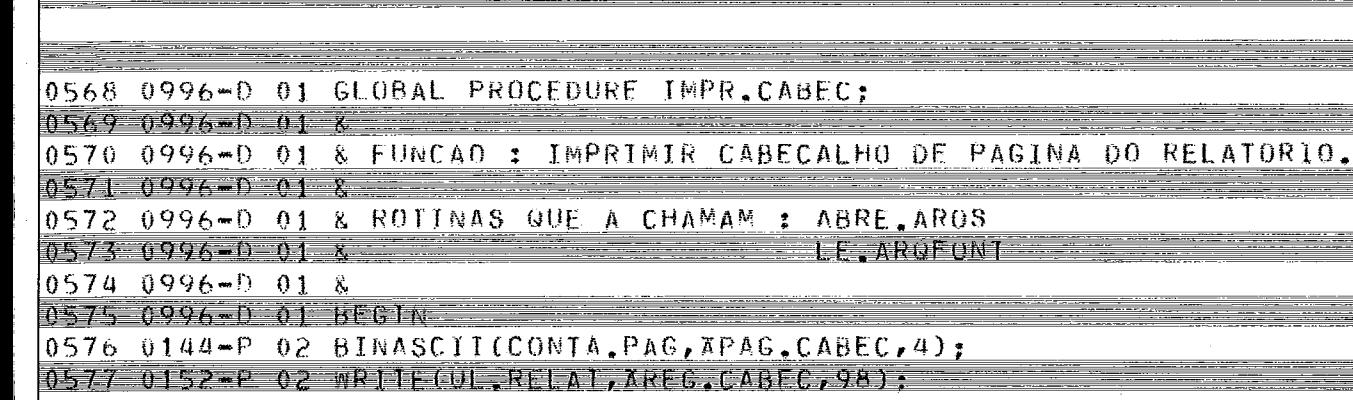

0578 0160-P 02 CONTA.PAG:=!+1;<br>0579 0164-P 02 WRITE(UL,RELAT,APULA.4LTN,1);

0580 0172-P 02 CONTA.LINHAS.PAG:=0;<br>0581 0176-P 02 END IMPR.CAREC;

<u> Hermann</u>

LPS/500 X.06 ANALISADOR SINTATICO - MONTAMIC - ETRSINT 23/09/82 12:03 PAGIOL

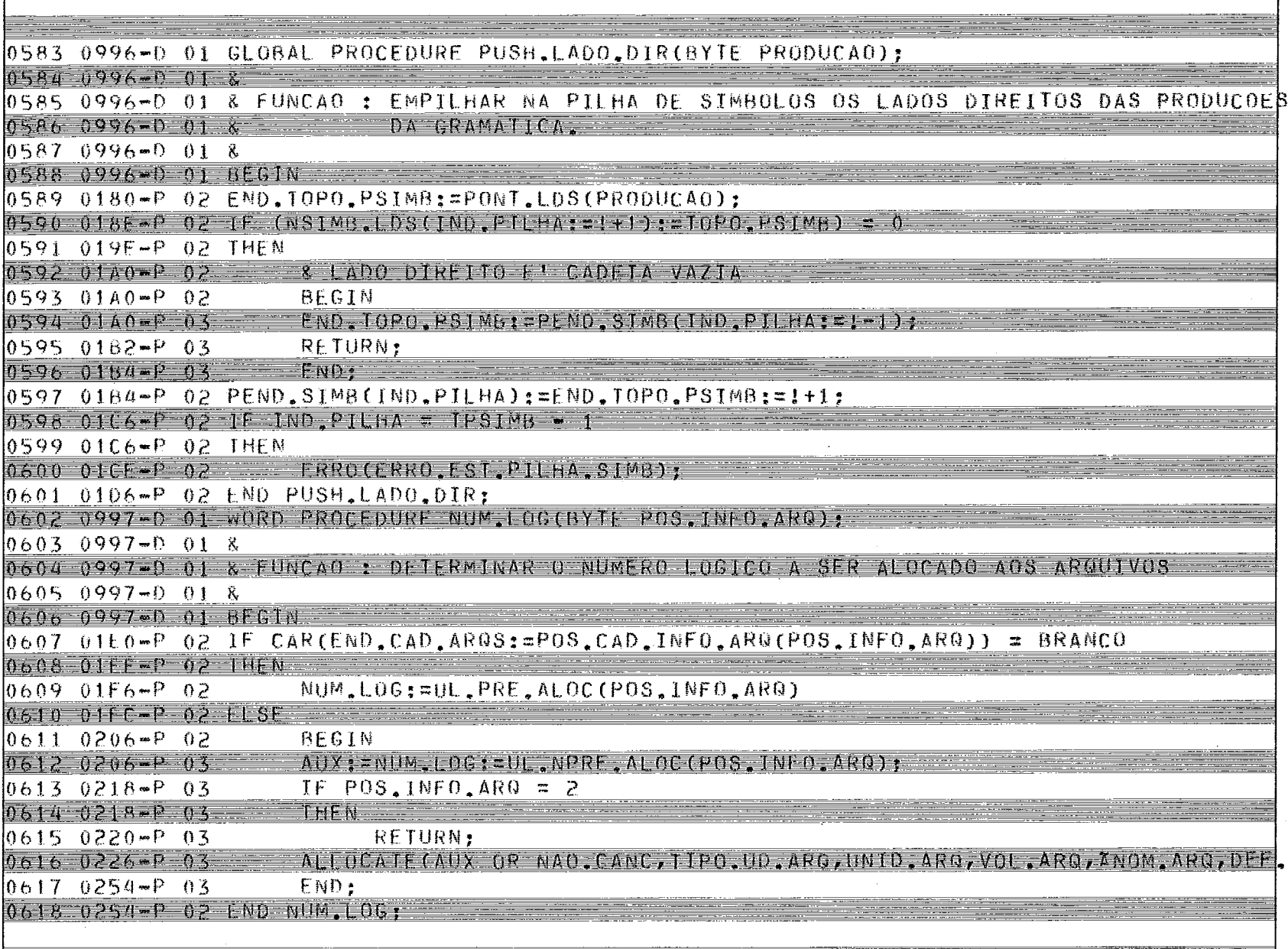

للمستحدث

- F

j.

Ť

eres i

LPS/500 X.06 ANALISADOR SINTATICO - MONTAMIC ESFRSINT 23/09/82 12:03 PAG:01

Filip

i

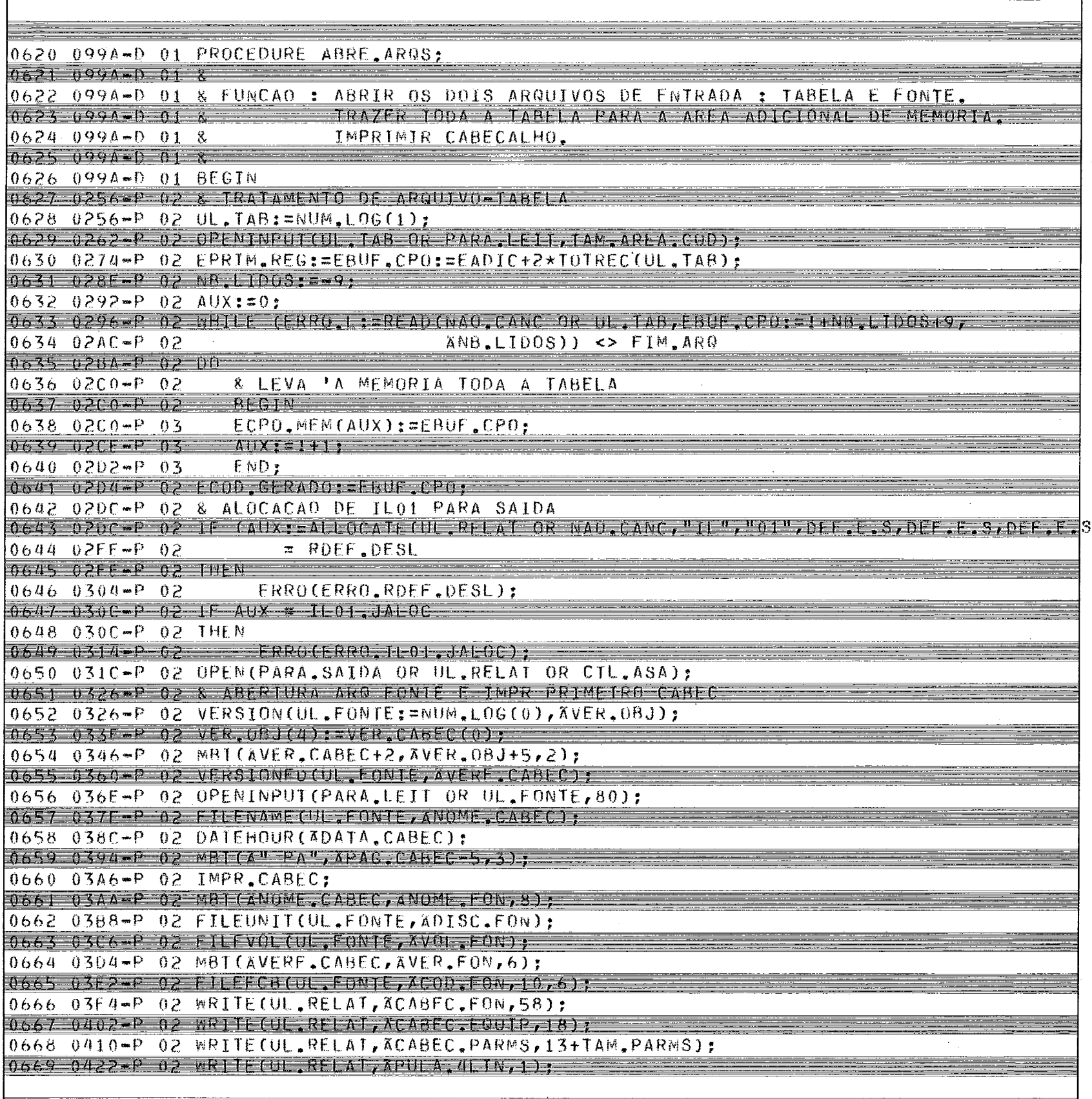

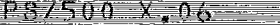

 $\frac{1}{4}$ 

 $\mathfrak i$ 

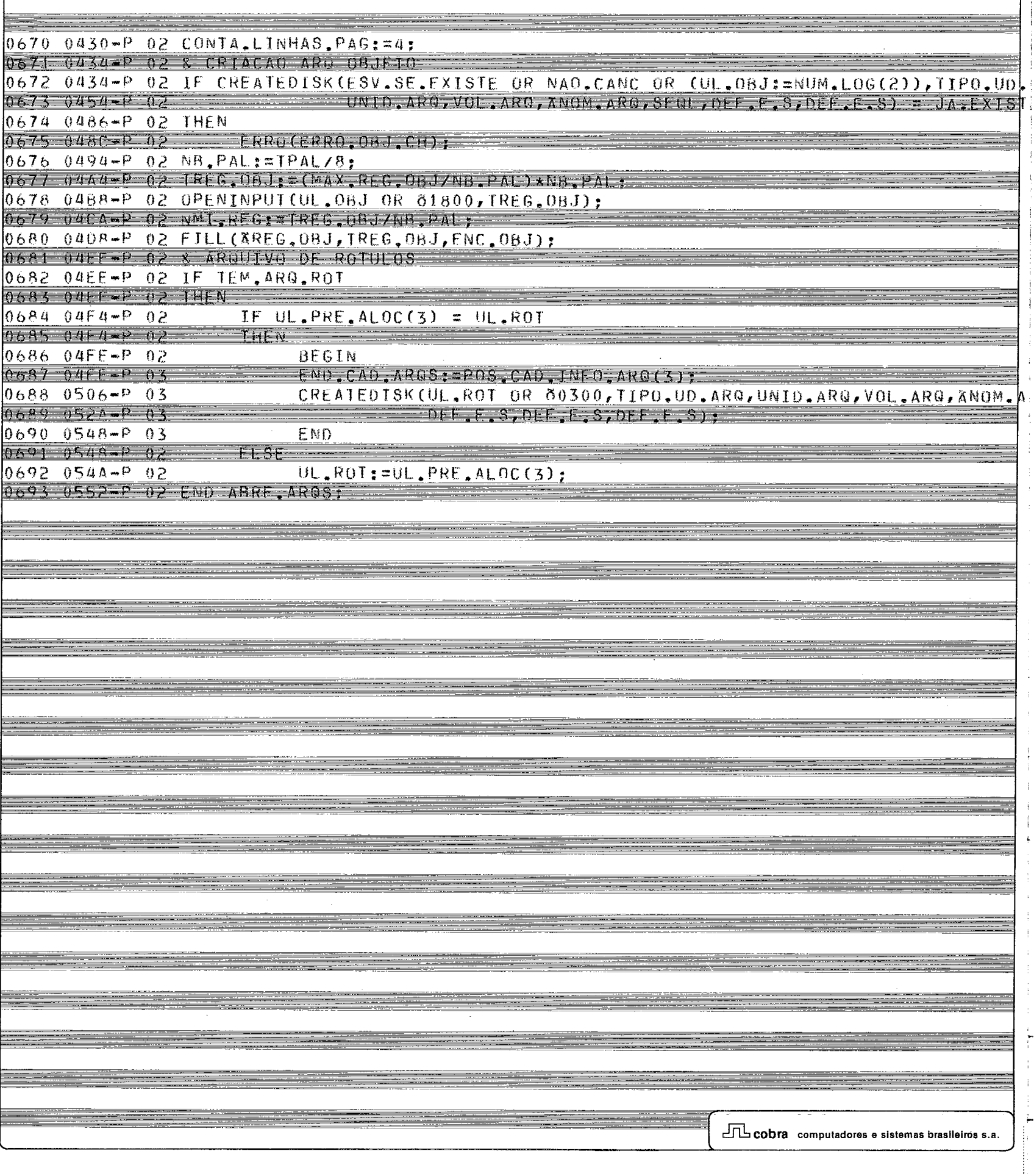

#### LPSZ500 X,06 ANALISADOR SINTATICO - MONTAMIC FIFRSINI 23/09/82 12:03 PAG:02

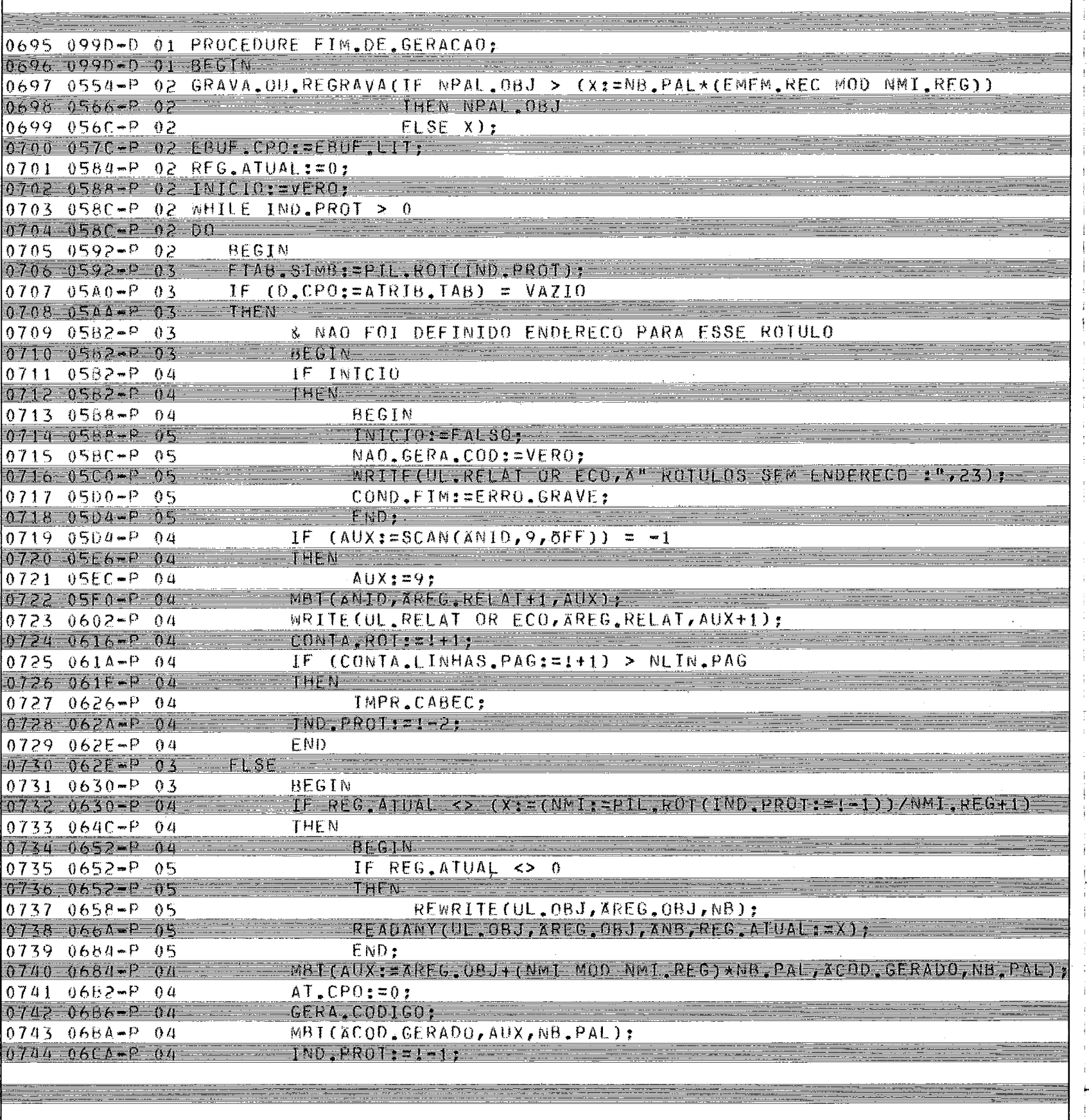

م<br>أ

 $\sim$ 

2000

<u>en s</u>

Ξ

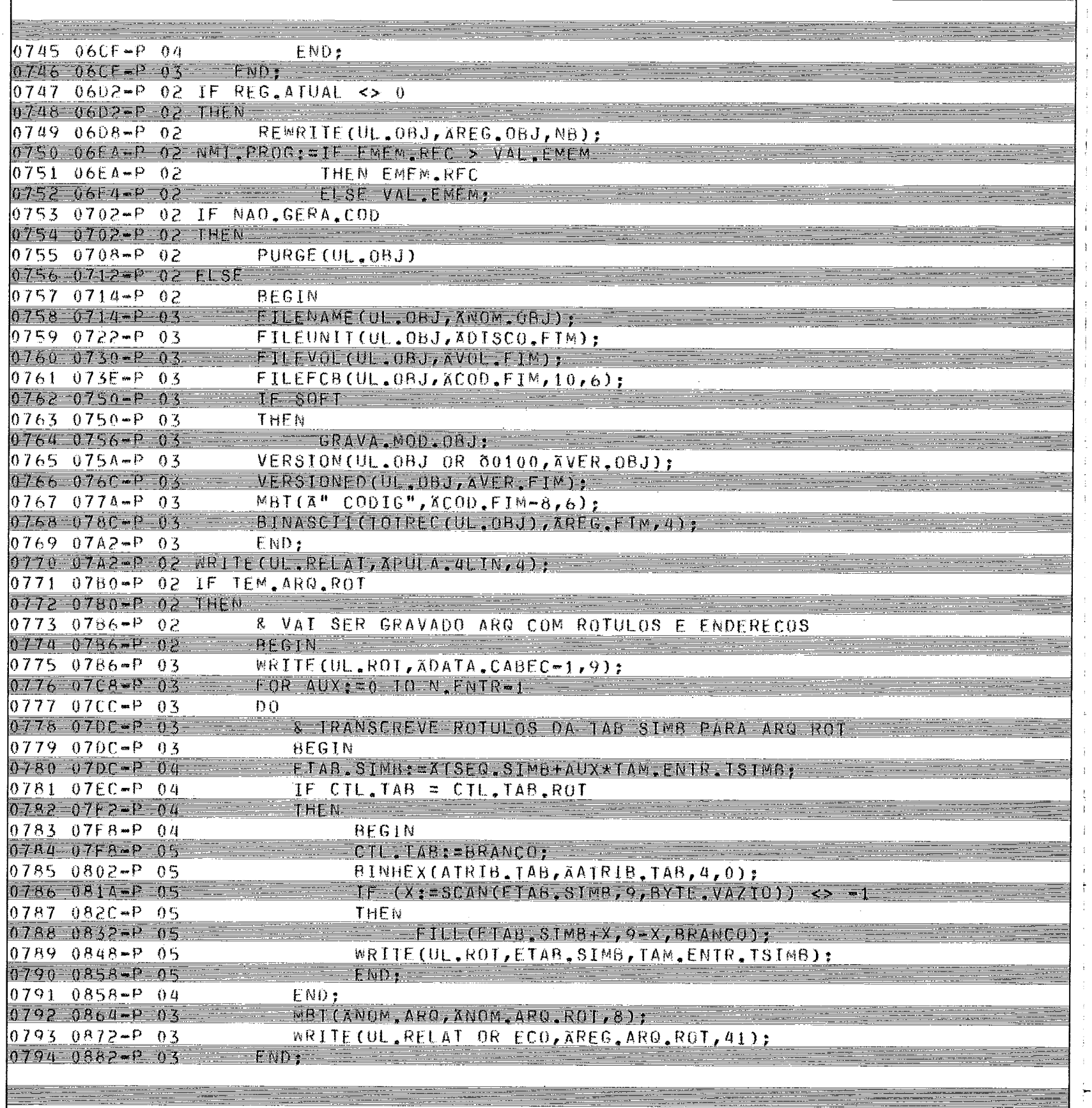

 $\ddot{\phantom{1}}$ 

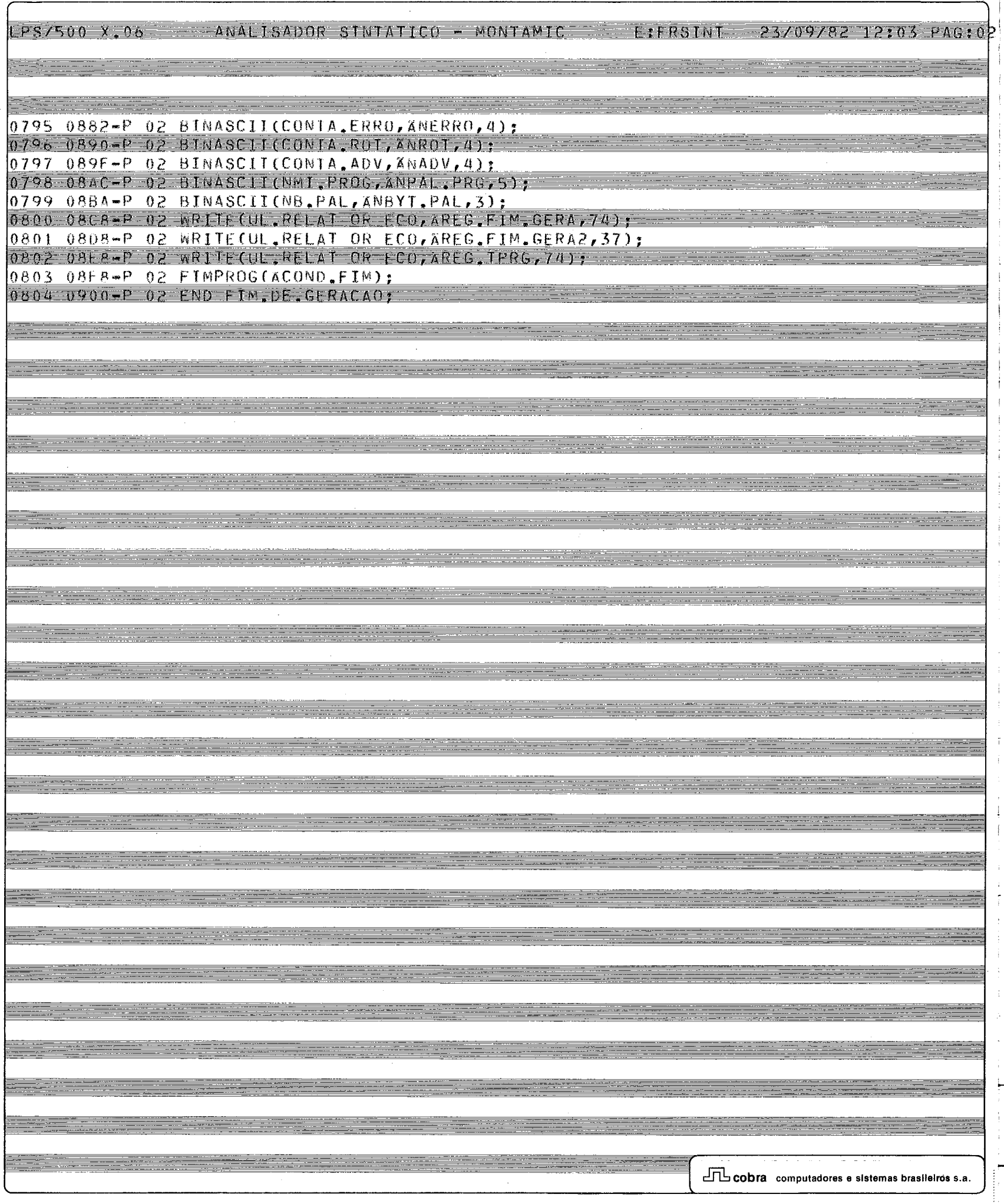

# LPS/500 X.06 ANALISADOR SINTATICO - MONTAMIC LIFRSINI 23/09/82 12:03 PAG:02

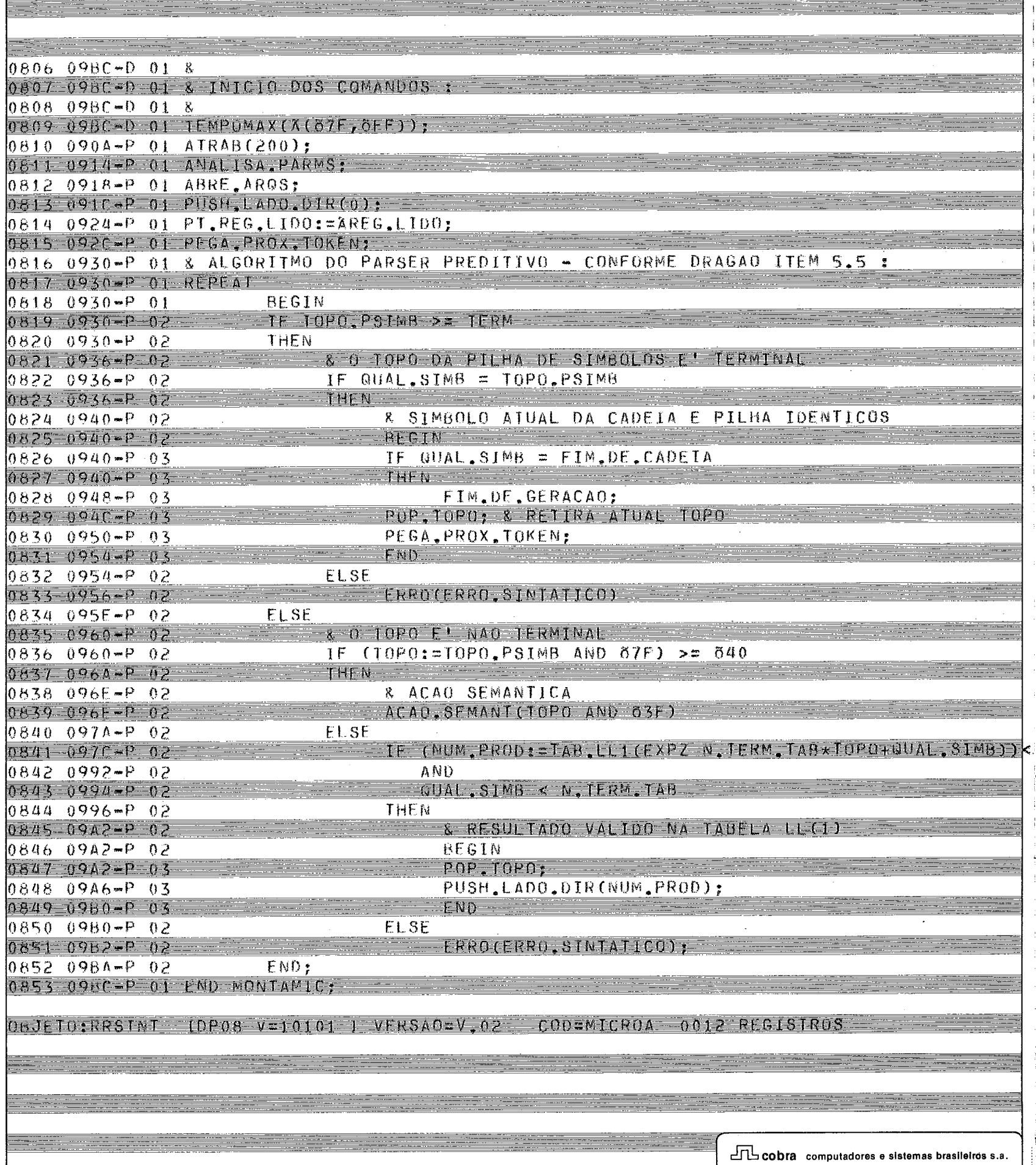

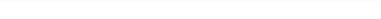

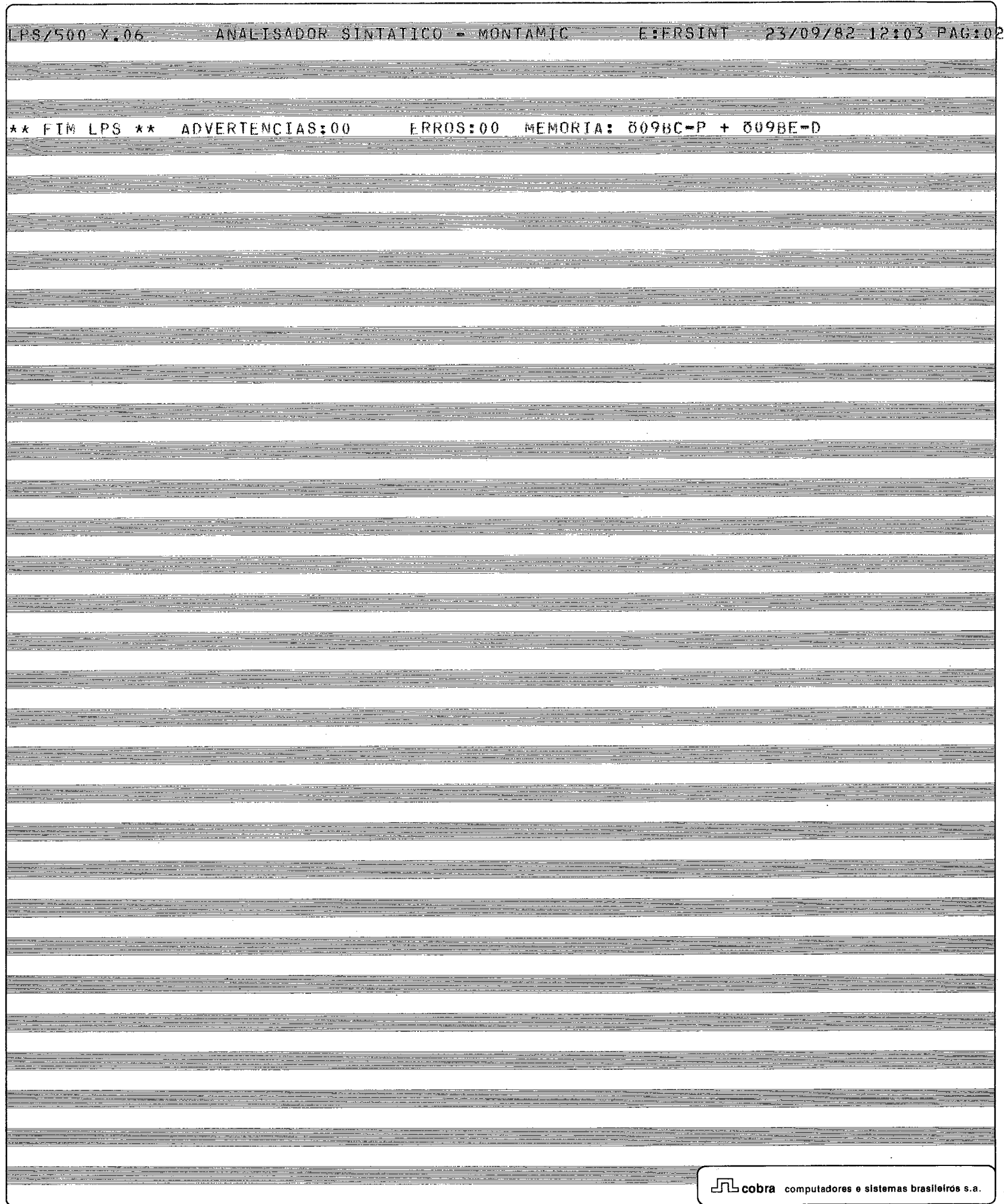

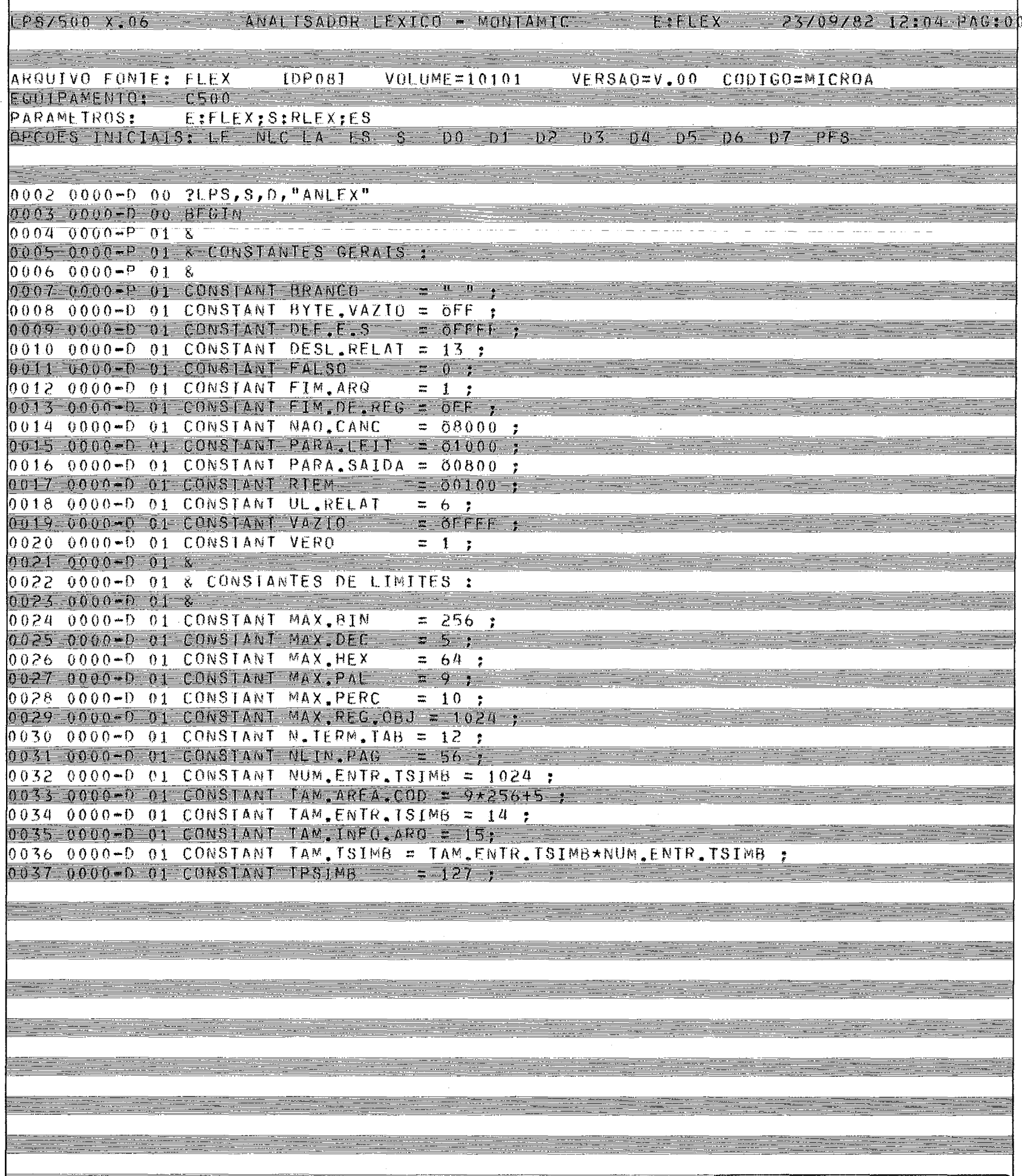

 $rac{1}{1}$ 

#### LPS/500 X.06 ANALISADOR EXICO - MONTAMIC LIFLEX 23/09/82 12:04 PAGION

 $\Gamma$ 

Ĵ.  $\frac{1}{\pi}$ 

 $\frac{1}{4}$ 

÷ ÷,

 $\sim$ 

 $\ddot{1}$ 

 $\dagger$  $\mathbf{I}$ ÷

 $\frac{1}{\sqrt{2}}$ 

 $\ddot{\tau}$ 

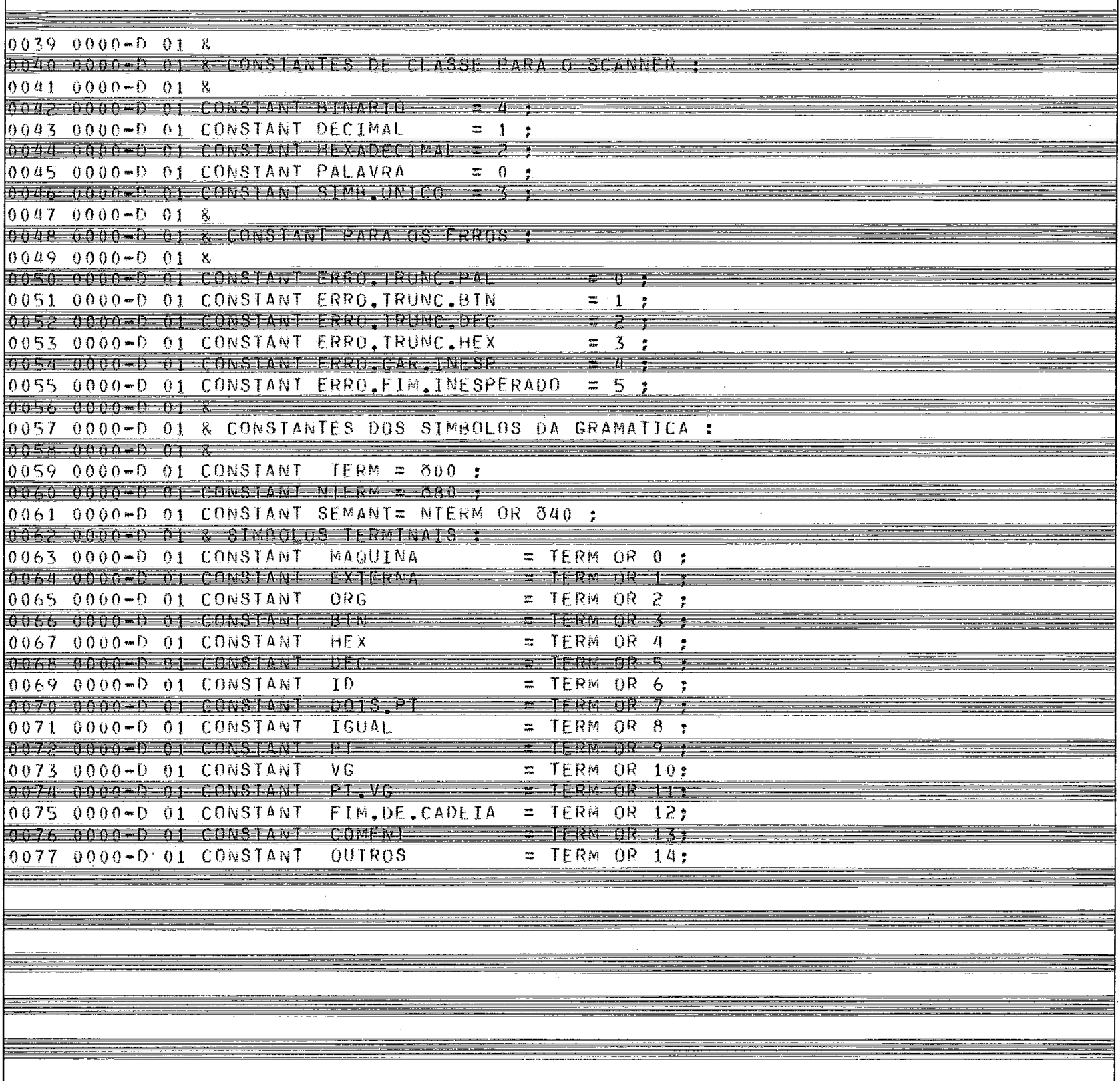

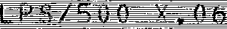

# $\frac{1}{2}$  analisanor LEXICO – MONTAMIC  $\frac{1}{2}$ ELEX – 23/09/82 12:04 PAG:00

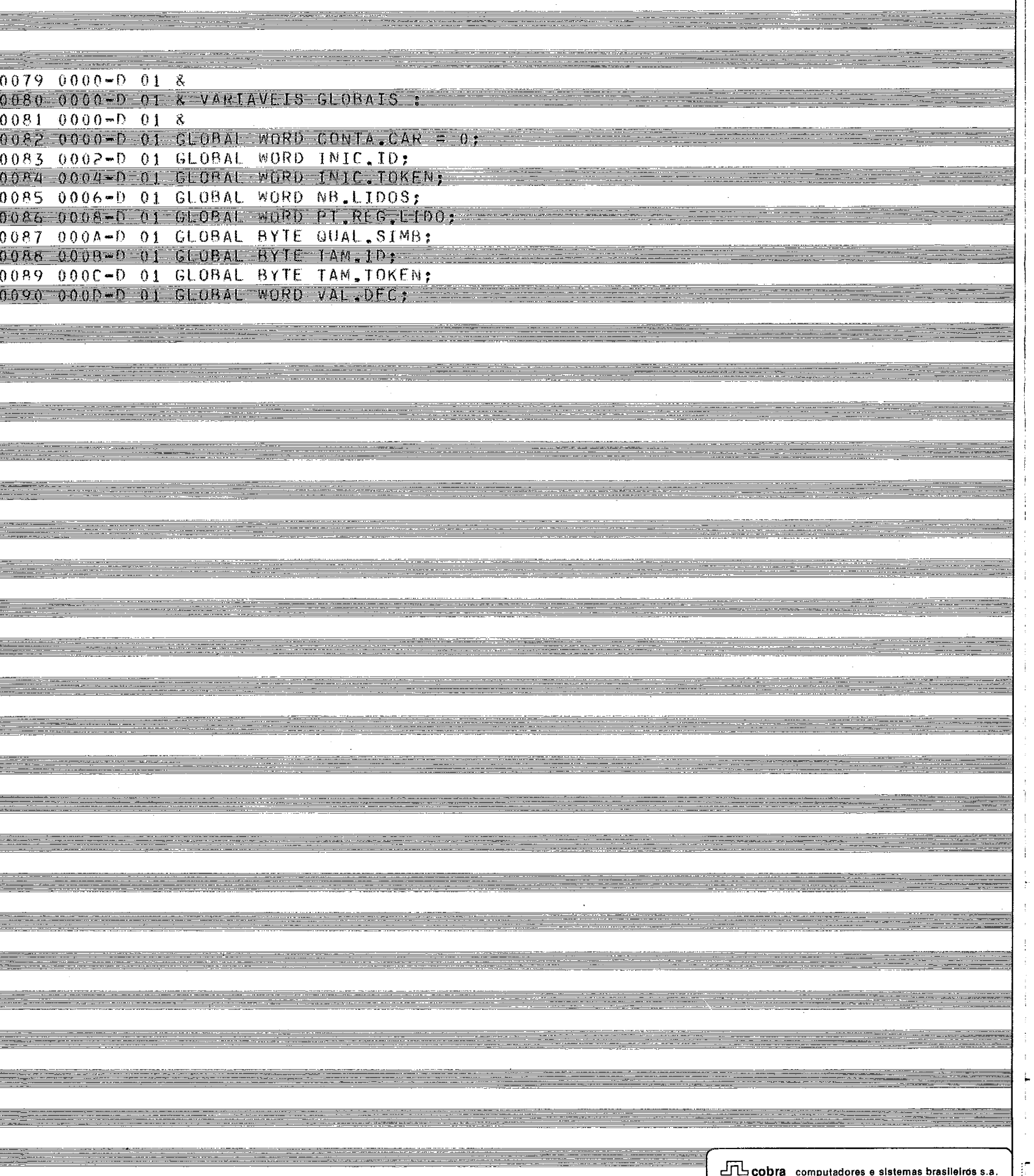

 $1.23/500 \times 06$ 

E:FLEX 23/09/82 12:04 PAG.00

CHAMAR O ANALISADOR LEXICO, QUE VAI DEVOLVER O PROXIMO TOKEN

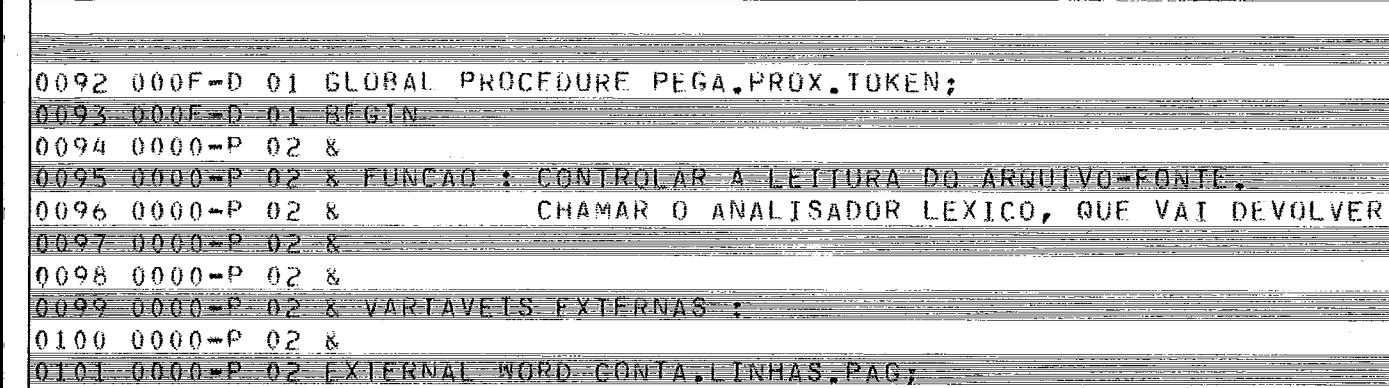

WORD CONTA, LINHAS PAGY 0102 000F-D 02 EXTERNAL WORD NUM.LINHA: 0103 000F-0 02 EXTERNAL BYTE  $(x)$  REG.RELAT, 0104 000F-0 02 EXTERNAL WORD UL, FONTE;

0105 000F-D 02 EXTERNAL WORD VAL EMEM.

 $\Box$  cobra computadores e sistemas brasileiros s.a.

 $1.193/500 \times 0.06$ 

#### ANALISADOR LEXICO - MONTANIC

 $PAG: 00$ FIFT X

 $0107000$ F  $-0.028$  $0108.000$   $F - D$   $0.2$   $8$   $V$ AR AVE IS LOCALS:  $0109$  000F-0 02 &  $0.110.00006 - 0.283$  TABELAS DE CONSULTA :  $0111 000F+0 02 8YTE(*)$  TAB, SIMB.UN =  $("1"r"r"r"r"r"r"r"r"r"r"r"s")$  $0.1120015*0.02$  BYTE(\*)  $0.8$ , SIMB, UN = (DOIS, PI, IGUAL, PT, VG, PT, VG, COMENT);  $0113$   $0018 - 0$   $02$   $BYTE(*)$  PRESERV =  $("MAQUINA"," "EXTERNA", "ORG")$ ;  $0114 - 002$   $02 - 03$  TE (\*)  $14M$ , PRESERV =  $(777, 3)$ ;  $0115$  002F-D 02 BYTE(\*) QS.PRESFRV = (MAQUINA,EXTERNA,ORG);  $0116 - 0032$   $\rightarrow$   $02 - 8$  TABELA DE CLASSE PARA O SCANNER : 0117 0032-D 02 BYTE(\*) CLASSE = (35;SIMB.UNICO,HEXADECIMAL,BINARIO,11;SIMB.UNICO,10;DEC  $0118$   $006$   $($   $-02$ 7:SIMB.UNICO, 26: PALAVRA, 37: SIMB.UNICO); 0119 0082-0 02 WORD AUX: 0120 0084-0 02 & IRATAMENTO REGISTRO LIDO : 0121 0084-0 02 WORD ERRO.L ; 0122 0086-0 02 BYTE CAR ATUAL REF PT REG.LIDO ;  $0123$  00B6-D 02 BYTE(\*) REG.LIDO POS REG.RELAT+DESL.RELAT: 0124 0086-0 02 & ANALISADOR LEXICO :  $0125$   $0066 - 02$  BYTE TRUNCADO = FALSO ;  $0126 - 0087 - 02$  BYTE IND PRESERV = 0 :  $0127 00B8 - D 02 BYTE PROX.IND = 12$  $0.128$   $0.069 - 0.28$ 0129 0089-0 02 & PROCEDIMENTOS EXTERNOS :  $0130.0069 - 0.28$ 0131 0089-D 02 PROCEDURE ERRO(WORD NUM.ERRO); 0132 0089-0-02 EXTERNAL: 0133 0089-0 02 PROCEDURE IMPR.CABEC:  $0134 - 0019 - 02$   $1 \times 15000 + 7$ 

### LFS/500 X.06 ANALISADOR LEXICO MONTAMIC E:FLEX 23/09/82 12:04 PAG:00

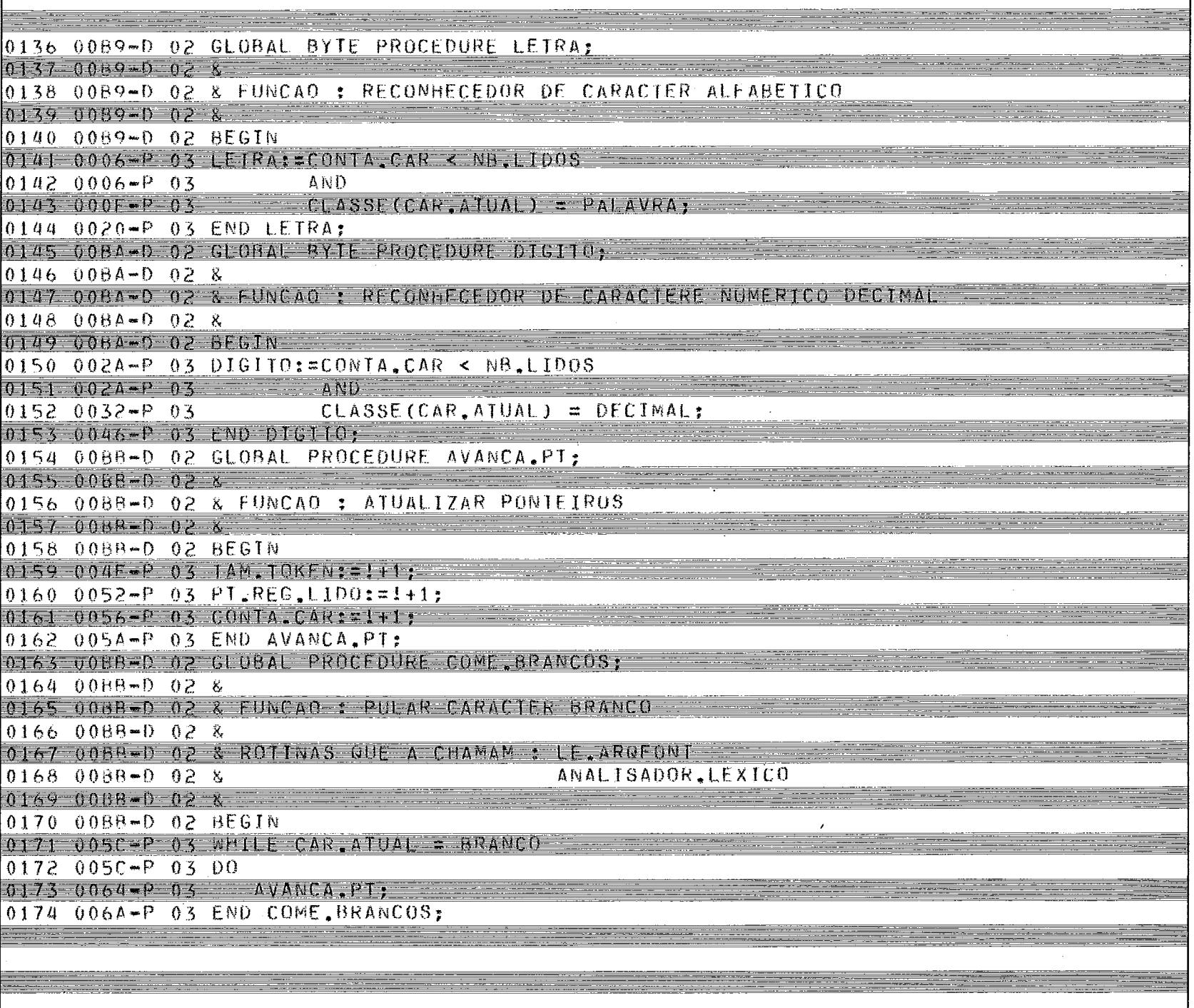

 $EFS/500 \times 06$ ANALISADOR LEXICO - MONTAMIC 23/09/82 12:04 PAG:00  $F \cdot F = F$ 0176 0088-0 02 PROCEDURE MONTA, CADEIA (MORD LIM, CAD): 0177 008B-D 02 R 0178 00BR-D 02 & FUNCAD: TRUNCAR A CADEIA, SEMPRE 'A ESQUERDA, QUANDO LIM.CAD. FOR  $0179 - 0.068 - 0.28$   $\Lambda$  CANCADO -0180 0088-D 02 & 0181 0068-0-02 6 Glw 0182 0074-P 03 AVANCA.PT:  $0183.0078 - 03$  IF TAM TUKEN > LIM CAD 0184 0078-P 03 THEN 0186 0082-P 03 **BEGIN**  $01870082*P04$  $INIC, TOKEN: = 1 + 1$ ;  $01880086 - P04$ TAM.TOKEN:=1-1:  $0189.008$   $04 - 04$ TRUNCADO: VERO: 0190 008E=P 04 END; 0191 008F-P 03 END MONTA CADEIA, 0192 00BD-D 02 PROCEDURE SE. TRUNCADO (BYTE ERRO. TRUNC): 0193 00BD-D 02 IF TRUNCADO 0194 0098-P 02 THEN BEGIN 0195 009E-P 03 FRRO(EFRO, TRUNC);  $019600008 - P03$ TRUNCADO: = FALSO;  $0.197 \t0.04C - P$  03  $FWD \Box$  cobra computadores e sistemas brasileiros s.a.

#### LPS/500 x.06 - ANALISADOR LEXICO - MONIAMIC - EIFLEX 23/09/82 12:04 PAG:00

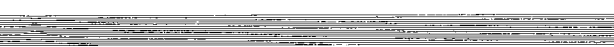

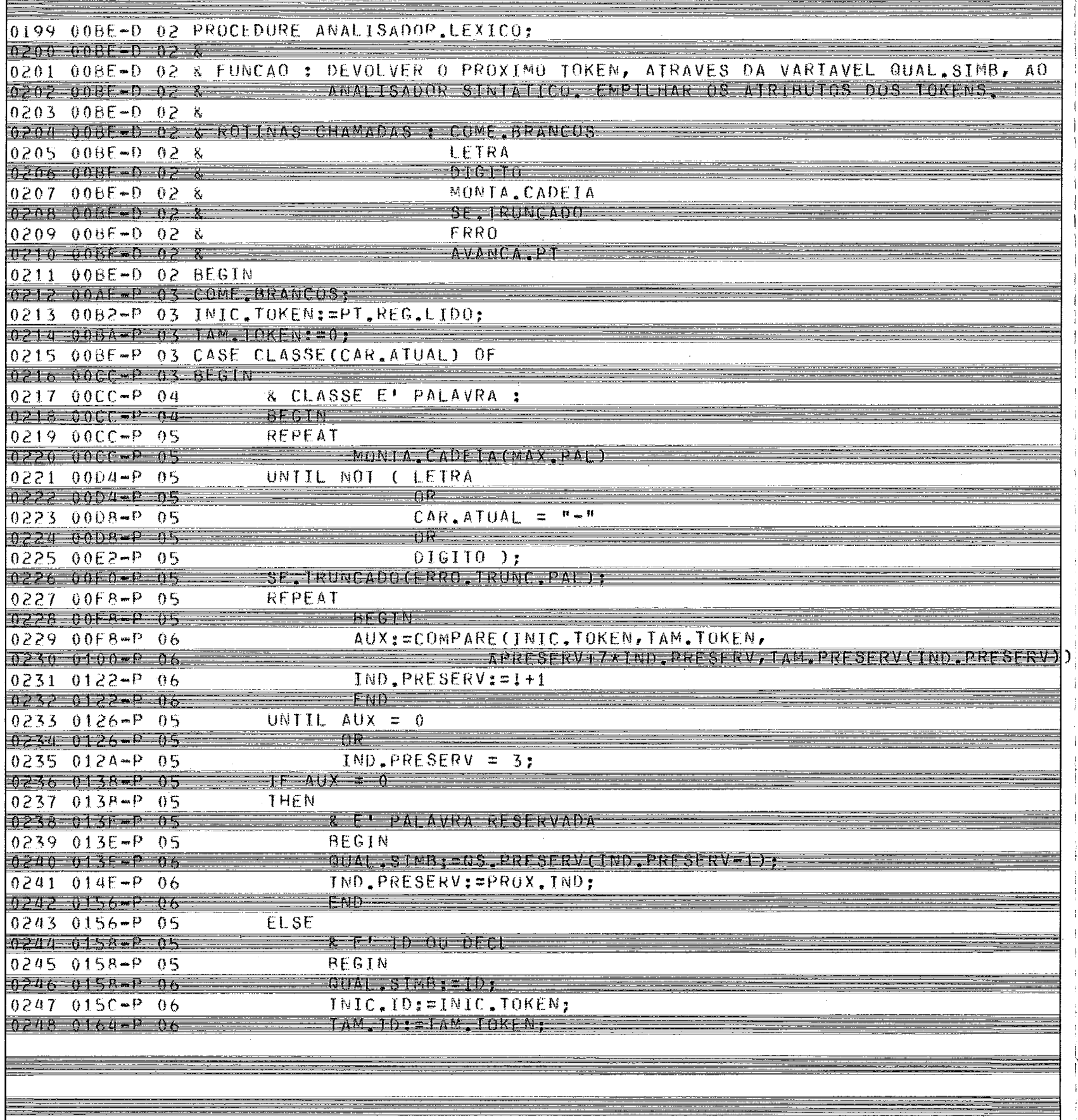

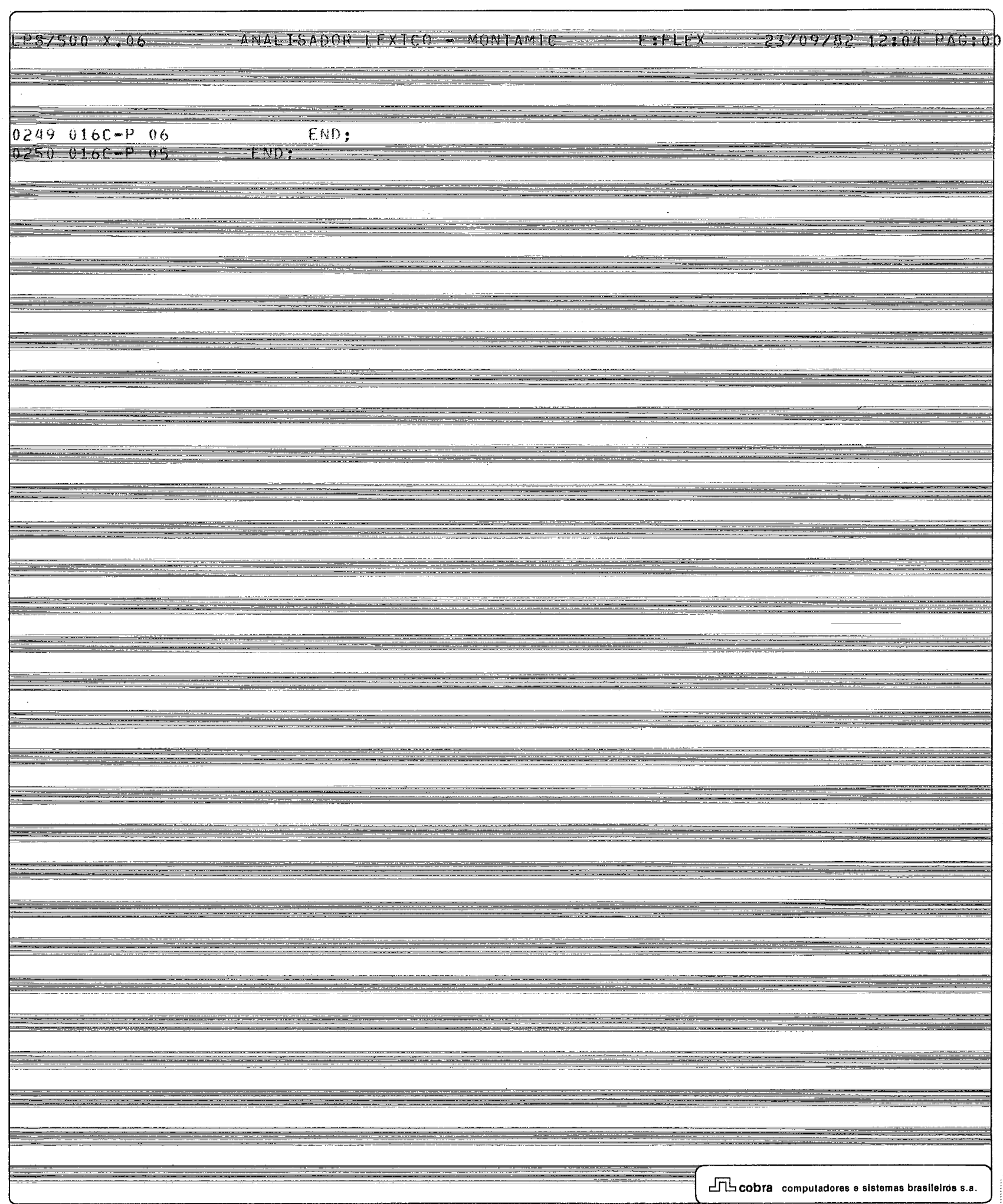

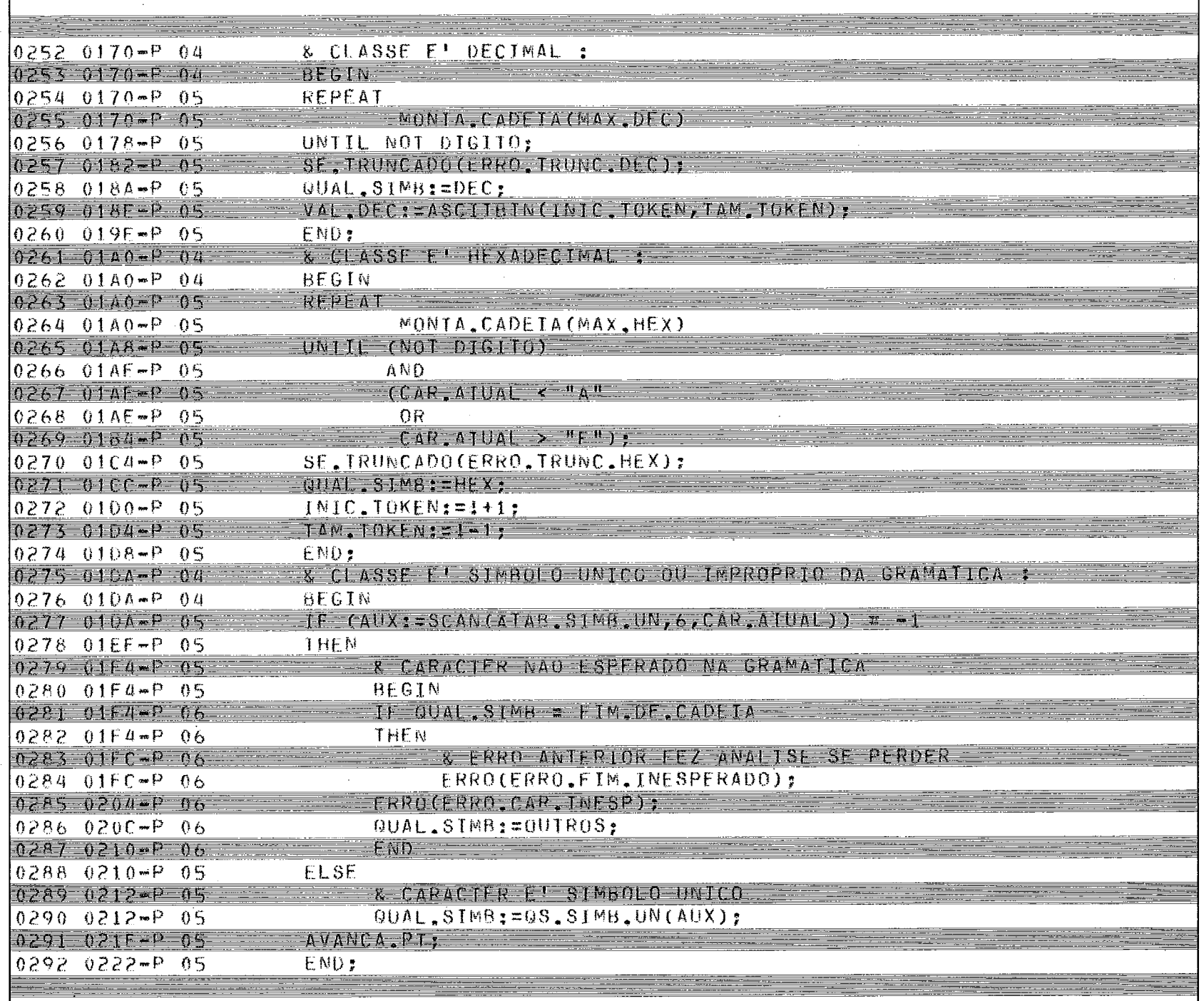

 $\overline{1}$ 

#### LPS/500 X,06 ANALISADOR LEXICO - MONIAMIC - FLEX 23/09/82 12:04 PAG:01

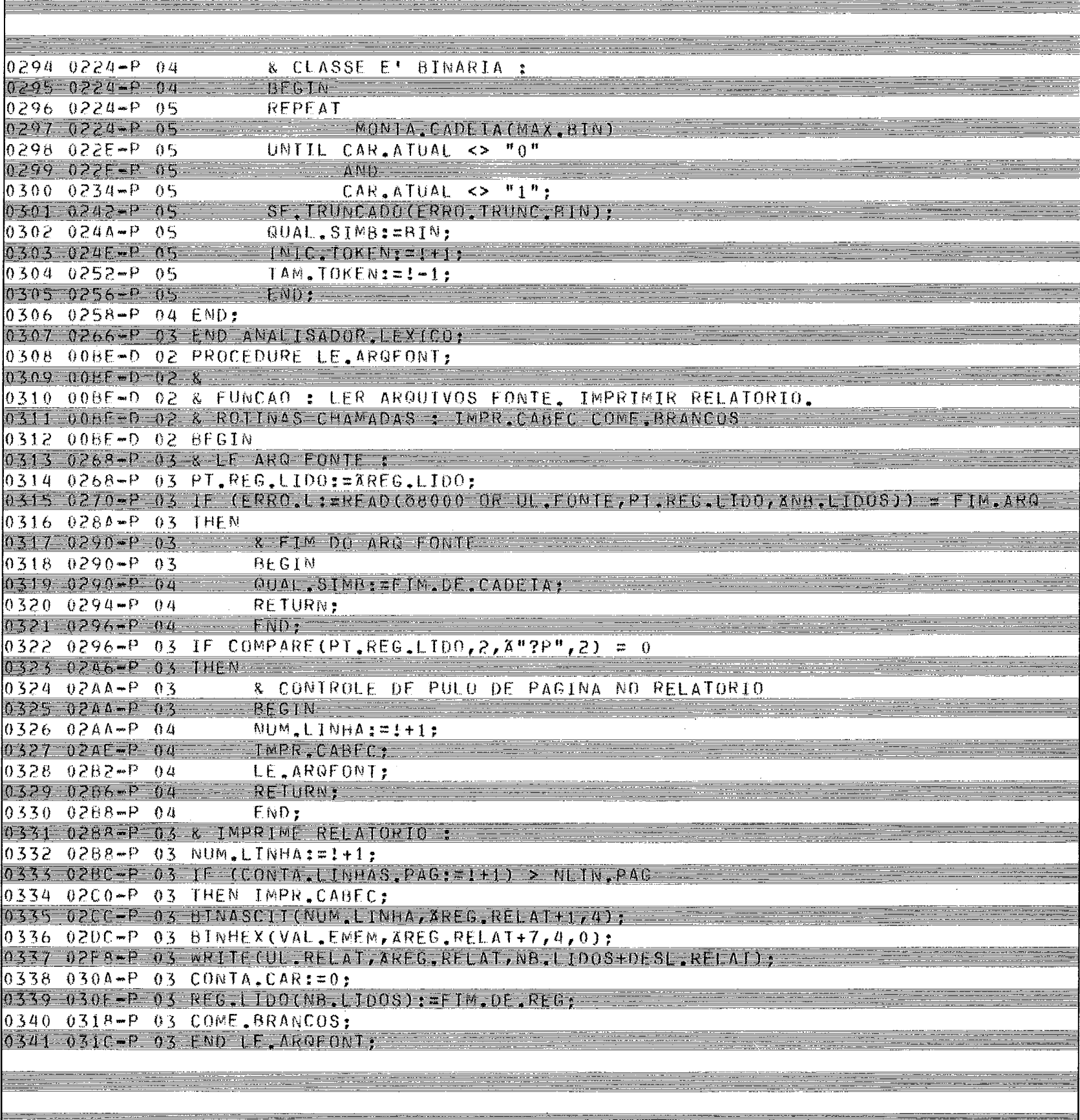

 $\ddot{\phantom{a}}$ 

#### LPS/500 X.06 ANALISADOR LEXICO - MONTAMIC LEIFLEX 23/09/82 12:04 PAG:01

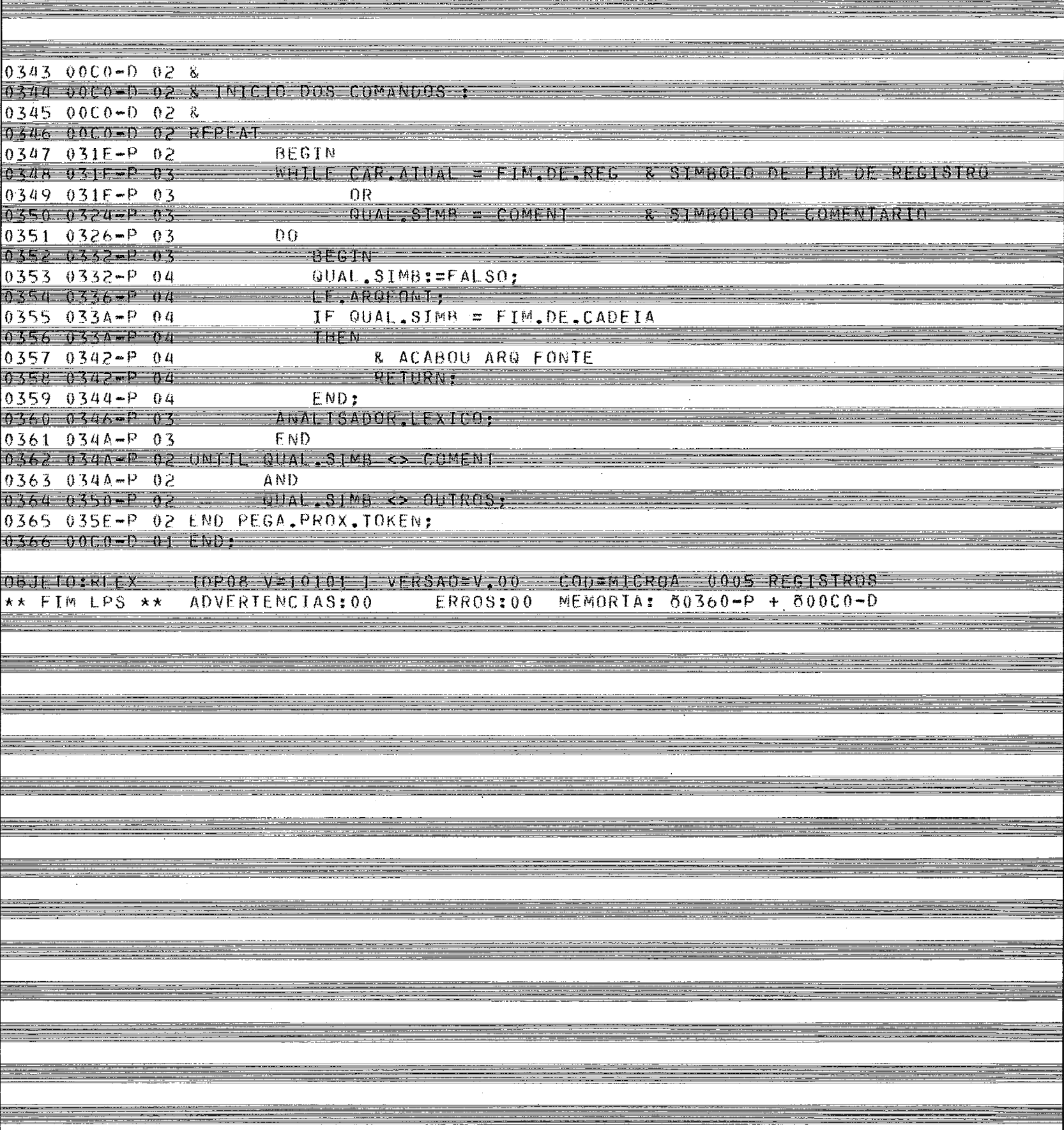

CODIA computadores e sistemas brasileiros s.a.

 $\sim$ 

ē

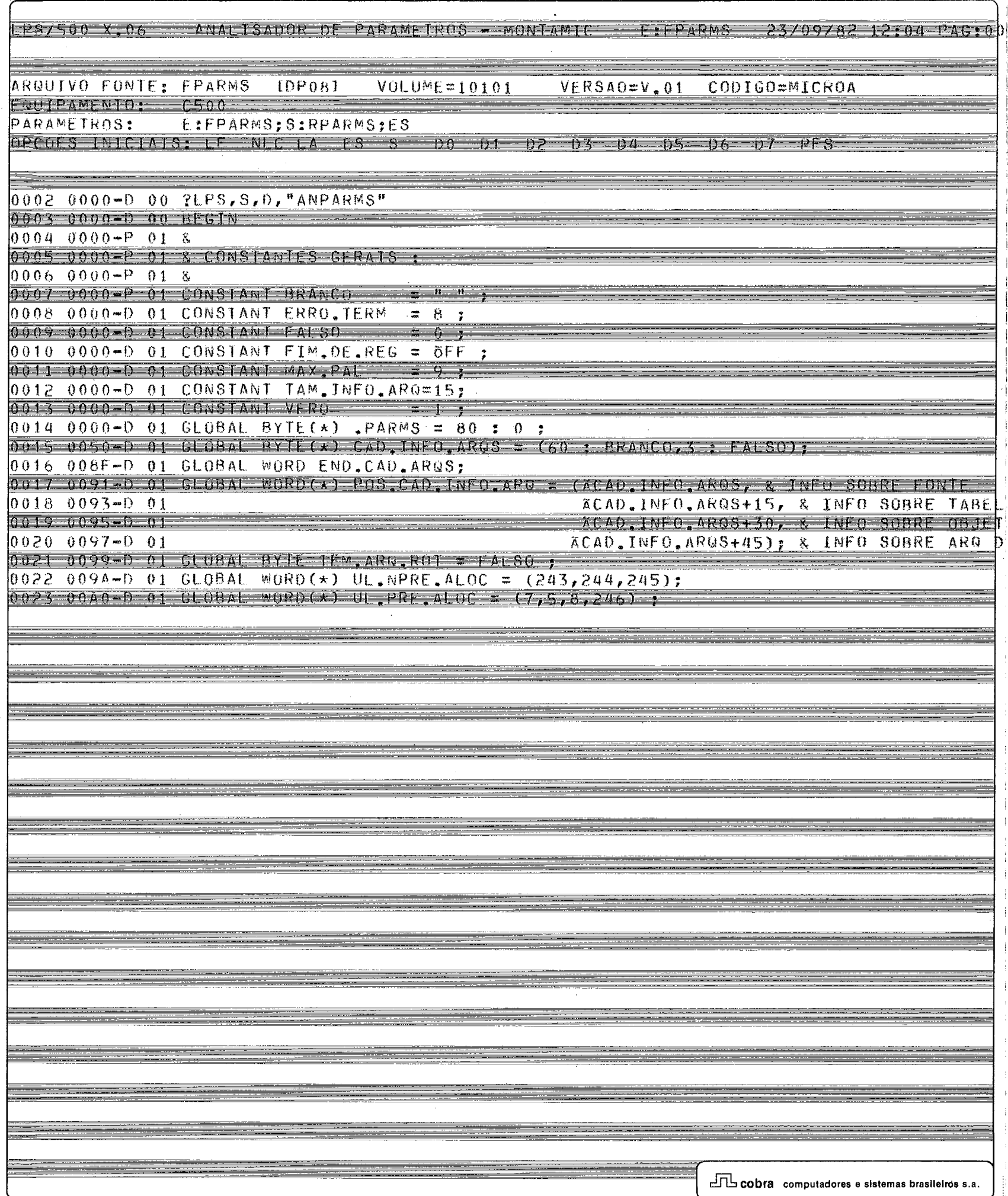

LPS/500 x.06 ANALISADOR DE PARAMETROS - MONTAMIC - EIFPARMS 23/09/82 12:05 PAGIOD

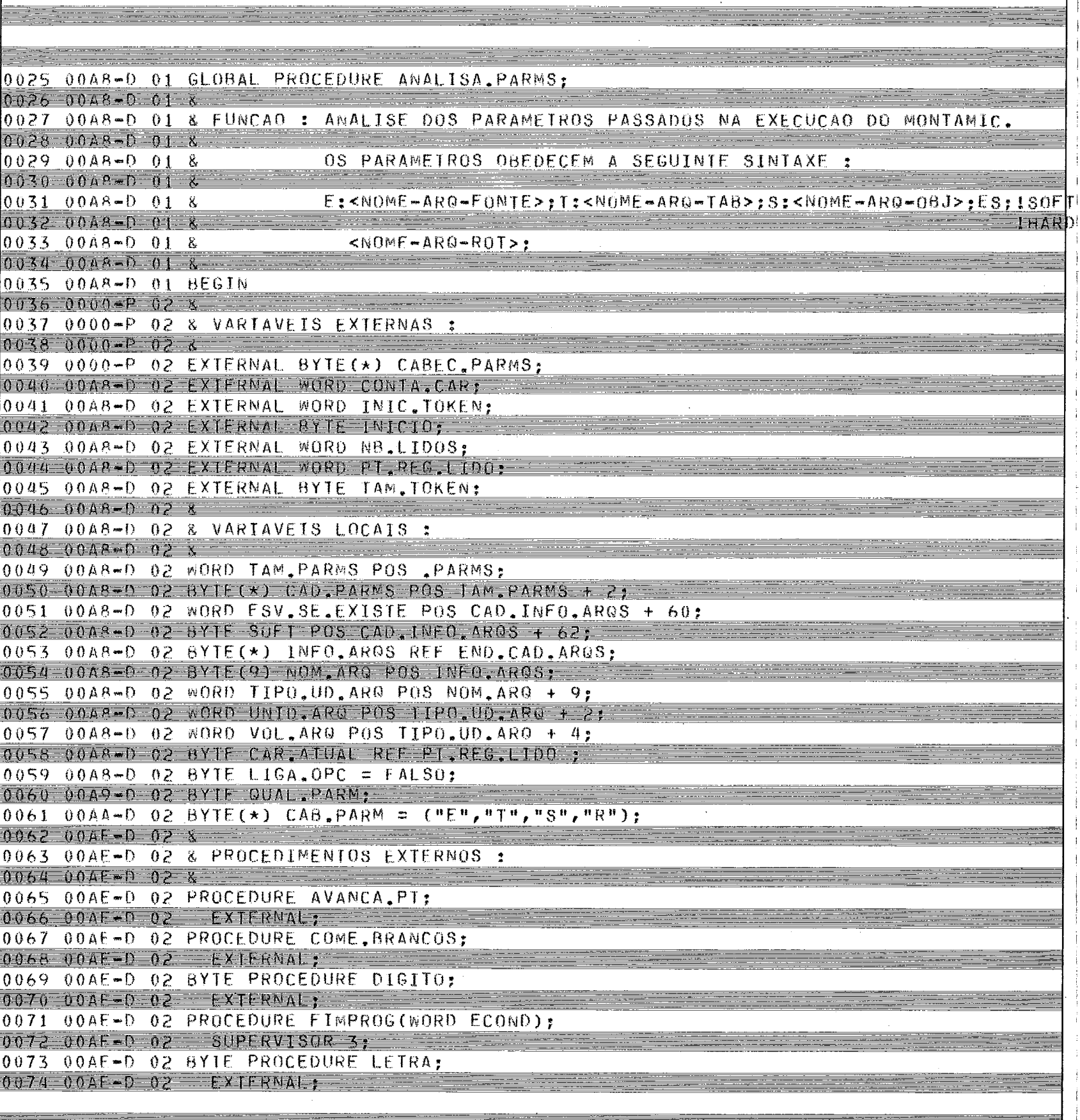

#### LPS/500 X.06 ANALISADOR DE PARAMETROS - MONTAMIC - EIFPARMS - 23/09/82 12:05 PAG:00

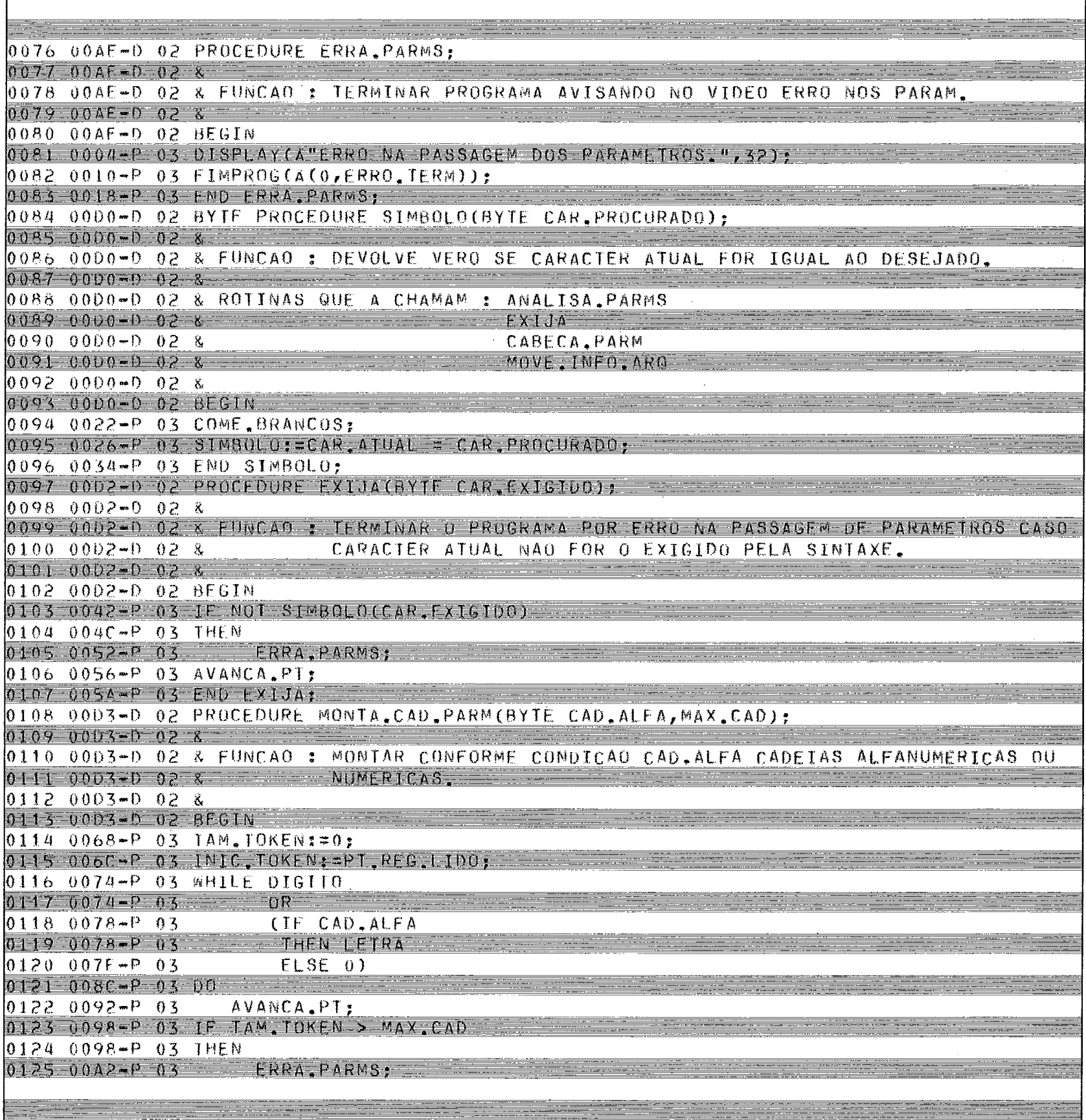

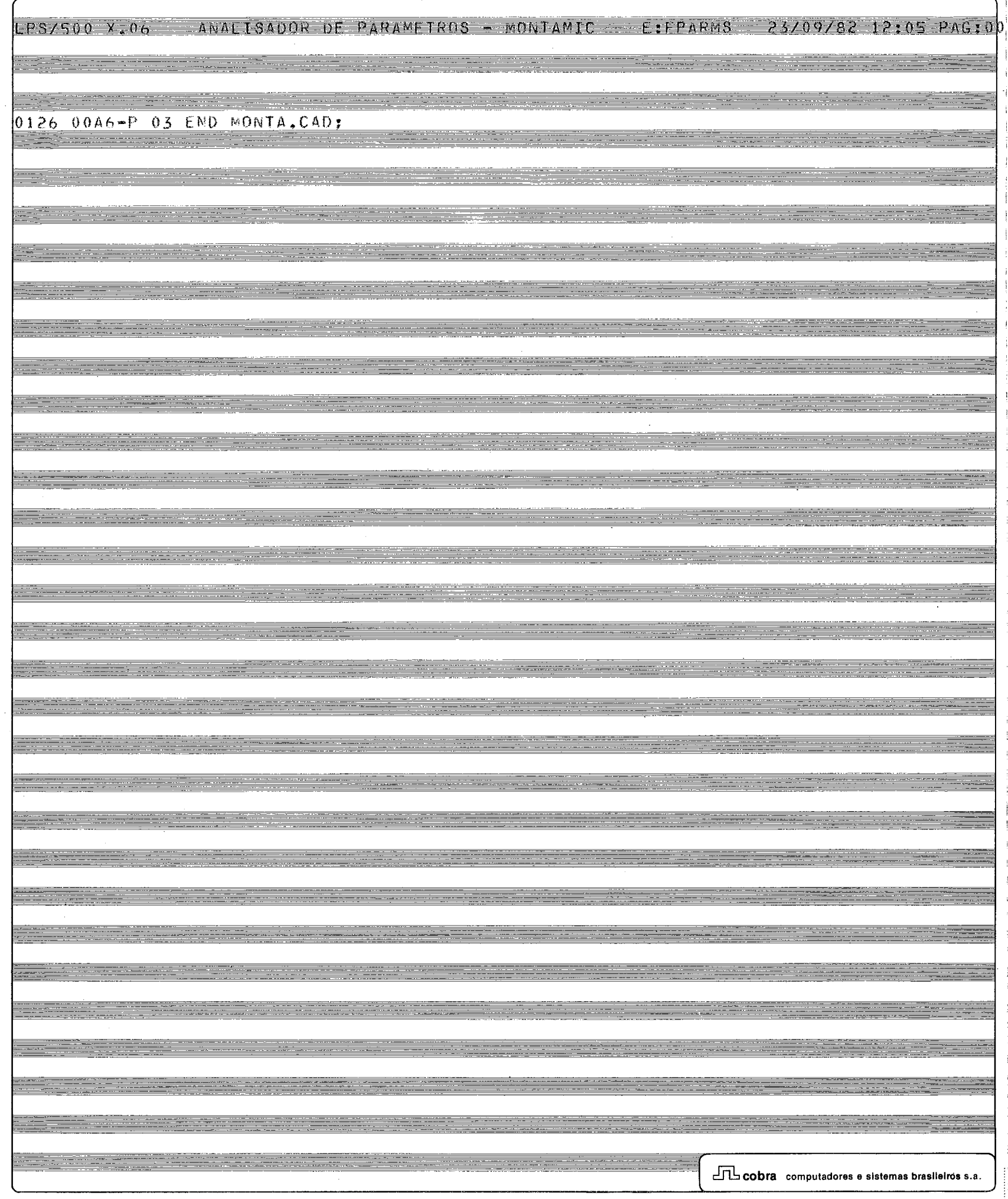

 $\bar{\mathbf{I}}$ 

 $\hat{\boldsymbol{\beta}}$ 

 $\frac{1}{2}$  $\mathcal{L}$  $\mathcal{I}$  $\frac{1}{2}$ 

医皮肤 医骨骨的 医牙齿的 医水杨酸

#### $12:05.640:00$  $1.85/500 \times 06$ ANALISADOR DE PARAMETROS - MONTAMIC FPARMS フス

0128 0005-0 02 PROCEDURE VOLUME; 0129 0005-0 02 BEGIN 0130 00A8-P 03 AVANCA.PT; 0131 00AC=P 03 EXIJA("#");  $0132 0084 - P 03 TIP0.00.AR0:="0"$ 0133 00BF-P 03 COME BRANCOS,  $01340002-P03MONTA, CAD, PARM(FALSE, 5);$ 0135 00CC-P 03 VOL. ARQ: ASCIIBIN(INTC. TOKEN, TAM. TOKEN); 0136 00E2-P 03 END VOLUME; 0137 0005-0 02 PROCEDURE DISCU: 0138 0005-0 02 BEGIN  $0139 0064 - 03$  EXIJA("D");  $0140$  OOEC-P 03 MONTA, CAD. PARM(VERO, 3);

 $0.711 - 0.0166 - 0.3$  MBT(TNTC,  $0.0065 - 1.07$ ,  $0.007$ ,  $0.007$ ,  $0.007$ ,  $0.007$ ,  $0.007$ ,  $0.007$ ,  $0.007$ ,  $0.007$ ,  $0.007$ ,  $0.007$ ,  $0.007$ ,  $0.007$ ,  $0.007$ ,  $0.007$ ,  $0.007$ ,  $0.007$ ,  $0.007$ ,  $0.007$ ,  $0.007$ ,  $0.$ 

0142 010E-P 03 END DISCO:

LPS/500 X.06 ANALISADOR DE PARAMETROS - MONTAMIC - ELEPARES 23/09/82 12:05 PAGIOD

- -

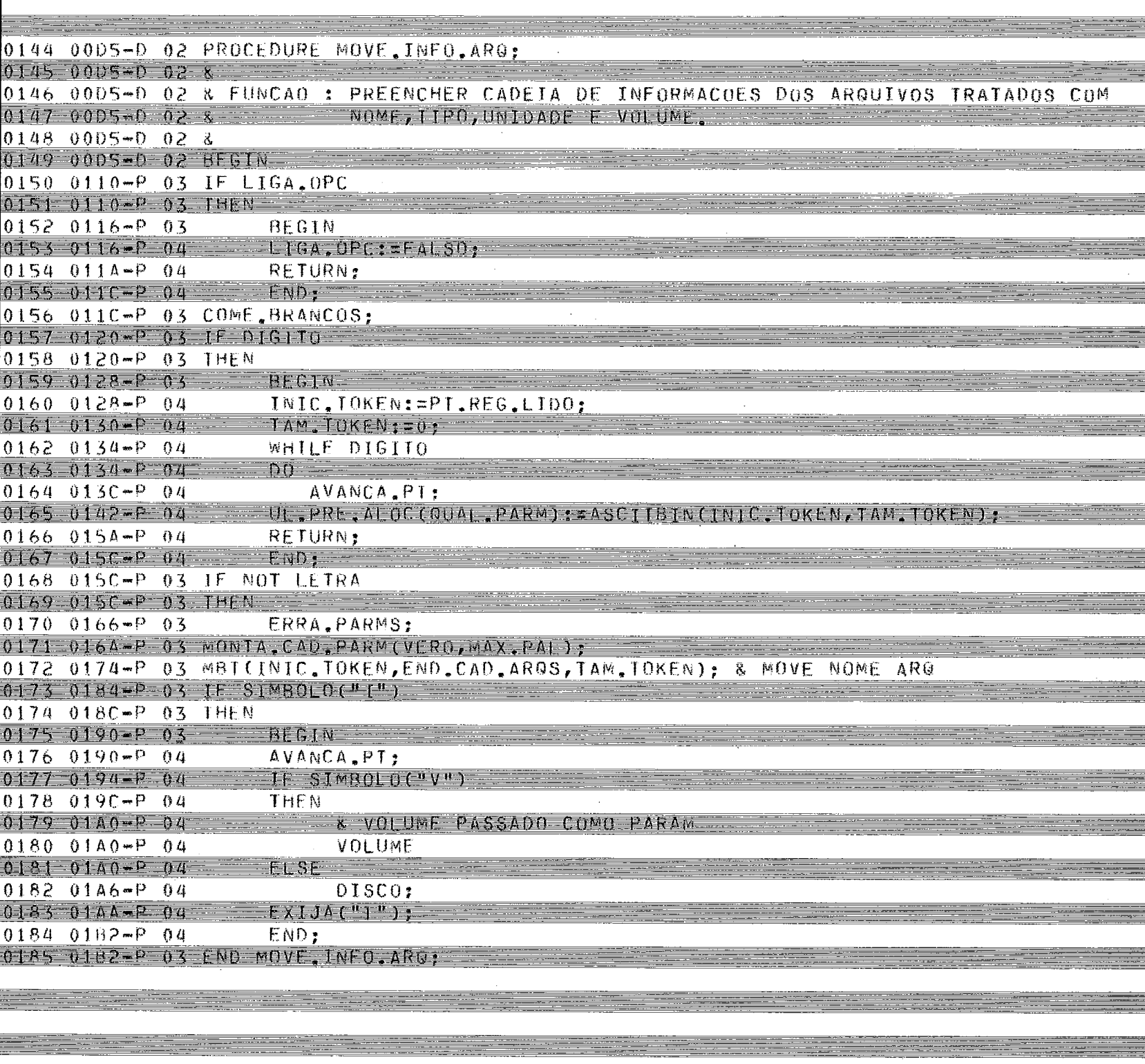

EPS/500 x.06 ANALISADOR DE PARAMETROS - MONTAMIC - LIFPARMS 23/09/82 12:05 PAG:00

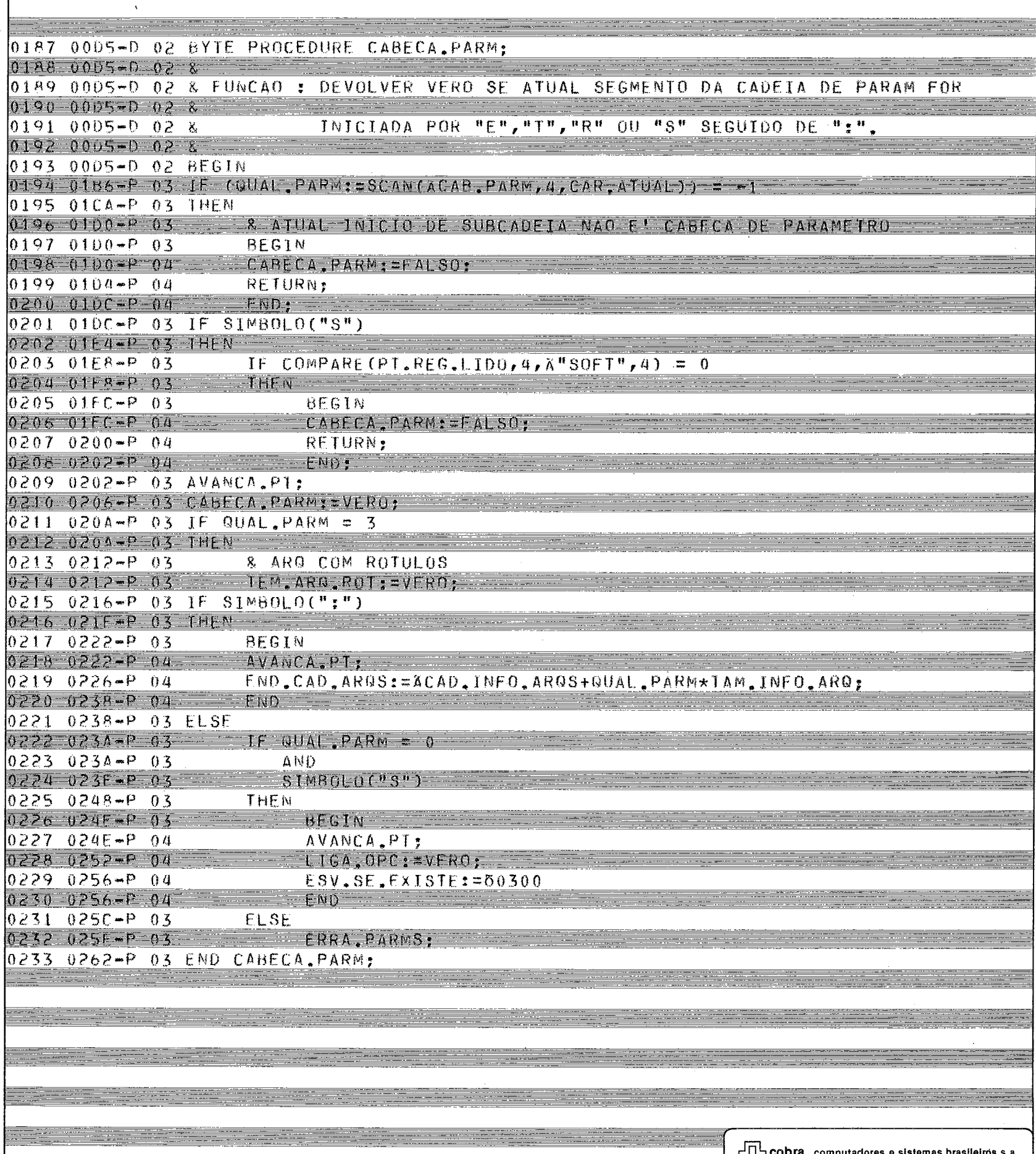

LPS/500 X.06 ANALISADOR DE PARAMETROS - MONTAMIC E: FPARMS 23/09/82 12:05 PAG:00

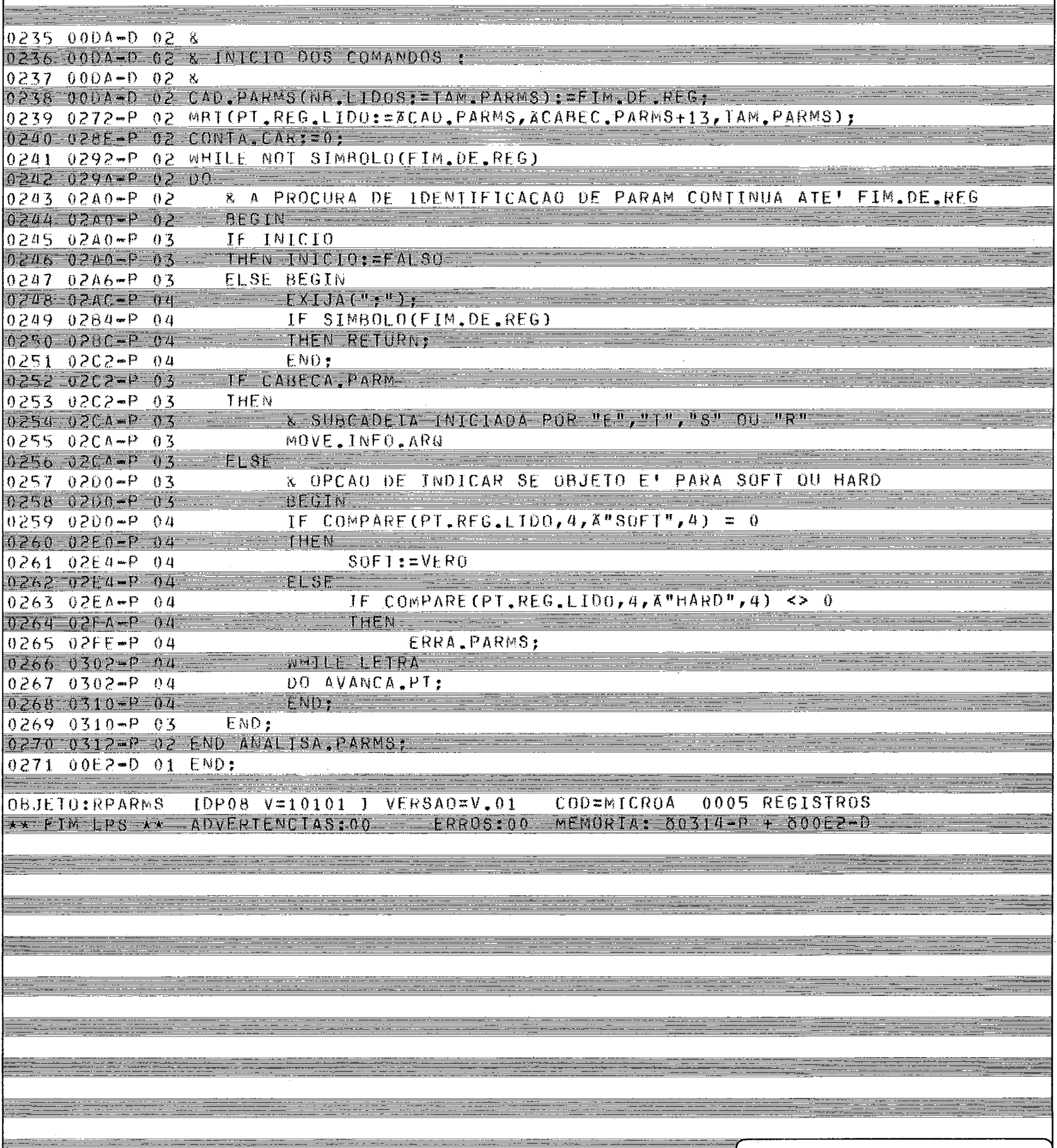

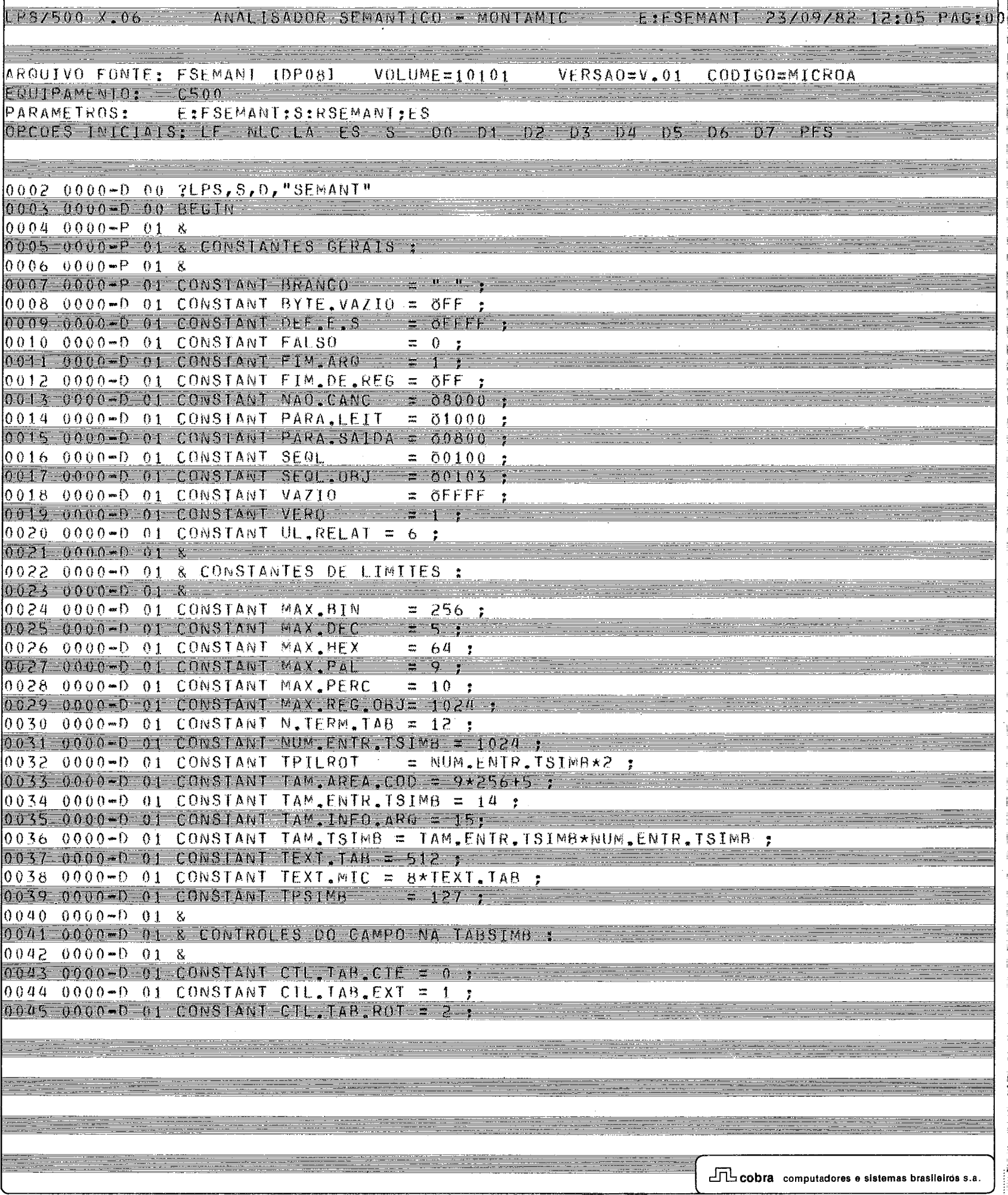

 $\ddot{\phantom{0}}$ 

÷

 $\frac{1}{2}$ 

 $\frac{1}{2}$ 

 $\ddot{i}$ 

# 1FS/500 X.06 ANALISADOR SEMANTICO - MONTAMIC - EIFSEMANT 23/09/82 12:05 PAG:00

<u>, a comparative de la proposició de la proposició de la proposició de la proposició de la proposició de la pro</u>

<u> - Constantino de Carlos de Carlos de Carlos de Carlos de Carlos de Carlos de Carlos de Carlos de Carlos de Ca</u>

EN LE

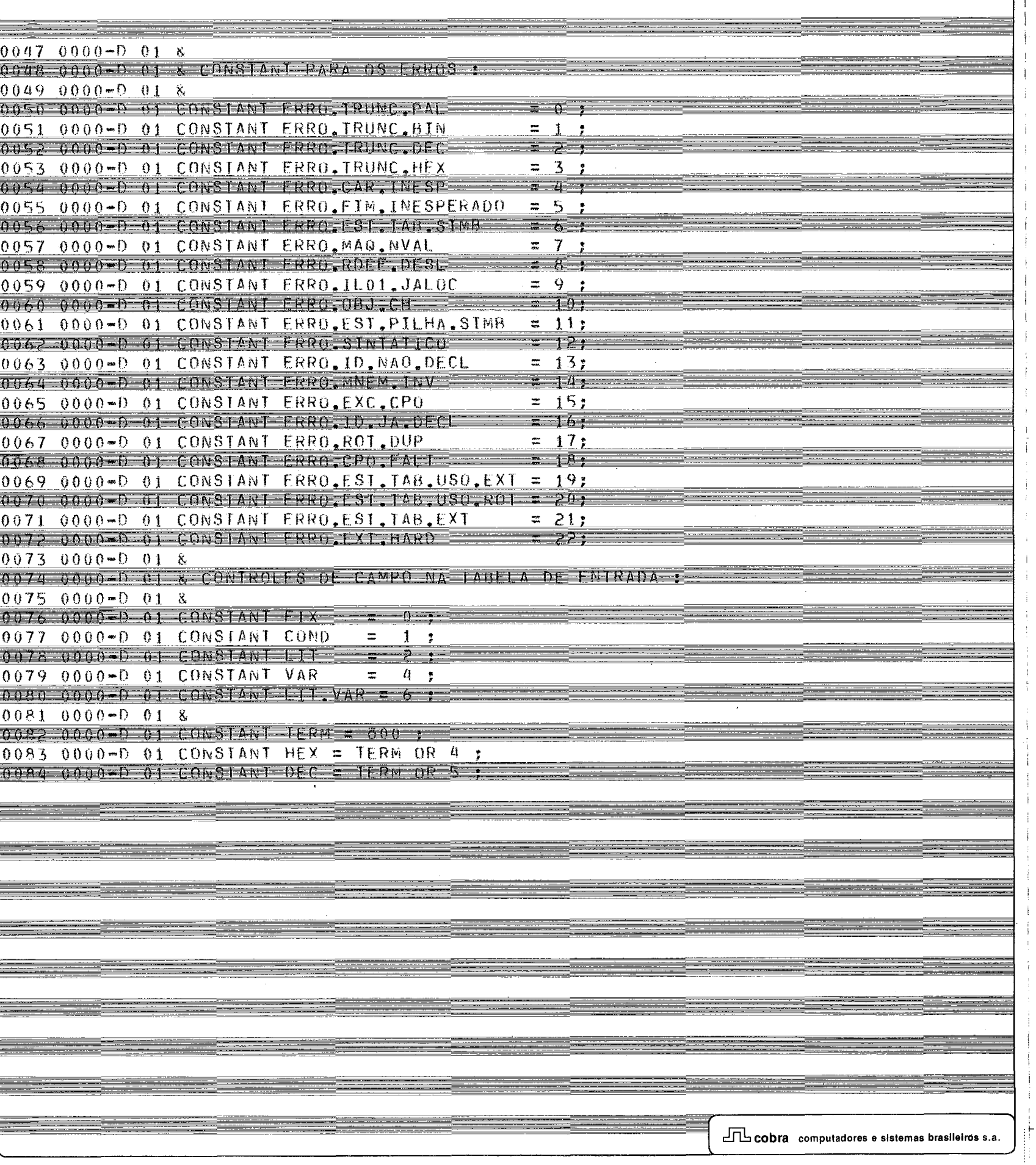

### LPS/500 X.06 ANALISADOR SEMANTICO - MONTAMIC LIFSEMANI 23/09/82 12:05 PAG:00

<u>====</u>

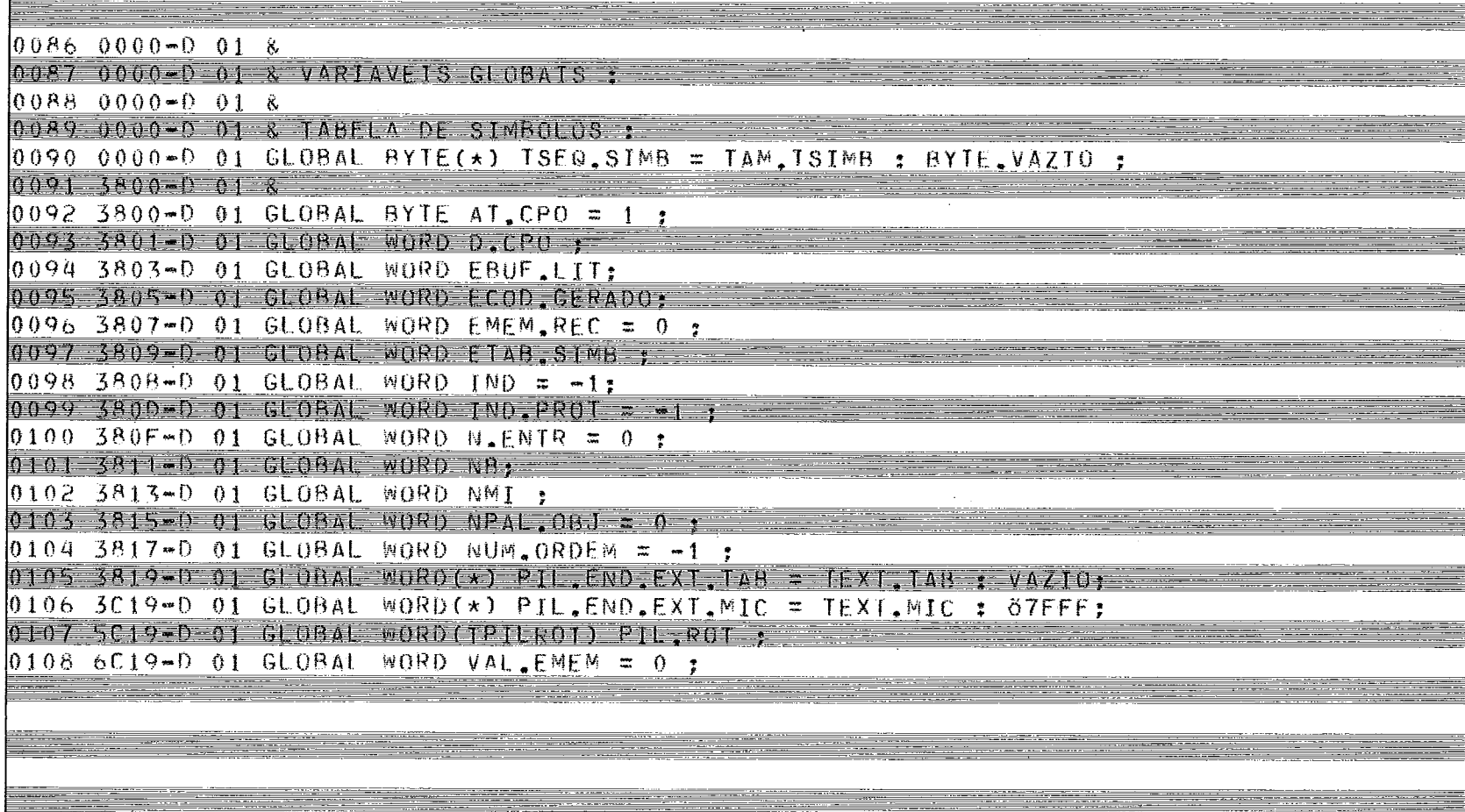

 $\sim$ 

<u>. . . . . . . . . . . .</u>

 $\frac{1}{2}$ 

1PS/500 X.06 ANALISADOR SEMANTICO - MONTAMIC E:FSEMANI 23/09/82 12:06 PAG:00

<u> 1977 - Johann Barns</u>

<u> Tanzania (</u>

- - - - -

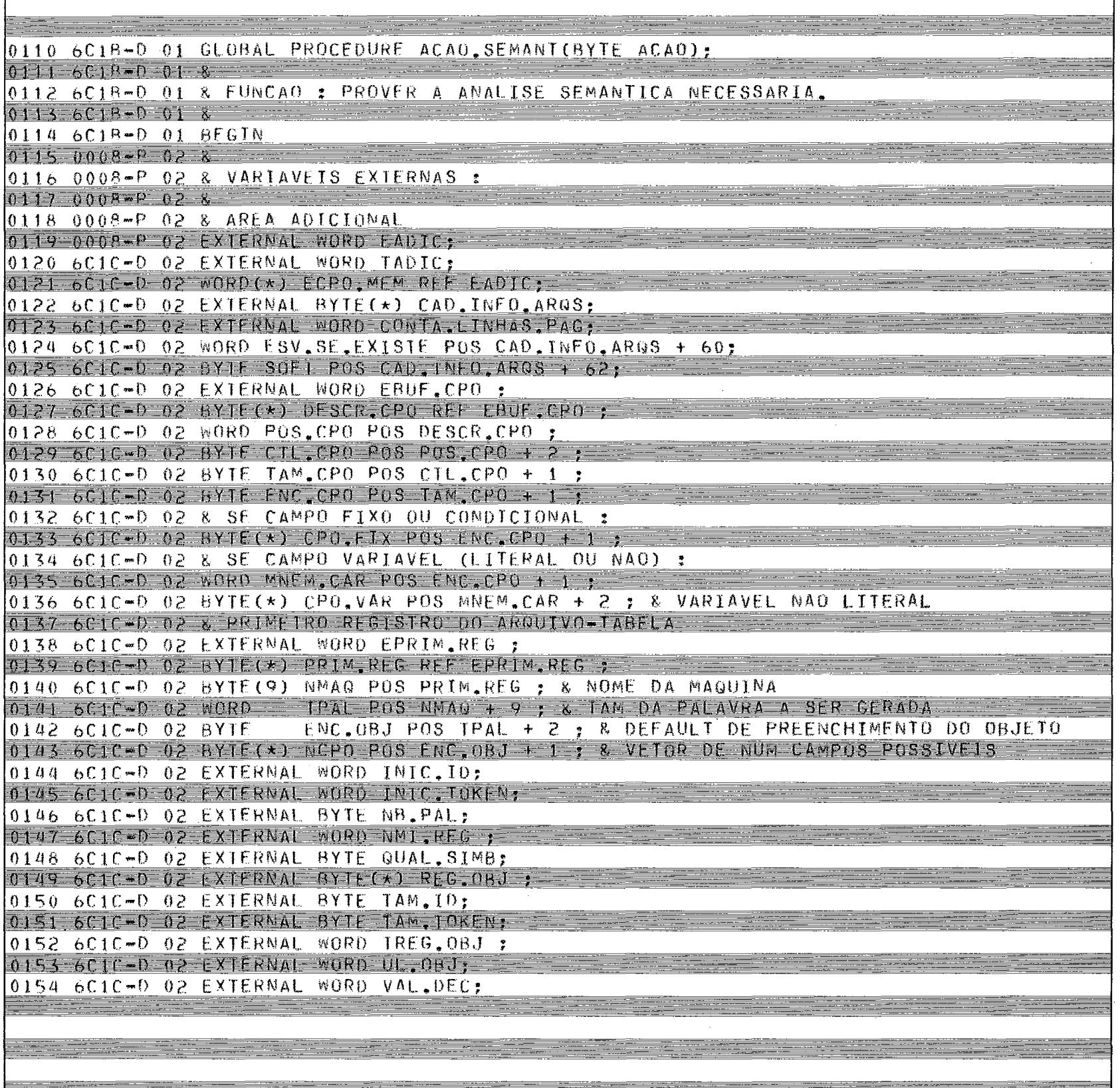

**LES/500 X.06 ANALISADOR SEMANTICO - MONTAMIC** . File RSFMANT  $12:06 + 06:00$ 

 $01566C1C+0.02$  &  $01576C1C - 0284V1C4V1S10C41S1$ 0158 6C1C-D 02 & 0159 6C1C-D 02 BYTE (\*) ENTRADA REF FTAB SIMB :  $0160$  6C1C-D 02 BYTE(9) NID POS ENTRADA: 0161 6C1C-0 02 BYTE CTL. TAB POS NID + 9 : 0162 6C1C-D 02 WORD ATRIB 1AB POS CTL. TAB + 1 :  $0163.661C - D. 92.00R$  PROX.ENDER POS ATRIB, TAB + 2; 0164 6C1C-D 02 & TAB HASH DE ENDERECOS DE ENTRADA NA TAB SEG DE SIMB :  $0165661000260000)$  THASH, END = NUM, ENTR, TSIMB : VAZIO : 0166 7410-0 02 & CODIGO GERADO  $0167$  741C=0 02 BYTE(\*) COD GERADO REF ECOD GERADO ; 0168 741C-D 02 & REGISTRO DE SAIDA PARA ARQUIVO OBJETO:  $0169$  74-10-02 & LINHA DE TWPRESSAO PARA CODIGO GERADO : 0170 741C-D 02 BYTE(\*) LIN, CGER = (" CODIGO GERADO :  $\eth$ ", 63: BRANCO) ;  $0171 - 7460 = 028$  SYTE(\*) CGER PUS LIN.CGER + 17 :  $0172$  7460-0 02 BYTE(\*) CAR POS 0:  $0173$  7460-02 8 0174 746D-0 02 WORD AUX, X, Y:  $0175.7473=0.028.048$  $0176$  7473-D 02 WORD CONTA.COLISAO = 0 :  $0177$   $7075*0$   $02$   $0375(9)$   $610$  ;  $0178$  747E-D 02 BYTE ID.JA.DECL = FALSO ; 0179 747F-0 02 KORD INCREN- $0180$  7481-D 02 BYTE PERC. ISTMB = 0 :  $01817482*002*02*0000P5610*$  $0182$  7484-D 02 BYTE(\*) CAR.ID REF PT.GTD : 0183 7484-0 02 WORD REC.XOR , 0184 7486-D 02 & ANAL, SEMANT, ORG 0185 7486-0 02 WORD DIF ENDER ; 0186 7488-D 02 WORD EMEM.ORG ;  $0187 - 7484 - 0.2$   $0.000 - 10$   $0.56 = 1$ 0188 748C-D 02 WORD NMT.MEM : 0189 748F-0 02 NORD NET PULA : 0190 7490-D 02 WORD NREG.PULA :

 $\Box$  cobra computadores e sistemas brasileiros s.a.

#### LPS/500 X.06 ANALISADOR SEMANTICO - MONTAMIC

 $-1$ 

 $-$ 

#### $-0.585$ MANT  $-23/09/82$  12:06 PAG:00

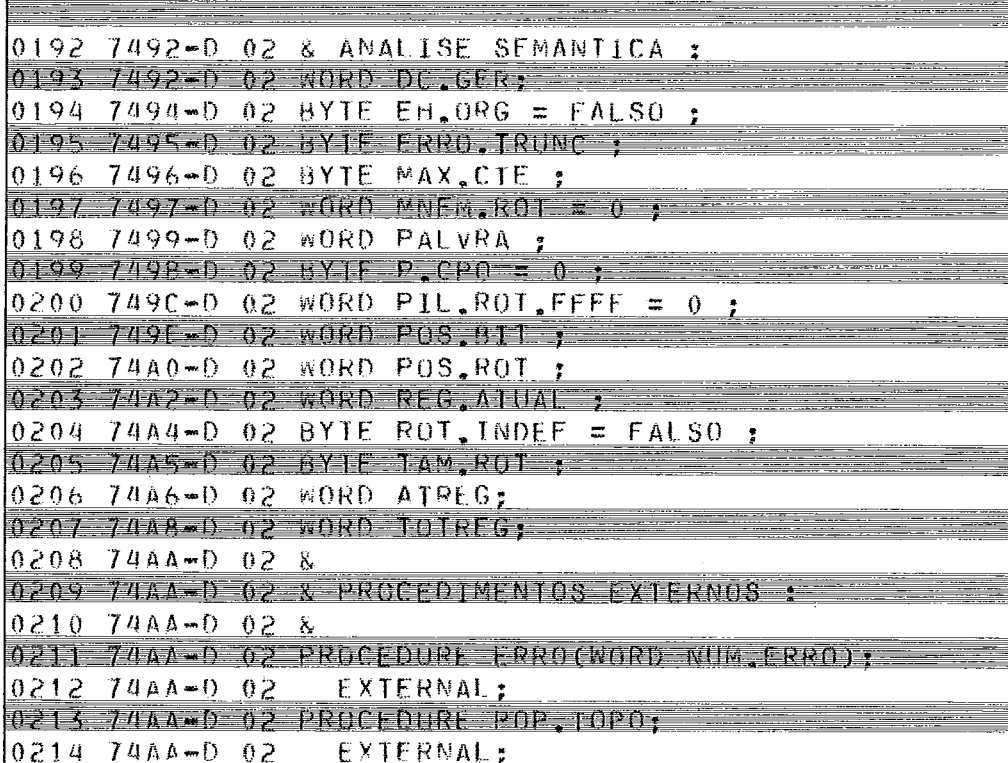

#### LPS/500 X.06 ANALISADOR SEMANTICO - MONTAMIC - FISEMANT 23/09/82 12:06 PAG:00

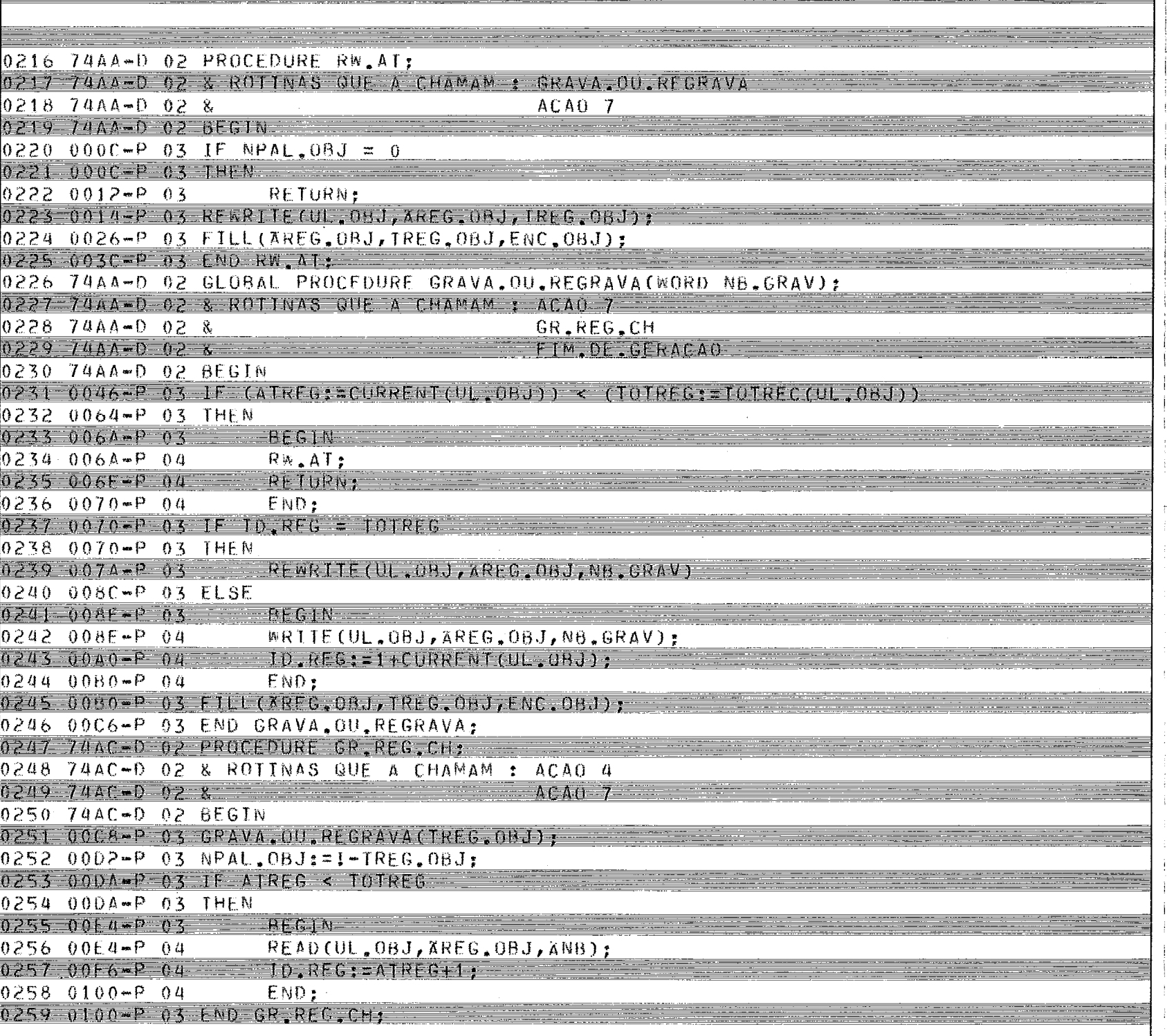

j.

Eeste E
#### LPS/500 X.06 ANALISADOR SEMANTICO - MONTAMIC E:FSEMANT 23/09/82 12:06 PAG:00

0261 74AC-0 02 WORD PROCEDURE BITBIN(WORD ECAD, TCAD); 0262 74AC-0 02 9EGIN  $0.263$   $0.10E - P$   $0.3$   $PAUVRAz=0.2$  $0.264$   $0.112 - 2$   $0.3$  while  $10A0 > 0$  $0.265$   $0.112 - P$   $0.3$   $0.01$ 0266 0118-P 03 REGIN  $0267$   $0118 - P$  04 IF CAR(ECAD)  $0.268$   $0.11$ C-P  $0.4$  Then  $0.269$   $0.122 - P$   $0.4$ & CARACTER E! 1  $0.270$   $0.122 - P$   $0.4$  $-$  SFT ( $\Delta$ PAL VRA, 16-ICAD);  $0.271$   $0.132 - P$   $0.4$  $ECAD1=1+1:$  $TCADz = | -1.$  $0272 - 0136 - 04$ END:  $0273$   $0134 - P$   $04$  $0274$   $0136 - P - 03 - B1181Ng = PALVRA$ 

0275 0144-P 03 END BITBIN; 

 $\Box$  cobra computadores e sistemas brasileiros s.a.

ANALISADOR SEMANIICO - MONTAMIC - EIFSEMANI LPS/500 X.06 12:06 PAG:00 23/09/82 0277 74B2-D 02 GLOBAL PROCEDURE GERA.CODIGO:  $0.278$  7402-0 02 & 0279 7462-0 02 & FUNCAO : TRANSCREVER A MICRO-ORDEM PARA A MICRO-INSTRUCAO.  $0,280$   $7482 - 0.28$ 0281 74B2-D 02 & ROTINAS QUE A CHAMAM : TRATA, CPO, LIT PROC.MNEW  $0.282$  7462-0. 02 & 0283 7482-0 02 & 0284 7482-D 02 BEGIN 0285 0144-P 03 DC.GER: = POS.CP0+TAM.CP0: 0286 015A-P 03 FOR X: 1 TO TAM.CPO 0287 0164-P 03 DO  $0.288 \t0170 - P 03$  If  $811(40.CP0.16 - X)$ 0289 0180-P 03 THEN & BIT LIGADO 0290 0184-P 03  $S = (AC30, 600, 00, 00, 600 - x)$  $0291$   $0196 - P$   $03$ ELSE & BIT DESLIGADO 0292 0198-0-03 CLEAR(ACOD, GERADO, DC.GER-X); 0293 0186-P 03 IF AT.CPO > NCPO(MNEM.ROT) 0294 0162-P 03 THEN 0295 01CA-P 03 & EXCESSO DE CAMPOS  $0297$  0102-P 03 AT.CPO:=!+1: 0298 0106-P 03 END GERA CODIGO: **CODIA** computadores e sistemas brasileiros s.a.

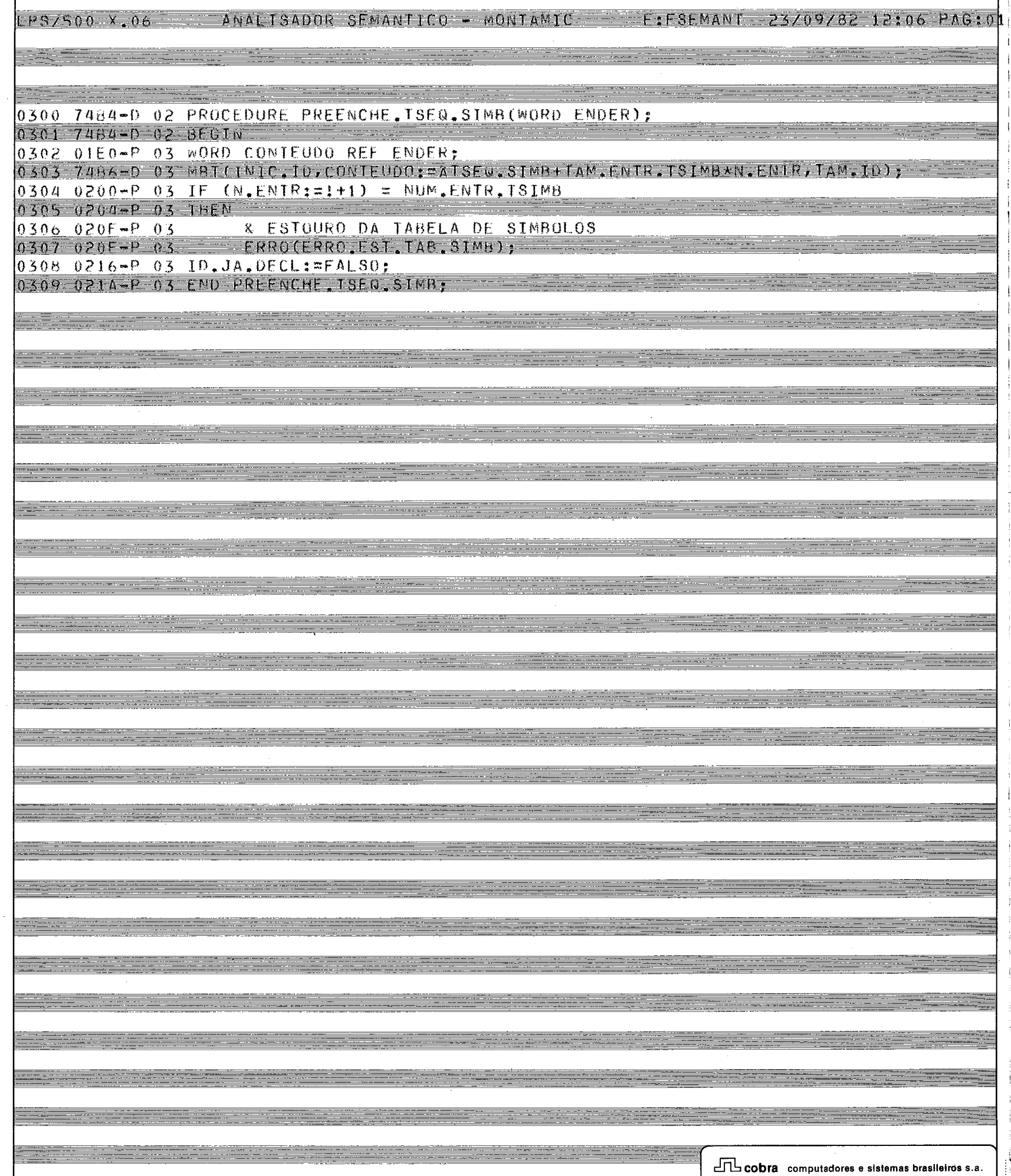

- 1

 $\sim$ 

<u>e estas e</u>

 $\equiv$ 

<u>e p</u>erson

Ξ

Ä

E.

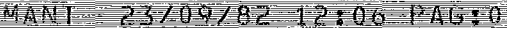

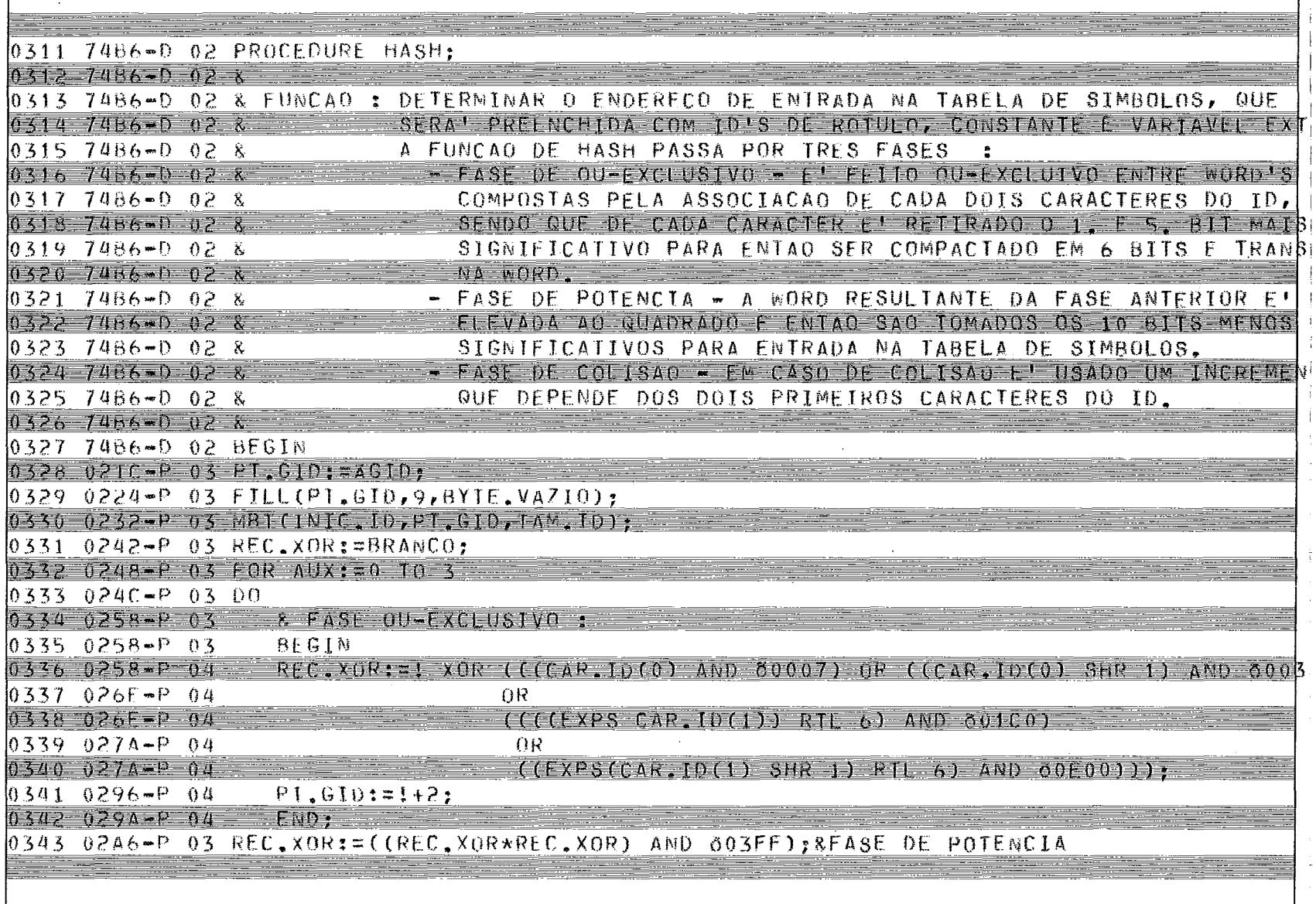

<u>me</u>

 $=$   $-$ 

an an an Aire an a-

أأتقو المنابس

÷

₩ ≣

LPS7500 X.06 ANALISADOR SEMANTICO - MONTAMIC - EITSEMANI 23/09/82 12:06 PAGIUN

<u> 1989 - Military na mpambana amin'ny fivondronan-kaominin'i Nouvelle-Americane ao amin'ny fivondronan-kaominin</u>

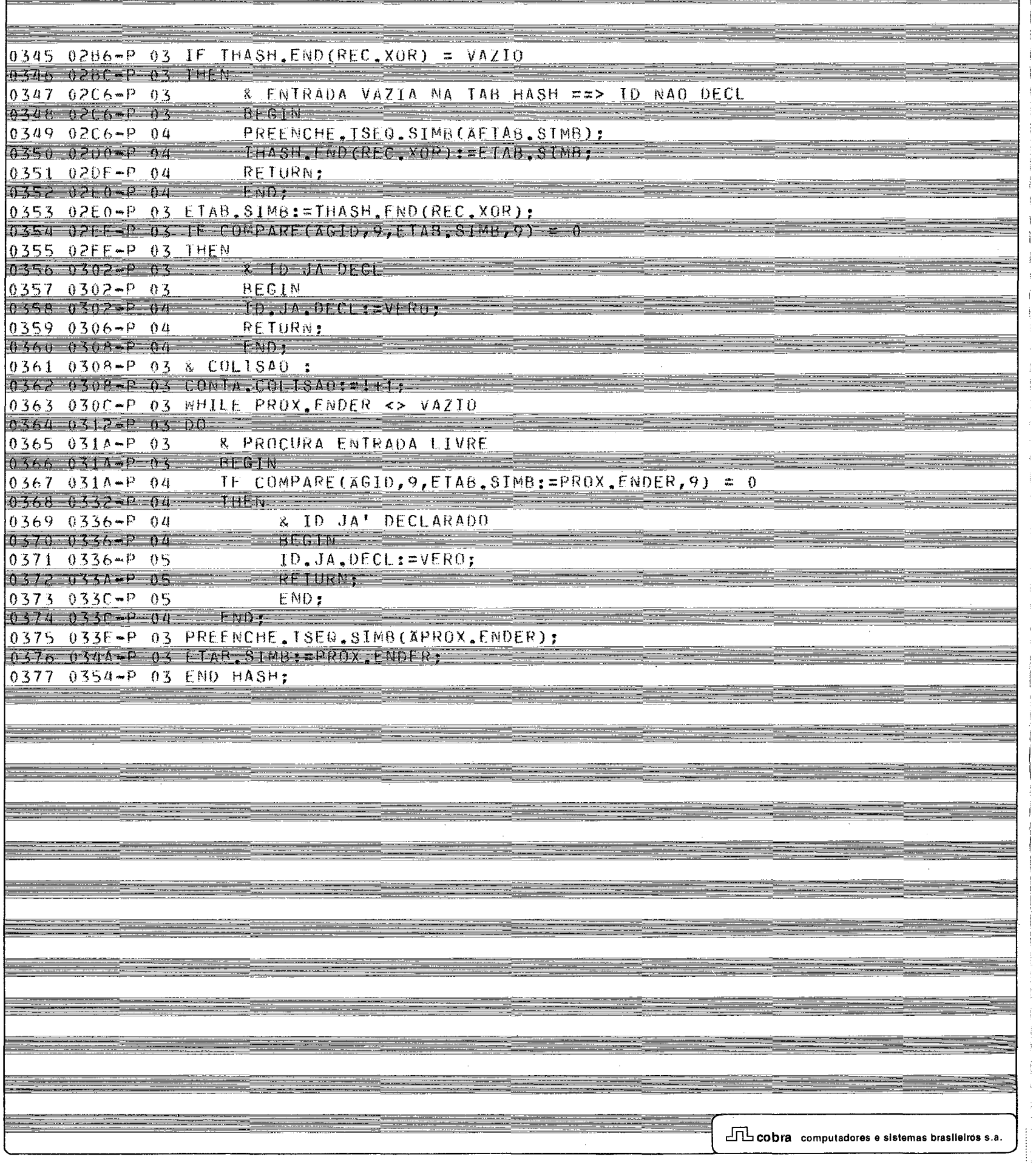

 $LPS/500 X, 06$  $A$ NALISADOR SEMANTICO - MONTAMIC - EIFSEMANT 23/09/82 12:06 PAG10 0379 7488-0 02 PROCEDURE TRATA.CPO.LTT;  $0.380 - 7488 - 0.28 - 8$ 0381 7488-D 02 & FUNCAO : TRATAR CAMPOS DA MICRO-INSTRUCAO QUE SEJAM LITERAIS.  $03827488 - 028$ 0383 7488-0 02 BEGIN 0384 0356-P 03 FBUF LITTERUF CPO.  $0385$   $035E-P$   $03$  IF INIC. ID = VAZ10 0586 035F-P 03 THEN & DEFAULT DE ENCHIMENTO DEVE SER ASSUMIDO 0387 0368-P 03 0388 0368-P 03  $HFGIM-$ 0389 0368-P 04  $D$ .CPO:=ENC.CPO:  $0390 - 0374 - 04$  $GERA.CODIGO:$  $0391$   $0378 - P$   $04$ RETURN:  $0392 - 0374$   $\bullet$   $P$   $04$  $END:$ 0393 037A-P 03 HASH: 0394 037F-P 03 D CPO LATRIB TABY 0395 0388-P 03 IF (CTL.TAB AND 87F) < CTL.TAB.ROT 0396 0392 P 03 THEN **& ENTRADA E! DECL DE CONSTANTE OU VARIAVEL EXTERNA** 0397 0396-P 03  $6398 - 0396 = 0.3$ **BEGIN** 0399 0396-P 04 IF NOT ID.JA.DECL 0400 0396-0 04 **THEN** 0401 039 F= P 04 **BEGTN**  $04020395 - 205$ FRROCERRO, ID.NAO.DECL):  $AT.CPO: =++1$ : 0403 03A6-P 05  $0404 - 0344$   $mP - 05$ END: 0405 03AA-P 04 IF CIL.TAB = CIL.IAB.EXT  $0406 - 0360$   $-144$ THEN 0407 0386-P 04 BEGIN IF (IND:= |+1) > IFXI MIC  $040B - 03B + 0.5$ 0409 038A-P 05 THEN  $0410$   $0304 - 05$  $B - G + N 0411$   $0304 - P$  06 ERRO(ERRO, EST. TAB. USO. EXT);  $0.412 - 0.3$ CC-P  $0.6$  $TwD: x \circ y$  $0413$   $0300$   $+$ P  $06$  $EWD:$ 0414 0300 - 05 PIL FND FXT MTC(IND):=VAL EMEM? 0415 030E-P 05 END:  $-FND$  $0.416 - 0.305 - 0.44$ 0417 03DF-P 03 ELSE  $0.418 - 0.310 - 0.3$ 8 FNTRADA EL DECL DE ROTULO  $0419 03E0 - P 03$ IF (ID.JA.DECL AND ATRIB. TAB=VAZIO)  $0420$   $0312 - 03$  $\neg$  DR  $\neg$ 0421 03F2-P 03  $(NOT ID.JA.DECL)$  $04220358 - 03$ **THEN**  $0423$   $0350 - P$   $03$ BEGIN  $0424 0750 - 04$ ROT INDEFINIERO:  $0425 0400 - P 04$ POS.ROT:=POS.CPO/4:  $0426 - 0460 - 1204$  $LM$  ROT:  $TM$  CPO/4 + (IF (TAM CPO MOD 4) = 0 THEN 0 ELSE 1) : 0427 0432-P 04 D.CPO:=EIAB.SIMB:  $0428$   $043$ A  $P$  04 PIE,ROT(JDD,PROT;={F1);=vAL,EMEM; & EMPIEHA qUMERO DA MICRO=[N

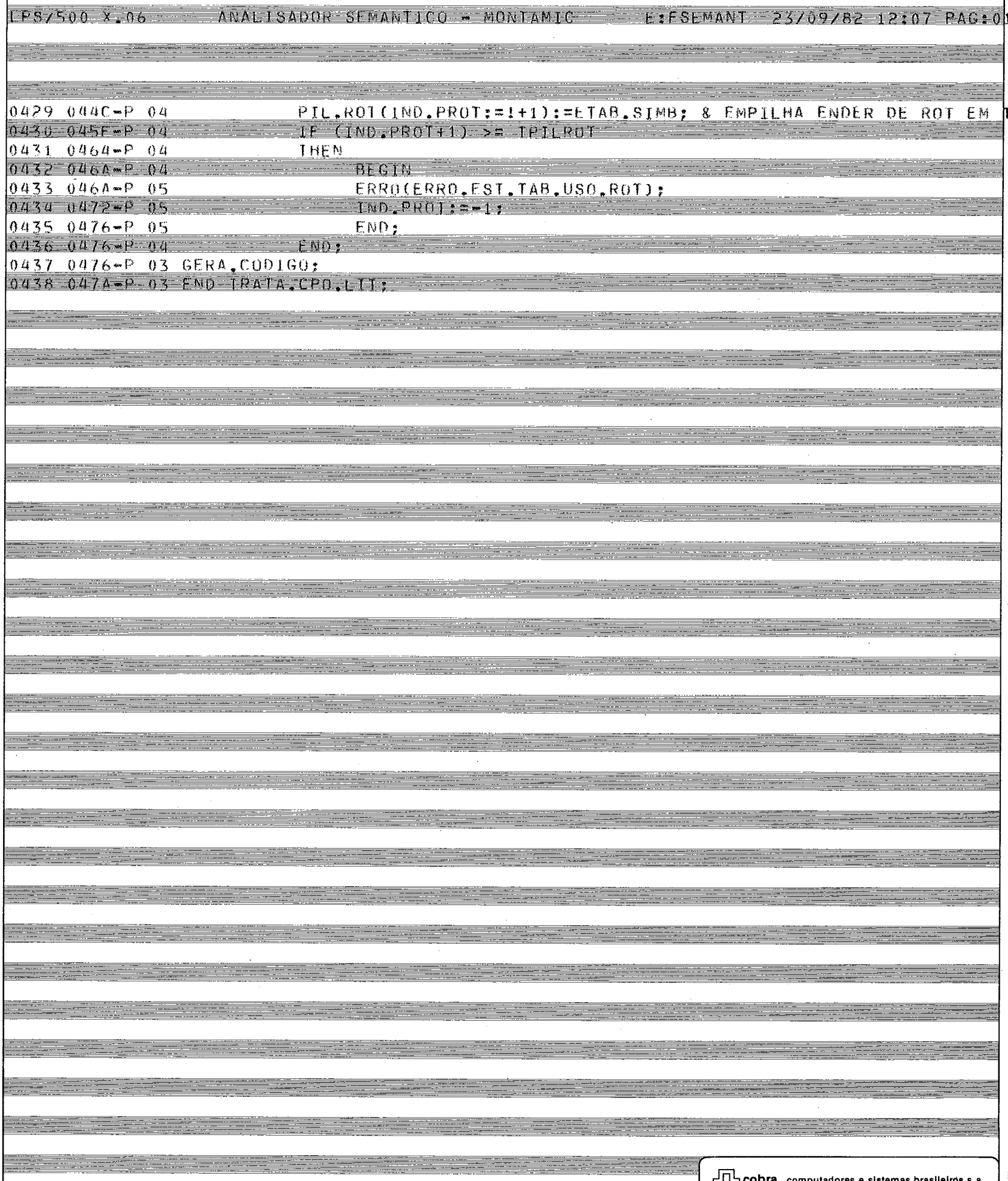

 $\mathfrak{t}$ 

 $\ddot{\phantom{1}}$ 

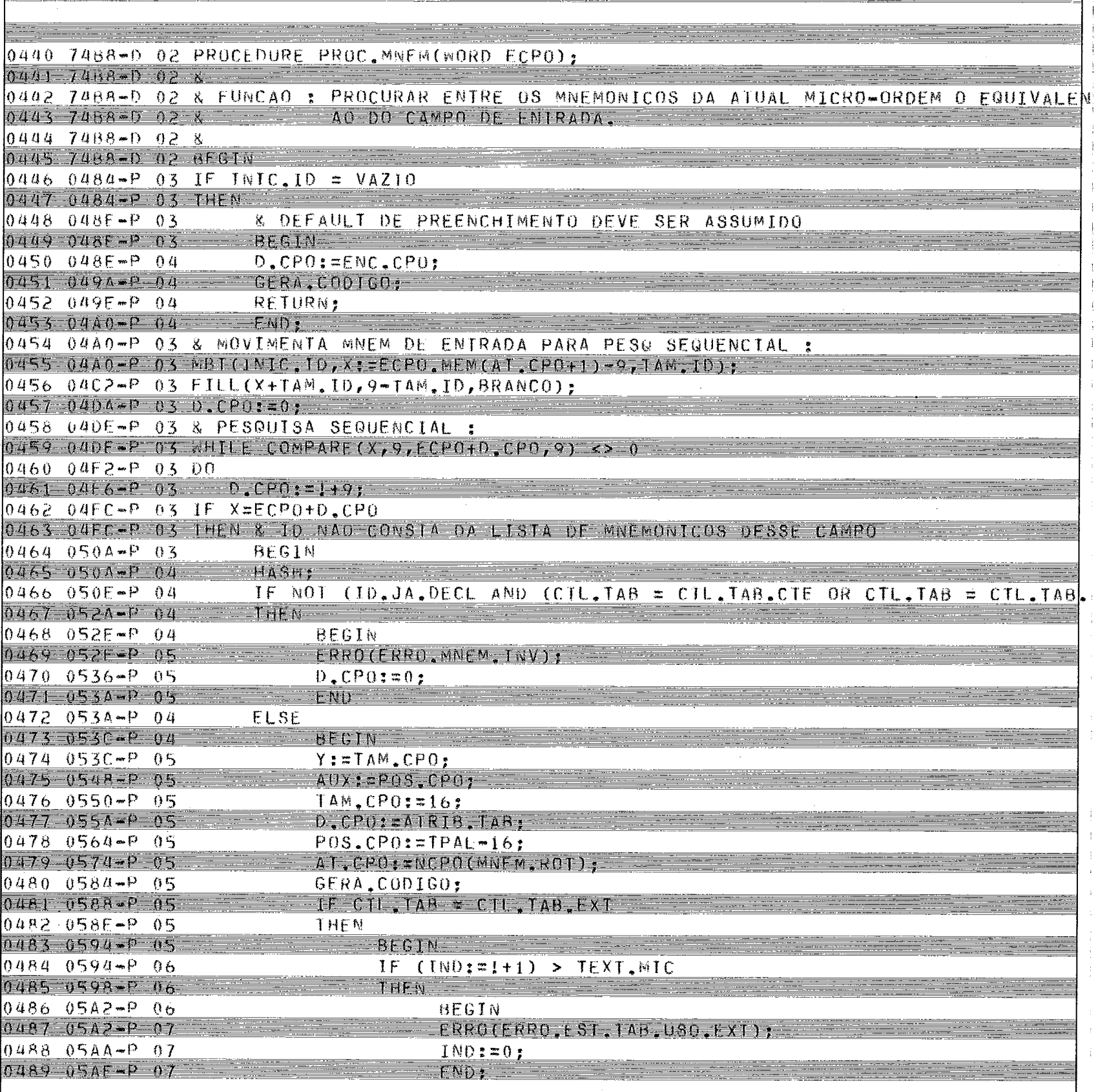

en de la partie

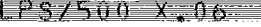

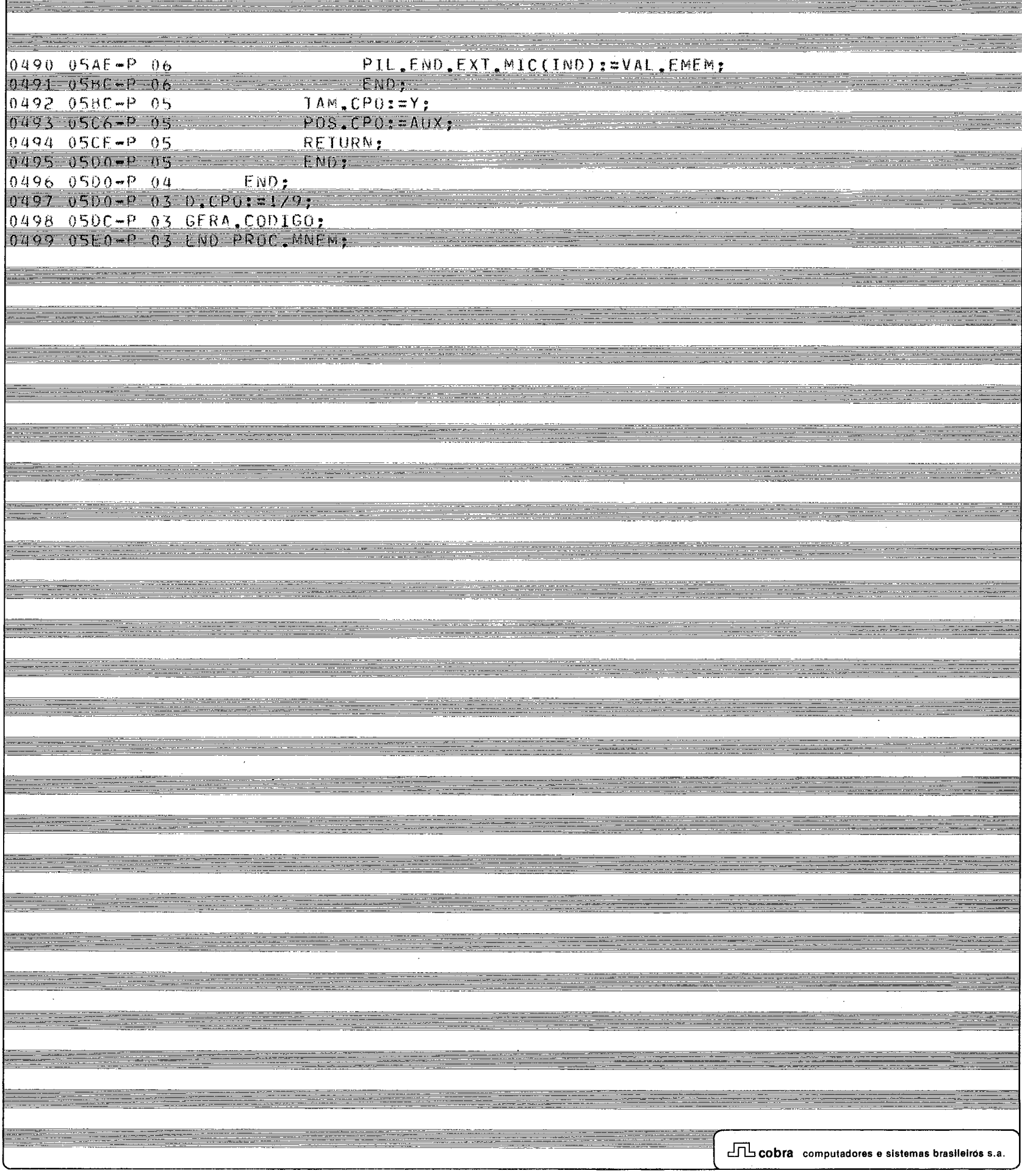

## LPS/500 X,06 MNALTSADOR SEMANTICO - MONTAMIC ETSEMANT 23/09/82 12:07 PAG:01

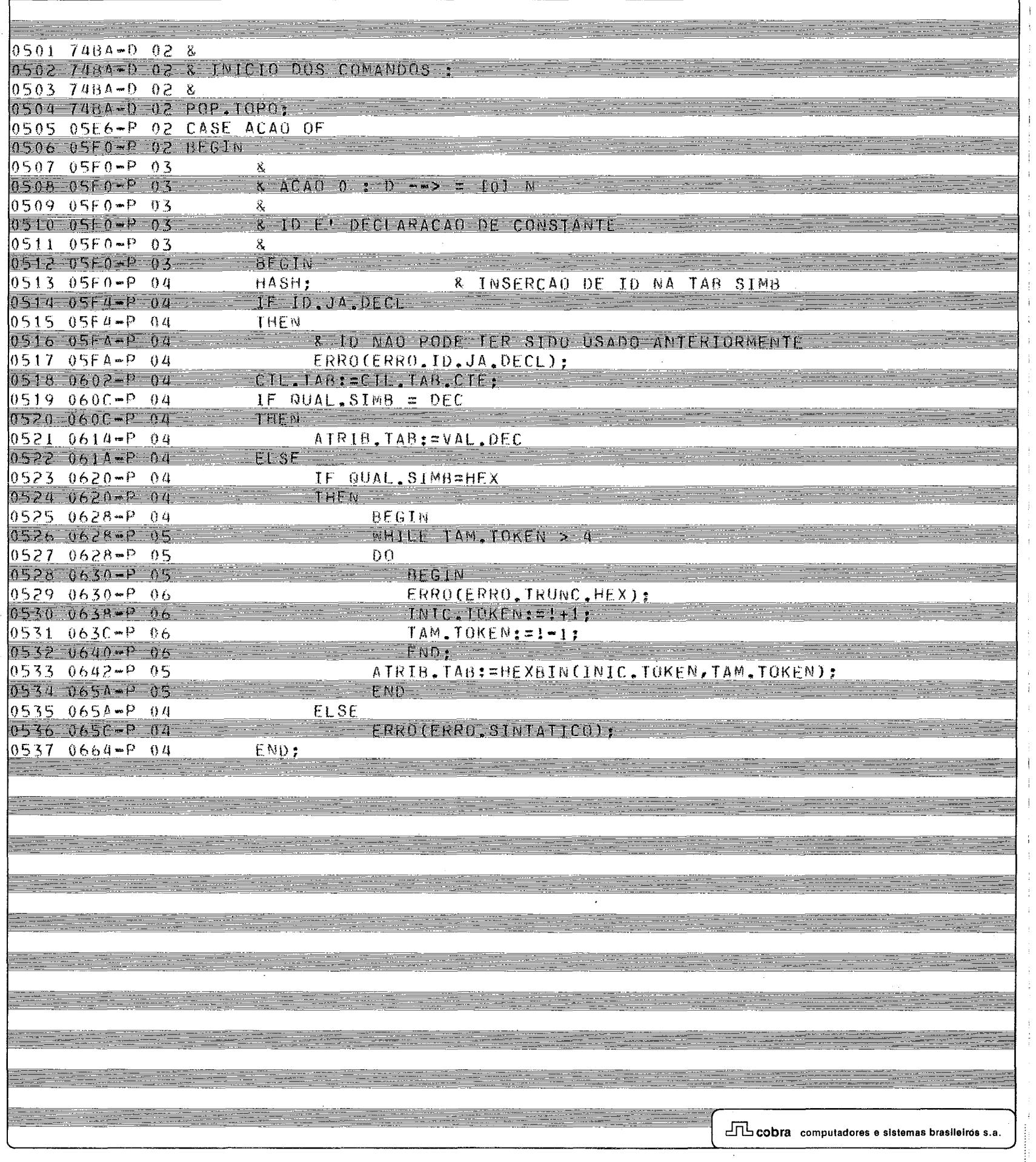

35.

### LPS7500 X.06 ANALISADOR SEMANIICO - MONTAMIC ETESEMANI 23/09/82 12:07 PAG:01

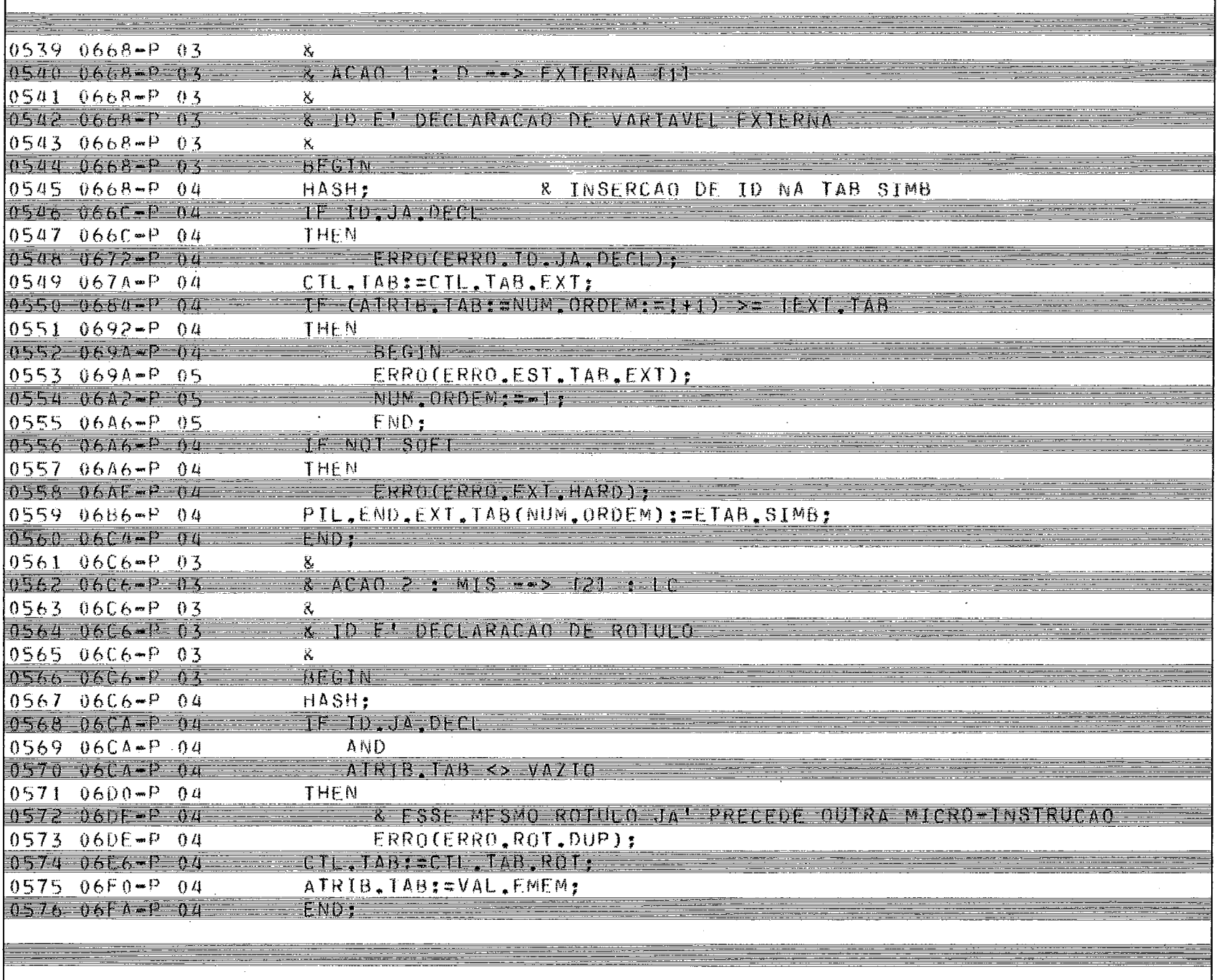

**CODra** computadores e sistemas brasileiros s.a.

## LPSZ500-X,06 ANALISADOR SEMANTICO - MONTAMIC - EIFSEMANT 23/09/82 12:07 PAGIO

<u>e a s</u>

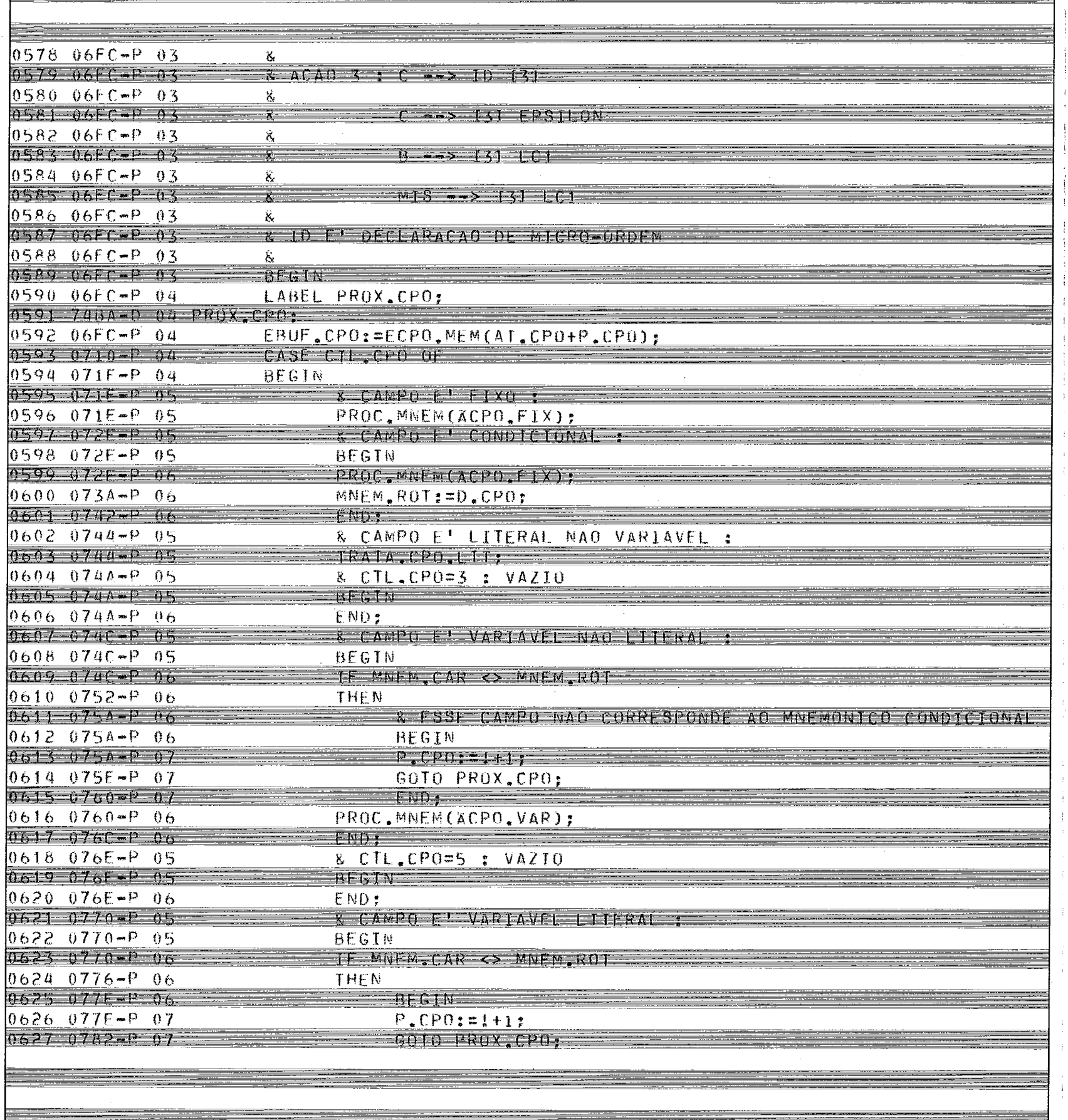

<u> 1989 - Johann Barnett, mars eta politikar</u>

 $\frac{1}{2}$ 

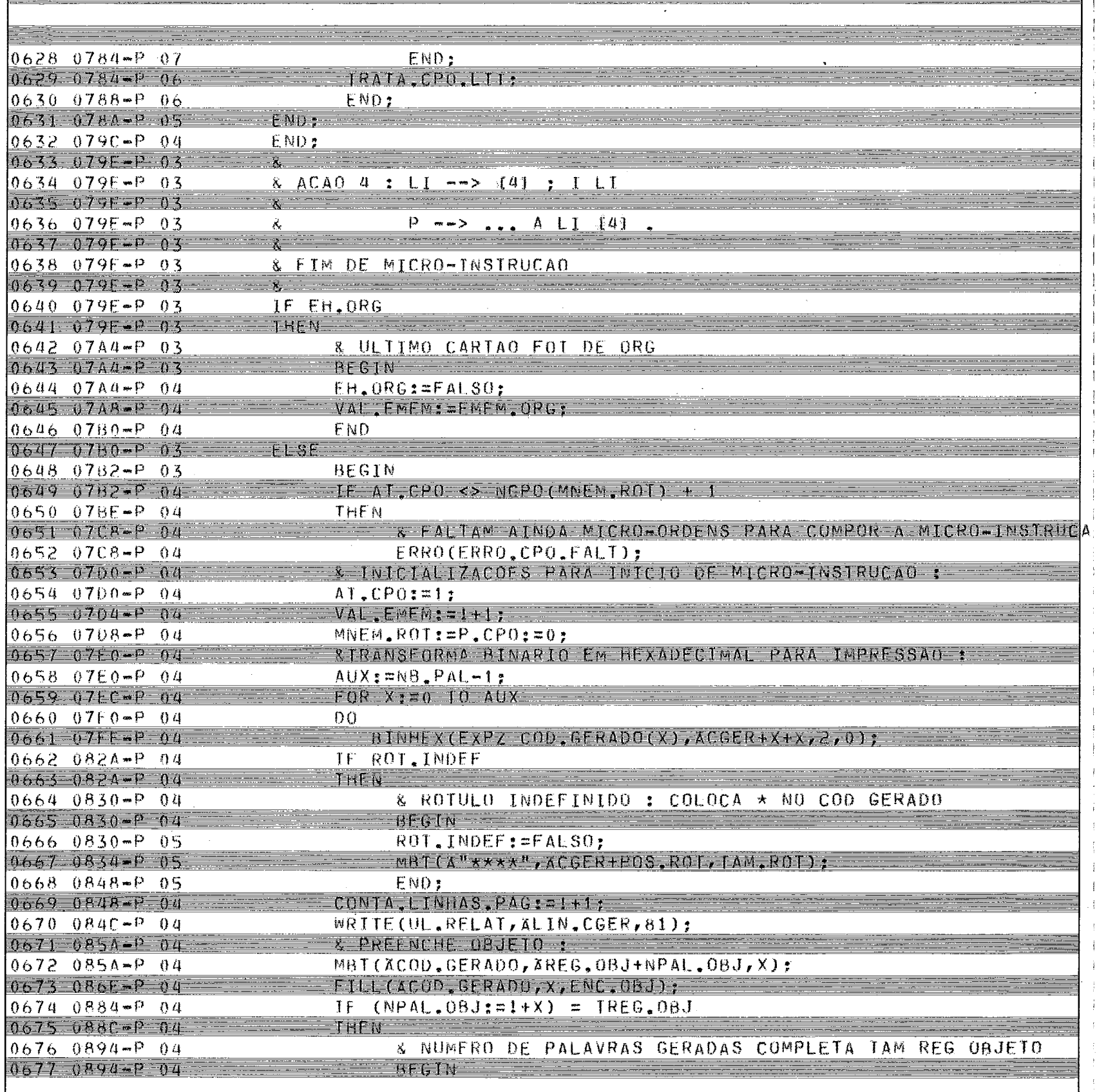

 $\dddot{}$ 

 $\frac{1}{2}$ 

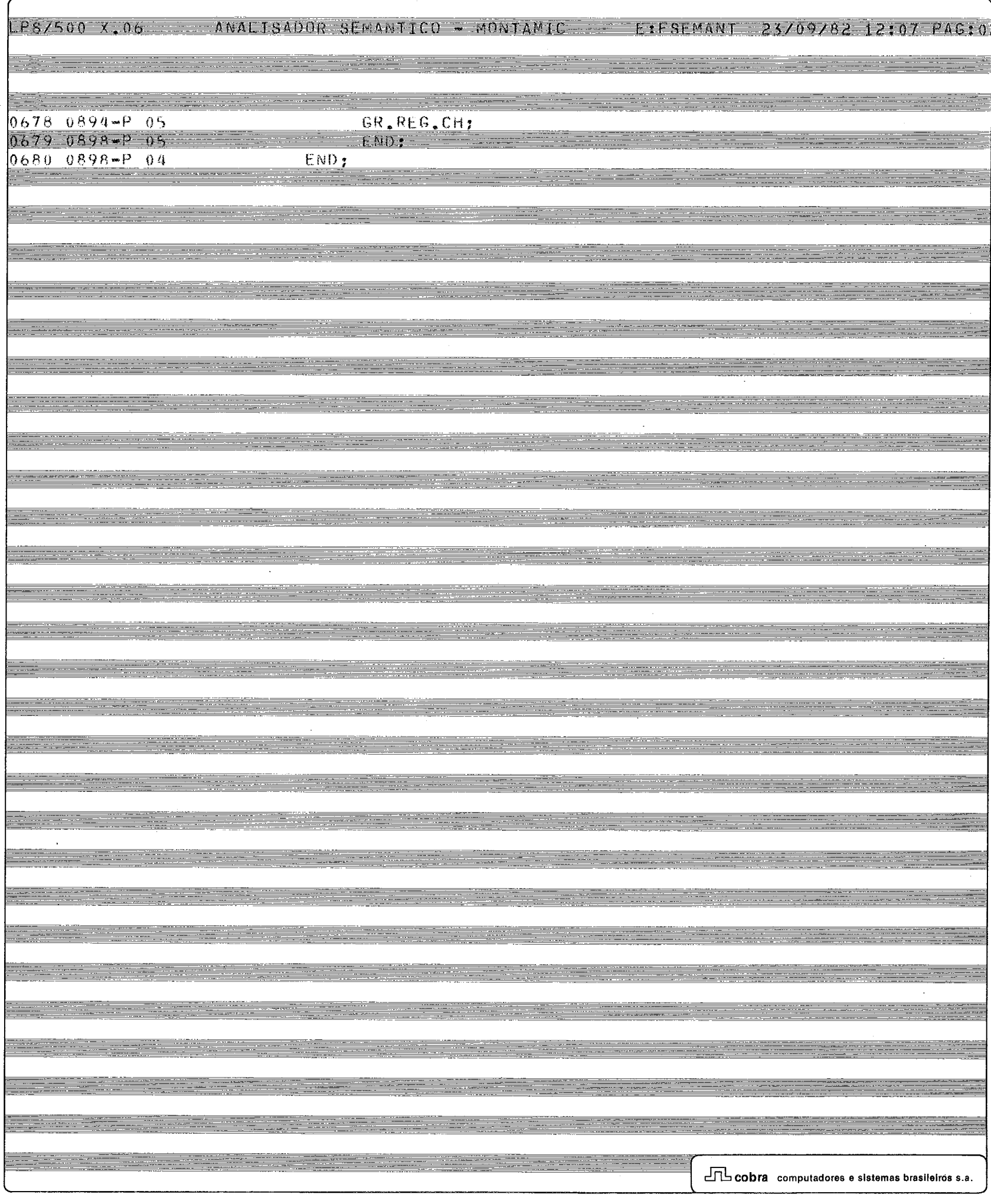

Í,

 $\overline{a}$ 

 $1.125/500 - X - 06$ 

#### ANALISADOR SEMANTICU - MUNTAMIC

E:FSEMANT  $23/09/82$  12:07 PAG:02

 $06820894 - P03$  $\vec{Y}$  $06837890-03$  $\lambda$   $\Lambda$ C $\Lambda$ <sup>O</sup> 5 : P  $\rightarrow$   $\lambda$   $\sim$   $\Lambda$  QUI $\sim$  ID [5] : .  $06840890 - P03$ ġ.  $0.85.0890 - 03$ & INICIO DO MICRO-PROGRAMA .  $0686089A - P 03$ X,  $0697 0891 - 03$  $RFAM$ 0688 089A-P 04 MBI(INIC.ID, XGID, TAM.ID);  $0.689 00048 04$ FILL (AGID+TAM, ID, 9-TAM, ID, BRANCO). 0690 08C8-P 04 IF COMPARE(XNMAQ, 9, XGID, 9) <> 0  $069108 - 204$ **THEN**  $0692080C - P04$ ERRO (ERRO, MAG, NVAL);  $0.693 - 0.254 - 0.4$ FILL(XCOD.GFRADO,NB,PAL-1,ENC,OBJ); 0694 08FE-P 04 END;  $06950900 - 03$  $\mathbf{x}$  .  $0696 0900 - P 03$ & ACAO 6 : CT --> 161 **HFX**  $0697 - 0900 - 03$ .<br>Х.  $06980900 - P 03$  $\tilde{X}$  $CT$   $\rightarrow$   $[6]$ **BIN** 0699 0900-0-03  $07000900 - P03$ & CAMPO E' CONSTANTE  $0701 - 0900 - 03$  $x = 07020900 + P03$ **BEGIN**  $0.703 \cdot 0.900 - 0.4$ LAUF CPO: ECCPO MEMIAT CPO+P CPO);  $0704$   $0914 - P$  04 IF QUAL, SIMB = HEX  $0705$   $0914 - 94$ THEN ...  $0706$   $091C/P$  04 & CONSTANTE HEXADECIMAL **BEGIN**  $0707$   $091$   $04$ 0708 0910-P 05 MAX.CTE: = AUX: = 4:  $0709.0924 - 0.05$ ERRO TRUNC: ERRO TRUNC. HEX; 0710 0928-P 05 END  $0711$   $0928 - P$  04 FISF  $0712$   $0920 - P$  04 & CONSTANTE BINARIA  $0713$   $0920*9=04$ **BEGIN** 0714 092A-P 05 MAX.CIE:=16:  $0.715$   $0.930 - 0.5$  $AUXI = I$  $07160934 - P05$ ERRO.TRUNC: = ERRO.TRUNC.BTN:  $0717$   $0958 - 05$  05 END; 0718 0938-P 04 X:=POS, CPO+TAM, TOKEN\*AUX;  $0719$   $0948 - 204$  $IF X < IPAL$  $0720$   $094E+P$   $04$ THEN  $0721 0956 - 04$ & CONSTANTE REPRESENTA APENAS UMA MICRO-ORDE 0722 0956-P 04 **BEGIN**  $0723.0956 - P 05$ WHILE TAM TOKEN > MAX, CTE 0724 0956 P 05 DO. & EXCESSO DE CARAC HEXA  $07250960*P05$  $07260960+P05$ BEGIN ERRO(ERRO TRUNC);  $0727.0960$   $mP.06$  $07280964 - P06$ TAM.TOKEN: =!-1:  $072999965 - 06$  $INIC$ .  $IOKENI = I + I$  $07300972 - P06$ END:  $0731.0974 - P$  $(15)$ .CPO = IF OUAL SIMPLIFX THEN 1 - 1 - 1

## LPS/500 X.06 ANALISADOR SEMANTICO - MONTAMIC ETESEMANT 23/09/82 12:07 PAG:02

÷

÷  $\ddot{\phantom{a}}$ 

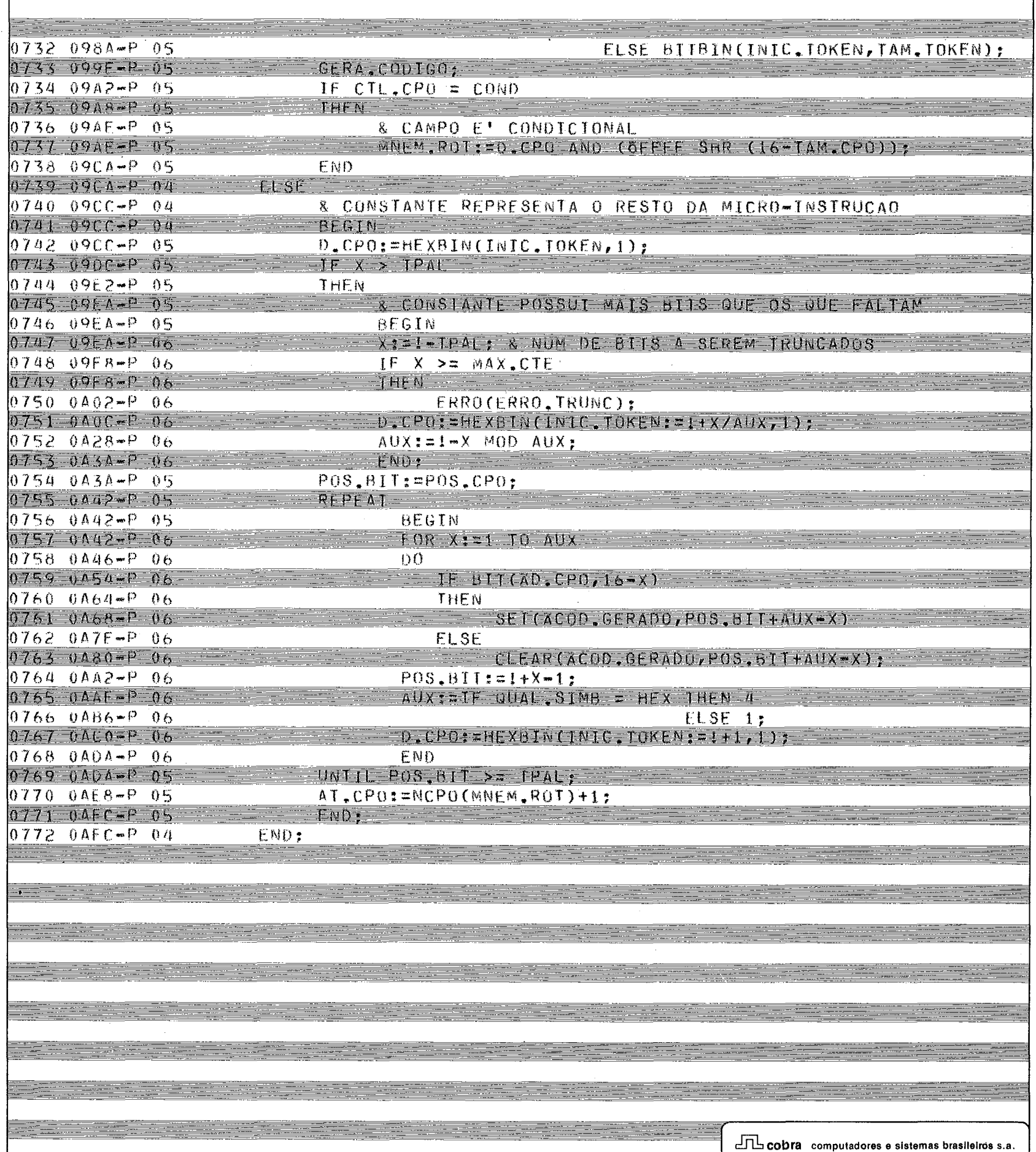

# LPS/500 X.06 ANALISADOR SEMANTICO - MONTAMIC - EIFSEMANT 23/09/82 12:07 PAG102

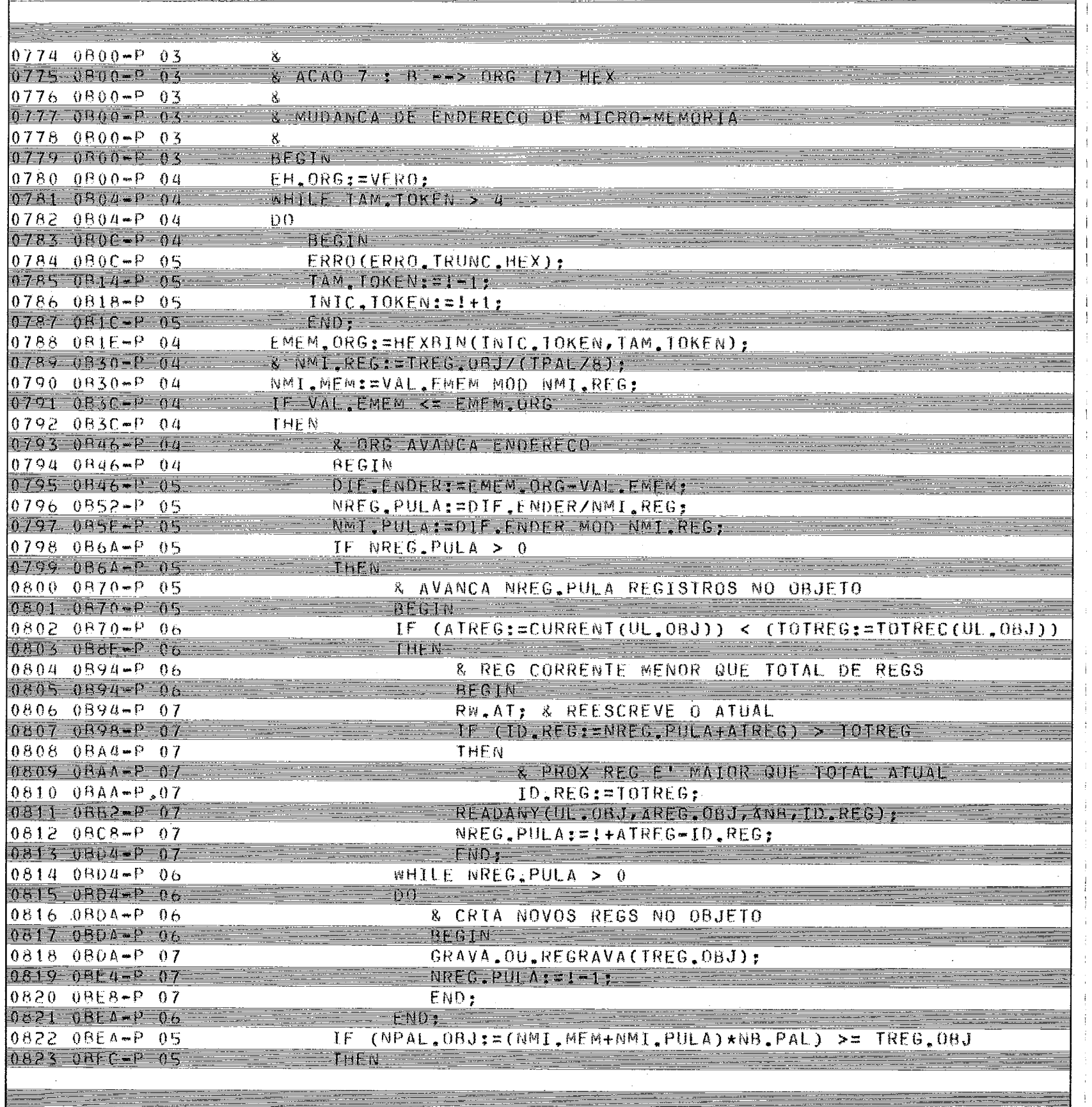

LPS/500 x, 06 ANALISADOR SEMANTICO - MONTAMIC ELESEMANT 23/09/82 12:07 PAG:02

<u> and the second companies of the second companies of the second companies of the second companies of the second</u>

<u> 1999 - James James, martin a</u>

<u> Andrew American Maria (1989)</u>

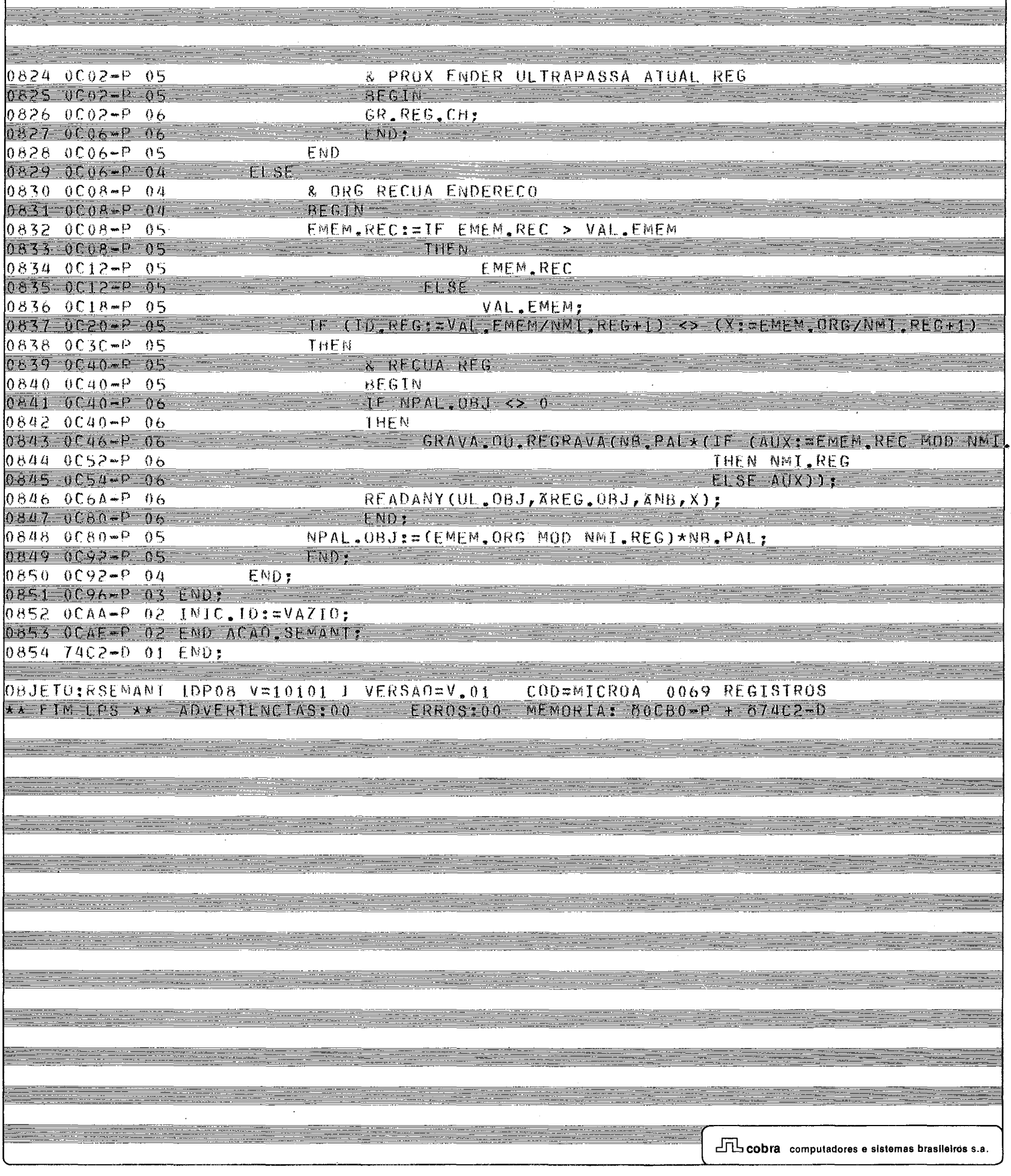

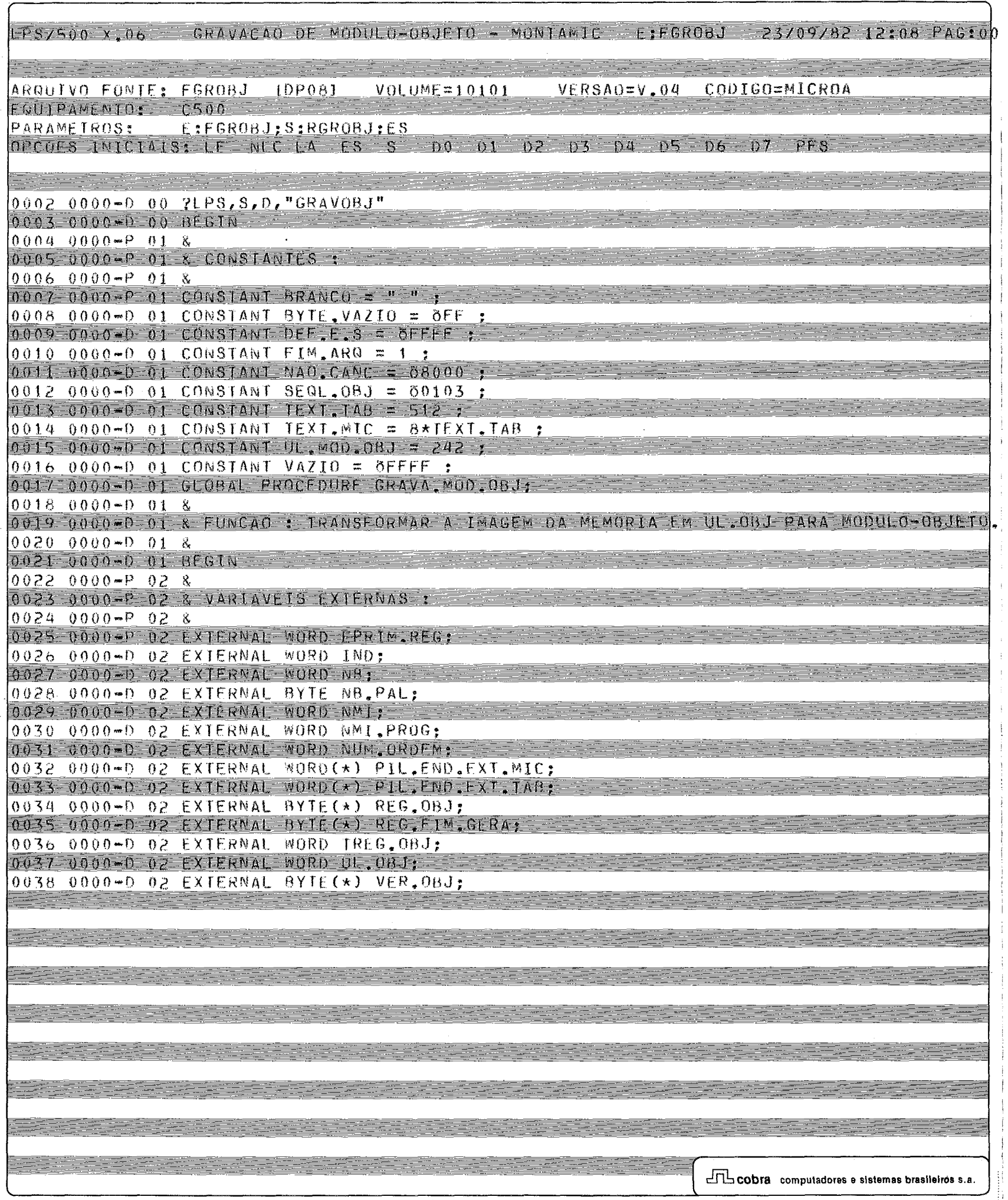

 $\sim$ 

0040 0000-0 02 & 0041 0000-0 02 & VARIAVETS LOCAIS : 0042 0000-0 02 & 0043 0000-0 02 BYIE(20) DIRETORIO = (1,2:0,"C",2:0,10:BRANC0,0,2,2:0);  $0.044$  0014-0 02 WORD PONT.REG.LIVRE POS DIRETORIO + 4;  $0005$  0014-0 02 BYIE(\*) NOME MOD BOS PIRETORIO + 6 ; 0046 0014-0 02 WORD FIM. NOME. BLC: 0048 0016-0 02 & USO PARA BLC NOME : 0049 0016-0 02 WORD NUM SIMB.EXT POS RESTO BLC: & NUMERO DE VARIAVEIS EXTERNAS 0050 0016-0 02 WORD TAM PROG POS NUM SIMB EXT + 2: & TAMANHO DA AREA DE PROGRAMA 0051-0016-02 & USU PARA BLC GLOBAL :  $0.052$  0.016-D 02 WORD DESLOC POS RESTO.BLC:  $0.053 - 0.016 - 0.2$  BYTE C.S POS DESLOC + 2. 0054 0016-0 02 BYTE(197) FORM.BLC: 0055 0008-0 02 WORD TAM BLC POS FORM BLC, 0056 0008-0 02 BYTE TIPO.BLC POS TAM.BLC + 2:  $0.057$  0.008\*0 02 BYTE(\*) NOME ALC POS TTPO.BLC + 1: 0058 0008-0 02 WORD END.REL POS TIPO.BLC + 1: 0059 0008-0 02 BYTE NBR POS END REL + 2, 0060 0008-D 02 BYTE(\*) BIT,RELOC POS NBB + 1; 0061 0008-02 8YIE(577) REG. TEXTO : 0062 031C-D 02 WORD MAIS.BIT: 0063 031F-D 02 WORD TAM TEXIO, 0064 0320-0 02 WORD NCAR, NOME:  $0.065$   $0.322 - 0.02$   $0.000$   $N_{\odot}$   $R_{\odot}$   $\rightarrow$ 0066 0324-D 02 WORD Y, AUX, X; 0067 032A-D 02 wORD ENDER AUXI, ENDER AUX2;  $0.068$  032E-0 02 BYTE(\*) PRIM REG REF EPRIM REG : 0069 032E-0 02 BYTE (9) NMAD POS PRIM REG : & NOME DA MAQUINA 0070 032E-D 02 WORD TPAL POS NMAQ + 9 : 8 TAM DA PALAVRA A SER GERADA 0071 032E-0 02 BYTE - ENC.0AJ POS TPAL + 2 1 & DEFAULT DE PREENCHIMENTO DO OBJETO 0072 032E-D 02 BYTE(\*) NCPO POS ENC,0BJ + 1 ; & VETOR DE NUM CAMPOS POSSIVEIS 0073 032E-D-02 BYTE(\*) NOM.08J POS REG.FIM.GERA + 9 ;  $0074$   $032E - 0$   $02$   $BYTE(x)$   $CAR$   $FOS$   $0$ ;  $0.075 - 0.326 - 0.28$ 0076 032E-D 02 & PROCEDIMENTOS EXTERNOS :  $0.077 - 0.32$  F  $\approx$  D  $2 \times$ 0078 032E-0 02 WORD PROCEDURE CATALOG(WORD CONTR, ENOME); 0079 032E-0 02 EXTERNAL: 0080 032E-0 02 WORD PROCEDURE FILENAME (WORD CONTR.FNOME):  $0.051 - 0.32$ F=0.02 FXTFRNAL:

LPS/500 X,06 GRAVACAO DE MODULO UBJETO - MONTAMIC ELEGROBJ 23/09/02 12:08 PAG100

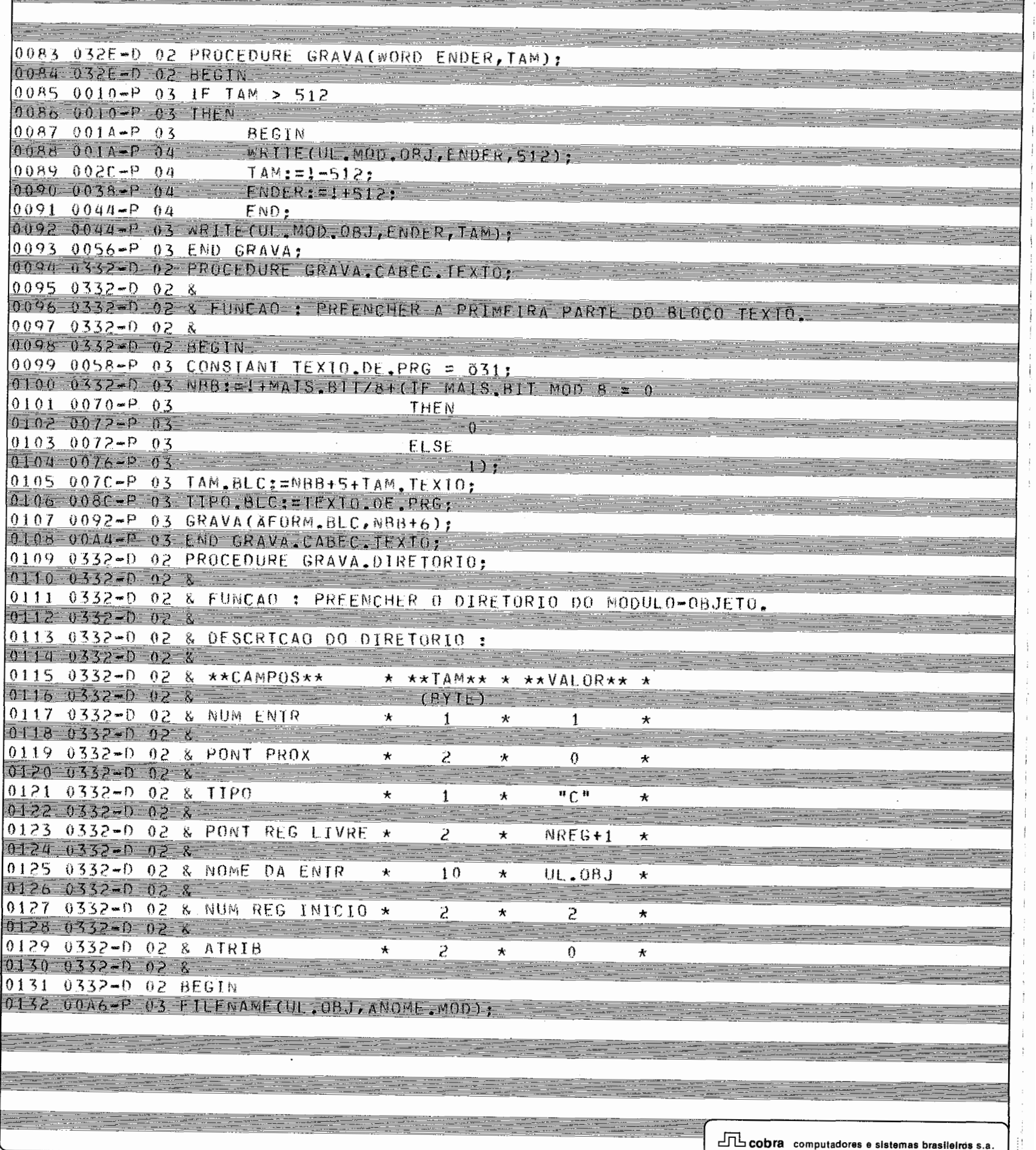

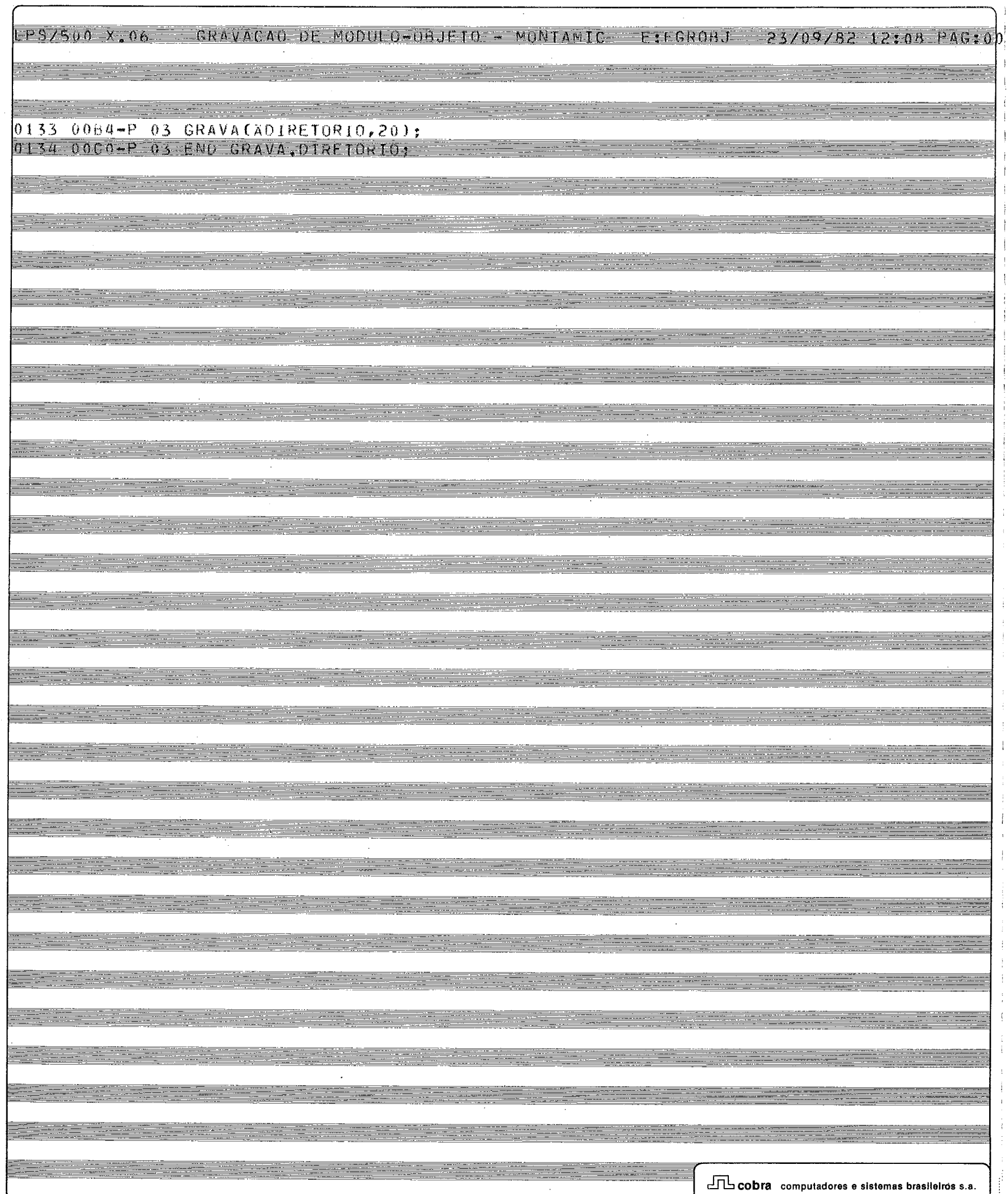

Ť  $\frac{1}{2}$ 

 $\ddagger$ 

 $\frac{1}{2}$ 

ł

÷  $\frac{1}{2}$  $\mathbf{j}$  $\frac{1}{t}$  LPS/500 X.06. GRAVACAO DE MODULO-OBJETO - MONTAMIC E: EGROBJ 23/09/82 12:08 PAG:00

 $\frac{1}{2}$ 

÷

المتواصل

 $\frac{1}{2}$ 

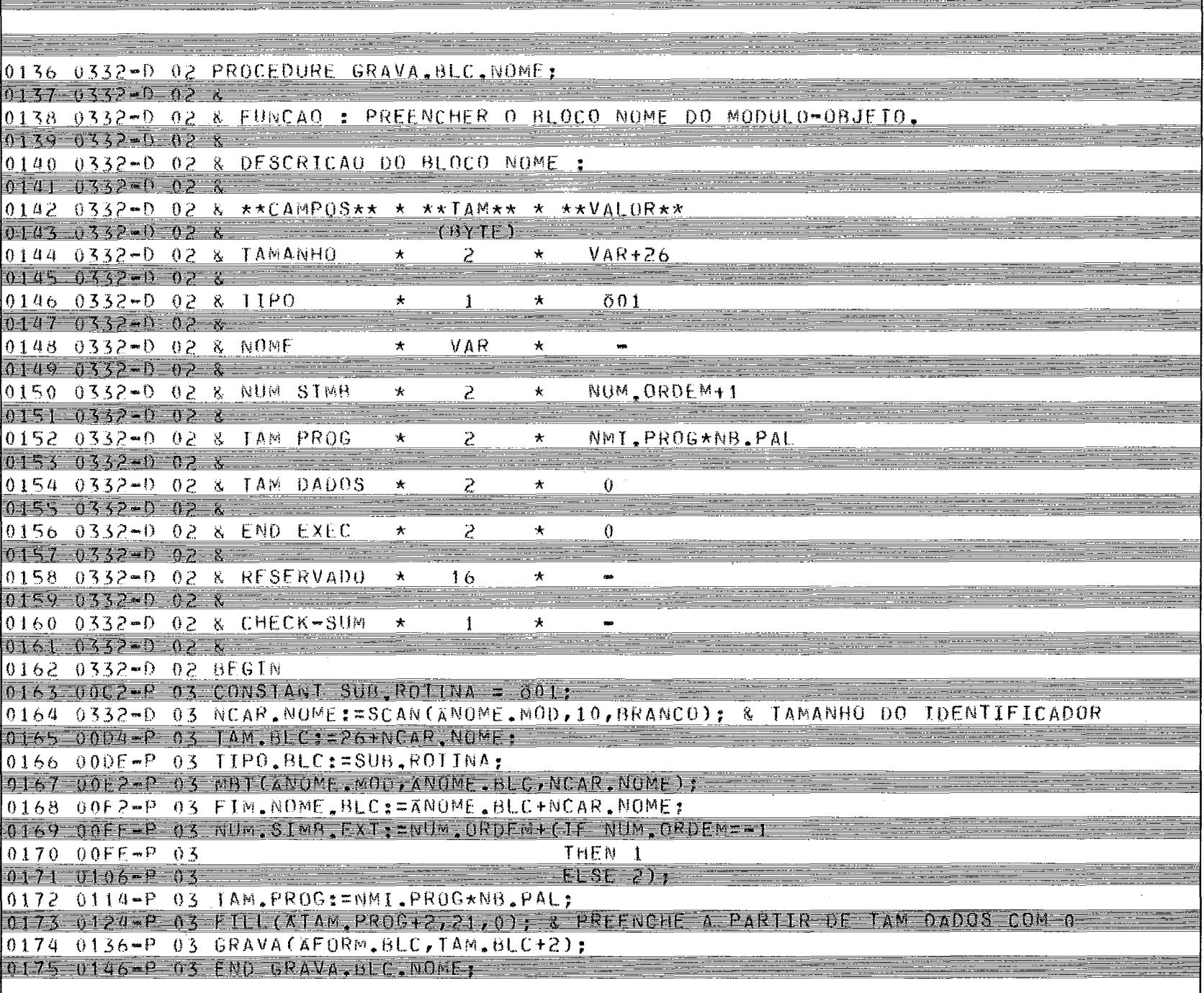

## LPS/500 X.06 GRAVACAO DE MODULO DEJETO - MONTAMIC EIFGROBJ 23/09/82 12:08 PAC:00

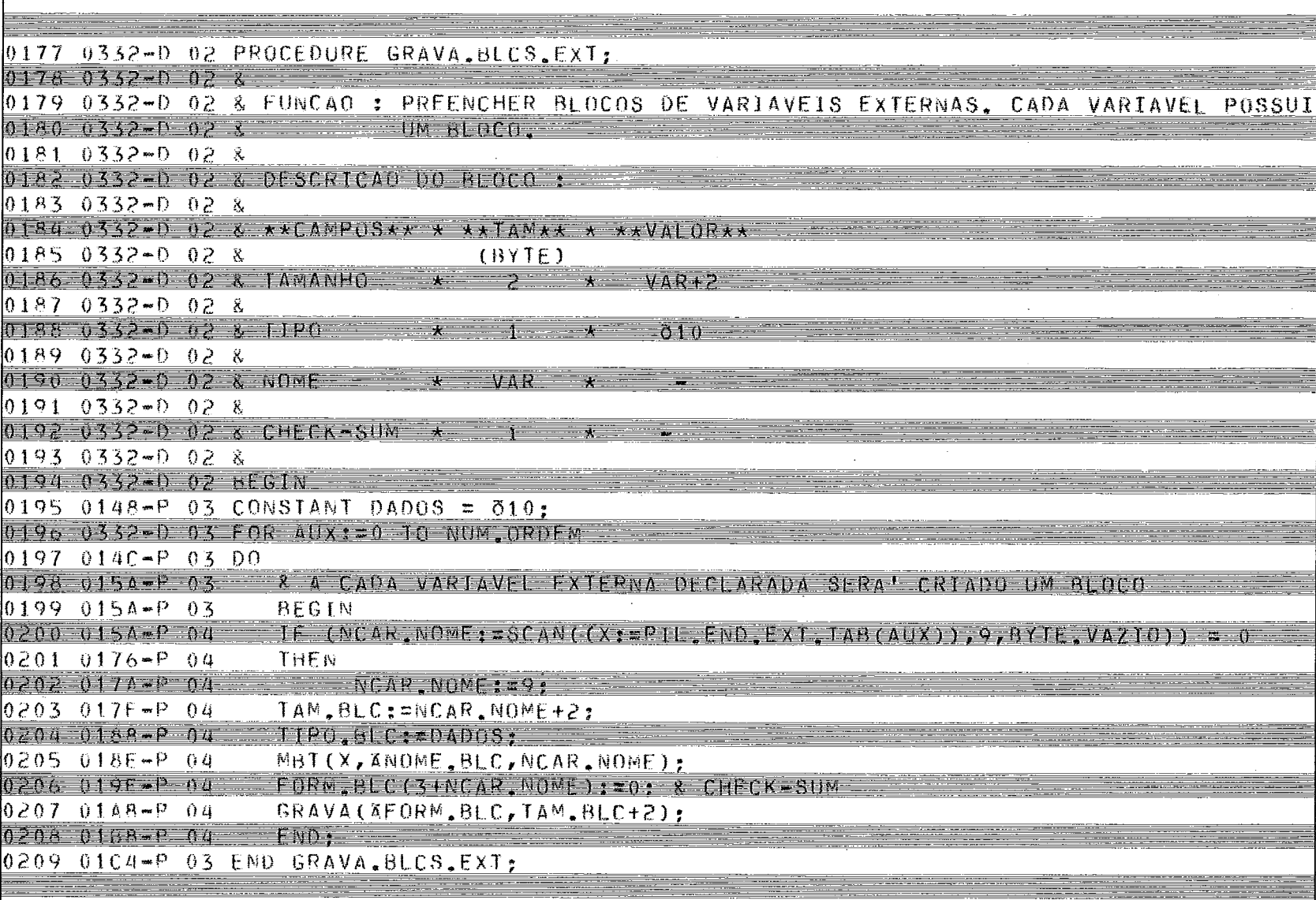

÷÷

LPS/500 X 06 GRAVACAO DE MODULO-ORJETO - MONTAMIC **SEPTERANT**  $-23709782$  12:08 PAG:00 0211 0334-0 02 PROCEDURE GRAVA.BLC.GL;  $0.212 - 0334 - 0 - 0.2 - 8$ 0213 0334-D 02 & FUNCAO : PREENCHER O BLOCO GLOBAL PARA FUNCIONAR COMO ENTRY-POINT.  $0214 - 0354 = 0.02$  & 0215 0334-0 02 & DESCRICAO DO BLOCO:  $0.216 - 0.354 = 0.78$ 0217 0334-0 02 & \*\*CAMPOS\*\* \* \*\*TAM\*\* \* \*\*VALOR\*\* 0218 0334-0 02 & (BYTE) 0219 0334-0 02 & TAMANHO  $\ddot{\bullet}$  $\tilde{c}$  $\star$  $VAR+4$ 0221 0334-0 02 & TIPO  $\mathbf{I}$  $821$  $\mathbf{R}$  $\hat{\mathbf{x}}$ 0222 0334 02 3 0223 0334-D 02 & NOME VAR  $\star$  $\overline{a}$  $\star$  $0.6274 - 0.334$  = 0.2 & =<br>===== 0225 0334-0 02 & DESLOC  $\overline{P}$  $\mathbf{A}$ 少  $\Omega$  $0.226 - 0.354 = 0.028$ 0227 0334-D 02 & CHECK-SUM  $\pmb{\ast}$  $\mathbf{1}$  $\star$  $\theta$  $0228$   $0334 - 0.02$  8 0229 0334-0 02 BEGIN 0230 0106-P 03 CONSTANT TIPO PROG = 021: 0231 0334-0 03 NCAR NOME:=SCAN(ANOME, MOD, 10, BRANCO);

 $0232.0108 - 03$  TAM BLC: MCAR NOWEAU, 0233 01E2-P 03 TIPO, BLC: = TIPO, PROG:

0238 0212-P 03 GRAVA CAFURM.BLC, IAM, BLC+2);

0236 0204-P 03 DESLUC:=0;  $0237$   $0208 - P$   $03$   $C$ ,  $S1 = 0$ ;

0239 0222-P 03 END GRAVA.BLC.GL:

0234 0168-P 03 MBT (ANOME, MOD, ANOME, BLC, NCAR, NOME); 0235 01F8-P 03 FIM.NOME.BLC: #ANOME.BLC+NCAR.NOME:

LFS7500 X.06 GRAVACAU DE MUDULU-OBJETO - MONTAMIC E-EGROUJ 23/09/82 12:08 PAG:00 0241 0334-0 02 PROCEDURE GRAVA.BLCS.TEXTO:  $0742 - 0334 * 0.02 - 8$ 0243 0334-D 02 & FUNCAO : PREENCHER BLOCOS DE TEXTO. CADA REG SERA' DIVIDIDO EM DOIS B  $0, 44 - 0, 5, 4 + 1, 0, 2, 8$ DE TEXTO, CADA BLOCO DE TEXTO SERA! GRAVADO EM DOIS REGISTROS 0245 0334-0 02 & MODULO-08JETO.  $0.246$   $0.334 - 0.28$ 0247 0334-0 02 & DESCRICAO DO BLOCO TEXTO : 0248 0334-0 02 8  $0249$   $0334 - 0$   $02$   $8$   $*$   $*($   $A$   $M$  $P$  $0.5$   $**$ \* \*\*TAM\*\*  $*$  \*\*VALOR\*\*  $0.250 - 0.354 - 0.28$  $(BYTF)$ 0251 0334-D 02 & TAMANHO  $\ddot{\mathbf{x}}$  $\tilde{ }$  $\star$ NBB+5+TREG.0BJ/2  $0.252 - 0.334 - 0.28$ 0253 0334-D 02 & TTPO  $\ddot{\bullet}$  $\ddot{\ }$  $\ddot{\phantom{a}}$ õ31  $0.254 - 0.334 - 0.28$ 0255 0334-D 02 & ENDER REL  $\tilde{\mathcal{L}}$ MULTIPLO DE NB/2  $\star$  $0.256$   $0.334$   $-0.2$   $-8$ 0257 0334-D 02 & NBYTES.DE.BITS  $\ddagger$  $\star$  $0.258 - 0.334 - 0.28$ 0259 0334-0 02 & BITS DE RELOC NBB \* CO, SE ABS. C110, SE RELOC EXTERNA  $0260 - 0334 - 0 - 02 - 8$ 0261 0334-0 02 8 TEXTO TREG.0BJ/2 \*  $\star$  $0.262 - 0.334 - 0.28$ 0263 0334-0 02 & CHECK-SUM  $\ddot{\phantom{0}}$  $\mathbf{1}$  $\ddot{\phantom{0}}$  $0.264$   $0.334 - 0.28$ 0265 0334-0 02 BEGIN 0266 0224 P 03 FND REL:=01 0267 0228-P 03 NMI.REL:=0:  $0.268 - 0.220 = 0.3$   $1 \times 0.268$ 0269 0230-P 03 REWIND(UL.08J): 0270 023A-P 03 AHILE READ(UL.OBJ OR NAO.CANC, AREG.OBJ, ANB) <> FIM.ARQ 0271 0250mP 03 DO  $0.272 - 0.256 - 0.3$ & T0003 03 RFGS SFRAO DIVIDIDOS AO MEIO E REGRAVADOS COMO TEXTO  $0.273$   $0.256$   $\omega$ P  $0.3$ FOR AUX:= 0 TO 1  $0274 - 0251 - P$  03  $D\tilde{U}$ 0275 0266-P 03 BEGIN  $0275 - 0266 = 0.04$  $-14M$ . IFXT0:  $=N3/2$ . 0277 0272<del>-</del>P 04 & CASO NAO HAJA VAR EXTERNA NESSE SEGMENTO DE TEXTO:  $0278$   $0272 - P$  04 NBB: TTAM, TEXTO/NB. PAL + CIF TAM. TEXTO MOD NB. PAL = 0279 0286-P 04 THEN 0 0280 0288-P 04  $F.SE \rightarrow F$ 0281 0294-P 04 FILL(XBIT.RELOC,191,0); & PREENCHE BITS DE RELOC  $0.282 - 0.244 - 0.4$ MBT (ENDER, AUX1: AREG, OBJ+AUX\*TAM, TEXTO, AREG, TEXTO, TAM, TEXTO); 10283 02C6-P 04 NMI.REL:=!+(NB/NB.PAL)/2: 0284 020C-P 04  $MA$ ]  $3. B$ ]  $1: z$ <sub>0</sub>: 0285 02E0-P 04 WHILE NUM.ORDEN <> -1 & NAO EXISTE VAR EXTERNA  $0,286$   $0.256$   $0.256$   $0.41$ **AND** 10287 0266-P 04 (NMI:=PIL.END.EXT.MIC(IND))< NMI.REL & NAO EXISTE NESSE SEGM 0288 02F6-P 04 0289 0300-P 04 & ABRE ESPACO PARA BYTE COM NUMERO DE ORDEM  $0.290 - 0.300 - P$  0.4

LPS/500 X.06 GRAVACAO DE MODULO OBJETO - MONTAMIC ETEGROBI - 23/09/82 12:08 PAG:00

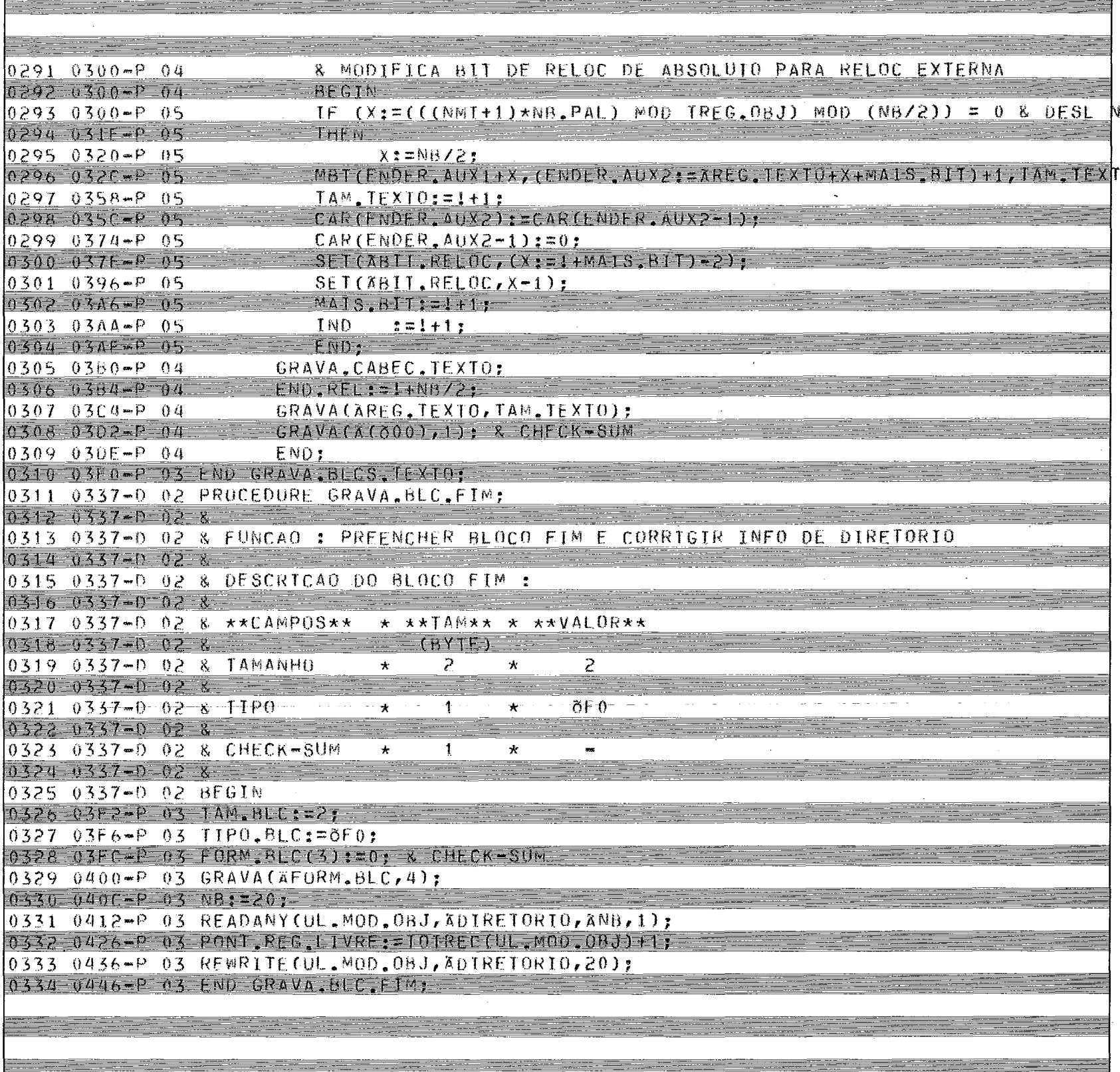

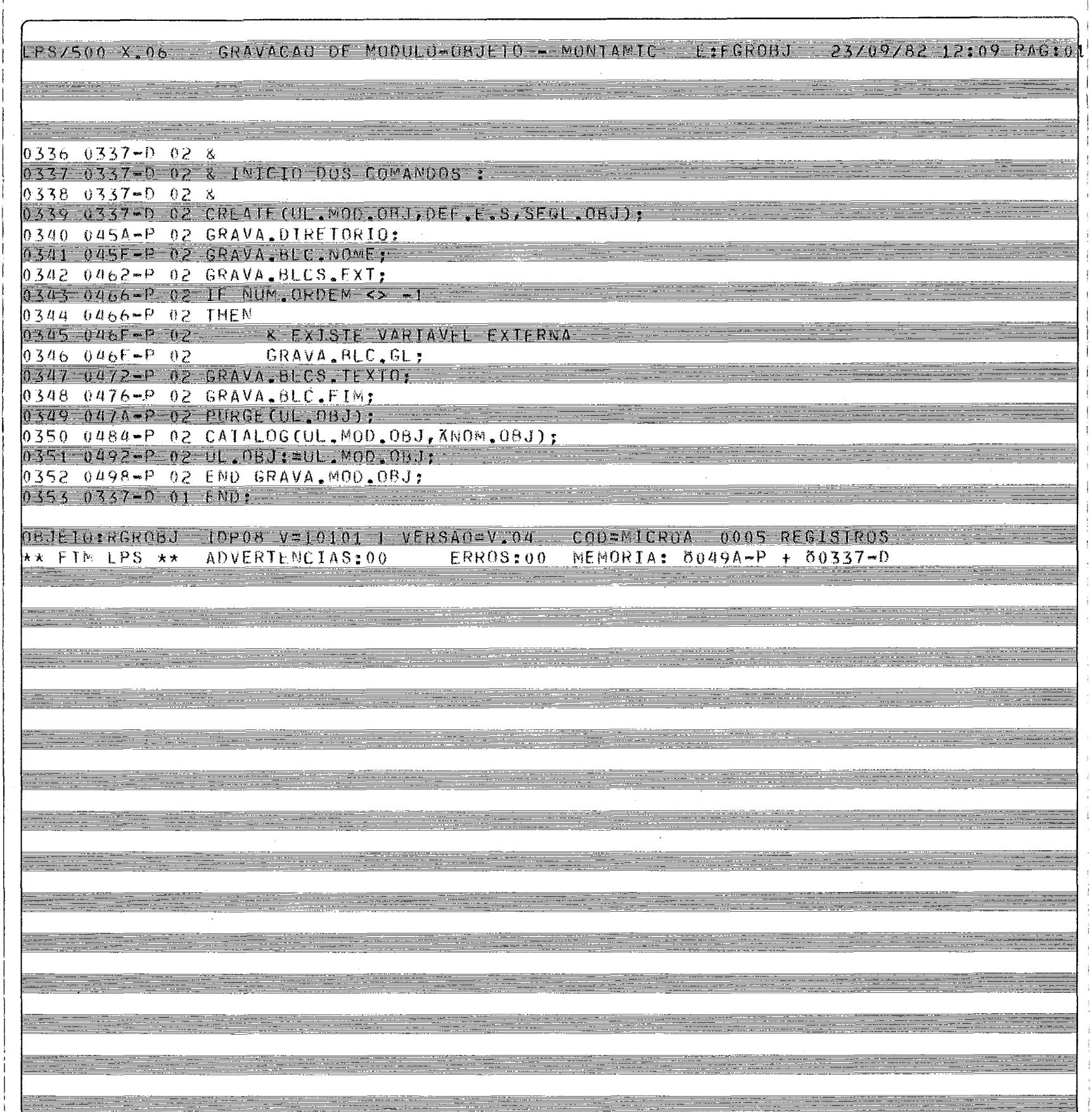

i  $\mathbf{I}$ 

j

 $\ddot{i}$ 

 $-16$ ADOR CSOO VIV 24

EQUIPAMENTO : C500

PARAMETROS E/OU DIRETIVAS :

 $F:5,7,1,2,3,4,9,10:8:8:68$ ; the MemplerOA; P: PARMS, 80; A: 2600; V: V00;

AIRLIOTECAS DE MADULOS ORJETO : IDP081 VOLUME=10101 CO=MICROA VERSAO=V.02 005 RRSINT 007 RAIRAR [DPOR] VOLUME=10101 CO=MICRUA (DP08) VOLUME=10101 CO=MICROA VERSAO=V.00  $001$  RLEX  $0.02$  RPARMS (UP08) VOLUME=10101 CO=MICROA VERSAO=V.01 [DP08] VOLUME=10101 CO=MICROA VERSAO=V.01 003 RSEMANT 004 RGROBJ DDPORJ VOLIME=10101 CO=MICROA VERSAO=V.04 009 RLPS IDP001 VOLUME=00000 CO=SISTEM VERSAO=V.01 OPPENISAL UPOOLVOLUME COODO CO SISTEM VERSAO = V.O.

OPCOES EM CURSO : IM, IN, NIX, IA, ES: NOM: NRF: NCR:

ARGUIVO DE SAIDA 1 er<br>Maria de la constantina de la 008 MONTAMIC IDP081 VOLUME=10101 CO=MICROA VERSAO=V.00

## LISTA DE REFERENCIAS CRUZADAS

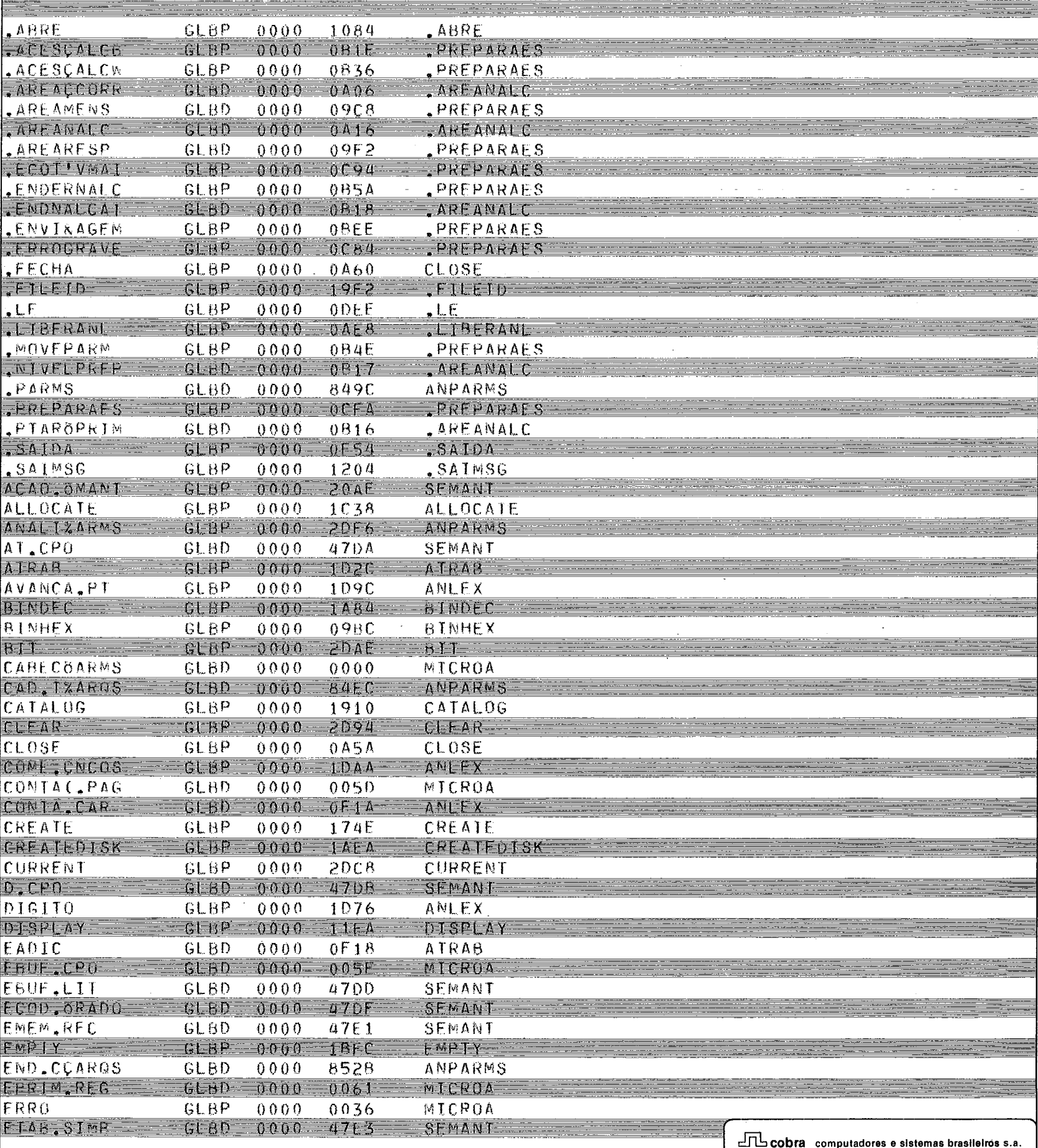

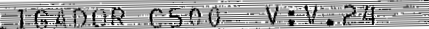

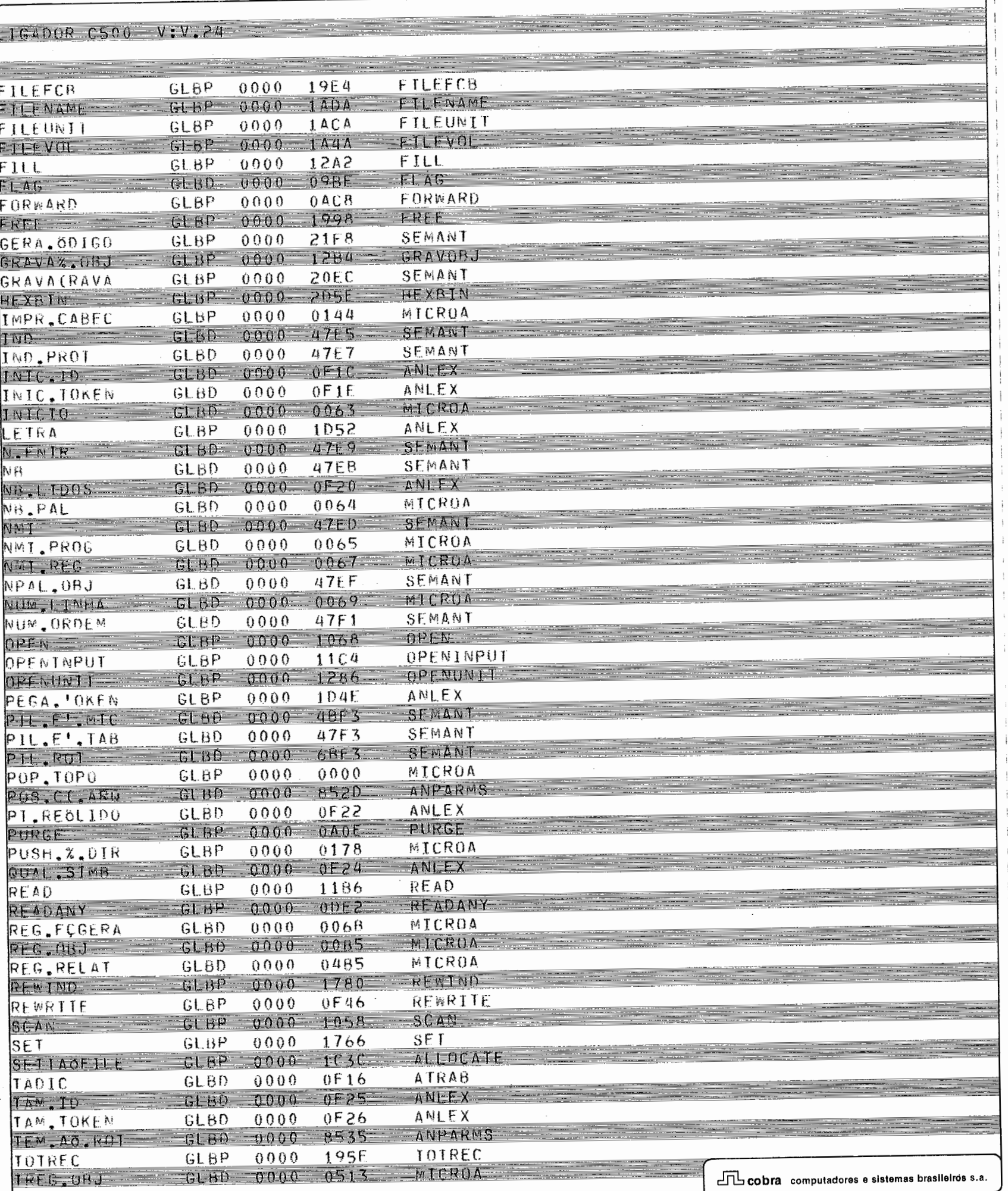

 $\equiv$ 

 $\mathcal{A}$ 

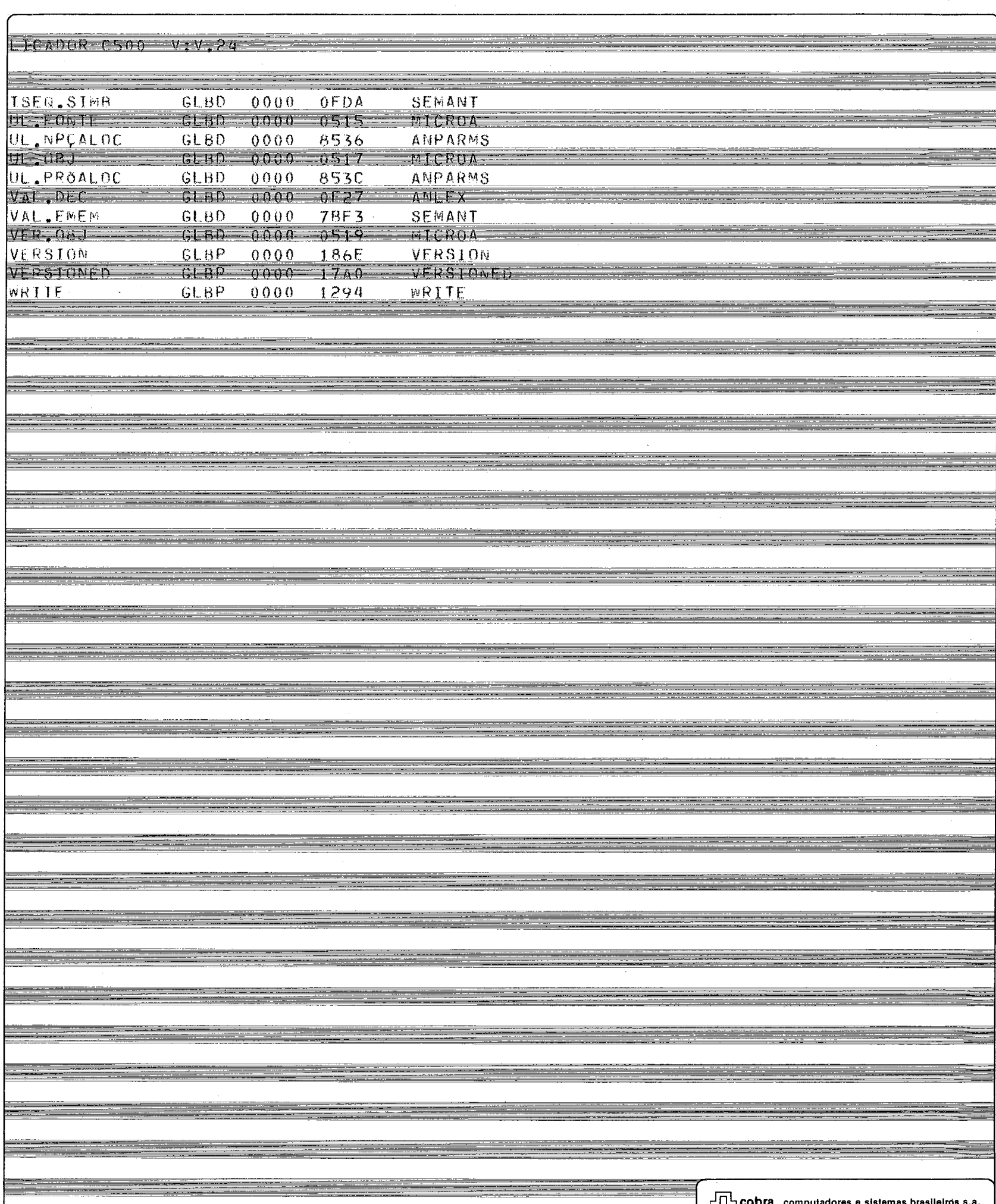

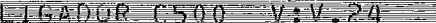

MAPA DE MEMORIA

RAIZ MICROA  $0000$  $0000$ **RIMHEX**  $-0.9B$  $F$  $098C$ FLAG  $0 \triangle 0 E$  $09BE$ PURGE  $0 A 0 E$  $0.9C0$ CLOSE  $0.85A$  $09C0$ FORRARD **DACA**  $09C8$ 0908 .LIBERANL  $0$   $A$  $E$  $B$  $09C$   $R$ PREPARALS  $081E$ **AREANALC**  $00E2$ 0406 READANY  $0052$  $0.111$  $0B1A$ ODEE  $-LE$  $0 - 46$  $-0.632$ REMKTEL.  $SSAIDA$  $0F54$ 0B32 SCAN ...  $1058$  $0846$ OPEN 1068 0846  $0P46$ . A HRE  $1034 0B62$ RE 40 1186 OPENINPUT  $1164$  $0862$ DISPLAY 11EA 0862  $511956$  $-1.204$  $0B64$ OPENUNIT 1286 0876  $MTF$  $1290$  $0.876$ 12A2 0876 FILL  $0876$  $G_{K}$ Ay $O_{D}$ .  $1214$ CREATE 174F OEAE **SET** 1766.  $0 - nF$ REWIND 1780  $0EAE$ VERSIONED  $-1700$ OFAF VERSION 186E  $0ECO$  $1910$  $0002$ CATALOG-**TOTREC** 195E OED<sub>2</sub> **ERFE**  $1998 0ED2$ FILEFCH 19E4  $0ED2$  $F + F + F$  $19F2$  $0502 -$ FILEVOL  $1$   $A$  4 $A$  $0E02$ 1484  $0.055$ **BINDFC** 1ACA 0E02 FILEUNIT FILENAME IADA OED2  $0ED2$ CREATEDISK IAEA  $0FH$ **FMPIY IPFC** ALLOCATE 1038  $0EF4$ **ATRAR** 1D2C  $0$   $F16$ ANLEX 104F  $0F1A$ SEMANT  $20AF$  $0$ FDA 2055 849C HE XBIN CLEAR 5084  $849C$  $BIT$ **2DAE** 849C CURRENT  $200A$ 8490 ANPARMS 20F6 849C END FINAL DA SECAO  $\ddot{\phantom{0}}$ PROG=310A DADOS=857E

AREA ADICIONAL : 0A28

 $\Box$  cobra computadores e sistemas brasileiros s.a.

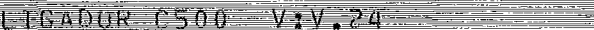

<u>en d</u>

\*\*\* CONDICAD DE TERMINO : 000 \*\*\* an dan

<u> Tre de la construcción de la construcción de la construcción de la construcción de la construcción de la con</u>

an di

مستودعاته